IBM® DB2® Connect

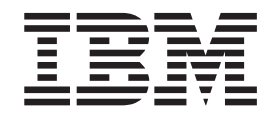

#### IBM ® DB2 Connect ™ User's Guide

*8.2-es verzió*

IBM® DB2® Connect

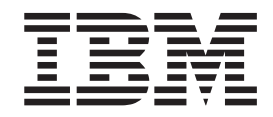

#### IBM ® DB2 Connect ™ User's Guide

*8.2-es verzió*

Mielőtt ezt a tájékoztatást és a támogatott terméket használatba venné, olvassa el a *Megjegyzések* részben található általános információt.

A dokumentum az IBM szabadalmazott információit tartalmazza. Az IBM a dokumentumot licencszerződés keretében nyújtja, szerzői jog védi. A kiadványban található információk nem tartalmaznak semmiféle termékgaranciát, és bármiféle, ebben a kézikönyvben levő utalást sem lehet annak tekinteni.

Az IBM kiadványok a weben vagy az IBM helyi képviseleténél rendelhetők meg.

- v A kiadványok online megrendeléséhez látogasson el az IBM Publications Center webhelyre a következő címen: [www.ibm.com/shop/publications/order](http://www.ibm.com/shop/publications/order)
- v A helyi IBM képvisel az IBM Directory of Worldwide Contacts webhelyen kereshető meg. Ennek címe: [www.ibm.com/planetwide](http://www.ibm.com/planetwide)

A DB2 kiadványok az Egyesült Államokban és Kanadában a DB2 Marketing and Sales osztályon rendelhetők meg az 1-800-IBM-4YOU (426-4968) telefonszámon.

Az IBM fenntartja magának a jogot, hogy a Felhasználó által küldött információt az általa megfelelőnek tartott bármilyen módon használja, illetve terjessze, a Felhasználó irányában történő mindenfajta kötelezettségvállalás nélkül.

**© Szerzői jog IBM Corporation 1993-2004. Minden jog fenntartva**

# **Tartalom**

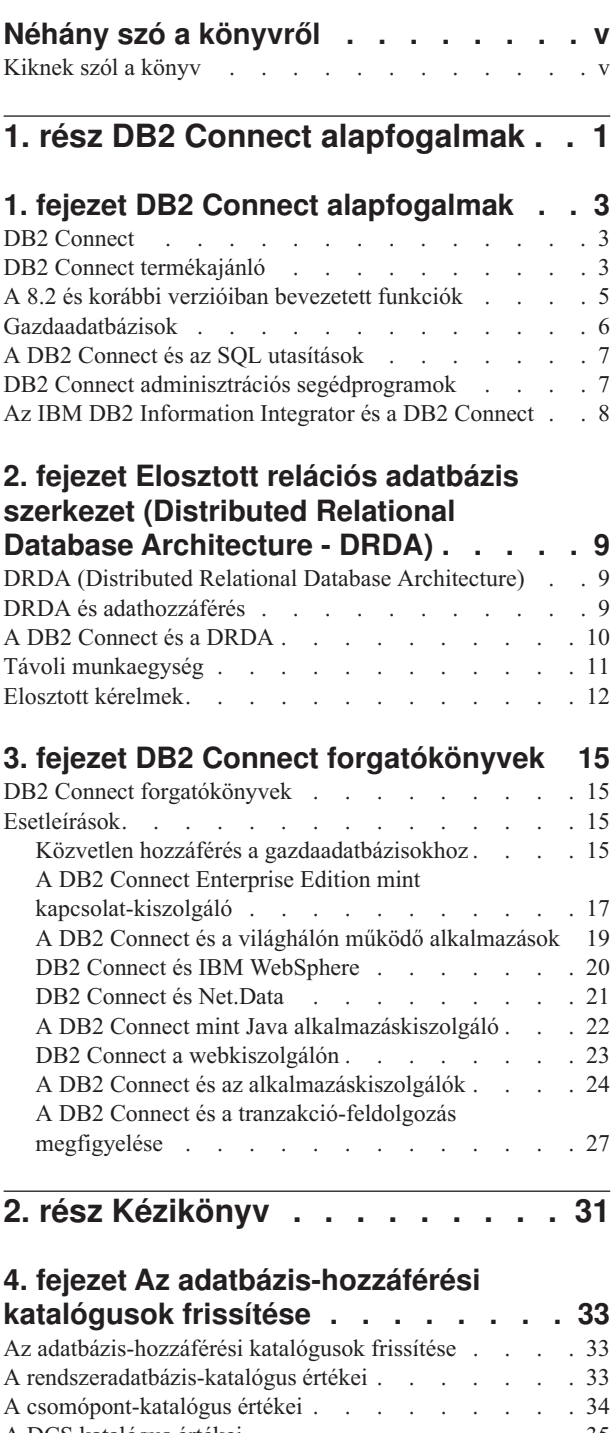

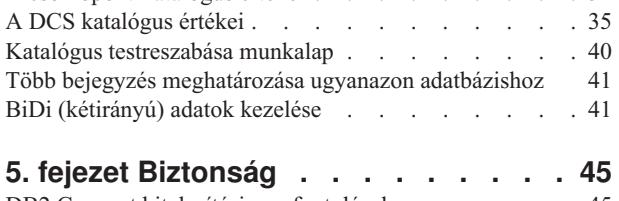

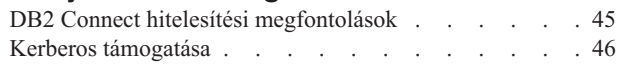

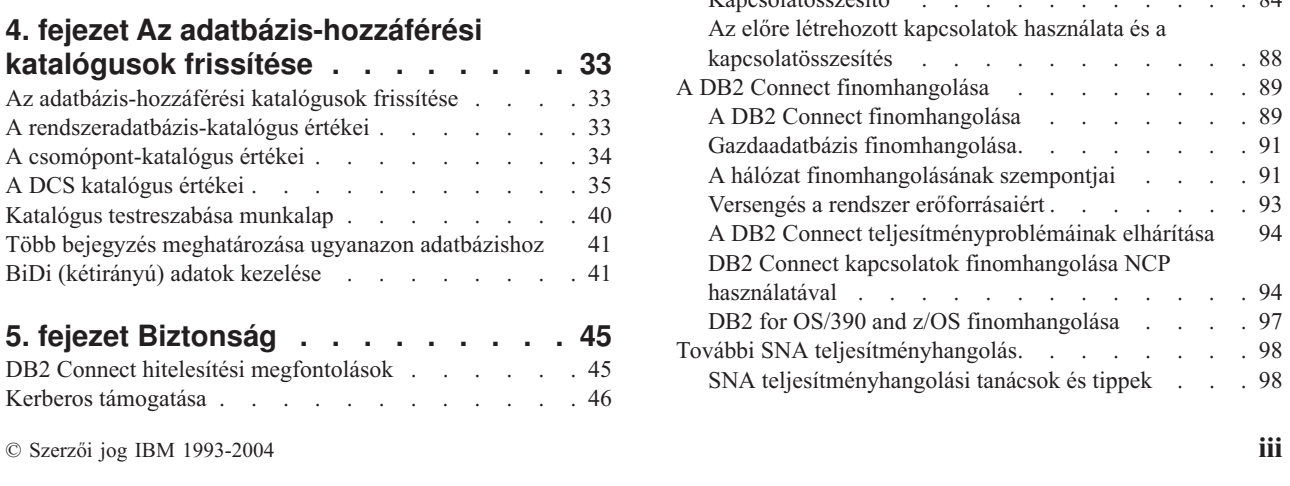

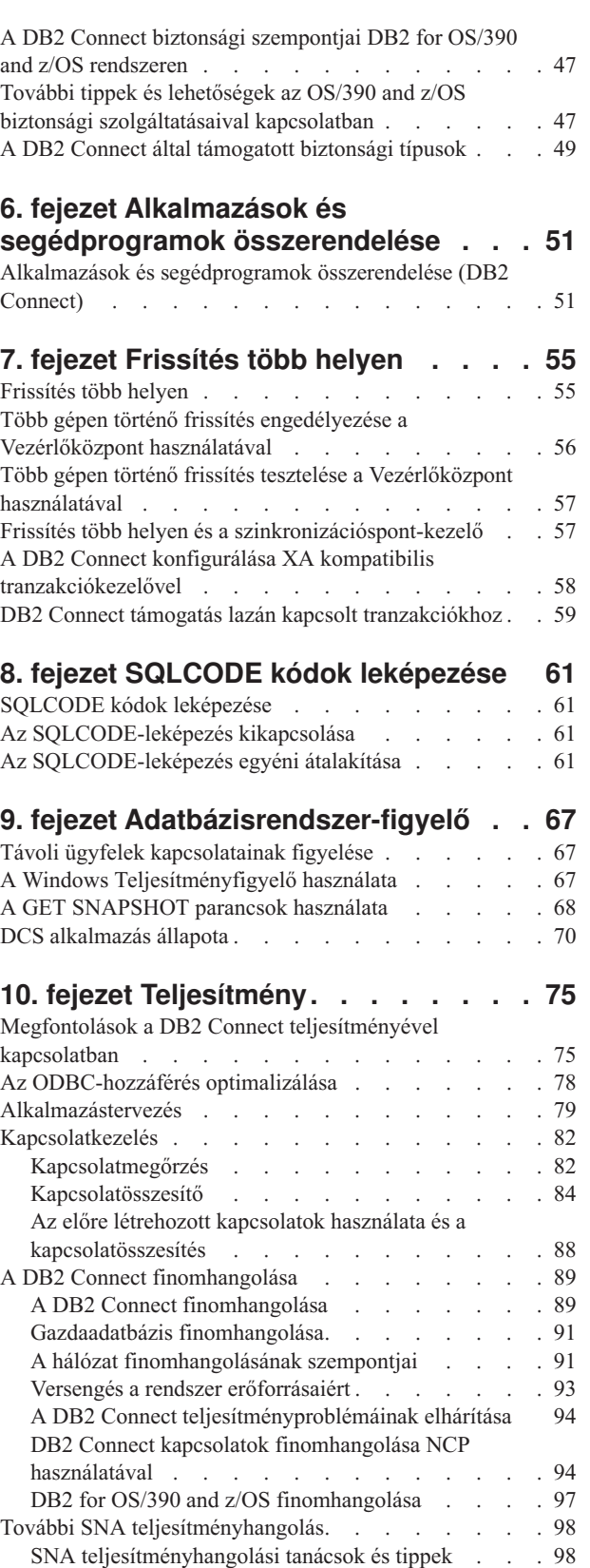

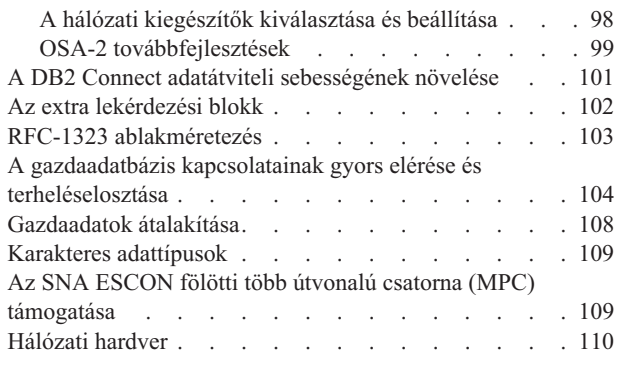

 $\overline{\phantom{a}}$ 

 $\overline{\phantom{a}}$  $\overline{\phantom{a}}$  $\overline{\phantom{a}}$ |  $\overline{\phantom{a}}$ 

 $\,$   $\,$  $\mathbf{I}$ 

 $\|$ 

 $\overline{\phantom{a}}$  $\|$  $\overline{\phantom{a}}$ 

 $\overline{\phantom{a}}$  $\|$  $\|$ 

## **11. fejezet CLI/ODBC [alkalmazások](#page-120-0) [teljesítményének](#page-120-0) finomhangolása a**

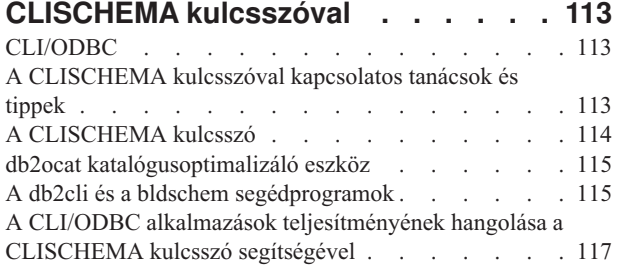

### **12. fejezet DB2 [Connect](#page-126-0) Custom**

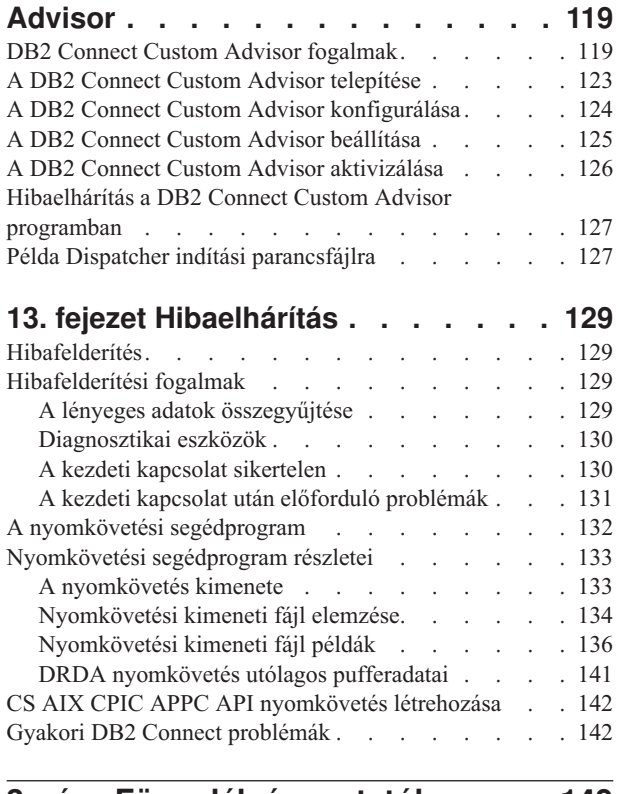

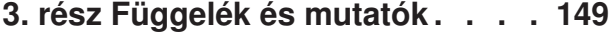

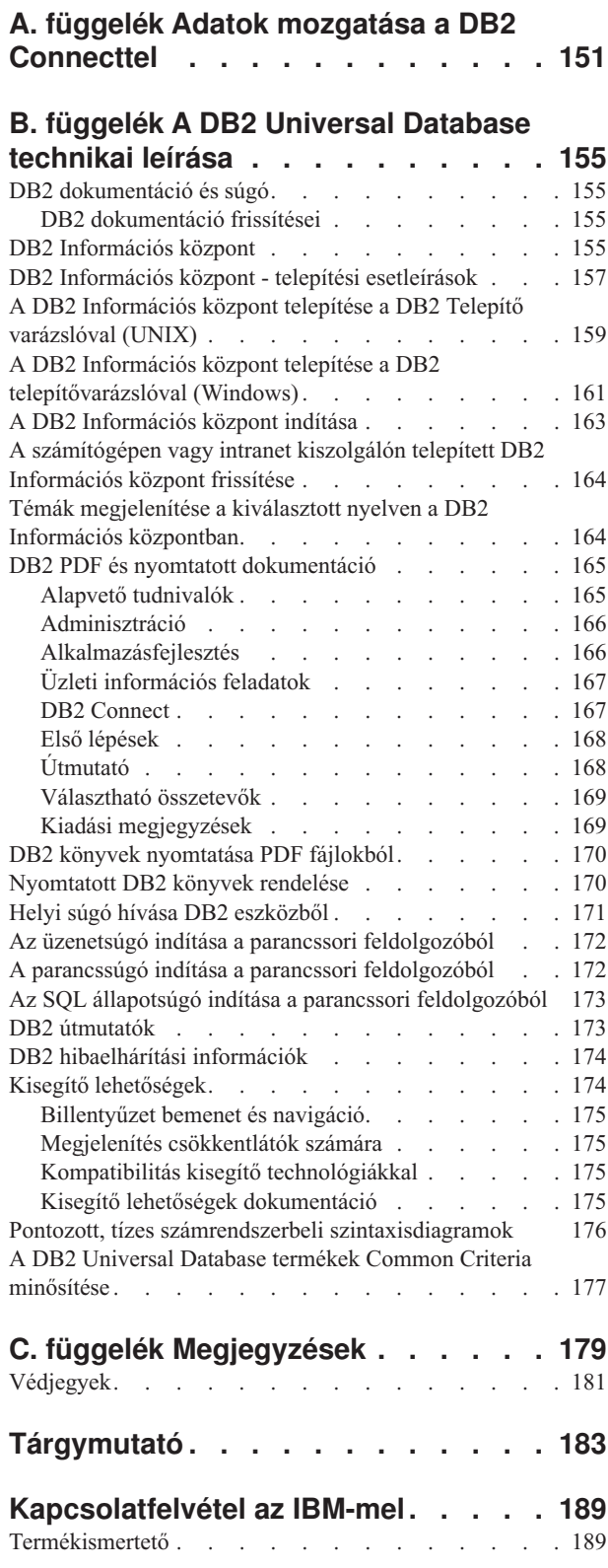

# <span id="page-6-0"></span>**Néhány szó a könyvről**

Ez a könyv a használattal kapcsolatos általános információkat tartalmaz a következő IBM DB2 Connect termékekhez:

- DB2 Connect Personal Edition for Linux és Windows.
- v DB2 Connect Enterprise Edition (EE) for AIX, HP-UX, Linux, Solaris Operating Environment és Windows.
- v DB2 Connect Unlimited Edition, for AIX, HP-UX, Linux, Solaris Operating Environment és Windows, mely DB2 for OS/390, DB2 for z/OS és DB2 for VSE és VM rendszerekhez fér hozzá.
- v DB2 Connect Application Server Edition for AIX, HP-UX, Linux, Solaris Operating Environment és Windows.

# **Kiknek szól a könyv**

 $\vert$ |

| | | | |

|  $\|$ |

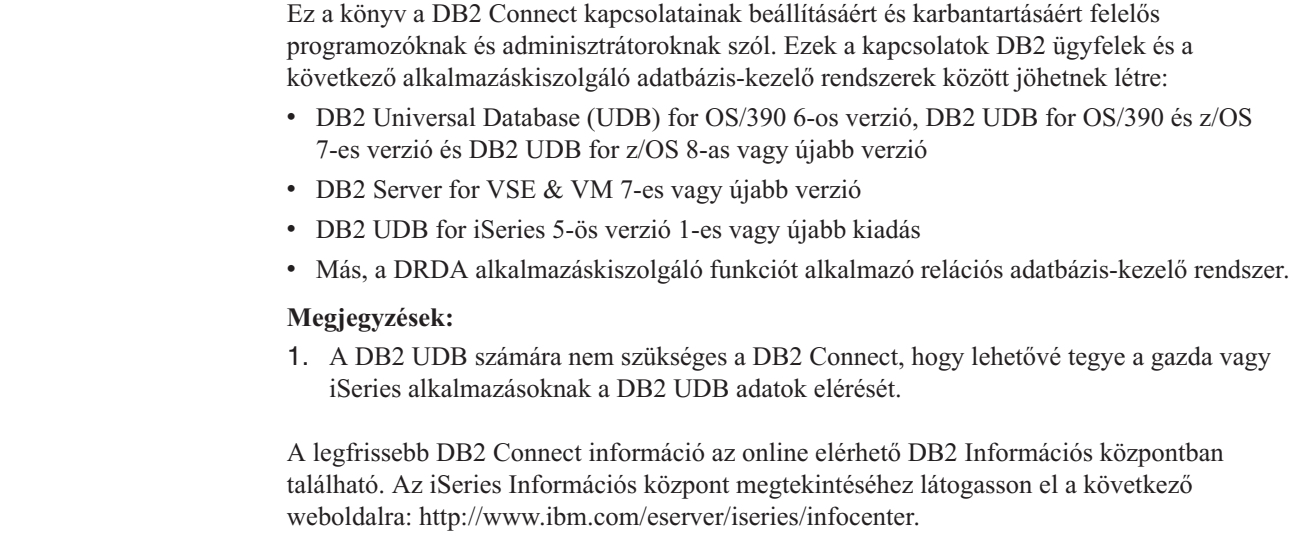

# <span id="page-8-0"></span>**1. rész DB2 Connect alapfogalmak**

# <span id="page-10-0"></span>**1. fejezet DB2 Connect alapfogalmak**

# **DB2 Connect**

| | A DB2® Connect gyors és robusztus összeköttetést biztosít az IBM® nagygépes adatbázisaihoz az e-business és más, UNIX<sup>®</sup> és Windows<sup>®</sup> operációs rendszerek alatt működő alkalmazások számára.

A DB2 Connect Personal Edition közvetlen kapcsolatot biztosít a gazda- vagy iSeries adatbázis-kiszolgálókkal, míg a DB2 Connect Enterprise Edition közvetett kapcsolatot biztosít: a DB2 Connect kiszolgálón keresztül teszi lehetővé az ügyfelek számára a gazdagépek vagy iSeries DB2 kiszolgálók elérését. DB2 Connect Unlimited Edition és a DB2 Connect Application Server Edition egységes csomagolási megoldást biztosí, amely megkönnyíti a termékkiválasztást és a licencelést.

### **Kapcsolódó szempontok:**

- v "A DB2 Connect és a DRDA" [oldalszám:](#page-17-0) 10
- v "DB2 Connect [forgatókönyvek"](#page-22-0) oldalszám: 15

# **DB2 Connect termékajánló**

A DB2 Connect számos kapcsolódási megoldást kínál.

### **DB2 Connect Enterprise Edition**

A DB2 Connect Enterprise Edition egy olyan kapcsolat-kiszolgáló, amely összegyűjti és kezeli az asztali ügyfelek, illetve a web alapú alkalmazások és a gazda- vagy iSeries rendszereken futó DB2 kiszolgálók közötti kapcsolatokat. A világ legnagyobb szervezetei legfontosabb adataik kezelésére továbbra is az IBM DB2 Universal Database (UDB) for iSeries, DB2 for OS/390 and z/OS, illetve DB2 for VSE & VM adatbázisait választják. Miközben ezek a gazda- és iSeries adatbázisok kezelik az adatokat, komoly igény mutatkozik az adatok és a Windows, illetve UNIX munkaállomásokon futó alkalmazások összekapcsolására.

A DB2 Connect Enterprise Edition lehetővé teszi helyi és távoli ügyfélalkalmazások számára DB2 adatbázisok és gazdarendszerek létrehozását, frissítését, vezérlését és kezelését Structured Query Language (SQL), DB2 API-k (Application Programming Interfaces), ODBC (Open Database Connectivity), JDBC (Java Database Connectivity), SQLJ (Embedded SQLJ for Java) vagy DB2 CLI (Call Level Interface) használatával. Ezen kívül a DB2 Connect támogatja a Microsoft Windows adatfelületeit, mint például az ActiveX Data Objects-et (ADO-t), a Remote Data Objects-et (RDO-t) és az Object Linking and Embedding (OLE) DB-t.

A DB2 Connect Enterprise Edition jelenleg AIX, HP-UX, Linux, Solaris Operating Environment és Windows operációs rendszeren áll rendelkezésre. Ezek a kiszolgálók a UNIX (AIX, HP-UX, Linux és Solaris Operating Environment) és Windows munkaállomásokon futó alkalmazásokat támogatják.

A DB2 Connect Enterprise Edition gyakran köztes kiszolgálókra kerül, és így kapcsolja össze a DB2 ügyfeleket a gazdagép vagy iSeries gép adatbázisával. Olyan esetekben is alkalmazható, amikor ugyanarról a gépről több helyi felhasználó akar közvetlenül hozzáférni a gazdagépes vagy iSeries kiszolgálókhoz.

Például, a DB2 Connect Enterprise Edition-t telepítheti egy nagygépre, amin sok helyi felhasználó dolgozik. A szoftver telepíthető még webkiszolgálókra,

Transaction Processor (TP) monitort futtató gépekre illetve egyéb háromszintű alkalmazáskiszolgálókra, amelyek több helyi SQL alkalmazási folyamattal és szállal rendelkeznek. Ezekben az esetekben a DB2 Connect Enterprise Edition az egyszerűség kedvéért telepíthető ugyanarra a gépre, vagy egy különálló gépre a CPU tehermentesítése érdekében.

A DB2 Connect Enterprise Edition leginkább olyan környezetben megfelelő, ahol:

- v A kiszolgálók nem támogatják a honos TCP/IP összeköttetést és a munkaállomások közvetlen kapcsolódása SNA-n keresztül nem kívánatos.
- v Webkiszolgálók világhálón működő alkalmazásokat futtatnak.
- v Webkiszolgálók web alapú alkalmazásokat futtatnak adatkezelő Java alkalmazásokkal.
- v Köztes szintű alkalmazáskiszolgálót használnak.
- v TP monitorokat, mint például CICS, Encina, Microsoft Transaction Server (MTS), Tuxedo, Component Broker vagy MQSeries típusokat használnak.

### **DB2 Connect Personal Edition**

A DB2 Connect Personal Edition OS/390, z/OS, OS/400, VM és VSE rendszereken lévő kiszolgálók DB2 adatbázisaihoz, illetve UNIX valamint Windows operációs rendszer alatt futó DB2 Universal Database kiszolgálókhoz biztosít elérést egyéni munkaállomásokról. A DB2 Connect Personal Edition ugyanazt a gazdag készletet nyújtja API-kból, mint a DB2 Connect Enterprise Edition.

Ez a termék jelenleg Linux és Windows operációs rendszer alatt áll rendelkezésre.

A DB2 Connect Personal Edition segítségével egy Windows operációs rendszert vagy Linux munkaállomást kapcsolhat egy gazdagéphez vagy iSeries adatbázishoz. A DB2 Connect Personal Edition leginkább olyan környezetben alkalmazható, ahol a honos TCP/IP támogatást a DB2 kiszolgálók biztosítják, és a telepített alkalmazás egy hagyományos kétszintű ügyfél-kiszolgáló típusú alkalmazás.

Például, a DB2 Connect Personal Edition használata jó választás a hagyományos kétszintű VisualBasic és Microsoft Access alkalmazások bekapcsolásához. A köztes szintű alkalmazáskiszolgálót igénylő alkalmazásoknak a DB2 Connect Enterprise Edition-jét kell használniuk.

### **DB2 Connect Unlimited Edition**

A DB2 Connect Unlimited Edition egy egyedi csomagajánlat, amely a DB2 Connect telepítésének teljeskörű rugalmasságát biztosítja, továbbá leegyszerűsíti a termékkiválasztást és -engedélyeztetést. Ez a termék egyaránt tartalmazza a DB2 Connect Personal Edition-t és a DB2 Connect Enterprise Edition-t olyan engedélyekkel és feltételekkel együtt, amelyek lehetővé teszik bármilyen DB2 Connect termék korlátlan telepítését. A felhasználási díjak a DB2 Connect felhasználók által használt S/390 vagy zSeries kiszolgálók mérete alapján kerülnek meghatározásra.

Ez a csomagajánlat csak OS/390 and z/OS rendszerekre vonatkozik, és az engedélyezés csak DB2 for OS/390 and z/OS adatforrásokra érvényes.

### **DB2 Connect Application Server Edition**

A DB2 Connect Application Server Edition a technológiát tekintve azonos a DB2 Connect Enterprise Server szoftverrel. Nagy igénybevételű környezetekre tervezték. Ennek ellenére a licencelési feltételek a több-szintű ügyfél-kiszolgáló alkalmazások és a webes technológiákat alkalmazó alkalmazások egyéni szükségleteire vannak kialakítva.

### **Kapcsolódó feladatok:**

| | | | | |

| |

- <span id="page-12-0"></span>v "A DB2 Connect Personal Edition telepítése (Windows)" a következő kiadványban: *Quick Beginnings for DB2 Connect Personal Edition (Repülőrajt)*
- v "A DB2 Connect Personal Edition telepítése (Linux)" a következő kiadványban: *Quick Beginnings for DB2 Connect Personal Edition (Repülőrajt)*
- v "Installing DB2 Connect Enterprise Edition (Windows)" a következő kiadványban: *Quick Beginnings for DB2 Connect Enterprise Edition (Repülőrajt)*
- v "Installing DB2 Connect Enterprise Edition (Solaris Operating Environment)" a következő kiadványban: *Quick Beginnings for DB2 Connect Enterprise Edition (Repülőrajt)*
- v "Installing DB2 Connect Enterprise Edition (Linux)" a következő kiadványban: *Quick Beginnings for DB2 Connect Enterprise Edition (Repülőrajt)*
- v "Installing DB2 Connect Enterprise Edition (HP-UX)" a következő kiadványban: *Quick Beginnings for DB2 Connect Enterprise Edition (Repülőrajt)*
- v "Installing DB2 Connect Enterprise Edition (AIX)" a következő kiadványban: *Quick Beginnings for DB2 Connect Enterprise Edition (Repülőrajt)*

# **A 8.2 és korábbi verzióiban bevezetett funkciók**

| | | | | | | | | | | | | | | | | | | | | | | | | | | | |

 $\overline{1}$ 

Az alábbiakban az egyes verziókban és változatokban bevezetett továbbfejlesztések összefoglalása található.

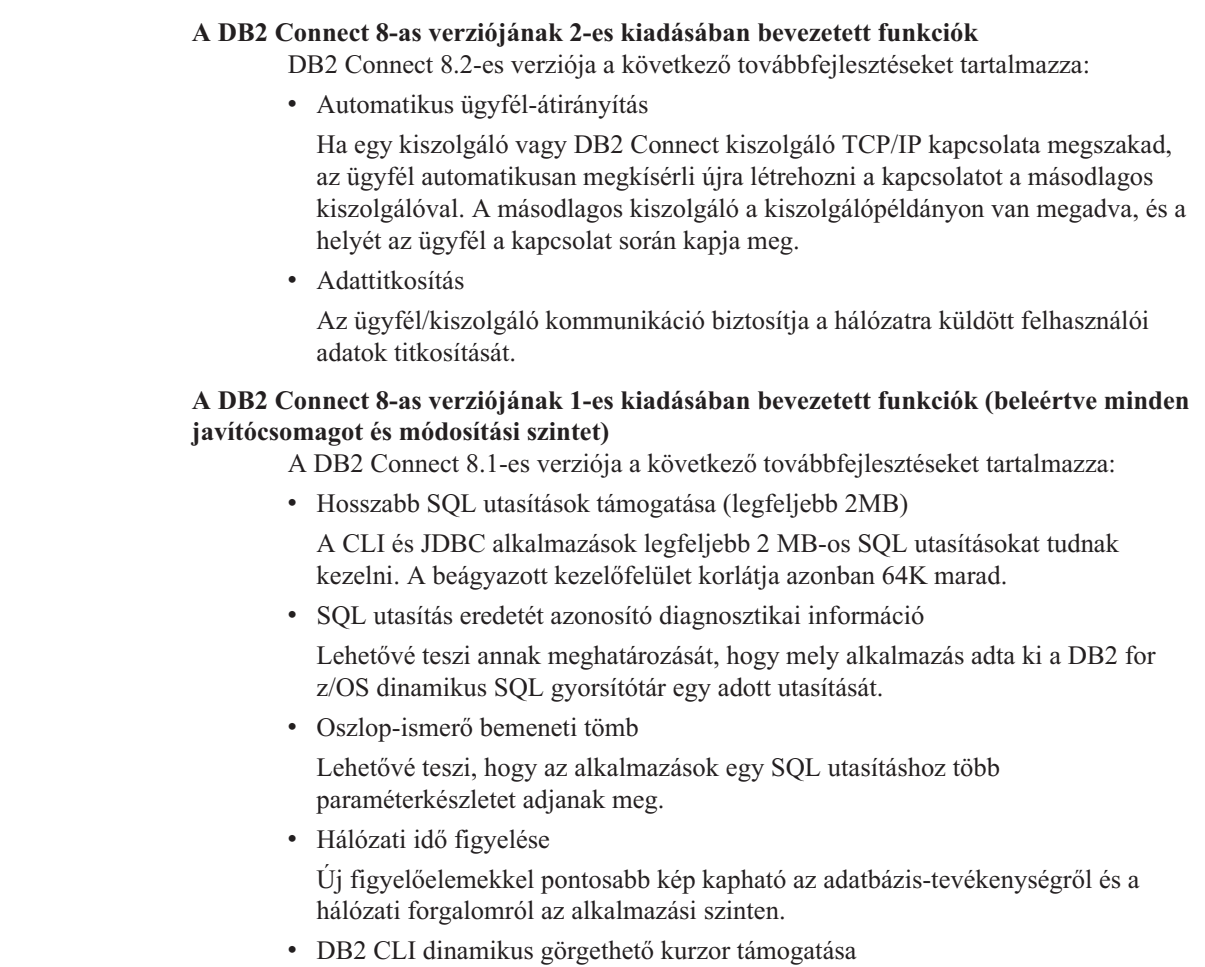

A DB2 CLI támogatja a dinamikus görgethető kurzorokat a DB2 UDB for z/OS 8.1-es vagy újabb verziójú kiszolgálók elérésekor.

• eWLM támogatás

<span id="page-13-0"></span>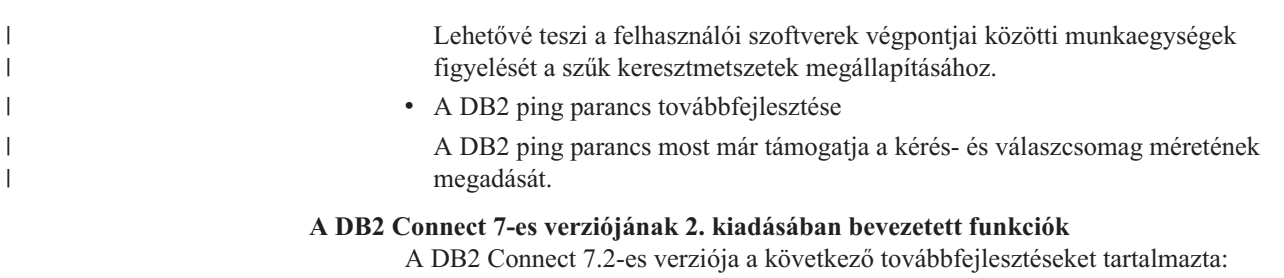

- v Tökéletesített támogatás Microsoft Transaction Server-hez (MTS-hez) és COM+ technológiákhoz
- DB2 Connect Web Starter Kit
- DB2 Connect for Linux OS/390 rendszeren

### **A DB2 Connect 7-es verziójának 1. kiadásában bevezetett funkciók**

A DB2 Connect 7.1-es verziója a következő továbbfejlesztéseket tartalmazta:

- XA Összesítő
- v Frissítés több helyen szolgáltatás
- DCL SNA termék támogatása

### **Kapcsolódó szempontok:**

v "DB2 Connect" [oldalszám:](#page-10-0) 3

### **Kapcsolódó hivatkozások:**

v "Gazdaadatbázisok" oldalszám: 6

# **Gazdaadatbázisok**

Az *adatbázis* kifejezés ebben a dokumentumban végig relációs adatbázis-kezelő rendszert (RDBMS) jelent. Más rendszerek, amelyekkel a DB2 Connect kommunikál, az adatbázis kifejezést lehet, hogy egy kicsit ettől eltérő fogalom leírására használják. A DB2 Connect-féle adatbázis kifejezés vonatkozhat még az alábbiakra:

### **OS/390 vagy z/OS**

DB2 UDB for OS/390 (6-os vagy újabb verzió), DB2 UDB for OS/390 and z/OS (7-es vagy újabb verzió). DB2 Universal Database for z/OS and OS/390 alrendszer, melyet a LOCATION NAME paraméter azonosít. A LOCATION NAME meghatározásához jelentkezzen be a TSO-ba, és valamelyik rendelkezésre álló lekérdező eszközzel adja ki az alábbi SQL lekérdezést:

select current server from sysibm.sysdummy1

A LOCATION NAME a rendszerbetöltő adathalmazban (a Boot Strap Data Set-ben, a BSDS-ben) is meg van határozva, csakúgy mint a DSNL004I üzenet (LOCATION=location), amely az elosztott adatszolgáltatás (a Distributed Data Facility, a DDF) elindulásakor jön létre. A LOCATION NAME legfeljebb 8 hely-fedőnevet támogat, így az alkalmazások számára lehetővé teszi, hogy különböző dbalias nevek segítségével érjék el a 8-as verziójú z/OS kiszolgálót. A z/OS **-display ddf** parancs használatával kérje le a DB2 kiszolgáló helynevét, tartománynevét, IP-címét és portját.

- **VSE** DB2 for VSE, amely a DBNAME által azonosított partícióban fut.
- **VM** DB2 for VM, amely a DBNAME által azonosított CMS virtuális gépen fut.
- **OS/400**

A DB2 for iSeries, amely az OS/400 operációs rendszer szerves része. Az iSeries

| | | | |

|

kiszolgálón csak egy adatbázis lehet, kivéve, ha a rendszer úgy van beállítva, hogy független kiegészítő tárolóterületet használjon.

### **Kapcsolódó szempontok:**

- v "DB2 Connect" [oldalszám:](#page-10-0) 3
- v "A DB2 Connect és az SQL utasítások" oldalszám: 7

### **Kapcsolódó hivatkozások:**

- v "DB2 Connect adminisztrációs segédprogramok" oldalszám: 7
- v "Host and iSeries support for DB2 Connect" a következő kiadványban: *Quick Beginnings for DB2 Connect Enterprise Edition (Repülőrajt)*

### **A DB2 Connect és az SQL utasítások**

<span id="page-14-0"></span>| |

> A DB2 Connect továbbítja az alkalmazások által elküldött SQL utasításokat a gazda- vagy iSeries™ adatbázis-kiszolgálókhoz. A DB2 Connect szinte minden érvényes SQL utasítást képes továbbítani, és támogatja a DB2® API-kat (Application Programming Interface, API), az ODBC (Open Database Connectivity), JDBC (Java Database Connectivity), SQLJ (Embedded SQLJ for Java) valamint DB2 CLI (Call Level Interface) felületeket.

### **Beágyazott SQL támogatása:**

A beágyazott SQL feldolgozásnak két típusa létezik: a statikus SQL és a dinamikus SQL. A statikus SQL a minimálisra csökkenti az egy SQL utasítás végrehajtásához szükséges időt azáltal, hogy azt előre feldolgozza. A dinamikus SQL akkor kerül feldolgozásra, amikor az SQL utasítást a gazda- vagy iSeries adatbázis-kiszolgáló megkapja. A dinamikus SQL rugalmasabb, de potenciálisan lassabb. Az alkalmazás programozója dönt arról, hogy statikus, vagy dinamikus SQL-t használ. A DB2 Connect mindkettőt támogatja.

A különböző gazda- vagy iSeries adatbázis-kiszolgálók eltérő módon valósítják meg az SQL-t. A DB2 Connect teljes mértékben támogatja az általános IBM® SQL-t, épp úgy, mint a DB2 for OS/390® and z/OS, DB2 Server for VSE & VM (korábban SQL/DS) vagy DB2 for iSeries SQL-megvalósításait. Az adatbázis függetlenségének megőrzése érdekében erősen ajánlott az IBM SQL használata.

### **Kapcsolódó szempontok:**

v "DB2 Connect" [oldalszám:](#page-10-0) 3

### **Kapcsolódó hivatkozások:**

- v "DB2 Connect [termékajánló"](#page-10-0) oldalszám: 3
- v ["Gazdaadatbázisok"](#page-13-0) oldalszám: 6
- v "DB2 Connect adminisztrációs segédprogramok" oldalszám: 7

# **DB2 Connect adminisztrációs segédprogramok**

Az alábbi segédprogramok állnak a DB2 Connect adminisztrátor rendelkezésére:

- v A Parancsfeldolgozó segítségével SQL utasításokat adhat ki gazda- vagy iSeries adatbázis-kiszolgálók adatbázisának. Ez továbbítja az SQL utasításokat a megadott adatbázisnak.
- v A DB2 Parancsközpontja grafikus kezelőfelülettel látja el a Parancsfeldolgozó-t.
- v A behozatali és kiviteli segédprogramok lehetővé teszik, hogy egy munkaállomáson található fájl és egy gazda- vagy iSeries adatbázis-kiszolgáló adatbázisa között - mindkét

<span id="page-15-0"></span>irányban - adatokat töltsön be, importáljon illetve exportáljon. Ezeket a fájlokat ezután arra használhatja, hogy adatokat vigyen be adatbázisokba, táblázatkezelőkbe és más, munkaállomásán futó alkalmazásokba.

- v Azok a felhasználók, akik a DB2 Connect Enterprise Editiont Windows NT vagy Windows 2000 alatt futtatják, használhatják az Eseménymegjelenítőt (Event Viewer) és a Teljesítményfigyelőt (Performance Monitor). Az Eseménymegjelenítővel megnézhetők azok a processzor-szintű hibák, amelyeket a DB2 Connect naplózott. A Teljesítményfigyelővel helyben és távolról is figyelheti és vezérelheti a DB2 Connect kiszolgálók teljesítményét.
- v A DB2 Parancsközpontja lehetővé teszi a DB2 Connect kiszolgálók teljeskörű adminisztrációját és figyelemmel kísérését. Biztosítja továbbá az adminisztrátorok számára a DB2 for OS/390 vagy z/OS adatbázis-objektumainak használatát, mint például a táblák, nézetek, pufferterületek és programszálak.
- v A adatbázisrendszer-figyelő segédprogram lehetőséget ad a rendszergazdának a rendszerkapcsolatok figyelésére. Ez a funkció csak akkor érhető el, ha a DB2 Connect kiszolgálóként működik. Ez a segédprogram a hibák forrásának meghatározásában is segíti a rendszergazdát. A rendszergazda összekapcsolhatja az ügyfélalkalmazásokat a hozzájuk tartozó, a gazda- vagy iSeries adatbázis-kiszolgálón futó feladatokkal.

### **Kapcsolódó szempontok:**

- v "Database system monitor" a következő kiadványban: *System Monitor Guide and Reference (Az adatbázisrendszer-figyelő útmutatója és kézikönyve)*
- v "DB2 Connect" [oldalszám:](#page-10-0) 3
- v "A DB2 Connect és az SQL [utasítások"](#page-14-0) oldalszám: 7
- v "Alkalmazások és [segédprogramok](#page-58-0) összerendelése (DB2 Connect)" oldalszám: 51
- v "A Windows [Teljesítményfigyelő](#page-74-0) használata" oldalszám: 67

# **Az IBM DB2 Information Integrator és a DB2 Connect**

Az IBM DB2 Information Integrator olyan különálló termék, amely lehetővé teszi a különböző gyártóktól származó adatbázisokban lévő adatok elérését és integrálását, a DB2 Connect termék pedig a nagyszámítógépeken lévő nagy mennyiségű adat kezelését biztosítja.

A DB2 Information Integrator azáltal segíti az információk egyesítését, hogy lehetővé teszi több adatbázis egyetlen forrásként történő megtekintését és kezelését. Így a hívó alkalmazás teljesen egységes módon érheti el az adatforrásokat. A DB2 Information Integrator a DB2 Universal Database Enterprise Server Edition és a DB2 Universal Database Workgroup Edition termékekkel összekapcsolva működik. A DB2 Information Integrator natív olvasási és írási hozzáférést biztosít biztosít a DB2 termékcsalád tagjaihoz, az Informix, Oracle, Sybase, Teradata és Microsoft SQL Server adatbázisokhoz. A DB2 Information Integrator ezenkívül olvasási hozzáférést biztosít nem-relációs és élettani tudományos adatforrásokhoz, mint például a BLAST, a Documentum, az Entrez, az IBM Lotus Extended Search, táblaszerkezetű fájlok és XML. Használatával befogadott rendszerekben lévő adatokat kérdezhet le, de használhatja az Adatraktár központtal együtt is.

### **Kapcsolódó szempontok:**

- v "DB2 Connect" [oldalszám:](#page-10-0) 3
- v "DRDA (Distributed Relational Database [Architecture\)"](#page-16-0) oldalszám: 9

# <span id="page-16-0"></span>**2. fejezet Elosztott relációs adatbázis szerkezet (Distributed Relational Database Architecture - DRDA)**

# **DRDA (Distributed Relational Database Architecture)**

A DRDA egy olyan protokollgyűjtemény, amely több IBM® és nem-IBM adatbázis-rendszer, illetve alkalmazási program együttműködését teszi lehetővé. A DRDA® szabványt használó relációs adatbáziskezelő termékeket bármilyen kombinációban össze lehet kapcsolni, hogy egy elosztott relációs adatbázis-kezelő rendszert alkossanak. A DRDA a rendszerek közötti kommunikációt a kicserélendő információ körének és a kicserélés módjának meghatározása útján hangolja össze.

### **Munkaegység**

A *munkaegység (UOW)* kifejezés egyetlen logikai tranzakciót jelöl. Ez olyan SQL utasítássorozatból áll, amelyben vagy minden művelet sikeres volt, vagy a sorozat egészében sikertelennek bizonyult.

### **Elosztott munkaegység**

Az *elosztott munkaegység (DUOW)* (más néven több gépen történő frissítés) több adatbázis-kiszolgálót von be egyetlen munkaegységbe. Egy DUOW jellemzői a következők:

- v Egynél több adatbáziskezelő kiszolgáló frissítésére kerül sor egy munkaegység alatt.
- v Az alkalmazás irányítja a munka elosztását, és az kezdeményezi a véglegesítést is.
- v Több kérés is szerepelhet egy munkaegységben.
- v Egy adatbáziskezelő kiszolgáló szerepel kérésenként.
- v A véglegesítés több adatbázis-kiszolgálón keresztül összehangolva történik.

### **Kapcsolódó szempontok:**

- v "A DB2 Connect és a DRDA" [oldalszám:](#page-17-0) 10
- v "Távoli [munkaegység"](#page-18-0) oldalszám: 11
- v "Elosztott kérelmek" [oldalszám:](#page-19-0) 12
- v "Frissítés több helyen" [oldalszám:](#page-62-0) 55
- v "DRDA és adathozzáférés" oldalszám: 9

### **Kapcsolódó feladatok:**

v "Több gépen történő frissítés engedélyezése a [Vezérlőközpont](#page-63-0) használatával" oldalszám: [56](#page-63-0)

# **DRDA és adathozzáférés**

Bár a DRDA® megadja az adatbázis-kommunikációs protokollokat, a programozók által használandó programillesztőket vagy API-kat nem határozza meg Általában az alkalmazások a DRDA-t használhatják minden olyan kérelem átvitelére, amelyet egy cél DRDA kiszolgáló végre tud hajtani. Minden jelenleg rendelkezésre álló DRDA kiszolgáló képes olyan SQL kérelmek végrehajtására, amelyeket DB2 Connect felhasználásával továbbítottak.

Az IBM® olyan eszközöket bocsát az alkalmazásprogramozók rendelkezésére, amelyek segítségével Windows és számos UNIX® platformon SQL kérelmek állíthatók elő. Ezek az eszközök a DB2 Application Development Client részét képezik. A DB2 Application

<span id="page-17-0"></span>Development Client több API típust is támogat: a beágyazott SQL-t, a JDBC-t, az SQLJ-t és a DB2 hívásszintű felület-t (a DB2 CLI-t). Ezeket az API-kat a programozók különféle programnyelvekben használhatják alkalmazások készítéséhez.

Az alkalmazásfejlesztők más vállalatok által biztosított API-kat is használhatnak. Például a Microsoft® ODBC és ADO segítségével a Windows® alkalmazásprogramozók fejlesztenek adatbázis-alkalmazásokat. A DB2 Connect egy ODBC vezérlőt és egy OLE DB Provider-t is tartalmaz, melyek támogatják az ODBC és az ADO API-kkal készült alkalmazásokat. Az IBM nem biztosít eszközöket ODBC alkalmazások fejlesztéséhez; az ehhez szükséges eszközöket a Microsoft Corporation kínálja.

### **Kapcsolódó szempontok:**

- v "DRDA (Distributed Relational Database [Architecture\)"](#page-16-0) oldalszám: 9
- "A DB2 Connect és a DRDA" oldalszám: 10
- v "Applications in Host or iSeries Environments" a következő kiadványban: *Application Development Guide: Programming Client Applications (Alkalmazásfejlesztési kézikönyv: Ügyfélalkalmazások programozása)*

### **A DB2 Connect és a DRDA**

A DB2 Connect is megvalósítja a DRDA® felépítést, s ezáltal egyszerűbbé és olcsóbbá teszi a DB2® UDB for iSeries, DB2 UDB for OS/390® and z/OS, DB2 Server for VSE & VM és egyéb DRDA-kompatibilis adatbázis-kiszolgálókon tárolt adatok elérését. A DRDA felépítés teljeskörű kihasználásával a DB2 Connect egy olyan jól működő, olcsó megoldást kínál, amely a rendszerfelügyelet tekintetében is megfelel a vásárlók igényeinek.

A DRDA terminológiájában az *alkalmazás-átirányító (AR)* az a kód, amelyik egy elosztott kapcsolat alkalmazásoldalát kezeli. Ez az adatot kérelmező alkalmazás. Az *alkalmazáskiszolgáló (AS)* az a kód, amelyik a kapcsolat adatbázis-oldalát kezeli. A DB2 Connect környezetben a DB2 Connect munkaállomás csak alkalmazás-átirányító lehet alkalmazási programok számára.

A DRDA támogatja az alkalmazáskérelmező és a kiszolgáló közötti többszintű kapcsolatokat is. Ennél a topológiánál a kiszolgáló, amelyhez az alkalmazáskérelmező kapcsolódik, egy alkalmazáskiszolgáló, de a mögötte található kiszolgálók adatbáziskiszolgálók, amelyek nem lépnek közvetlen kapcsolatba az alkalmazáskérelmezővel. Emellett, mivel nem az adatbáziskérés kiindulási helye, és nem a kérést végrehajtó rendszer, a szerepkörének kiemelésére az alkalmazáskérelmező és a végső adatbázis-kiszolgáló közötti minden alkalmazáskiszolgálót vagy adatbázis-kiszolgálót közbenső kiszolgálónak neveznek. A DB2 Connect támogatja az adatbázis-kiszolgálókat és a közbenső kiszolgálókat.

Az 1. ábra: [oldalszám:](#page-18-0) 11 a DB2 Connect kiszolgáló és a gazdagép vagy iSeries™ kiszolgáló közötti adatáramlást mutatja abban az esetben, amikor csak helyi ügyfelek vannak.

| | | | | | | |

<span id="page-18-0"></span>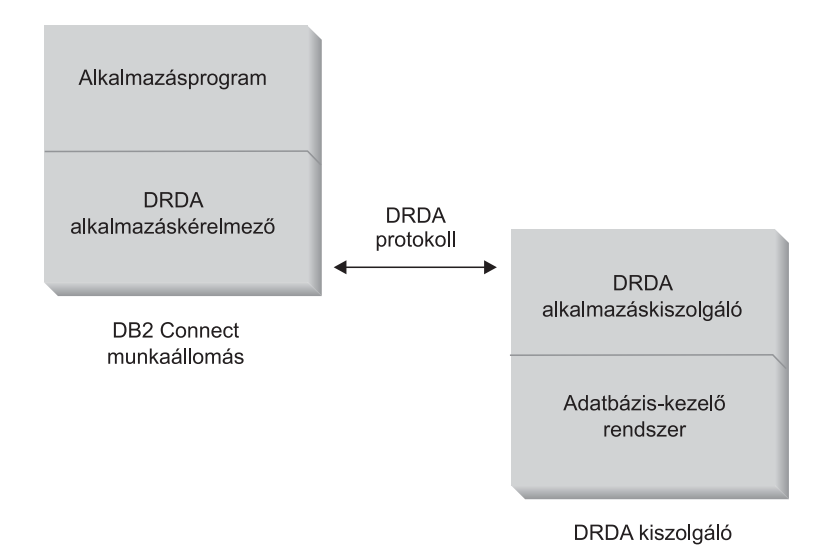

*1. ábra: Adatfolyam DB2 Connect™ kiszolgáló és egy gazdagép vagy iSeries kiszolgáló között*

A DRDA kiszolgáló adatbáziskezelő rendszer és az adatbázisügyfél közötti kapcsolat megvalósításához a DRDA az alábbi felépítéseket használja:

- Character Data Representation Architecture (CDRA)
- v Distributed Data Management Architecture (DDM)
- Formatted Data Object Content Architecture (FD:OCA)
- Systems Network Architecture (SNA)
- SNA Management Services Architecture (MSA)
- v Transmission Control Protocol/Internet Protocol (TCP/IP).

Ezek a felépítések építőelemként kerülnek felhasználásra. A hálózaton átáramló adatfolyamokat a DRDA felépítés határozza meg, amely egy elosztott relációs adatbázis-elérést támogató adatfolyam-protokollt ír le.

A kérelmek a megfelelő célállomást olyan könyvtárak segítségével érik el, amelyek a különféle kommunikációs információkat és az elérendő DRDA kiszolgáló adatbázis nevét tartalmazzák.

### **Kapcsolódó szempontok:**

- v "DRDA (Distributed Relational Database [Architecture\)"](#page-16-0) oldalszám: 9
- v "Távoli munkaegység" oldalszám: 11
- "Elosztott kérelmek" [oldalszám:](#page-19-0) 12

# **Távoli munkaegység**

A *távoli munkaegység* lehetővé teszi egy felhasználó vagy egy alkalmazás számára, hogy egy helyről munkaegységenként adatokat olvasson be vagy frissítse azokat. Munkaegységenként egy adatbázishoz való hozzáférés a támogatott. Bár egy alkalmazás több távoli adatbázis frissítésére is képes, munkaegységenként csak egy adatbázishoz férhet hozzá.

A távoli munkaegység jellemzői a következők:

- v Munkaegységenként több kérelem (SQL utasítás) támogatott.
- v Munkaegységenként több kurzor támogatott.
- v Minden munkaegység csak egy adatbázist képes frissíteni.

<span id="page-19-0"></span>v Az alkalmazás vagy véglegesíti, vagy visszagörgeti a munkaegységet. Bizonyos hibák esetén az adatbázis-kiszolgáló vagy a DB2 Connect visszagörgetheti a munkaegységet.

Például, az 2. ábra: egy olyan adatbázis-ügyfelet mutat, amelyen egy készpénzutaló alkalmazás fut. Az alkalmazás egy olyan adatbázishoz fér hozzá, amely csekkszámlákat, betétszámlákat és a banki díjak táblázatát tartalmazza. Az alkalmazásnak képesnek kell lennie arra, hogy:

- v Elfogadja az utalni kívánt összeget a felhasználói kezelőfelülettől.
- v A betétszámláról levonja az összeget, és megállapítsa az új egyenleget.
- v A díjtáblából kiolvassa az adott egyenleghez tartozó tranzakciós díj nagyságát.
- v A tranzakciós díjat levonja a betétszámláról.
- v Az utalt összeget hozzáadja a csekkszámlához.
- v Véglegesítse a tranzakciót (a munkaegységet).

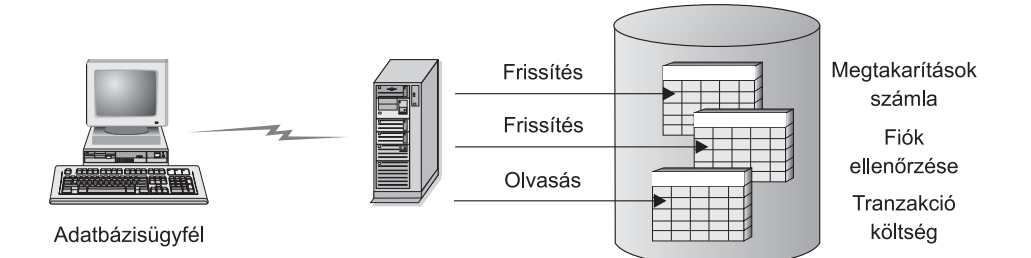

### *2. ábra: Egyetlen adatbázis használata a tranzakcióban*

Egy ilyen alkalmazás beüzemeléséhez a következőket kell tennie:

- 1. Ugyanabban az adatbázisban hozzon létre táblákat a betétszámla, a csekkszámla és a banki díjak ütemezésének tárolására.
- 2. Ha fizikailag távol van, állítsa be az adatbázis-kiszolgálót a megfelelő kommunikációs protokoll használatára.
- 3. Ha fizikailag távol van, vegye katalógusba a csomópontot és az adatbázist, hogy az adatbázis-kiszolgálón azonosítani tudja az adatbázist.
- 4. Egy 1-es típusú kapcsolat megadásával végezze el az alkalmazás előfordítását, azaz a PREP parancsban használja a CONNECT(1) beállítást.

#### **Kapcsolódó szempontok:**

- v "DRDA (Distributed Relational Database [Architecture\)"](#page-16-0) oldalszám: 9
- "A DB2 Connect és a DRDA" [oldalszám:](#page-17-0) 10
- v "Elosztott kérelmek" oldalszám: 12
- v "Remote Unit of Work" a következő kiadványban: *Application Development Guide: Programming Client Applications (Alkalmazásfejlesztési kézikönyv: Ügyfélalkalmazások programozása)*

# **Elosztott kérelmek**

Az *elosztott kérés* egy olyan elosztott adatbázis-funkció, amely lehetővé teszi alkalmazások és felhasználók számára olyan SQL utasítások elküldését, amelyek egyetlen utasításban kettő vagy több DBMS-re vagy adatbázisra hivatkoznak. Például két különböző DB2<sup>®</sup> for OS/390<sup>®</sup> vagy z/OS™ alrendszer tábláinak összekapcsolása join művelettel.

A DB2 Connect™ támogatja a különféle adatbázisokra és DBMS-ekre vonatkozó elosztott kéréseket. Például elvégezhet egy UNION műveletet egy DB2 táblázat és egy Oracle nézet között. A támogatott DBMS-ek közé a DB2 család tagjai (DB2 UDB for Windows és UNIX, DB2 for OS/390 and z/OS valamint a DB2 for iSeries) és az Oracle tartozik.

Az elosztott kérés az adatbázis-objektumok számára *elhelyezkedési átlátszóság*ot biztosít. Ha a (táblákban és nézetekben lévő) információ elmozdításra kerül, akkor az elmozdult információra vonatkozó hivatkozások (az úgynevezett *becenevek*) anélkül frissíthetők, hogy az információt kérő alkalmazásokon bármit változtatni kellene. Az elosztott kérés ezen kívül *kompenzációt* nyújt olyan DBMS-ek számára, amelyek nem támogatják a teljes DB2 SQL változatot vagy egyes optimalizációs képességeket. Azok a műveletek (mint például a rekurzív SQL), amelyek nem hajthatók végre ezeken a DBMS-eken, a DB2 Connect alatt futtathatók.

Az elosztott kérés *félig autonóm* módon működik. Például, lehetőség van Oracle objektumokra hivatkozó DB2-es lekérdezések elküldésére úgy, hogy közben Oracle alkalmazások kapcsolódnak ugyanarra a kiszolgálóra. Az elosztott kérés nem sajátítja ki és nem is korlátozza Oracle vagy más DBMS objektumok elérését (integritási és zárolási korlátozásokon kívül).

Az elosztott kérelem megvalósításának elemei: a DB2 Connect egy példánya, egy adatbázis, amely a befogadott adatbázis szerepét játssza, valamint egy vagy több távoli adatforrás. A *befogadott adatbázis* olyan katalóguselemeket tartalmaz, amelyek azonosítják az adatforrásokat és azok jellemzőit. Egy *adatforrás* egy DBMS-ből és adatokból áll. Az alkalmazások úgy kapcsolódnak a befogadott adatbázishoz, mint bármelyik más DB2-es adatbázishoz. A DB2 Connect befogadott adatbázisai nem jogosultak felhasználói adatok kezelésére. Egyetlen céljuk, hogy információt tároljanak az adatforrásokról.

A befogadott rendszer felállítása után az adatforrásokban lévő információkat úgy lehet elérni, mintha azok egyetlen nagy adatbázisban lennének. A felhasználók és az alkalmazások egy befogadott adatbázisra küldik a lekérdezéseket, amely aztán szükség szerint hozza elő az adatokat, a DB2-es családba tartozó rendszerekből, illetve az Oracle rendszerekből. A felhasználók és az alkalmazások beceneveket adnak meg a lekérdezésekben, mely becenevek hivatkozási lehetőséget biztosítanak az adatforrásokban található táblázatokhoz és nézetekhez. A végfelhasználó szemszögéből nézve a becenevek a fedőnevekhez hasonlítanak.

Az elosztott kérések teljesítményét számos tényező képes befolyásolni. A legfontosabb tényező annak biztosítása, hogy a befogadott adatbázis globális katalógusában pontos és naprakész információ szerepeljen az adatforrásokról és ezek objektumairól. Ezt az információt használja a DB2-es optimalizáló, és ez képes befolyásolni a döntéseket, hogy elküldjenek-e műveleteket ellenőrzés céljából az adatforrásoknál.

### **Kapcsolódó szempontok:**

- v "DRDA (Distributed Relational Database [Architecture\)"](#page-16-0) oldalszám: 9
- v "A DB2 Connect és a DRDA" [oldalszám:](#page-17-0) 10
- v "Távoli [munkaegység"](#page-18-0) oldalszám: 11

# <span id="page-22-0"></span>**3. fejezet DB2 Connect forgatókönyvek**

# **DB2 Connect forgatókönyvek**

A DB2 Connect többféle megoldást kínál a gazda- vagy iSeries™ adatbázis elérésének megvalósítására. Ez a téma több felhasználási lehetőséget is felvázol, amelyek megfelelhetnek egy adott felhasználó konkrét igényeinek, illetve annak a környezetnek, amit használ.

### **Kapcsolódó szempontok:**

- v "DB2 Connect" [oldalszám:](#page-10-0) 3
- v "Közvetlen hozzáférés a gazdaadatbázisokhoz" oldalszám: 15
- v "A DB2 Connect Enterprise Edition mint [kapcsolat-kiszolgáló"](#page-24-0) oldalszám: 17
- v "A DB2 Connect és a világhálón működő [alkalmazások"](#page-26-0) oldalszám: 19
- v "A DB2 Connect és az [alkalmazáskiszolgálók"](#page-31-0) oldalszám: 24
- v "A DB2 Connect és a [tranzakció-feldolgozás](#page-34-0) megfigyelése" oldalszám: 27

### **Esetleírások**

A DB2 Connect többféle megoldást kínál a gazda- vagy iSeries™ adatbázis elérésének megvalósítására. Ez a téma több felhasználási lehetőséget is felvázol, amelyek megfelelhetnek egy adott felhasználó konkrét igényeinek, illetve annak a környezetnek, amit használ.

# **Közvetlen hozzáférés a gazdaadatbázisokhoz**

A DB2 Connect alapvető funkciója, hogy közvetlen kapcsolatot létesítsen gazdaadatbázisok, és 32 bites Windows® rendszereken, illetve Linux munkaállomásokon futó alkalmazások között. Ez a feladat legegyszerűbben a DB2 Connect Personal Edition segítségével oldható meg.

Minden olyan munkaállomás, amelyen telepítve van a DB2 Connect Personal Edition, közvetlen TCP/IP kapcsolatot létesíthet DB2<sup>®</sup> UDB for OS/390<sup>®</sup> and z/OS, DB2 UDB for iSeries™ és DB2 UDB for Windows NT, Windows 2000, valamint UNIX® kiszolgálókkal. Ezen felül, az alkalmazások ugyanazon tranzakción belül a DB2 család több adatbázisához is hozzá tudnak kapcsolódni, és tudják azokat frissíteni, miközben a kétfázisú véglegesítés protokoll teljes adatintegritást biztosít.

A 32 bites Windows rendszereken a DB2 Connect Personal Edition rendelkezik integrált APPC támogatással is, s így kommunikálni tud olyan gazdarendszereken található DB2 adatbázisokkal, amelyek megkövetelik az APPC használatát. Azonban az SNA helyett a TCP/IP használata ajánlott olyan esetekben, amikor honos TCP/IP támogatás áll rendelkezésre.

Az 3. ábra: [oldalszám:](#page-23-0) 16 olyan munkaállomásokat mutat, amelyek közvetlenül kapcsolódnak a gazda- vagy iSeries adatbázis-kiszolgálóhoz. A DB2 Connect Personal Edition minden munkaállomáson telepítve van.

<span id="page-23-0"></span>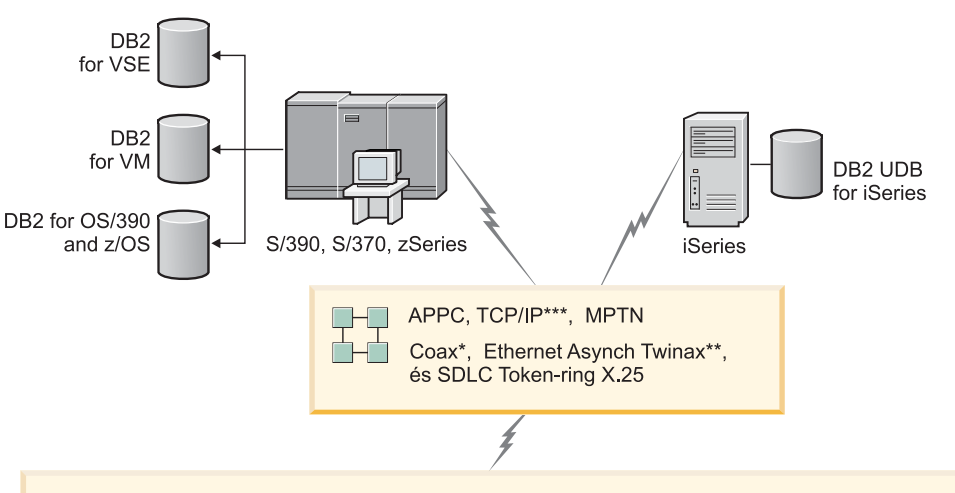

| $\sqrt{2}$ | <b>DB2 Connect Personal Edition</b>                      |                                       |  |                       |  |                      |             |      |           |  |                 |
|------------|----------------------------------------------------------|---------------------------------------|--|-----------------------|--|----------------------|-------------|------|-----------|--|-----------------|
|            | <b>ODBC</b>                                              | <b>ADO</b>                            |  |                       |  | DB <sub>2</sub> CLI  | <b>JDBC</b> | SQLJ | Emb SQL   |  |                 |
|            | alkalmazás<br>$\blacksquare$<br>$\overline{\phantom{0}}$ | alkalmazás<br>$\overline{\mathsf{N}}$ |  | alkalmazás<br>л.<br>က |  | alkalmazás<br>$\div$ |             |      | $\bullet$ |  | alkalmazás<br>ć |

Nem minden platformon támogatott minden protokoll.

#### Jelmagyarázat

- \* Csak gazdakapcsolatokhoz
- \*\* iSeries esetén
- \*\*\* a TCP/IP kapcsolathoz DB2 for OS/390 V5R1.
	- DB2 for AS/400 V4R2 vagy DB2 for VM V6.1 szükséges

*3. ábra: Közvetlen kapcsolat a DB2 Connect és gazda- vagy iSeries adatbázis-kiszolgáló között*

### **Megjegyzések:**

- 1. Nem szükséges, hogy a DB2 Connect-munkaállomáson a DB2 Universal Database telepítve legyen. Ha egy teljes relációs adatbázis-kezelő rendszert szeretne a DB2 Connect-munkaállomásán, rendelje meg a DB2 Universal Database terméket!
- 2. A DB2 Application Development Client most a DB2 Connect-csomag részét képezi, és lehetőség nyílik a telepítésére, amennyiben az ügyfél alkalmazásfejlesztésre kívánja használni. Ezen felül a DB2 Connect most a Tárolt eljárás-készítőt (Stored Procedure Builder) is tartalmazza, mellyel tárolt eljárások építhetők, tesztelhetők és telepíthetők a DB2 for OS/390-re and z/OS termékhez.
- 3. A Microsoft® ODBC, OLE DB vagy ActiveX Data Objects (ADO)-t használó, Windows alkalmazásokat fejlesztő C programozóknak a *Microsoft Open Database Connectivity Software Development Kit*-et kell használniuk. Azok a programozók, akik a Java™ programnyelv segítségével fejlesztenek alkalmazásokat, bármilyen Java fejlesztési környezetet használhatnak, például az IBM VisualAge® for Java alkalmazását is.

4. Ha egy engedélyezett Sysplex-kihasználású DB2 for z/OS adatbázis-kiszolgáló TCP/IP kapcsolata megszakad, az ügyfél automatikusan megkísérli újra létrehozni a kapcsolatot.

### **Kapcsolódó szempontok:**

<span id="page-24-0"></span>|  $\overline{ }$ |

- v "DB2 Connect [forgatókönyvek"](#page-22-0) oldalszám: 15
- v "A DB2 Connect Enterprise Edition mint kapcsolat-kiszolgáló" oldalszám: 17
- v "A DB2 Connect és a világhálón működő [alkalmazások"](#page-26-0) oldalszám: 19
- v "A DB2 Connect és az [alkalmazáskiszolgálók"](#page-31-0) oldalszám: 24
- v "A DB2 Connect és a [tranzakció-feldolgozás](#page-34-0) megfigyelése" oldalszám: 27
- v "Gazda- vagy iSeries DB2 adatok elérése a DB2 Connect Personal Edition segítségével" a következő kiadványban: *Quick Beginnings for DB2 Connect Personal Edition (Repülőrajt)*

# **A DB2 Connect Enterprise Edition mint kapcsolat-kiszolgáló**

A DB2 Connect kiszolgáló segítségével több ügyfél is elérheti a gazda- vagy iSeries™ adatokat, valamint jelentősen csökken a vállalati adatok eléréséhez és a hozzáférés fenntartásához szükséges erőfeszítés. A 4. ábra: [oldalszám:](#page-25-0) 18 szemlélteti az IBM megoldását olyan környezetekben, ahol a feladat egy DB2® ügyfél és egy gazda- vagy iSeries adatbázis-kiszolgáló közti közvetett kapcsolat létrehozása a DB2 Connect Enterprise Edition segítségével.

A következő példában a DB2 Connect™ kiszolgáló helyettesíthető olyan DB2 UDB Enterprise Server Edition kiszolgálóval, amelyen telepítve van a DB2 Connect Server Support összetevő.

<span id="page-25-0"></span>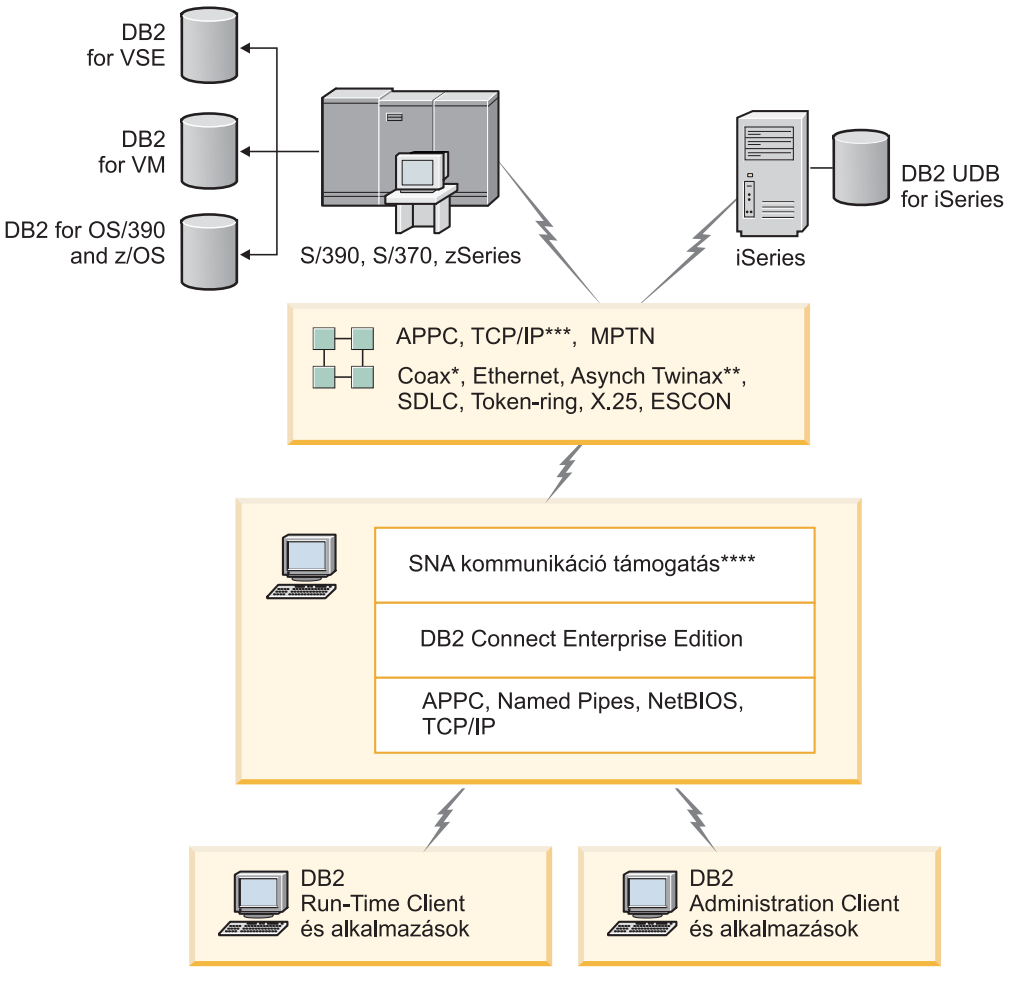

Nem minden platformon támogatott minden protokoll.

### Jelmagyarázat

| * Csak gazdakapcsolatokhoz                                                                                                    |  |
|----------------------------------------------------------------------------------------------------|--|
| ** iSeries esetén                                                                                                    |  |
| *** a TCP/IP kapcsolathoz DB2 for OS/390 V5R1,<br>DB2 for AS/400 V4R2 vagy DB2 for VM V6.1 szükséges                                                                |  |
| **** Az SNA Comm Support az egyes operációs rendszerekre jellemző,<br>és csak azokban az esetekben szükséges, ha a honos TCP/IP kapcsolat<br>nem áll rendelkezésre. |  |

*4. ábra: DB2 Connect Enterprise Edition*

### **Megjegyzések:**

1. Ha egy DB2 Connect kiszolgáló TCP/IP kapcsolata megszakad, az ügyfél automatikusan megkísérli újra létrehozni a kapcsolatot. Az ügyfél először az eredeti kiszolgálóval próbálja meg visszaállítani a kapcsolatot. Ha a kapcsolat nem jön létre, az ügyfél egy másodlagos DB2 Connect kiszolgálóhoz fordul. (A másodlagos kiszolgáló a kiszolgálópéldányon van megadva, és a helyét az ügyfél a kapcsolat során kapja meg.) Ha a másodlagos kiszolgáló kapcsolata sem jön létre, az ügyfél megkísérli létrehozni a kapcsolatot az eredeti kiszolgálóval. Az ügyfél az eredeti és a másodlagos kiszolgálót váltogatva folytatja a próbálkozást a kapcsolat létrehozására, amíg a kapcsolat létre nem jön, vagy a próbálkozások száma túl nem lép egy küszöböt.

| | | | | | | | |

### <span id="page-26-0"></span>**Kapcsolódó szempontok:**

- v "DB2 Connect" [oldalszám:](#page-10-0) 3
- v "DB2 Connect [forgatókönyvek"](#page-22-0) oldalszám: 15
- v "A DB2 Connect és a világhálón működő alkalmazások" oldalszám: 19
- v "A DB2 Connect és az [alkalmazáskiszolgálók"](#page-31-0) oldalszám: 24
- v "A DB2 Connect és a [tranzakció-feldolgozás](#page-34-0) megfigyelése" oldalszám: 27

### **Kapcsolódó hivatkozások:**

v "DB2 Connect [termékajánló"](#page-10-0) oldalszám: 3

# **A DB2 Connect és a világhálón működő alkalmazások**

A webböngésző napjainkban egyre inkább szabványos kezelőfelületté válik minden területen, az online katalógusoktól kezdve az intranetes alkalmazásokig. A világhálón működő egyszerű alkalmazások futtatására egy webkiszolgáló önmagában is elégséges lehet. Az adatbázis-elérést és tranzakciók feldolgozását igénylő, nagy méretű alkalmazások számára az IBM® olyan megoldásokat kínál, amelyek a DB2® Connect segítségével nagyon nagy számú egyidejű tranzakciót képesek lebonyolítani a világhálón keresztül.

### **A hagyományos CGI programozás előnyei és korlátai:**

A világhálón működő, elektronikus kereskedelmet bonyolító alkalmazások rendszerint a Common Gateway Interface (CGI) segítségével teszik lehetővé, hogy az ügyfelek háttér-adatbázisokról lekérdezést hajtsanak végre. Számos vállalat világhálón működő alkalmazásokat futtat belső felhasználásra is, melyeknek a hátterében általában szintén egy adatbázis áll.

A felhasználók egy világhálós oldalon töltenek ki űrlapokat, amelyek a CGI-n keresztül jutnak el a webkiszolgálón található alkalmazásokhoz vagy parancsfájlokhoz. A parancsfájl pedig egy rendelkezésre álló adatbázis-API segítségével küldi el az SQL-lekérdezéseket a gazda adatbázisnak. Ugyanez a parancsfájl aztán képes a lekérdezés eredményéből egy világhálós (HTML) oldalt építeni, és az oldalt a felhasználó hálóböngészőjére visszaküldeni. Ilyen például egy online katalógus, ahol a felhasználó lekérdezheti adott termékek vagy szolgáltatások aktuális árát, és hogy azok éppen beszerezhetőek-e.

A CGI-alkalmazások egyszerűen tervezhetők és könnyen karbantarthatók. Mivel a CGI szabvány egyaránt operációs rendszer- és programnyelvfüggetlen, szinte valamennyi számítástechnikai platformon elérhető. CGI programok írása a C++ nyelvben, vagy egy parancsfájl alapú nyelvben, például a Perlben, történhet.

Bár a CGI ideális megoldásnak tűnik a világhálón működő alkalmazások számára, valójában komoly hiányosságai vannak. A CGI programozói környezete nem olyan kifinomult, mint más API felületeké. Ezen kívül van egy méretezhetőségi probléma, amely valamennyi nagyléptékű elektronikus kereskedelmi műveletre kihatással van. Valahányszor egy CGI-alkalmazás elindul, új folyamat jön létre a webkiszolgálón. Minden egyes példánynak saját összeköttetést kell létesítenie az adatbázissal, majd minden példány elküldi a saját lekérdezését. Ez a korlátozás jelentős teljesítményproblémákat okozhat a sok tranzakciót lebonyolító környezetekben.

Egy webkiszolgálón a DB2 Connect terméket futtatva robusztus, nagy forgalmú elektronikus kereskedelmet bonyolító alkalmazások hozhatók létre. A DB2 Connect számos megoldást kínál a világhálón működő alkalmazások teljesítményének növelésére. A tárolt eljárások segítségével a DB2 Connect felhasználói csökkenthetik az adatbázis felé küldött lekérdezések számát.

<span id="page-27-0"></span>A kapcsolatok megőrzése csökkenti az adatbázishoz történő csatlakozások és leválások számát. Nagy méretű műveletek esetén, amikor a CGI korlátai szembetűnővé válnak, az IBM Net.Data® és a WebSphere® biztosít nem-CGI kapcsolatot a nagy, vállalati alkalmazások számára.

### **Kapcsolódó szempontok:**

- v "A DB2 Connect Enterprise Edition mint [kapcsolat-kiszolgáló"](#page-24-0) oldalszám: 17
- v "A DB2 Connect és az [alkalmazáskiszolgálók"](#page-31-0) oldalszám: 24
- v "A DB2 Connect és a [tranzakció-feldolgozás](#page-34-0) megfigyelése" oldalszám: 27
- v "DB2 Connect és IBM WebSphere" oldalszám: 20
- v "DB2 Connect és Net.Data" [oldalszám:](#page-28-0) 21
- v "DB2 Connect a [webkiszolgálón"](#page-30-0) oldalszám: 23

# **DB2 Connect és IBM WebSphere**

Az IBM<sup>®</sup> WebSphere<sup>®</sup> a hagyományos CGI programozással elérhető eredménynél teljesebb elektronikus kereskedelmi megoldást nyújt. A WebSphere alkalmazáskiszolgálók nem csak a CGI parancsfájlokat képesek végrehajtani, hanem összetett és csúcsminőségű szolgáltatásokat nyújtanak a weben servletek, Active Server Pages és vállalati JavaBeans™ segítségével, valamint a weben meghonosodott protokollok és szolgáltatások széles körű támogatásával, többek között ilyen a Java, a TCP/IP, a HTTP, a HTTPS, a HTML, a DHTML, az XML, a MIME, az SMTP, az IIOP és az X.509. A WebSphere segítségével:

- Kiaknázhatja az ipari szabványok nyújtotta előnyöket a fejlesztés gyorsításához és a legmagasabb szintű együttműködés megvalósításához;
- v Beilleszthet harmadik féltől származó eszköztechnológiákat és alkalmazásvázakat;
- v Elemezheti a webhelyek tartalmának teljesítményét és használatát;
- v Könnyedén méretezheti a webhelyet, hogy a teljesítmény fenntartása mellett több felhasználót tudjon kiszolgálni;
- Számos jelentős működési környezetben használható (AIX, HP-UX, Linux, Novell NetWare, OS/390, z/OS, OS/400, Solaris Operating Environment, Microsoft® Windows® NT és Windows 2000).
- v Tovább használhatja jelenlegi WWW-kiszolgálóját, beleértve az Apache-tól, az IBM-től, a Netscape-től és a Microsofttól származó kiszolgálókat is.

A WebSphere nem egyetlen termék, hanem egy háromtagú termékcsalád, amely három különböző célpiacra kíván eljutni. A WebSphere-es megoldás lelke a WebSphere alkalmazáskiszolgáló.

A WebSphere alkalmazáskiszolgáló három típusú objektum számára biztosítja a környezetet. Az egyik típust a Java™ kiszolgálóoldalak alkotják, amelyek az Active Server Pages megfelelői. A második összetevő Java servletekből áll, míg a harmadik típust a vállalati JavaBeans jelenti. A vállalati JavaBeans a nagyon nagyméretű, robusztus, vállalati kategóriájú alkalmazások telepítésének feltörekvő szabványa.

Ezen kívül a Data Access JavaBeans nagyon kifinomult adatbázis funkciókat kínál külön a DB2-höz igazítva. A DB2<sup>®</sup> Application Development Client támogatja a Java beépített SOL (SQLJ) nyelvet. A JDBC és az SQLJ támogatásával a DB2 lehetővé teszi SQLJ alkalmazások és kisalkalmazások felépítését és futtatását. Ezek statikus SQL-t tartalmaznak és azokat a beágyazott SQL utasításokat használják, amelyek össze vannak rendelve a DB2 adatbázissal.

A WebSphere alkalmazások ugyanarra a platformra helyezhetők, mint a WWW-kiszolgáló és a DB2 Universal Database. A DB2 UDB for OS/390® és z/OS, a DB2 for VM, a DB2 for

<span id="page-28-0"></span>VSE és a DB2 UDB for iSeries esetében a WebSphere terméket ugyanarra a platformra kell telepíteni, mint a DB2 Connect Enterprise Edition.

Több WebSphere megoldás is létezik, csakúgy mint a Web Studio és a WebSphere Performance Pack-ek. A WebSphere három verziója a következő:

### **Standard Edition**

Ez a kiszolgáló képessé teszi a honlapkészítőket, hogy Java servletek és JSP technológia segítségével gyorsan és könnyedén alakítsanak át statikus honlapokat és portálokat a személyreszabott dinamikus világhálós tartalom alapvető forrásaivá. Ezen kívül piacvezető XML támogatást nyújt az adatok csoportok vagy vállalatok közti megosztásához, és beépített honlapelemző technológiát kínál, mely a teljesítményről és a kihasználtságról nyújt tájékoztatást, hogy elősegítse a honlapba történt beruházás minél teljesebb megtérülését.

### **Advanced Edition**

Ez a nagy teljesítményű EJB kiszolgáló képessé teszi az alkalmazásprogramozókat az üzleti logika beépítésére EJB összetevők segítségével. A Standard Edition funkcióin kívül a szoftver méretezhetőséget, biztonságot, összeköthetőséget és Java támogatást kínál.

### **Enterprise Edition**

Vállalati tervezők számára ez a kiszolgáló integrálja a szervezetben található eltérő üzleti rendszereket, ezáltal lehetővé téve robusztus elektronikus kereskedelmi alkalmazások felépítését és az erőforrások maximális mértékű újrafelhasználását. Az Enterprise Edition tartalmazza a díjnyertes IBM TXSeries™ és Component Broker technológiák szolgáltatásit. Ezen kívül az Advanced és a Standard Edition valamennyi funkcióját is magában foglalja.

### **Kapcsolódó szempontok:**

- v "DB2 Connect [forgatókönyvek"](#page-22-0) oldalszám: 15
- v "DB2 Connect és Net.Data" oldalszám: 21

# **DB2 Connect és Net.Data**

A Net.Data, amely a DB2® Universal Database és a DB2 Connect család része, a webes tranzakciókezelő alkalmazások létrehozásához és fenntartásához szükséges alkalmazásfejlesztői eszközök gyűjteménye. A Net.Data® segítségével elérheti és módosíthatja a DB2 UDB for Windows® NT és Windows 2000, DB2 UDB for UNIX, DB2 UDB for OS/390® és z/OS, DB2 for VM, DB2 for VSE és DB2 UDB for iSeries rendszeren tárolt adatokat. A Net.Data-val létrehozott alkalmazások tárolása egy WWW-kiszolgálón történik, aktivizálásuk pedig egy hálóböngészőn keresztül lehetséges.

A Net.Data makrók illetve minták segítségével ismerteti meg a felhasználókkal a HTML és az SQL alapjait, képessé téve őket ezáltal igényes világhálós alkalmazások létrehozására. A makró olyan szövegfájl, amely Java nyelvi elemeket, Java™ parancsfájlokat, HTML elemeket és beépített függvényeket tartalmazhat. Ezekkel a makrókkal azután előre megadott elrendezésű, előre adott változókat és függvényeket tartalmazó dinamikus világhálós oldalakat lehet előállítani.

Egy alapszintű Net.Data makró hét különálló részből épül fel:

- v Közös részekből, amelyek alapvetően a dokumentálásban segítik a programozót.
- v Definíciós részből, ahol a változók megadására nyílik lehetőség.
- v Függvény részből, ami a fő programozási logikát tartalmazza.
- v Jelentési részből, amiben a Net.Data makró kimenetének formátumára vonatkozó logika szerepel.
- <span id="page-29-0"></span>v HTML részből, mely tartalmazza a világhálós oldalon felhasznált HTML legnagyobb részét.
- v Include részből, ahová kényelmesen elhelyezhetők a makró olyan közös részletei, amelyeket más makrók később fel tudnak használni.
- v Üzeneti részből, ahol a hibakezelés történhet.

A Net.Data kulcsjellemzője, különösen a DB2 esetében, hogy nincs szükség ügyfél telepítésére. Ebben a megvalósításban egyszerűen a hálóböngésző az ügyfél.

A Net.Data processzor telepítése Windows NT, Windows 2000 vagy UNIX® munkaállomáson a DB2 Universal Database™ rendszerrel és a webkiszolgálóval együtt történik. Amikor kapcsolódik a DB2 UDB for OS/390 és z/OS, DB2 for VSE és VM, valamint a DB2 UDB for iSeries rendszerre, a Net.Data teljes környezete a webkiszolgálóval együtt a DB2 Connect™ kiszolgálóra kerül.

### **Kapcsolódó szempontok:**

- v "DB2 Connect [forgatókönyvek"](#page-22-0) oldalszám: 15
- v "A DB2 Connect és a világhálón működő [alkalmazások"](#page-26-0) oldalszám: 19

### **A DB2 Connect mint Java alkalmazáskiszolgáló**

A CGI számos hátrányától megszabadulhat, ha helyette a Java™ programnyelvet használja. Az IBM® biztosít olyan kisalkalmazásokat és alkalmazásokat, amelyek a webes tranzakciók minden fázisában lehetővé teszik a Java használatát a CGI helyett. Az IBM által kínált megoldások különféle módszerek vegyes használatát biztosítják, ami azt jelenti, hogy a DB2 kiszolgálón választhat parancsfájlokat alkalmazó megoldásokat, ilyen a Net.Data® és a Microsoft® Active Server Pages, illetve áttérhet a nagyobb teljesítményt nyújtó Java alkalmazáskiszolgálókra, ilyen az IBM WebSphere.

Két alkalmazásprogramozási felület (API) áll a Java-programozók rendelkezésére. Az egyik, a JDBC támogatást élvez Javával készülő adatértő Java kisalkalmazások, Java alkalmazások illetve servletek, Java kiszolgáló-oldalak (JSP-k) és Enterprise Java Beans (EJB) fejlesztéséhez. A JDBC egy hívás-szintű vagy metódus hívó API. A másik Java típusú API az SQLJ. Az SQLJ lehetővé teszi beágyazott SQL megadását egy Java programon belül. A DB2® mindkét API-t képes használni a webes tranzakciók ügyfél- és kiszolgálói oldalán egyaránt.

Az ügyféloldalon programkák, adatértő programkák és alkalmazások élveznek támogatást. Az adatbázisoldalon a Java-támogatás az adatbázis-objektumokra, mint például a felhasználó által megadott függvényekre, és a tárolt eljárásokra terjed ki.

A DB2 for OS/390® és z/OS, DB2 for VSE és VM, valamint a DB2 UDB for iSeries rendszeren két különböző módon telepíthetők a Java alkalmazások. Használhatja a DB2 Connect Personal Edition nyújtotta közvetlen összeköttetést a TCP/IP vagy SNA segítségével, vagy átmehet egy olyan DB2 Connect Enterprise Edition kiszolgálón, amely biztosítja az összeköttetést a nagyszámítógéppel vagy az iSeries™ háttéradatbázissal.

A világhálót böngésző felhasználónak egyik esetben sincs szüksége semmilyen különleges szoftverre, csak egy hálóböngészőre. Mindössze egy DB2 Connect kiszolgáló, és emellett egy bármilyen, az ipari szabványnak megfelelő WWW-kiszolgáló telepítése szükséges. Amennyiben a WWW-kiszolgáló és a DB2 Connect fizikailag nem ugyanazon a gépen található, akkor egy DB2-es ügyfélprogramot kell telepíteni a WWW-kiszolgálóra.

A DB2 for OS/390 and z/OS esetében egy köztes szintű kiszolgálón futó DB2 Connect Enterprise Edition a kulcsösszetevő. Ez az összetevő a DB2 for OS/390 és z/OS, DB2 for <span id="page-30-0"></span>VSE és VM, illetve a DB2 UDB for iSeries kiszolgálókkal létrejövő kapcsolat mellett a JDBC kiszolgáló támogatását is biztosítja. Az ügyfél hálóböngészőjén kívül most sincs szükség semmilyen különleges szoftverre.

Java alkalmazások és programkák fejlesztéséhez az IBM az eszközök széleskörű választékát kínálja. Az adatbázisok elérhetőségének megvalósításához a DB2 Developer's Edition egy teljes készletet kínál, amely tartalmazza a VisualAge® for Java Professional Edition, a WebSphere® alkalmazáskiszolgáló, a Net.Data, valamint a DB2 Universal Database™ és teszteléshez a DB2 Connect termékeket. Az IBM VisualAge for Java Enterprise Edition-je a nagy méretű vállalati alkalmazások számára is tartalmaz fejlesztőeszközöket. Az olyan külső fejlesztőktől származó eszközök, mint a Borland JBuilder vagy a Symantec Visual Cafe szintén működni fognak az IBM adatbázis-megoldásaival.

### **Kapcsolódó szempontok:**

- v "DB2 Connect [forgatókönyvek"](#page-22-0) oldalszám: 15
- v "DB2 Connect a webkiszolgálón" oldalszám: 23

# **DB2 Connect a webkiszolgálón**

Az IBM® a UNIX, Windows® NT és Windows 2000 rendszeren futó minden DB2 Connect termékéhez HTTP (web) kiszolgálókat is biztosít. A DB2 Connect Enterprise Edition közvetlen támogatást nyújt az Apache vagy Lotus® Domino™ Go webkiszolgálókhoz, emellett minden egyéb webkiszolgálóval képes együttműködni, ilyen például a Microsoft<sup>®</sup> Internet Information Server vagy a Netscape Enterprise Server.

Ha zSeries, iSeries, VM és VSE rendszeren futó DB2® adatbázisokkal dolgozik, akkor a DB2 Connect Enterprise Edition szükséges a webkiszolgálón is. A DB2 Connect Enterprise Edition biztosítja azokat a függvénytárakat és kommunikációs illesztőket, amelyek lehetővé teszik a webkiszolgálók számára ezeknek a gazda- és iSeries™ platformoknak az elérését. A TCP/IP vagy az SNA egyaránt használható a webkiszolgáló és a zSeries, iSeries, VM vagy VSE rendszeren futó adatbázis közötti kommunikációhoz.

**Megjegyzés:** Az IBM világhálós megoldásai több adatbázis használatát teszik lehetővé ugyanazon a CGI parancsfájlon belül, vagy egy CGI parancsfájl ugyanazon tranzakcióján belül.

### **Tárolt eljárások:**

A világhálón működő alkalmazások esetében, csakúgy mint az ügyfél-kiszolgáló világban, fontos szempont a HTTP kiszolgáló és a háttér-adatbázis közti forgalom minél kisebbre csökkentése. Kiemelten fontos ez a szempont a nagy forgalmú tranzakció-feldolgozásban, ami a legtöbb elektronikus kereskedelmi alkalmazás lelke.

A CGI alkalmazások programozásának, és a tárolt eljárásokban foglalt programozási és üzleti logikának a kombinációja az ajánlott megközelítés. A DB2 Universal Database UNIX és Windows rendszeren, a DB2 UDB OS/390<sup>®</sup> és z/OS rendszeren, a DB2 UDB for iSeries, valamint a DB2 for VSE ugyanazokat a paraméter-előírásokat használja a tárolt eljárások hívásához.

Akárcsak a szabványos CGI esetében, itt is a hálóböngésző küldi el az űrlapot annak a WWW-kiszolgálónak, amin a CGI parancsfájl fut. Az egyes SQL utasítások egyenkénti DB2 adatbázishoz küldése helyett azonban itt egy tárolt eljárás végrehajtását kérő utasítás kerül elküldésre. Ez a tárolt eljárás több olyan SQL utasítást foglal magában, amiket máskülönben egyesével kellett volna futtatni. A tárolt eljárások csökkentik a CGI parancsfájl és a háttér-adatbázis között oda-vissza áramló üzenetek számát.

<span id="page-31-0"></span>A tárolt eljárásokból származó legnagyobb előny a HTTP kiszolgáló és a DB2-es háttér-adatbázis közti hálózati forgalom csökkenése.

### **Kapcsolódó szempontok:**

- v "DB2 Connect [forgatókönyvek"](#page-22-0) oldalszám: 15
- v "DB2 Stored Procedures" a következő kiadványban: *Application Development Guide: Programming Client Applications (Alkalmazásfejlesztési kézikönyv: Ügyfélalkalmazások programozása)*
- v "Stored Procedures in Host or iSeries Environments" a következő kiadványban: *Application Development Guide: Programming Client Applications (Alkalmazásfejlesztési kézikönyv: Ügyfélalkalmazások programozása)*

# **A DB2 Connect és az alkalmazáskiszolgálók**

Az ügyfél-kiszolgáló típusú alkalmazások előretörésével az alkalmazástervezők számára lehetővé vált, hogy grafikus felhasználói felülettel rendelkező alkalmazásokat fejlesszenek különböző rendszereken, például Windowsban, s ezáltal javítsák az alkalmazások felhasználhatóságát és csökkentsék a betanítási költségeket. Ez az előretörés egyúttal azt a lehetőséget is megadta, hogy az adatbázis-kezelő funkciókat át lehessen adni különböző operációs rendszereken és hardver-platformokon működő robusztus alkalmazáskiszolgálóknak.

Az ügyfél-kiszolgáló modell, amelyben ügyfél munkaállomások kapják meg az alkalmazáslogikát, gyakran viseli a *kétszintű ügyfélkiszolgáló* elnevezést. A kétszintű modellben az alkalmazás ügyfélszinten van telepítve, míg az adatbázis-kiszolgáló képviseli a kiszolgáló- vagy háttérszintet. A DB2® Connect teljes mértékben támogatja azokat a kétszintű ügyfél/kiszolgáló alkalmazásokat, ahol a DB2 UDB for OS/390® and z/OS, DB2 UDB for iSeries, vagy DB2 for VM és VSE szoftver az adatbázis-kiszolgáló.

Az ügyfél-kiszolgáló típusú alkalmazások méretének növekedésével világossá vált, hogy a kétszintű ügyfél-kiszolgáló modell jelentős korlátokkal rendelkezik. A változások kezelését összetett és költséges tevékenységgé tette a nagy mennyiségű üzleti logika több száz vagy ezer ügyfél munkaállomásra történő elküldése. Az üzleti szabályok bármilyen változása megkövetelte az alkalmazás ügyfelekre vonatkozó részének cseréjét. Sok esetben az alkalmazások új verzióinak a vállalat összes ügyfél munkaállomására egyidőben kellett fölkerülnie ahhoz, hogy az üzleti szabályokat következetesen tudják alkalmazni.

Az ügyfél-kiszolgáló modell egy másik hiányosságára a méretezés kapcsán derült fény, ez pedig az ilyen típusú alkalmazások által felhasznált erőforrások mennyisége. Több száz vagy akár több ezer *kövér ügyfél* telepítése - ahogy a kétszintű ügyfeleket gyakran nevezik jelentősen megnövelte az egyes ügyfél-munkaállomások feldolgozási teljesítmény- és kapacitás-igényeit. Mi több, az adatbázis-kiszolgálóra vonatkozó igények is megugrottak, mivel minden egyes ügyfélnek szüksége volt egy számára kijelölt adatbázis-kapcsolatra és az ilyen kapcsolat fenntartásához szükséges erőforrásokra. Bár az üzleti logika elosztásának kétszintű ügyfél-kiszolgáló függősége valamelyest csökkenthető tárolt eljárások széleskörű alkalmazásával, a többi hiányosság nehezen orvosolható a modell megváltoztatása nélkül.

### **Egy alkalmazáskiszolgáló-megoldás**

Ahogy a kétszintű ügyfél-kiszolgáló típusú alkalmazások költségessége és összetettsége egyre nyilvánvalóbbá vált, a legnagyobb alkalmazások többsége a sokszintű ügyfél-kiszolgáló típushoz vezető útra lépett. A sokszintű modellben az adatbázis szintjének szerepe változatlan marad. Az ügyfélszint azonban egy vagy több köztes szinttel egészül ki. Rendszerint egy szinttel, innen származik a *háromszintű* elnevezés.

A háromszintű modellben az ügyfél szerepe a felhasználó műveleteinek kezelésére korlátozódik, így az ügyfél egyáltalán nem tartalmaz üzleti logikát. A köztes szint egy vagy több alkalmazáskiszolgálóból áll. Az alkalmazáskiszolgáló célja az üzleti folyamatok és üzleti szabályok mögötti logika robusztus, költséghatékony megvalósítása. Csakúgy, mint a kétszintű modellben, az üzleti szabályok megvalósítása - a teljesítmény növelése érdekében - gyakran tárolt eljárásokkal egészül ki.

Az ügyfélszinttel szemben támasztott erőforrás-követelmények jelentősen csökkentek, mivel a továbbiakban nem az ügyfél munkaállomások hajtják végre az alkalmazások logikájának legnagyobb részét. Az ügyfél munkaállomások csak a felhasználó műveleteit kezelik. Valójában a háromszintű modell ügyfélszintjét gyakran nevezik *vékony ügyfél*nek. Ezen kívül, mivel valamennyi ügyfél kérelmét egy központi alkalmazáskiszolgáló kezeli, ennek módjában áll erőforrásokat, például adatbázis-kapcsolatokat megosztani az összes ügyféllel. Mindezek eredményeképp az adatbázis-kiszolgálónak nem kell dedikált kapcsolatokat fenntartania minden egyes felhasználó számára.

A háromszintű alkalmazáskiszolgálók gyakorlati felhasználására manapság számos példát találhatunk. Szinte valamennyi, vállalati erőforrás-tervező (ERP) szoftvert előállító cég a háromszintű modellt használja alkalmazásaiban, mint például az SAP R/3-ban vagy a PeopleSoft V7-ben. További példaként említhetjük a vállalati kapcsolatkezelő szoftverek olyan vezető gyártóit, mint a Siebel vagy a Vantive.

### **Alkalmazáskiszolgálók és a DB2 Connect™**

A DB2 Connect Enterprise Edition kiszolgálói széleskörű támogatást nyújtanak sokszintű alkalmazások telepítéséhez. A DB2 Connect által nyújtott támogatás magában foglal számos API-t, amelyekkel alkalmazáslogika (ODBC, ADO, DB2 CLI, beágyazott SQL, JDBC és SQLJ) fejleszthető, illetve egy teljeskörű kommunikációs rendszert a DB2 család adatbázis-kiszolgálóival történő kapcsolattartáshoz.

A DB2 Connect az olyan megvalósításokat is támogatja, amelyekben az adatbázis-szint több, a DB2 családba tartozó adatbázis-kiszolgálóból áll. Ez lehetővé teszi, hogy az alkalmazáskiszolgálók egyetlen tranzakció keretében hajtsanak végre olyan tranzakciókat, amelyek több adatbázis-kiszolgálón található adatokat módosítanak egyszerre.

Az ilyen osztott tranzakciók egységét a DB2 Connect kétfázisú véglegesítés protokolltámogatása biztosítja. Például egy alkalmazás ugyanazon tranzakcióval tud adatokat frissíteni egy DB2 for OS/390 and  $z/\text{OS}^{m}$  adatbázisban és egy Windows® 2000 rendszeren lévő DB2 UDB adatbázisban. Ha az osztott kérések támogatása telepítve és engedélyezve van, akkor az alkalmazás ugyanazzal a tranzakcióval képes egy Oracle-adatbázist olvasni és egy DB2-es családba tartozó adatbázist frissíteni.

A következő diagramon látható esetben a DB2 Connect Enterprise Edition biztosítja mind az API-kat, mind pedig az alkalmazáskiszolgáló és a háttér adatbázis-kiszolgálók közti kapcsolódási mechanizmust.

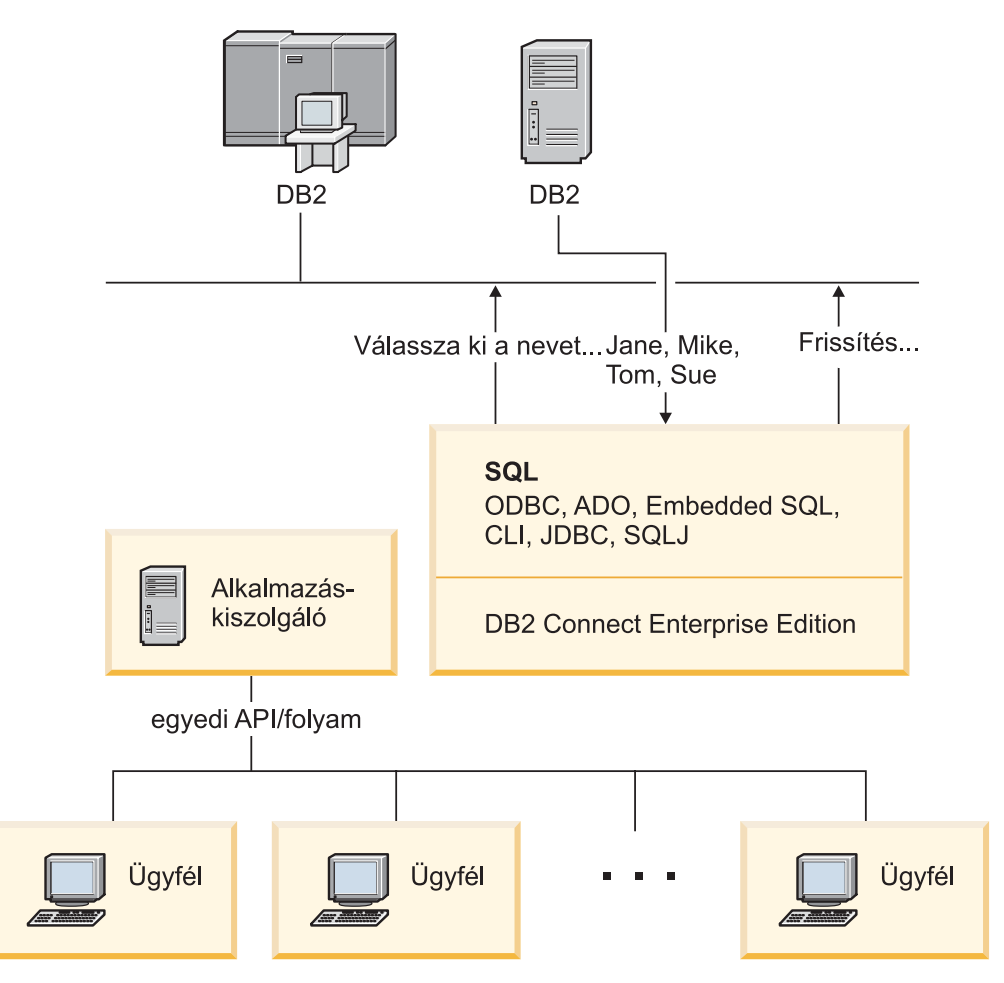

*5. ábra: A DB2 Connect támogatja az alkalmazáskiszolgálókat*

A DB2 Connect olyan felsőbb szintű szolgáltatásai, mint a kapcsolatok megőrzése, nagy mértékben csökkentik az alkalmazások erőforrásigényét, és leegyszerűsítik az alkalmazáskiszolgálók használatát.

### **A DB2 Connect és az alkalmazáskiszolgálók konfigurációja**

Az alkalmazáskiszolgálókon történő felhasználás elengedhetetlen feltétele a DB2 Connect Enterprise Edition használata. (Megvásárolható önálló termékként, vagy a DB2 Connect Unlimited Edition termékcsomag részeként.) A DB2 Connect Personal Edition termék alkalmazáskiszolgálókon történő használata nem támogatott és nem is engedélyezett. Továbbá, az alkalmazáskiszolgálókat megvalósító vásárlóknak át kell tekinteniük a DB2 Connect megvásárolt példányával kapott leírást a használat feltételeiről, hogy megállapíthassák a beszerzendő felhasználói engedélyek számát.

A DB2 Connect szoftver kétféle módon telepíthető az alkalmazáskiszolgálói környezetben. A DB2 Connect Enterprise Edition telepítése:

- Az alkalmazáskiszolgáló gépre; vagy
- v Egy különálló kommunikációs kiszolgáló berendezésre.

Az esetek többségében az előnyben részesített megoldás a DB2 Connect egy példányának arra a kiszolgálóra történő telepítése, amely egyben az alkalmazáskiszolgáló is. A DB2 Connect alkalmazáskiszolgálóra történő telepítése lehetővé teszi, hogy a DB2 Connect részt vegyen minden olyan hibaáthidaló és terheléskiegyenlítő tervben, amit egy alkalmazáskiszolgáló megvalósíthat. Ez a telepítési mód nagyobb teljesítmény elérését teszi lehetővé, mert kiküszöböli azt a

<span id="page-34-0"></span>hálózati ugrást, ami egyébként akkor szükséges volna, ha a DB2 Connect egy különálló kiszolgálóra lenne telepítve. Ezen kívül az adminisztráció is egyszerűsödhet, mivel nincs szükség segédkiszolgáló telepítésére és fenntartására.

A DB2 Connect programot abban az esetben érdemes külön kiszolgálóra telepíteni, amikor a DB2 Connect Enterprise Edition nem áll rendelkezésre arra az operációs rendszerre vagy hardver platformra, amin az alkalmazáskiszolgáló fut.

### **Kapcsolódó szempontok:**

- v "DB2 Connect" [oldalszám:](#page-10-0) 3
- v "A DB2 Connect és a világhálón működő [alkalmazások"](#page-26-0) oldalszám: 19
- v "A DB2 Connect és a tranzakció-feldolgozás megfigyelése" oldalszám: 27
- v ["Kapcsolatösszesítő"](#page-91-0) oldalszám: 84
- v ["Kapcsolatmegőrzés"](#page-89-0) oldalszám: 82

### **Kapcsolódó hivatkozások:**

v "A DB2 Connect biztonsági [szempontjai](#page-54-0) DB2 for OS/390 and z/OS rendszeren" [oldalszám:](#page-54-0) 47

### **A DB2 Connect és a tranzakció-feldolgozás megfigyelése**

Egy alkalmazáskiszolgáló nagyszámú felhasználó számára teszi lehetővé alkalmazások végrehajtását a lehető legkevesebb rendszererőforrás igénybevételével. Az alkalmazáskiszolgálók bővíthetők oly módon, hogy ezzel az alkalmazáskiszolgáló által végrehajtott alkalmazásokból összehangolt tranzakciók indítását tegyék lehetővé. A tranzakciók ilyen összehangolását általában Transaction Processing (TP) monitornak nevezik. A TP monitor egy alkalmazáskiszolgálóval összekapcsolva működik.

Egy *tranzakció* rutineseménynek tekinthető egy szervezet mindennapos műveletei között. Általában egy szolgáltatásra vonatkozó igényt jelent. A tranzakciók rendezett feldolgozása az a fajta munka, amire a TP monitorokat tervezték.

### **Tranzakciók feldolgozása:**

Minden szervezet rendelkezik a saját működésére vonatkozó szabályokkal és eljárásokkal. Azokat a felhasználói alkalmazásokat, amelyek megvalósítják ezeket a szabályokat, az *üzleti logika* elnevezéssel illethetjük. Az ezen üzleti alkalmazások által végrehajtott tranzakciókra gyakran tranzakció-feldolgozásként vagy online tranzakció-feldolgozásként (OLTP) szoktak hivatkozni.

A kereskedelmi OLTP kulcsjellemzői:

### **Sok felhasználó**

Gyakori, hogy egy szervezet tagjainak többsége használ tranzakció-feldolgozást, mivel nagyon sok ember van hatással az üzletmenet pillanatnyi állapotára.

### **Ismétlődő**

A számítógéppel folytatott kapcsolat egyre inkább ugyanannak a folyamatnak az ismételt végrehajtásává kezd válni. Például, naponta sokszor fordul elő megrendelések feladása vagy kifizetések feldolgozása.

### **Rövid kapcsolatok**

A tranzakció-feldolgozó rendszerrel a szervezet tagjai legtöbb esetben csak rövid időre kerülnek kapcsolatba.

### **Megosztott adatok**

Mivel az adatok jelenítik meg a szervezet állapotát, ezeknek csak egyetlen példánya létezhet.

### **Adatok egységessége**

Az adatoknak a szervezet aktuális állapotát kell megjeleníteniük, és belsőleg konzisztensnek kell lenniük. Például minden megrendelést hozzá kell rendelni egy ügyfélrekordhoz.

### **Alacsony költségű tranzakciók**

Mivel a tranzakció-feldolgozás az üzletmenetben közvetlen költségként jelentkezik, a rendszer költségszintjét minimálisra kell csökkenteni. A DB2® Connect lehetővé teszi, hogy olyan alkalmazások, amelyek UNIX, Windows® NT, vagy Windows 2000 rendszeren futó alkalmazáskiszolgálók irányítása alatt működnek, távoli hálózatokkal, gazdagépekkel és iSeries™ adatbázis-kiszolgálókkal bonyolítsanak le tranzakciókat, és hogy ezeket a tranzakciókat összehangolja egy TP monitor.

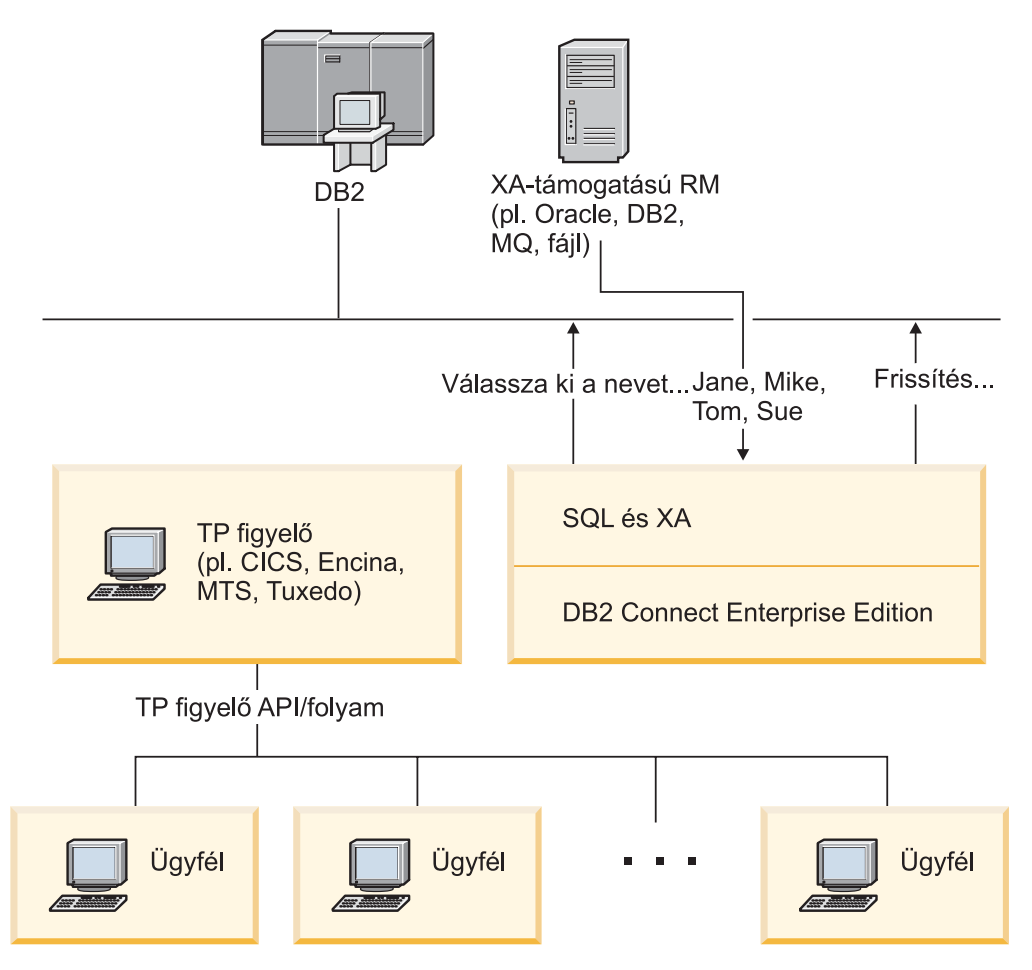

*6. ábra: DB2 Connect támogatás TP monitoroknak*

Ezen az ábrán a DB2 Connect Enterprise Edition biztosítja mind az API-kat, mind pedig az alkalmazáskiszolgáló és a háttér adatbázis-kiszolgálók közti kapcsolódási mechanizmust.

### **Példák a tranzakció-feldolgozó monitorokra:**

A piacon jelenleg megtalálható leggyakoribb TP monitorok:

• IBM<sup>®</sup> WebSphere<sup>®</sup> Application Server
- IBM TxSeries  $CICS^{\circledR}$
- IBM TxSeries Encina<sup>®</sup> Monitor
- BEA Tuxedo
- BEA WebLogic
- Microsoft<sup>®</sup> Transaction Server

A felsorolt TP monitorok által összehangolt tranzakciókon belül távoli iSeries, zSeries és LAN adatbázis-kiszolgálók használhatók.

## **A Tuxedo és a DB2 Connect:**

A DB2 Connect™ 6-os verziójában és az ennél korábbi verziókban a Tuxedo alapú alkalmazások csak olvasási hozzáférést kaptak a gazda- és iSeries adatbázis-kiszolgálókhoz. Ezt a korlátozás már megszűnt. A Tuxedo alapú alkalmazások most már a Tuxedo által koordinált tranzakciók keretében frissíthetnek gazda- és iSeries adatbázis-kiszolgálókat. A különleges konfigurációs követelmények és korlátozások továbbra is fennállnak.

### **X/Open elosztott tranzakciókezelési (DTP) modell:**

Egy üzleti logikát végrehajtó alkalmazás felé elvárás lehet, hogy több erőforrást legyen képes frissíteni egyetlen tranzakción belül. Például, egy olyan banki alkalmazástól, amelyik pénzutalást végez egyik számláról a másikra, elvárás lehet, hogy az egyik adatbázist megterhelje (a ″honnan″ számlát), míg a másik adatbázisba (a ″hová″ számlára) pénzt helyezzen letétbe.

Az is elképzelhető, hogy nem ugyanaz a szállító biztosítja az említett két adatbázist. Például, az egyik adatbázis egy DB2 Universal Database™ for  $OS/390^{\circledR}$  and  $z/OS^{rw}$ , míg a másik egy Oracle adatbázis. Ahelyett, hogy minden TP monitor megvalósítaná az egyes adatbázis-szállítók szabadalmazott tranzakciós csatolóját, egy közös tranzakciós csatoló került megadásra a TP monitorok és bármilyen, alkalmazások által elért erőforrás között. Ez a csatoló az *XA csatoló* néven ismert. Az XA csatolót használó TP monitorokat *XA-megfelelő tranzakciókezelő (TM)* elnevezéssel illetik. Az XA csatolót használó frissíthető erőforrások az *XA-megfelelő erőforrás-kezelő (RM)* nevet viselik.

A fentiekben felsorolt TP monitorok mindegyike XA-megfelelő tranzakciókezelő (TM). A távoli gazda-, iSeries és DB2 UDB hálózati adatbázis-kiszolgálók XA-megfelelő erőforrás-kezelőként (RM-ként) funkcionálnak, mikor az elérésük a DB2 Connecten keresztül történik. Ezért minden XA-megfelelő TM-mel rendelkező TP monitor képes gazda-, iSeries és hálózati DB2 UDB adatbázisokat használni a tranzakciókat végrehajtó üzleti alkalmazásokban.

#### **Kapcsolódó szempontok:**

- v "X/Open distributed transaction processing model" a következő kiadványban: *Adminisztrációs kézikönyv: tervezés*
- v "Security considerations for XA transaction managers" a következő kiadványban: *Adminisztrációs kézikönyv: tervezés*
- v "Configuration considerations for XA transaction managers" a következő kiadványban: *Adminisztrációs kézikönyv: tervezés*
- v "XA function supported by DB2 Universal Database" a következő kiadványban: *Adminisztrációs kézikönyv: tervezés*
- v "A DB2 Connect konfigurálása XA kompatibilis [tranzakciókezelővel"](#page-65-0) oldalszám: 58

### **Kapcsolódó feladatok:**

v "Updating host or iSeries database servers with an XA-compliant transaction manager" a következő kiadványban: *Adminisztrációs kézikönyv: tervezés*

# **2. rész Kézikönyv**

# <span id="page-40-0"></span>**4. fejezet Az adatbázis-hozzáférési katalógusok frissítése**

# **Az adatbázis-hozzáférési katalógusok frissítése**

A DB2 Connect az alábbi katalógusokat használja az adatbázis-kapcsolatokra vonatkozó információk kezeléséhez:

- v *Csomópont-katalógus*, mely tartalmazza a DB2 Connect által elért összes gazda- vagy iSeries™ adatbázis-kiszolgáló hálózati címét, valamint az alkalmazott kommunikációs protokollal kapcsolatos információkat.
- v *Adatbázis-kapcsolati szolgáltatások (DCS) katalógusa*, amely a gazda- vagy iSeries adatbázis-kiszolgálók adatbázisaira vonatkozó információkat tartalmazza.
- v *Rendszeradatbázis katalógus*, mely a DB2 Connect által elért összes adatbázis nevét, csomópontját és hitelesítési információit tartalmazza.

### **Megjegyzések:**

- 1. Mielőtt frissítené ezeket a katalógusokat, konfigurálnia kell a kommunikációs beállításokat a gazda- vagy iSeries adatbázis-kiszolgálón és a munkaállomásokon.
- 2. Az adatbázis-hozzáférési katalógusokat a Konfigurációsegéd segítségével frissítheti.
- 3. Ez a téma végig azt feltételezi, hogy a felhasználó *nem* használja az elosztott számítási környezet (DCE) katalógus szolgáltatását.

#### **Eljárás:**

Az adatbázis-hozzáférési katalógusok frissítésének menete:

- 1. Az adatbázis-hozzáférési katalógusra vonatkozó információk összegyűjtése a katalógus testreszabása munkalap használatával
- 2. A katalógusok frissítése a távoli adatbázis-kiszolgálók adataival

### **Kapcsolódó feladatok:**

v "Updating the directories with information about remote database server machines" a következő kiadványban: *Adminisztrációs kézikönyv: megvalósítás*

#### **Kapcsolódó hivatkozások:**

- v "LIST DATABASE DIRECTORY Command" a következő kiadványban: *Command Reference*
- v "LIST NODE DIRECTORY Command" a következő kiadványban: *Command Reference*
- v "LIST DCS DIRECTORY Command" a következő kiadványban: *Command Reference*
- v "Katalógus [testreszabása](#page-47-0) munkalap" oldalszám: 40

# **A rendszeradatbázis-katalógus értékei**

A rendszeradatbázis-katalógusban a következő információkat határozhatja meg:

# **Adatbázisnév**

Megegyezik azzal az értékkel, amelyet a DCS katalógus paraméterek táblájába írt be.

#### **Adatbázis-fedőnév**

A gazda- vagy iSeries™ adatbázis-kiszolgáló fedőneve. Az adatbázist elérő alkalmazási programok mindegyike ezt a nevet fogja használni. Az alapértelmezett érték a felhasználó által megadott adatbázisnév.

Formátum: 1–8 egybájtos alfanumerikus karakter, beleértve a szám jelet (#), az ″at″ jelet (@), a ″dollár″ jelet (\$) és az aláhúzást (\_). A név nem kezdődhet aláhúzással vagy számmal.

#### <span id="page-41-0"></span>**Csomópont neve**

Megegyezik azzal az értékkel, amit a csomópont-katalógus paraméterek táblájába írt be.

#### **Hitelesítés**

|

| | | | | Meghatározza, hogy hol történik majd a felhasználó nevének és jelszavának hitelesítése a DB2® Connect kiszolgálóról induló kapcsolatok esetén. Az érvényes beállítások a következők: SERVER, SERVER\_ENCRYPT, CLIENT , DCE, KERBEROS és DATA\_ENCRYPT .

**Megjegyzés:** Az ügyfélgépen a rendszeradatbázis-katalógus hitelesítési típusának SERVER értéket kell megadni, ha a DB2 Connect kiszolgálón az ennek megfelelő rendszeradatbázis-katalógus bejegyzése olyan csomópont-katalógus bejegyzésre hivatkozik, amely SNA biztonsági típusa PROGRAM.

#### **Kapcsolódó szempontok:**

- v "Az [adatbázis-hozzáférési](#page-40-0) katalógusok frissítése" oldalszám: 33
- v "A csomópont-katalógus értékei" oldalszám: 34

# **A csomópont-katalógus értékei**

A csomópont-katalógusban a következő információkat határozhatja meg:

#### **Csomópont neve**

Becenév a távoli adatbázist tartalmazó gazda- vagy iSeries™ adatbáziskiszolgálórendszer számára. A nevet a felhasználó adja meg. Ugyanazt a csomópontnevet írja be a csomópont-katalógus paraméterei nevű táblába és a rendszer-adatbázis katalógus paraméterei nevű táblába!

Formátum: 1–8 egybájtos alfanumerikus karakter, beleértve a ″szám″ jelet (#), az "at" jelet  $(Q)$ , a "dollár" jelet  $(\$)$  és az aláhúzást (). A név nem kezdődhet aláhúzással vagy számmal.

#### **Protokoll**

Ez APPC vagy TCPIP lehet.

#### **Jelképes cél neve**

APPC csomópont meghatározásakor használja a CPI kommunikációs segédinformáció-táblában megadott jelképes célnevet (például Microsoft® SNA Server használatakor a CPI-C jelképes cél tulajdonságok (Symbolic Destination Properties) nevét). Ezt az értéket attól tudhatja meg, aki az SNA-t telepítette és/vagy konfigurálta. A jelképes cél nevében a rendszer megkülönbözteti a kis- és nagybetűket (ha eltérés van a nagy- és kisbetűs nevek között, azt az SQL1338-as visszatérési kód jelzi).

#### **védelem típusa**

A végrehajtani kívánt védelmi ellenőrzés típusa. APPC csomópontok esetében a SAME, a PROGRAM és a NONE értékek érvényesek. TCP/IP csomópontok esetében a SECURITY SOCKS beállítás határozza meg, hogy a csomóponton a SOCKS engedélyezett legyen. Ekkor a SOCKS\_NS és a SOCKS\_SERVER környezeti változókat kötelező beállítani ahhoz, hogy a SOCKS használható legyen.

<span id="page-42-0"></span>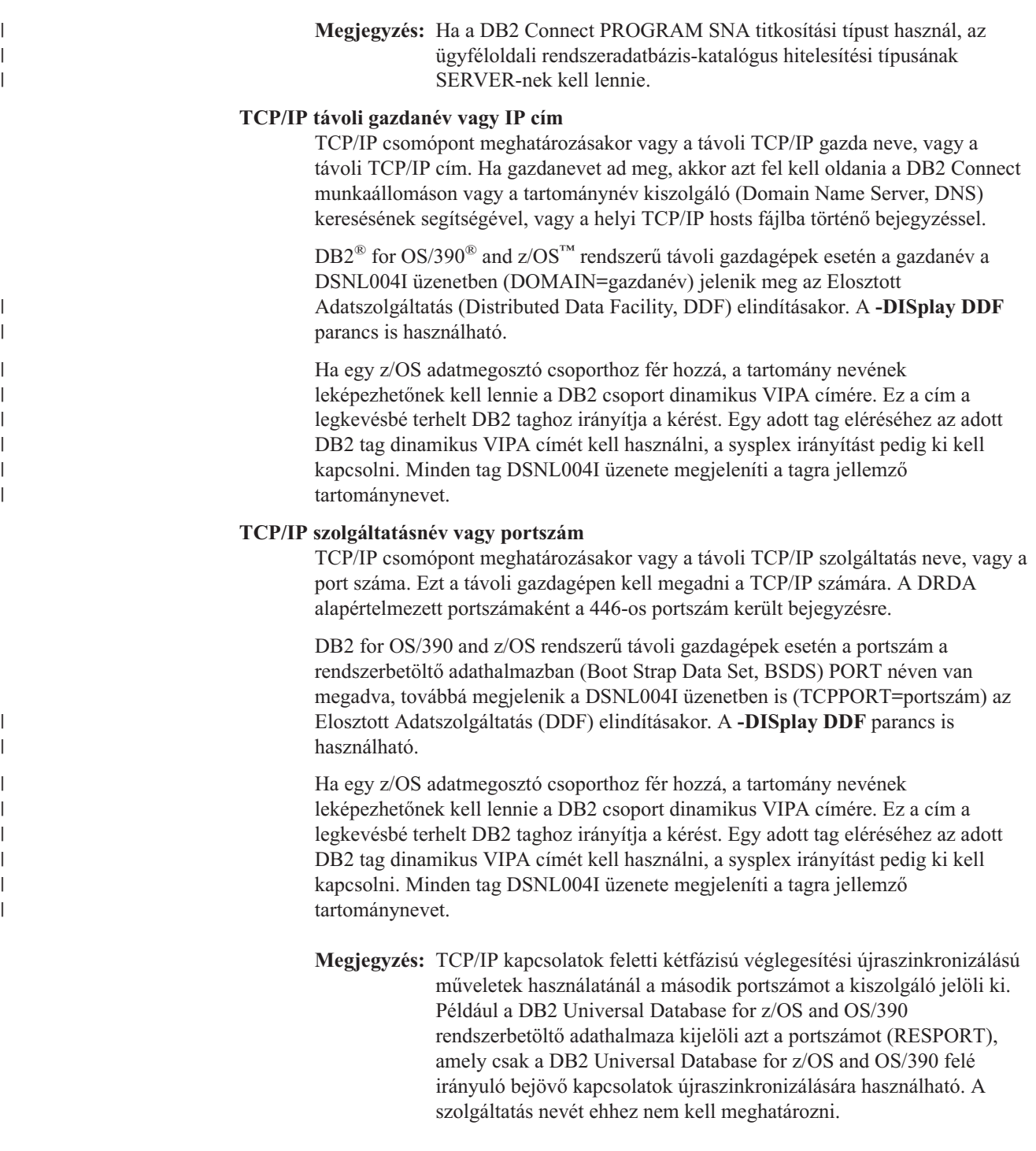

# **Kapcsolódó szempontok:**

- v "Az [adatbázis-hozzáférési](#page-40-0) katalógusok frissítése" oldalszám: 33
- v "A DB2 Connect által támogatott biztonsági típusok" [oldalszám:](#page-56-0) 49

# **A DCS katalógus értékei**

A DCS katalógusban a következő információkat határozhatja meg:

#### **Adatbázisnév**

A felhasználó által megadott becenév a gazda- vagy iSeries™ adatbázis-kiszolgáló számára. Használja ugyanazt az adatbázisnevet a DCS katalógus paraméterei nevű táblában és a Rendszeradatbázis-katalógus paraméterei nevű táblában egyaránt!

Formátum: 1–8 egybájtos alfanumerikus karakter, beleértve a ″szám″ jelet (#), az ″at″ jelet (@), a ″dollár″ jelet (\$) és az aláhúzást (\_). A név nem kezdődhet aláhúzással vagy számmal.

#### **Céladatbázis neve**

A gazda- vagy iSeries adatbáziskiszolgáló-rendszeren található adatbázis, az alábbiak szerint:

#### **OS/390® és z/OS™**

A LOCATION NAME által azonosított DB2 Universal Database for z/OS and OS/390 alrendszer vagy a z/OS kiszolgálón megadott LOCATION fedőnevek egyike.

A LOCATION NAME megadható a TSO rendszerbe történő bejelentkezéssel és az elérhető lekérdező eszközök valamelyikének segítségével kiadott következő SQL lekérdezéssel:

select current server from sysibm.sysdummy1

A többszörös LOCATION NAME értékek a rendszerbetöltő adathalmazban (a Boot Strap Data Set-ben, a BSDS-ben) is meg vannak határozva, csakúgy mint a DSNL004I üzenet (LOCATION=location), amely az elosztott adatszolgáltatás (a Distributed Data Facility, a DDF) elindulásakor jön létre. A **-DISplay DDF** parancs is használható.

Ha egy z/OS adatmegosztó csoporthoz fér hozzá, a tartomány nevének leképezhetőnek kell lennie a DB2 csoport dinamikus VIPA címére. Ez a cím a legkevésbé terhelt DB2 taghoz irányítja a kérést. Egy adott tag eléréséhez az adott DB2 tag dinamikus VIPA címét kell használni, a sysplex irányítást pedig ki kell kapcsolni. Minden tag DSNL004I üzenete megjeleníti a tagra jellemző tartománynevet.

#### **VSE vagy VM**

Az adatbázis neve (DBNAME)

#### **OS/400® és z/OS**

A relációs adatbázis neve (RDBNAME)

**Egyéb** Windows® NT, Windows 2000 és UNIX alapú rendszereken az adatbázis-hozzáférési katalógusban található adatbázis-fedőnév.

#### **Paraméter karakterlánc**

Ha meg kívánja változtatni az alapértelmezett értékeket, akkor adja meg az alábbi paraméterek bármelyikét a következő sorrendben.

#### *leképezési\_fájl*

Az alapértelmezett SQLCODE-leképezést felülbíráló SQLCODE leképezési fájl neve. Az SQLCODE leképezés kikapcsolásához a **NOMAP** értéket kell megadni.

**Megjegyzés:** Lekérdezés feldolgozásakor a DRDA® kiszolgáló az adatokat sorok halmazaként adja vissza, úgynevezett eredményhalmazként adja vissza. Minden sorral egy SQLCA is visszaküldésre kerül, amelyben rendszerint nulla vagy pozitív SQL-kód szerepel (pl. +12 vagy +802). Ha egyéni leképezőfájlt használ a

| |

|

| | | | | |

DB2® Connect kiszolgálón, a pozitív SQL-kódok nem képeződnek le abban az esetben, ha azokat az egyéni leképezőfájl tartalmazza, és testreszabott leképezésük van (például másik SQL-kódra vannak leképezve vagy egyéni jelsorkiosztással rendelkeznek).

Fontos kihangsúlyozni az alábbiakat:

- 1. A pozitív SQL-kódok figyelmeztetések, míg a negatív SQL-kódok hibákat jeleznek. A rendszer minden körülmények között leképezi a negatív SQL-kódokat, tekintet nélkül arra, hogy melyik leképezőfájl van éppen használatban. Az egyéni leképezőfájlban tárolt és önmagára változtatás nélkül leképezett összes pozitív SQL-kód leképezése is mindig megtörténik. Azoknak a pozitív SQL-kódoknak a leképezése is mindig megtörténik, amelyek nem szerepelnek a DB2 Connect™ kiszolgálón lévő egyéni leképezőfájlban.
- 2. Alapértelmezett leképezőfájl használata esetén, illetve a gazdaadatbázishoz való közvetlen kapcsolódáskor a rendszer mindig leképezi az összes SQL-kódot.
- **,D** Ez a paraméter a második helyen található. Ezen paraméter megadása esetén az alkalmazás lekapcsolódik a gazda- vagy iSeries adatbázis-kiszolgáló adatbázisáról, ha a következő SQL-kódok valamelyikét kapja vissza:
	- SQL30000N SQL30040N SQL30050N SQL30051N SQL30053N SQL30060N SQL30070N SQL30071N SQL30072N SQL30073N SQL30074N SQL30090N

Ha a **,D** szétkapcsolási paraméter nincs megadva, a kapcsolat bontása csak a következő SQL-kódok hatására történik meg:

SQL30020N SQL30021N SQL30041N SQL30061N SQL30081N

A kódok magyarázatát az *Üzenetek leírása* könyvben találja.

**Megjegyzés:** Ha a DB2 Connect valamilyen hiba következtében felbontja a kapcsolatot, automatikusan visszagörgetést hajt végre.

#### **,,INTERRUPT\_ENABLED**

Ez a paraméter a harmadik helyen található. Az INTERRUPT\_ENABLED (megszakítás engedélyezve) paraméter csak akkor érvényes, ha a végkiszolgáló nem támogatja a megszakításokat. Ha a kiszolgáló támogatja a DRDA megszakítási folyamatot, a DB2 Connect egyszerűen továbbítja a megszakítási kérelmet a kiszolgálónak.

Ha az INTERRUPT\_ENABLED paraméter be van állítva a DB2 Connect munkaállomás DCS katalógusában, és egy ügyfélalkalmazás megszakítási parancsot ad ki, miközben a gazdavagy iSeries adatbázis-kiszolgálóhoz kapcsolódik, akkor a DB2 Connect a megszakítás végrehajtása során bontja a kapcsolatot és visszagörgeti a munkaegységet. Ezt a megszakítási eljárást az AIX, Windows NT és Windows 2000 rendszerek támogatják.

Az alkalmazás a (-30081) SQL-kódot kapja vissza, mely a kiszolgálóval létesített kapcsolat megszakadását jelzi. Az alkalmazásnak ezután új kapcsolatot kell létesítenie a gazda- vagy iSeries adatbázis-kiszolgálóval, hogy feldolgozhassa a további adatbázis-kérelmeket is. Az  $\text{AIX}^{\otimes}$  4.1-es vagy újabb verzióitól, az SNA Server 3.1-es vagy újabb verzióitól, illetve a Windows NT® és Windows 2000 rendszertől különböző környezetek esetében a DB2 Connect nem támogatja az automatikus szétkapcsolás lehetőségét, ha valamely őt használó alkalmazás megszakítási kérelmet kap.

**Megjegyzés:** A TCP/IP kapcsolatok esetében ez a lehetőség minden platformon működik. Az ügyfél leállíthatja a socketet, de - a kiszolgáló megvalósításától függően - kivételes vétel mégis történhet. A DB2 Universal Database for z/OS and OS/390 aszinkron socket-hívásokat alkalmaz, ezért észlelni tudja a kapcsolat megszűnését, és így vissza tudja görgetni a folyamatban lévő, hosszú futásidejű SQL utasításokat.

### **,,,,,SYSPLEX**

Ez a paraméter a hatodik helyen található, és segítségével beállítható, hogy a DB2 Connect engedélyezze a SYSPLEX támogatást egy adott adatbázis számára.

Egy új profil (környezeti vagy nyilvántartási) változó is bevezetésre került DB2SYSPLEX\_SERVER néven, mely lehetővé teszi a SYSPLEX támogatás letiltását a munkaállomás szintjén.

# **,,,,,,LOCALDATE=**″**<érték>**″

Ez a paraméter a hetedik helyen található, és a DB2 Connect dátumformázási támogatásának engedélyezésére szolgál. Ennek megvalósítása során az *<érték>* dátummaszkot kap az alábbiak szerint:

Tegyük fel, hogy a következő utasításokat adja ki a parancsfeldolgozóból (a CLP-ből):

catalog appc node nynode remote nycpic security program catalog dcs database nydb1 as new\_york catalog database nydb1 as newyork $\overline{1}$  at node nynode authentication server

A *newyork1* adatbázis-fedőnévvel dátumátalakítás nélkül lehet elérni a gazdaadatbázist, mivel nincs megadva dátummaszk.

Az új dátumformázási támogatással azonban már a következő parancsokat is kiadhatja a parancsfeldolgozóból. Ebben az esetben, mivel a parancsfeldolgozót használja és a paraméter karakterláncot dupla idézőjelbe teszi, a LOCALDATE értéket két pár idézőjel közé kell tennie. Ügyeljen az operációs rendszer escape karaktere, a ″\″ (balra döntött törtvonal) feltüntetésére, hogy a dupla idézőjel ne maradjon ki a LOCALDATE meghatározásából.

catalog dcs database nydb2 as new\_york parms \",,,,,,LOCALDATE=\"\"YYYYMMDD\"\"\" catalog database nydb2 as newyork2 at node nynode authentication server

A "newyork2" adatbázis-fedőnév ugyanazon gazdaadatbázishoz biztosít hozzáférést, de dátumformátummaszkot is tartalmaz. A fenti példában a LOCALDATE kulcsszóval határoztuk meg a dátumformátummaszkot, és a paraméter a DCS katalógus bejegyzésének PARMS mezőjében a hetedik helyen áll.

A dátummaszk csak akkor érvényes, ha az alábbiak MINDEGYIKE teljesül:

- 1. Legfeljebb egy Y-M-D sorozat szerepelhet, ahol Y az évet, M a hónapot, D pedig a napot jelölő számjegy.
- 2. Az Y-ok száma egy sorozatban legfeljebb 4 lehet.
- 3. Az M-ek száma egy sorozatban legfeljebb 2 lehet.
- 4. Az D-k száma egy sorozatban legfeljebb 2 lehet.

Például, a következők mindegyike érvényes dátummaszk: "YYyyMmDd"

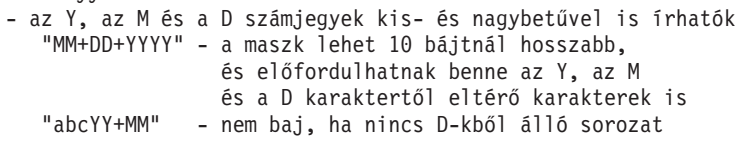

A következő dátummaszkok mindegyike érvénytelen:

"YYYYyMMDD" - érvénytelen, öt darab Y egy sorozatban "YYYYMDDM" - érvénytelen, kettő M-sorozat szerepel

Ha egy dátumformátummaszk érvénytelen, nem jelenik meg hibaüzenet. A maszk egyszerűen figyelmen kívül marad. A dátummaszk érvényessége nem jelenti azt, hogy a rendszer feltétlenül használja is. A dátumformátum átalakítása egy érvényes dátummaszk alapján csak akkor valósul meg, ha a következő feltételek MINDEGYIKE teljesül:

- 1. Nincs SQL hiba.
- 2. A kimeneti dátumérték ISO-szerű (ISO és JIS) formátumban van.
- 3. A kimeneti adatterület legalább 10 bájt hosszú. Legalább ekkorának kell lennie a kimeneti adatterületnek ahhoz, hogy egy dátumértéket tárolni lehessen benne, még ha a dátumformátum átalakítását NEM kell is elvégezni. Ennek a követelménynek akkor is teljesülnie kell, ha a dátumformátummaszk rövidebb tíz bájtnál.

4. A DCS katalógus bejegyzése érvényes dátumformátummaszkot tartalmaz, és ez a maszk illeszkedik a kimeneti adatterületbe.

# <span id="page-47-0"></span>**,,,,,,,,BIDI=<ccsid>**

Ez a paraméter a kilencedik helyen található, és a kiszolgáló-adatbázis alapértelmezés szerinti kétirányú (Bidi) CCSID azonosítóját felülbíráló BiDi CCSID megadására szolgál. Például:

",,,,,,,,BIDI=xyz"

ahol az *xyz* jelöli a felülbírált CCSID-értéket.

### **Kapcsolódó szempontok:**

v "Az [adatbázis-hozzáférési](#page-40-0) katalógusok frissítése" oldalszám: 33

#### **Kapcsolódó hivatkozások:**

v "Katalógus testreszabása munkalap" oldalszám: 40

# **Katalógus testreszabása munkalap**

A katalógus testreszabása munkalapon láthatja, hogy milyen adatokat kell összegyűjtenie. A munkát kényelmesebbé teheti, ha másolatot készít a munkalapról és beleírja a rendszerére jellemző értékeket.

### **Csomópont-katalógus paraméterek:**

#### *1. táblázat: Csomópont-katalógus paraméterek*

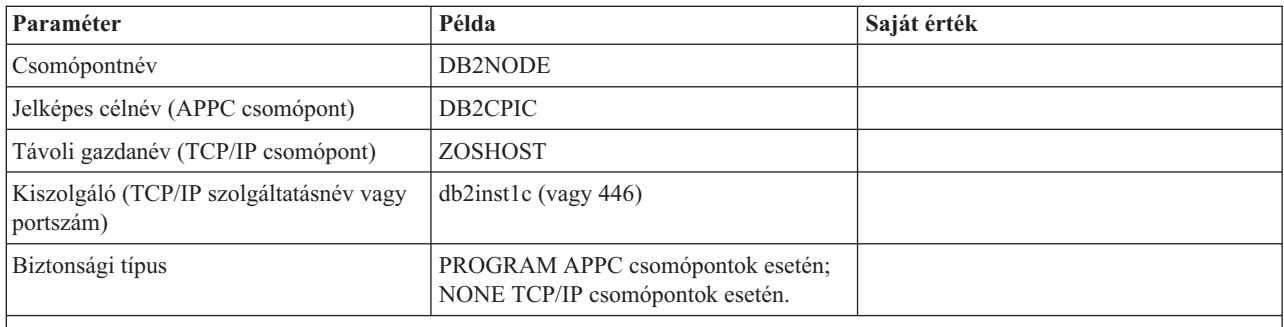

### **Megjegyzések:**

- 1. A DRDA alapértelmezett TCP/IP portszáma: 446
- 2. Ne adjon meg SECURITY értéket TCP/IP csomópont számára, hacsak nem biztos benne, hogy a gazdagép vagy iSeries adatbázis-kiszolgáló támogatja a SECURITY SOCKS lehetőséget!

### **DCS katalógus paraméterek:**

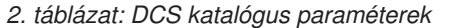

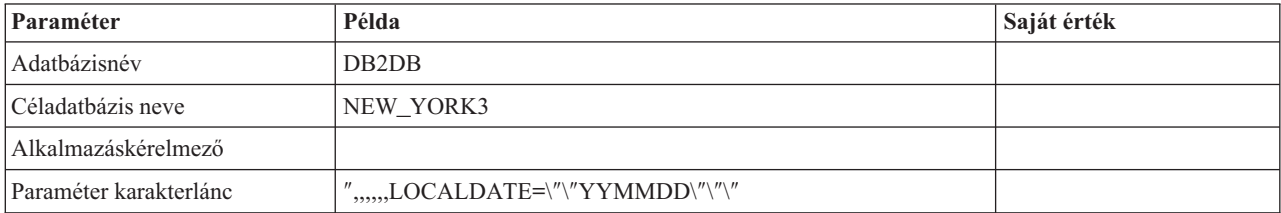

#### **Rendszeradatbázis-katalógus paraméterek:**

*3. táblázat: Rendszeradatbázis-katalógus paraméterek*

| Paraméter         | Példa                          | Saját érték |
|-------------------|--------------------------------|-------------|
| Adatbázisnév      | DB <sub>2</sub> D <sub>B</sub> |             |
| Adatbázis fedőnév | NYC <sub>3</sub>               |             |
| Csomópontnév      | DB2NODE                        |             |
| Hitelesítés       | <b>SERVER</b>                  |             |

#### **Kapcsolódó szempontok:**

- v "Az [adatbázis-hozzáférési](#page-40-0) katalógusok frissítése" oldalszám: 33
- v "A [rendszeradatbázis-katalógus](#page-40-0) értékei" oldalszám: 33
- v "A [csomópont-katalógus](#page-41-0) értékei" oldalszám: 34
- v "A DCS katalógus értékei" [oldalszám:](#page-42-0) 35

# **Több bejegyzés meghatározása ugyanazon adatbázishoz**

Minden adatbázis esetében legalább egy bejegyzést meg kell adnia a három katalógus (a csomópont-katalógus, a DCS katalógus és a rendszeradatbázis-katalógus) mindegyikében. Előfordulhat azonban az is, hogy egynél több bejegyzést kíván megadni az adatbázis számára.

Például előfordulhat, hogy ki szeretné kapcsolni az SQLCODE leképezést azon alkalmazások esetében, amelyeket a gazda- vagy iSeries™ adatbázis-kiszolgálóról vitt át, ugyanakkor szeretné elfogadni az alapértelmezett leképezést azoknál az alkalmazásoknál, amelyeket az ügyfél-kiszolgáló környezet számára fejlesztettek ki. Ezt a következőképpen teheti meg:

- v Adjon meg egy bejegyzést a csomópont-katalógusban!
- v Adjon meg két bejegyzést a DCS katalógusban, különböző adatbázisneveket használva! Az egyik bejegyzésben a NOMAP értéket adja meg a paraméter karakterláncban!
- v Adjon meg két bejegyzést a rendszeradatbázis-katalógusban; különböző adatbázis-fedőneveket, és azokat az adatbázisneveket használva, amelyeket a DCS katalógusban meghatározott!

Mindkét fedőnév ugyanahhoz az adatbázishoz biztosít hozzáférést; az egyik SQLCODE leképezéssel, a másik pedig SQLCODE leképezés nélkül.

#### **Kapcsolódó szempontok:**

v "Az [adatbázis-hozzáférési](#page-40-0) katalógusok frissítése" oldalszám: 33

#### **Kapcsolódó hivatkozások:**

v "Katalógus [testreszabása](#page-47-0) munkalap" oldalszám: 40

# **BiDi (kétirányú) adatok kezelése**

| | |

A következő fejezet csak OS/390 és z/OS kiszolgálókra vonatkozik. Ezt a szolgáltatás DB2 for iSeries kiszolgálók esetén tilos engedélyezni, mivel a teljes BiDi támogatás már biztosítva van.

A következő BiDi tulajdonságok szükségesek a BiDi adatok különböző platformokon történő helyes kezeléséhez:

- v A számok alakja (ARABIC=arab vagy HINDI=hindi)
- v Tájolás (RIGHT-TO-LEFT=jobbról balra vagy LEFT-TO-RIGHT=balról jobbra)
- Formázás (SHAPED=formázott vagy UNSHAPED=formázás nélküli)
- Szimmetrikus csere (YES=igen vagy NO=nem)
- Szövegtípus (LOGICAL=logikai vagy VISUAL=vizuális)

Mivel a különböző platformokon az alapértékek eltérnek, problémák adódhatnak DB2® adatainak egyik platformról a másikra történő küldésekor. Például a Windows® platformok LOGICAL UNSHAPED adatokat használnak, míg az OS/390<sup>®</sup> vagy a z/OS<sup>™</sup> adatai általában SHAPED VISUAL formátumúak. Ezért a BiDi jellemzők támogatása nélkül a DB2 for OS/390 and z/OS rendszerből a Windows rendszeren futó DB2 Connect programba küldött adatok hibásan jelennek meg.

Amikor a DB2 Connect és a kiszolgálón lévő adatbázis között cserél ki adatokat, általában a fogadó végzi a beérkező adatok átalakítását. Ugyanez az megállapodás vonatkozna általában a BiDi elrendezés átformálásra is, amely a szokásos kódlap-átalakításon felül történik. Jelenleg azonban egyetlen gazdagépes DB2 termék sem támogatja a BiDi-specifikus CCSID-ket és a BiDi elrendezés átformálást. Ezért a DB2 Connect szoftver egy választható továbbfejlesztést tartalmaz, hogy a BiDi elrendezés átformálását elvégezhesse a kiszolgáló-adatbázistól kapott adatokon kívül a kiszolgáló-adatbázisnak küldendő adatokon is.

Ahhoz, hogy a DB2 Connect™ elvégezhesse a BiDi elrendezés-átformálást a kiszolgáló-adatbázishoz menő adatokon, a kiszolgáló-adatbázis BiDi CCSID értékét felül kell bírálni. Ezt a kiszolgáló-adatbázisra vonatkozó DCS adatbázis-katalógus PARMS mezőjében lévő BIDI paraméterrel lehet elvégezni.

Ezt a szolgáltatást egy példával lehet a legjobban bemutatni.

Tegyük fel, hogy egy 62213-as CCSID-t (5-ös BiDi karakterlánc-típus) futtató héber DB2 ügyfél egy 424-es CCSID-t (4-es BiDi karakterlánc-típus) futtató DB2-es gazda-adatbázist kíván elérni. Ismert azonban, hogy a DB2 gazdaadatbázisban tárolt adatok alapja a CCSID 62245 (10-es BiDi karakterlánc-típus).

Ebben az esetben két probléma merül fel. Az első az, hogy a DB2 gazdaadatbázis nem tudja, mi a különbség a 424-es és a 62245-ös CCSID-k között. A második probléma az, hogy a DB2 gazdaadatbázis nem ismeri fel a DB2 ügyfél 62213-as CCSID-jét. Csak a 62209-es CCSID-t (10-es BiDi karakterlánc-típus) támogatja, amelynek alapja ugyanaz a kódlap, mint a 62213-as CCSID-nak.

Először is meg kell győződnie arról, hogy a DB2-es gazdaadatbázishoz küldött adatok 6-os BiDi karakterlánc-típusú formátumban vannak-e, továbbá tudatnia kell a DB2 Connect szoftverrel, hogy annak el kell végeznie a BiDi elrendezés átformálását a DB2-es gazdaadatbázistól kapott adatokon. A DB2-es gazdaadatbázist a következőképpen kell katalógusba vennie:

catalog dcs database nydb1 as TELAVIV parms ",,,,,,,,BIDI=62245"

Ez tudatja a DB2 Connect szoftverrel, hogy a DB2 gazdaadatbázis 424-es CCSID-ját felül kell bírálnia a 62245-tel. Ez a felülbírálás a következő műveleteket hordozza magában:

- 1. A DB2 Connect a 62209-es CCSID (10-es BiDi karakterlánc-típus) használatával kapcsolódik a DB2 gazdaadatbázishoz.
- 2. A DB2 Connect a DB2 gazdaadatbázisnak küldendő adatokon el fogja végezni a BiDi elrendezés átformálását 62213-as CCSID-ról (5-ös BiDi karakterlánc-típus) 62209-es CCSID-ra (10-es BiDi karakterlánc-típus).
- 3. A DB2 Connect a DB2 gazdaadatbázistól kapott adatokon végre fogja hajtani a BiDi elrendezés átformálását 62245-ös CCSID-ról (10-es BiDi karakterlánc-típus) 62213-as CCSID-ra (5-ös BiDi karakterlánc-típus).

| |

| | |

|

| |

| |

|

### **Megjegyzések:**

- 1. A BIDI paraméter működésének biztosítása érdekében a DB2BIDI környezeti változót, vagy nyilvántartás értéket YES-re kell állítani.
- 2. Ha szeretné, hogy a DB2 Connect a DB2-es gazdaadatbázishoz küldendő adatokon elrendezés-átformálást hajtson végre, akkor fel kell vennie a BIDI paramétert a DCS adatbázis-katalógus PARMS mezőjébe abban az esetben is, ha nincs szükség a CCSID felülbírálására. Ekkor a megadandó CCSID az alapértelmezett DB2-es gazdaadatbázis CCSID-je lesz.
- 3. Néhány esetben a kétirányú CCSID használata folytán olyannyira módosulhat maga az SQL lekérdezés is, hogy azt a DB2 kiszolgáló nem ismeri fel. Különösen az IMPLICIT CONTEXTUAL és az IMPLICIT RIGHT-TO-LEFT CCSID-k használatát kell kerülnie, ha más karakterlánc-típus is használható. A CONTEXTUAL CCSID-k megjósolhatatlan eredményeket hozhatnak, ha az SQL lekérdezés idézőjelek között lévő karakterláncokat tartalmaz. Kerülje az idézőjelek között szereplő karakterláncok használatát SQL utasításokban, és ha lehetséges, használjon helyettük forrásváltozókat!

Ha egy adott kétirányú CCSID olyan problémákat okoz, amelyeket nem lehet orvosolni ezekkel a javaslatokkal, akkor a DB2BIDI környezeti változót vagy nyilvántartási értéket NO-ra kell állítani.

#### **Paraméter-karakterlánc specifikációk:**

A következők példák a DCS paraméterekre (mindegyik sor egy paraméterkészlet):

```
NOMAP
/u/username/sqllib/map/dcs1new.map,D
,D
,,INTERRUPT_ENABLED
NOMAP,D,INTERRUPT_ENABLED,,,SYSPLEX,LOCALDATE="YYMMDD",,
```
Lehetőség van az alapértelmezett értékek elfogadására is azáltal, hogy nem ad meg paraméter karakterláncot.

**Megjegyzés:** Az operációs rendszer szerepmódosító karakterét ″\″ (backslash) kell alkalmaznia, ha UNIX rendszereken a parancssorból futtatja a CLP-t, mivel két pár idézőjelet kell használni, ha a paraméter karakterláncában LOCALDATE maszkot ad meg. Például:

> db2 catalog dcs db x as y parms \",,,,,,LOCALDATE=\"\"YYMMDD\"\"\"

A fenti példa a következő DCS katalógusbeli bejegyzést eredményezi:

DCS 1 entry:

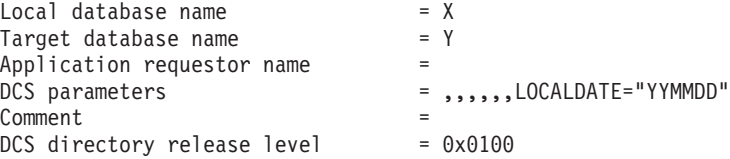

#### **Kapcsolódó szempontok:**

| | | | | |

| | | | | | | | |

> v "Bidirectional support with DB2 Connect" a következő kiadványban: *Adminisztrációs kézikönyv: tervezés*

#### **Kapcsolódó feladatok:**

v "Enabling bidirectional support" a következő kiadványban: *Adminisztrációs kézikönyv: tervezés*

# **Kapcsolódó hivatkozások:**

v "Bidirectional-specific CCSIDs" a következő kiadványban: *Adminisztrációs kézikönyv: tervezés*

# <span id="page-52-0"></span>**5. fejezet Biztonság**

# **DB2 Connect hitelesítési megfontolások**

DB2 Connect adminisztrátorként a gazdagép vagy iSeries™ adatbázis adminisztrátorával együtt eldöntheti, hogy a felhasználói nevek és jelszavak érvényesítése hol történjen:

- az ügyfélnél
- v a gazdagépen vagy az iSeries kiszolgálón
- v egyedi bejelentkezés és érvényesítés útján, egy harmadik féltől származó rendszeren keresztül (Kerberos).

A rendszeradatbázis-katalógusban található hitelesítési típus paraméter, és az APPC vagy APPN® csomópontok csomópont-katalógusában található biztonsági típus paraméter beállításával határozhatja meg, hogy hol történjen az érvényesítés.

#### **Megjegyzések:**

1. A DB2 Connect nem végez felhasználó-hitelesítést A DB2® Connect minden hitelesítési információt átad az ügyféltől a kiszolgálónak.

A következő hitelesítési típusok engedélyezettek a DB2 Connect termékben:

# **CLIENT**

A felhasználói név és a jelszó érvényesítése az ügyfélen történik.

#### **SERVER**

A felhasználói név és a jelszó érvényesítése a gazda- vagy iSeries adatbázis-kiszolgálón történik.

### **SERVER\_ENCRYPT**

SERVER típusú hitelesítéshez hasonlóan a felhasználónév és a jelszó ellenőrzése a gazda- vagy iSeries adatbázis-kiszolgálón történik, de az ügyfél a jelszavakat átvitel előtt titkosítja.

### **DATA\_ENCRYPT**

Az ügyfél/kiszolgáló kommunikáció során biztosítja a felhasználói adatok titkosításának lehetőségét.

#### **KERBEROS**

Lehetővé teszi, hogy az ügyfél a hagyományos azonosító-jelszó páros használata helyett Kerberos hitelesítéssel jelentkezzen be a kiszolgálóra. Ehhez a hitelesítési típushoz szükséges, hogy a kiszolgáló és az ügyfél egyaránt képes legyen a Kerberos használatára.

A Kerberos hitelesítés egyedi abban a tekintetben, hogy az ügyfél nem küld felhasználói azonosítót és jelszót közvetlenül a kiszolgálónak. Ehelyett a Kerberos harmadik féltől származó hitelesítési mechanizmusként viselkedik. A felhasználó egyetlen alkalommal megadja az azonosítóját és a jelszavát az ügyfélterminálnál, és a Kerberos érvényesíti a bejelentkezést. Ezután a Kerberos önműködően és biztonságosan átadja a felhasználó hitelesítését minden igényelt helyi és hálózati szolgáltatás számára. Ez azt jelenti, hogy a felhasználónak nem kell újra beírnia az azonosítóját és jelszavát, mikor egy távoli DB2 kiszolgálóra jelentkezik be. A Kerberos hitelesítés által kínált egypontos bejelentkezési lehetőséghez szükséges, hogy a DB2 Connect™ és az elérni kívánt adatbázis-kiszolgáló egyaránt támogassa a Kerberost.

| | | | | | | | **Megjegyzés:** Ha a távoli ügyfél nem ad meg hitelesítési típust, akkor az alapértelmezés a SERVER\_ENCRYPT. Ha a kiszolgáló visszautasítja ezt a típust, akkor az ügyfél újrapróbálkozik a kiszolgálótól visszakapott megfelelő értéket használva. Az optimális teljesítmény érdekében mindig adja meg a hitelesítés típusát az ügyfélen, hogy elkerülje ezt a fajta hálózati többletforgalmat.

#### **Kapcsolódó szempontok:**

v "A DB2 Connect által támogatott biztonsági típusok" [oldalszám:](#page-56-0) 49

#### **Kapcsolódó hivatkozások:**

- v "További tippek és lehetőségek az OS/390 and z/OS biztonsági [szolgáltatásaival](#page-54-0) [kapcsolatban"](#page-54-0) oldalszám: 47
- v "A DB2 Connect biztonsági [szempontjai](#page-54-0) DB2 for OS/390 and z/OS rendszeren" [oldalszám:](#page-54-0) 47

# **Kerberos támogatása**

A Kerberos hitelesítő réteg, amely a jegyrendszert kezeli, része a Windows® 2000 Active Directory mechanizmusának. Az alkalmazások ügyfél és kiszolgáló oldala a Kerberos SSP (Security Support Provider) megfelelő ügyfél és kiszolgáló moduljával kommunikál. Az SSPI (Security Support Provider Interface) magasszintű kezelőfelületet biztosít a Kerberos SSP-nek és más biztonsági protokolloknak.

#### **Kommunikációs protokoll támogatása:**

SNA kapcsolat használata esetén a SECURITY=NONE beállítást kell alkalmazni az APPC csomópont katalógusba vételekor.

#### **Általános beállítás:**

A DB2 rendszert konfigurálni kell a Kerberos hitelesítés használatához, és ehhez be kell állítani az alábbiakat:

- v egy felhatalmazási irányelvet a DB2 számára (szolgáltatásként) a hálózaton megosztott Active Directory-ban, és
- v megbízhatósági kapcsolatot a Kerberos Key Distribution Center (KDC) elosztóközpontok között.

A legegyszerűbb esetben is legalább egy KDC bizalmi viszonyt be kell állítani, mégpedig az ügyfél munkaállomást felügyelő KDC és az iSeries, OS/390 vagy z/OS rendszer között. Az OS/390 2.10-es vagy a z/OS 1.2-es rendszer Kerberos jegykezelést biztosít az RACF® szolgáltatásán keresztül, ami lehetővé teszi, hogy a gazdagép UNIX KDC-ként működjön.

Mint általában, a DB2 Connect biztosítja az útvonalválasztási funkciót a háromszintű beállításban. A Kerberos biztonsági rendszer használatakor a DB2 Connect nem tölt be semmilyen szerepet a hitelesítésben. Egyszerűen csak átadja az ügyfél biztonsági jelsorát a DB2 for OS/390 and z/OS rendszernek. Ily módon nem szükséges, hogy a DB2 Connect átjáró tagja legyen az ügyfél vagy gazdagép Kerberos egységének.

#### **Együttműködés a korábbi verziókkal:**

A DB2 követelményei a Kerberos-támogatás megvalósításához:

#### **DB2 UDB Client (ügyfél):**

7.1-es verzió (operációs rendszer: Windows 2000)

| | | |

#### <span id="page-54-0"></span>**DB2 Connect:**

7.1-es verzió + Fix Pack 1 (tetszőleges operációs rendszer)

### **DB2 UDB for OS/390 and z/OS:**

7.1-es verzió

Ezeken kívül DB2 for OS/390 esetén az OS/390 2-es verziójának 10-es vagy újabb kiadását kell használni. További járulékos követelmények is fennállnak a korábbi DB2 for OS/390 rendszerekkel szemben, hogy a DB2 Connect programmal összekapcsolódhassanak. Habár ezek a DB2 for OS/390 rendszerek nem támogatják a Kerberost, helytelenül válaszolnak a nem támogatott DRDA biztonsági mechanizmusokra (SECMEC). A probléma megoldásához használja a megfelelő ideiglenes javítókészletet (PTF-et):

- v UQ41941 (a DB2 for OS/390 5.1-es verziójához)
- v UQ41942 (a DB2 for OS/390 6.1-es verziójához)

#### **Kapcsolódó szempontok:**

v "A DB2 Connect által támogatott biztonsági típusok" [oldalszám:](#page-56-0) 49

#### **Kapcsolódó hivatkozások:**

v "A DB2 Connect biztonsági szempontjai DB2 for OS/390 and z/OS rendszeren" oldalszám: 47

# **A DB2 Connect biztonsági szempontjai DB2 for OS/390 and z/OS rendszeren**

Ez a témakör a DB2 Connect biztonsági szempontjait ismerteti, beleértve a hitelesítés típusait és az adatvédelmi beállításokat. Emellett a biztonsággal kapcsolatos tippeket és trükköket is tartalmaz a DB2 for OS/390 and z/OS felhasználók számára.

#### **Kapcsolódó szempontok:**

- v "DB2 Connect hitelesítési [megfontolások"](#page-52-0) oldalszám: 45
- v "A DB2 Connect által támogatott biztonsági típusok" [oldalszám:](#page-56-0) 49

#### **Kapcsolódó hivatkozások:**

v "További tippek és lehetőségek az OS/390 and z/OS biztonsági szolgáltatásaival kapcsolatban" oldalszám: 47

# **További tippek és lehetőségek az OS/390 and z/OS biztonsági szolgáltatásaival kapcsolatban**

Ez a témakör ismerteti a további lehetőségeket, amelyeket a DB2 for OS/390 and z/OS adatbázis-kiszolgálókhoz kapcsolódó DB2 Connect biztonsági szolgáltatásai kínálnak.

#### **Kiterjesztett biztonság mező:**

Győződjön meg arról, hogy a DB2 OS/390 and z/OS termék Kiterjesztett biztonság mezőjének értéke Igen. Ez a mező a DB2 for OS/390 and z/OS DSNTIPR paneljén található.

#### **Kiterjesztett biztonsági kódok:**

A DB2 Universal Database for z/OS and OS/390 5.1-es verziója előtt a felhasználói azonosítókat vagy jelszavakat tartalmazó kapcsolódási kérelmek meghiúsulhattak az SQL30082 okkód 0 üzenettel, anélkül, hogy bármi más utalt volna a hiba okára.

A DB2 Universal Database for z/OS and OS/390 5.1-es verziójában bevezetésre került egy továbbfejlesztés, amely támogatja a kiterjesztett biztonsági kódokat. A kiterjesztett biztonsági kódok megadása az ok kód mellett további diagnosztikai üzeneteket biztosít, mint például a (PASSWORD EXPIRED) (jelszó lejárt) üzenetet.

Ennek kihasználásához a DB2 Universal Database for z/OS and OS/390 ZPARM kiterjesztett biztonsághoz használatos telepítési paraméterét állítsa YES értékre. A DB2 Universal Database for z/OS and OS/390 DSN6SYSP telepítési panelén állítsa be az EXTSEC=YES értéket. Ezt a DDF 1-es panelen (DSNTIPR) is beállíthatja. Az alapérték az EXTSEC=NO. Lejárt jelszó esetén a DB2 Connect elemet használó Windows, UNIX és webalkalmazások SQL30082 hibaüzenetet kapnak.

#### **Már ellenőrzött TCP/IP biztonság:**

Ha támogatást kíván nyújtani a DB2 Universal Database AUTHENTICATION=CLIENT biztonsági beállításához, akkor a DB2 Universal Database for z/OS and OS/390 DSNTIP4 telepítési paneljén (DDF 2-es panel) a már ellenőrzött TCP/IP biztonságot YES értékre kell állítania.

#### **Munkaasztali ODBC és Java alkalmazások biztonsága:**

A munkaállomás ODBC és Java alkalmazásai dinamikus SQL-t használnak. Ez egyes telepítésekben biztonsági problémákat okozhat. A DB2 Universal Database for z/OS and OS/390 egy új összerendelési beállítást vezet be DYNAMICRULES(BIND) néven, mely engedélyezi dinamikus SQL utasítások végrehajtását akár a tulajdonos, akár az összerendelő felhatalmazásával.

A DB2 Universal Database és a DB2 Connect egy új CLI/ODBC konfigurációs paramétert biztosít CURRENTPACKAGESET néven a DB2CLI.INI konfigurációs fájlban. Ezt egy olyan sémanévre kell állítani, amely rendelkezik a megfelelő jogosultságokkal. Egy SET CURRENT PACKAGESET séma SQL utasítás automatikusan kiadásra kerül az alkalmazás minden kapcsolódása után.

Az ODBC kezelővel frissítse a DB2CLI.INI fájlt.

#### **Jelszóváltoztatás támogatása:**

Ha egy SQL CONNECT utasítás olyan üzenetet ad vissza, amely arra figyelmeztet, hogy a felhasználói azonosítóhoz tartozó jelszó lejárt, akkor a DB2 Connect a TSO-ra való bejelentkezés nélkül is lehetővé teszi a jelszó megváltoztatását. A DRDA segítségével a DB2 Universal Database for z/OS and OS/390 maga végzi el a jelszóváltoztatást.

A régi és az új jelszót, valamint az ellenőrző jelszót a felhasználónak kell megadnia. A program elküldi a jelszóváltoztatási kérelmet a DB2 Universal Database for z/OS and OS/390 adatbázis-kiszolgálónak.

További előny, hogy nincs szükség külön LU meghatározásra.

#### **Kapcsolódó hivatkozások:**

- v "BIND Command" a következő kiadványban: *Command Reference*
- "A DB2 Connect biztonsági [szempontjai](#page-54-0) DB2 for OS/390 and z/OS rendszeren" [oldalszám:](#page-54-0) 47

# <span id="page-56-0"></span>**A DB2 Connect által támogatott biztonsági típusok**

Ez a témakör a hitelesítési és a biztonsági beállítások olyan kombinációit ismerteti, amelyeket a DB2 Connect APPC és TCP/IP kapcsolat esetén egyaránt támogat. A következők mindkét kapcsolattípusra érvényesek.

### **Biztonsági típusok APPC kapcsolatok esetén**

APPC kapcsolatok esetén a következő biztonsági típusok használhatók annak megadására, hogy milyen biztonsági információk haladjanak át a kommunikációs rétegen:

**SAME** A gazdagép vagy iSeries™ adatbázis-kiszolgáló csak a felhasználónevet kapja meg.

### **PROGRAM**

A gazdagép vagy iSeries adatbázis-kiszolgáló a felhasználónevet és a jelszót is megkapja. Ha a DB2 Connect a PROGRAM biztonsági típust használja, az ügyfélgépen a rendszeradatbázis-katalógus hitelesítési típusának SERVER-nek kell lennie.

**NONE** Nem ad át biztonsági információt.

A 4. táblázat: felsorolja ezen értékek és a DB2 Connect kiszolgálón beállított hitelesítési típus lehetséges kombinációit, valamint az érvényesítés végrehajtásának helyét az egyes kombinációk esetén. A DB2 Connect az APPC kapcsolatok során csak ezeket a kombinációkat támogatja. A hitelesítési beállítás a DB2 Connect kiszolgálón az adatbázis-hozzáférési katalógusban található.

*4. táblázat: Érvényes biztonsági forgatókönyvek APPC kapcsolatok esetén*

| Eset | Hitelesítési beállítás | <b>Biztonság</b> | Ervényesítés                                  |
|------|------------------------|------------------|-----------------------------------------------|
|      | <b>CLIENT</b>          | <b>SAME</b>      | <b>Ugyfél</b>                                 |
|      | <b>SERVER</b>          | <b>PROGRAM</b>   | Gazdagép vagy iSeries<br>adatbázis-kiszolgáló |
|      | <b>SERVER ENCRYPT</b>  | <b>NONE</b>      | Gazdagép vagy iSeries<br>adatbázis-kiszolgáló |
| 4    | <b>KERBEROS</b>        | <b>NONE</b>      | Kerberos védelem                              |
|      | <b>DATA ENCRYPT</b>    | <b>NONE</b>      | Gazdagép vagy iSeries<br>adatbázis-kiszolgáló |

# **Megjegyzések:**

- 1. AIX® rendszereken a SAME APPC biztonságtípust használó valamennyi bejelentkezett felhasználónak az AIX rendszercsoportba kell tartoznia.
- 2. Távoli ügyfelekkel rendelkező AIX rendszereken a DB2 Connect kiszolgálón futó DB2 Connect példánynak az AIX rendszercsoportba kell tartoznia.
- 3. A gazdagép vagy az iSeries adatbázis-kiszolgáló elérését a rendszer saját biztonsági mechanizmusai vagy alrendszerei szabályozzák, ilyen például a Virtual Telecommunications Access Method (VTAM) és a Resource Access Control Facility (RACF). A védett adatbázis-objektumok elérése a GRANT és a REVOKE SQL utasítással szabályozható.

# **Biztonsági típusok TCP/IP kapcsolatok esetén**

A TCP/IP kommunikációs protokoll nem támogatja a biztonsági beállításokat a hálózati protokoll rétegben. Így csak a hitelesítés típusától függ, hol történik majd a hitelesítés. A DB2 Connect a TCP/IP kapcsolatok során csak a következő táblázatban feltüntetett kombinációkat támogatja. A hitelesítési beállítás a DB2 Connect kiszolgálón az adatbázis-hozzáférési katalógusban található.

| | |

> | | |

> > |||

| | |

|| | |

*5. táblázat: Érvényes biztonsági forgatókönyvek TCP/IP kapcsolatok esetén*

| Eset | Hitelesítési beállítás | Ervényesítés                                  |  |
|------|------------------------|-----------------------------------------------|--|
|      | <b>CLIENT</b>          | Ügyfél                                        |  |
|      | <b>SERVER</b>          | Gazdagép vagy iSeries<br>adatbázis-kiszolgáló |  |
|      | <b>SERVER ENCRYPT</b>  | Gazdagép vagy iSeries<br>adatbázis-kiszolgáló |  |
|      | <b>KERBEROS</b>        | Kerberos védelem                              |  |
|      | DATA ENCRYPT           | Gazdagép vagy iSeries<br>adatbázis-kiszolgáló |  |

### **Az egyes biztonsági típusok leírása**

Az alábbiak APPC és TCP/IP kapcsolatokra is vonatkoznak (lásd: 4. [táblázat:](#page-56-0) [oldalszám:](#page-56-0) 49 és 5. táblázat:). Az egyes esetek részletes leírása az alábbiakban olvasható:

v Az 1. esetben a felhasználónév és a jelszó érvényesítése csak a távoli ügyfélen történik. Helyi ügyfeleknél a felhasználónév és a jelszó érvényesítése csak a DB2 Connect kiszolgálón történik.

A felhasználók érvényesítésének azon a helyen kell megtörténnie, ahol bejelentkeznek. A felhasználói azonosító áthalad a hálózaton, a jelszó azonban nem. Csak abban az esetben használja ezt a biztonsági típust, ha az ügyfél munkaállomások mindegyike megbízható biztonsági szolgáltatásokkal rendelkezik.

- v A 2. esetben a felhasználónév és a jelszó érvényesítésére csak a gazdagépen vagy az iSeries adatbázis-kiszolgálón kerül sor. A felhasználói azonosító és a jelszó a távoli ügyféltől a DB2 Connect kiszolgálóra, a DB2 Connect kiszolgálótól a gazdagépre vagy iSeries adatbázis-kiszolgálóra kerül a hálózaton keresztül.
- v A 3. eset megegyezik az előzővel, a különbség annyi, hogy a felhasználói azonosító és a jelszó titkosított.
- v Az 4. esetben az ügyfél Kerberos-jegyet kap a Kerberos biztonsági kiszolgálótól. A jegy változtatás nélkül kerül a DB2 Connect terméken keresztül a kiszolgálóhoz, amely érvényesíti azt.

#### **Kapcsolódó szempontok:**

v "DB2 Connect hitelesítési [megfontolások"](#page-52-0) oldalszám: 45

#### **Kapcsolódó hivatkozások:**

- v "További tippek és lehetőségek az OS/390 and z/OS biztonsági [szolgáltatásaival](#page-54-0) [kapcsolatban"](#page-54-0) oldalszám: 47
- v "A DB2 Connect biztonsági [szempontjai](#page-54-0) DB2 for OS/390 and z/OS rendszeren" [oldalszám:](#page-54-0) 47

|

 $\overline{1}$  $\overline{1}$  $\overline{\phantom{a}}$ 

|||

| | |

|| | |

 $\overline{1}$  $\overline{1}$ 

# **6. fejezet Alkalmazások és segédprogramok összerendelése**

# **Alkalmazások és segédprogramok összerendelése (DB2 Connect)**

A beágyazott SQL-lel készült alkalmazásokat össze kell rendelni minden egyes adatbázissal, amellyel működni fognak. Ezt a Parancsközpont vagy a Konfigurációs segédprogram segítségével végezheti el azokon a platformokon, amelyeken ezek a funkciók elérhetők.

Az összerendelést minden adatbázishoz el kell végezni, minden alkalmazás esetén egyszer. Az összerendelési folyamat során minden egyes végrehajtandó SQL utasítás esetén megtörténik az adatbázis-hozzáférési tervek tárolása. Ezeket a hozzáférési terveket az alkalmazásfejlesztők biztosítják, magukat a terveket pedig az előfordítás során létrejövő *összerendelő fájlok* tartalmazzák. Az összerendelés során egyszerűen az történik, hogy a gazda- vagy iSeries™ adatbázis-kiszolgáló feldolgozza ezeket az összerendelő fájlokat. Az összerendelésről további tájékoztatás az *Application Development Guide* könyvben található.

Mivel a DB2 Connect program segédprogramjainak jó része beágyazott SQL-lel készült, ezeket össze kell rendelni a gazda- vagy iSeries adatbázis-kiszolgálóval, mert a rendszer csak így tudja használni őket. Ha nem a DB2 Connect segédprogramokat és kezelőfelületeket használja, akkor nem kell azokat összerendelni minden egyes gazda- vagy iSeries adatbázis-kiszolgálóval. A fent említett segédprogramok által használt összerendelő fájlok listáját a következő fájlok tartalmazzák:

- ddcsmvs.lst  $OS/390^{\circ}$  vagy z/ $OS^{TM}$  esetén
- ddcsvse.lst VSE esetén
- ddcsvm.lst VM esetében
- ddcs400.lst OS/400<sup>®</sup> esetén

Ha ezen fájllisták egyikét összerendeli az adatbázissal, akkor ezáltal a segédprogramok mindegyike is össze lesz rendelve az adatbázissal.

Ha a DB2 Connect Enterprise Edition van telepítve, akkor a DB2 Connect segédprogramokat egyszer minden egyes ügyfélplatformról össze kell rendelni az egyes gazda- vagy iSeries adatbázis-kiszolgálókkal, mert a rendszer csak így tudja használni őket.

Például, ha tíz Windows<sup>®</sup> ügyféllel és tíz AIX<sup>®</sup> ügyféllel rendelkezik, amelyek a DB2<sup>®</sup> UDB for OS/390 and z/OS adatbázisaihoz kapcsolódnak a DB2 Connect Enterprise Edition for Windows NT kiszolgálón keresztül, a következőket kell tennie:

- 1. Rendelje össze a ddcsmvs.lst fájlt a Windows ügyfelek egyikéről.
- 2. Rendelje össze a ddcsmvs.lst fájlt az AIX ügyfelek egyikéről.
- 3. Rendelje össze a ddcsmvs.lst fájlt a DB2 Connect kiszolgálóról.
- **Megjegyzés:** A példában feltételeztük, hogy valamennyi ügyfélnek azonos a javítókészlet szintszáma (CSD szintje). Ha ez nem így van, akkor lehetséges, hogy az egyes eltérő javítókészlet szintszámú (CSD szint) ügyfelekről külön végre kell hajtani az összerendelést.

A DB2 Connect segédprogramokon kívül a beágyazott SQL-t használó valamennyi egyéb alkalmazást is össze kell rendelni azokkal az adatbázisokkal, amelyekkel működni fognak. Ha az alkalmazás nincs összerendelve, végrehajtása során általában az SQL0805N hibaüzenetet adja vissza. Lehetőség van arra, hogy egy további összerendelési listafájlt hozzon létre azon alkalmazások számára, amelyeket össze szeretne rendelni.

Minden egyes összerendelni kívánt gazda- vagy iSeries adatbázis-kiszolgáló esetén a következőket kell tennie:

1. Győződjön meg róla, hogy megfelelő jogosultsággal rendelkezik-e a gazda- vagy iSeries adatbázis-kiszolgáló kezelő rendszerének használatához:

#### **OS/390 vagy z/OS rendszer esetén**

A szükséges jogosultságok a következők:

- SYSADM vagy
- SYSCTRL vagy
- v BINDADD *és* CREATE IN COLLECTION NULLID

# **Megjegyzés:** A BINDADD és a CREATE IN COLLECTION NULLID

jogosultságok **csak** akkor biztosítanak elegendő jogosultságot, ha a csomagok még nem léteznek. Például akkor, ha első alkalommal hozza létre őket.

Ha a csomagok már léteznek, és ismét összerendeli őket, akkor a feladat végrehajtásához szükséges jogosultság attól függ, ki hajtotta végre az eredeti összerendelést.

**A** Ha saját maga hajtotta végre az eredeti összerendelést, és ismét végre szeretné hajtani azt, akkor a fentebb felsorolt jogosultságok bármelyike lehetővé teszi az összerendelést.

**B** Ha az eredeti összerendelést valaki más végezte, és most szeretné ezt másodszorra is elvégezni, akkor ennek végrehajtásához a SYSADM, vagy a SYSCTRL jogosultságra lesz szüksége. Ha csak a BINDADD és a CREATE IN COLLECTION NULLID jogosultságokkal rendelkezik, nem tudja végrehajtani az összerendelést. Akkor is lehetséges csomag létrehozása, ha sem SYSADM, sem SYSCTRL jogosultsággal nem rendelkezik. Ebben az esetben minden egyes cserélni kívánt létező csomaghoz BIND jogosultsággal kell rendelkeznie.

#### **VSE vagy VM rendszer esetén**

A szükséges jogosultság a DBA jogosultság. Ha a GRANT beállítást szeretné használni az összerendelés paranccsal (így nem kell minden DB2 Connect csomagnak egyesével jogosultságot adni), a NULLID felhasználói azonosítónak jogosultsággal kell rendelkeznie arra, hogy jogosultságot adhasson más felhasználóknak a következő táblákhoz:

- system.syscatalog
- system.syscolumns
- system.sysindexes
- system.systabauth
- system.syskeycols
- system.syssynonyms
- system.syskeys
- system.syscolauth

VSE vagy VM rendszerben kiadhatja a következő parancsot:

grant select on

*tábla* to nullid with grant option

#### **OS/400 rendszer esetén**

\*CHANGE vagy magasabb jogosultság a NULLID gyűjteményen.

- 2. Az alábbihoz hasonló parancsokat adjon ki:
	- db2 connect to *ADATBÁZIS\_FEDŐNÉV* user *FELHASZNÁLÓI\_AZONOSÍTÓ* using *JELSZÓ* db2 bind *útvonal*@ddcsmvs.lst blocking all
	- sqlerror continue messages ddcsmvs.msg grant public db2 connect reset

Ahol az *ADATBÁZIS\_FEDŐNÉV*, a *FELHASZNÁLÓI\_AZONOSÍTÓ* és a *JELSZÓ* a gazda- vagy iSeries adatbázis-kiszolgálóra vonatkozik, a ddcsmvs.lst az MVS összerendelési listafájl, az *útvonal* pedig az összerendelési listafájl helyét adja meg.

Például a *meghajtó*:\sqllib\bnd\ minden Windows operációs rendszerre, az *INSTHOME*/sqllib/bnd/ pedig minden UNIX® operációs rendszerre vonatkozik, ahol *meghajtó* azt a logikai meghajtót jelöli, ahová a DB2 Connect telepítve volt, az *INSTHOME* pedig a DB2 Connect példány telepítési könyvtárát jelöli.

A **bind** parancs 'grant' beállításával EXECUTE jogosultságot adhat a PUBLIC, egy meghatározott felhasználói csoport vagy csoportazonosító számára. Ha nem használja a **bind** parancs 'grant' beállítását, akkor a GRANT EXECUTE (RUN) parancsot egyesével kell kiadnia.

Az összerendelő fájlok csomagnevét a következő parancs beírásával tudhatja meg:

ddcspkgn *@összerendelő\_fájl.lst*

Például:

ddcspkgn @ddcsmvs.lst

beírására a következő kimenetet kaphatja:

Bind File Package Name ------------------------------ ----------------------------- f:\sqllib\bnd\db2ajgrt.bnd SQLAB6D3

Ha szeretné meghatározni ezeket az értékeket a DB2 Connect számára, hajtsa végre a *ddcspkgn* segédprogramot. Például:

ddcspkgn @ddcsmvs.lst

Ezt a segédprogramot arra is használhatja, hogy egyedi összerendelő fájlok csomagnevét határozza meg vele. Például:

ddcspkgn összerendelőfájl.bnd

#### **Megjegyzések:**

- a. Az sqlerror continue összerendelési beállítás használata kötelező; habár ez a beállítás magától meghatározásra kerül, amikor DB2-es eszközökkel vagy a parancsfeldolgozóval rendel össze alkalmazásokat. Ez a beállítás az összerendelési hibákat figyelmeztetésekké alakítja, így egy hibákat tartalmazó fájl összerendelése eredményeként is létrejön egy csomag. Így egy összerendelő fájl használható több kiszolgálóhoz még abban az esetben is, ha egy adott kiszolgáló megvalósítása a másik kiszolgáló SQL szintaxisát érvénytelennek jelzi. Ezért ha a ddcsxxx.lst listafájlok bármelyikét összerendeli egy adott gazda- vagy iSeries adatbázis-kiszolgálóval, várhatóan figyelmeztetéseket fog kapni. Például, ha DB2 for VM kiszolgálóval rendel össze, számos figyelmeztető üzenetet kaphat vissza, mivel a DB2 for VM nem engedélyezi a kurzorok "WITH HOLD"-ként történő megadását.
- b. Ha DB2 Universal Database adatbázishoz kapcsolódik a DB2 Connect programon keresztül, használja a db2ubind.lst összerendelési listát, és ne adja meg az sqlerror continue beállítást, amely csak gazda- vagy iSeries adatbázis-kiszolgálóhoz történő kapcsolódás esetén érvényes. DB2 Universal Database adatbázishoz történő kapcsolódás esetén a DB2-vel kapott DB2 ügyfelek használata javasolt a DB2 Connect ügyfelek helyett.
- 3. Hasonló utasításokkal rendeljen össze minden alkalmazást vagy alkalmazáslistát.

4. Ha a DB2 egy korábbi kiadásából vannak távoli ügyfelei, lehetséges, hogy ezen ügyfelek segédprogramjait a DB2 Connect-tel össze kell rendelnie.

### **Kapcsolódó hivatkozások:**

- v "BIND Command" a következő kiadványban: *Command Reference*
- v "REBIND Command" a következő kiadványban: *Command Reference*
- v "db2rbind Rebind all Packages Command" a következő kiadványban: *Command Reference*

# <span id="page-62-0"></span>**7. fejezet Frissítés több helyen**

# **Frissítés több helyen**

A több gépen történő frissítés, más néven elosztott munkaegység (DUOW) vagy kétfázisú véglegesítés, egy olyan funkció, mely képessé teszi az alkalmazásokat több távoli adatbázis-kiszolgáló adatainak garantáltan egységes frissítésére. Példa lehet erre egy olyan banki tranzakció, amelynek során pénzt utalnak egyik számláról a másikra, miközben a számlák különböző adatbázis-kiszolgálókon találhatók.

A fenti tranzakció esetében fontos, hogy azok a frissítések, amelyek megvalósítják a terhelési műveletet az egyik számlán, csak akkor kerüljenek véglegesítésre, amikor a másik számla jóváírási műveletét feldolgozó frissítések is véglegesítve lesznek. A több helyen történő frissítéssel kapcsolatos szempontok akkor kerülnek előtérbe, ha a két számlát két különböző adatbázis-kiszolgáló kezeli.

A DB2® termékek széleskörű támogatást nyújtanak a több gépen történő frissítésekhez. Ez a támogatás rendelkezésre áll azokhoz az alkalmazásokhoz is, amelyeket szabályos SQL használatával fejlesztettek ki, és azokhoz is, amelyek olyan tranzakció megfigyelő (TP monitor) termékeket használnak, amelyek az X/Open XA kezelőfelület specifikációt valósítják meg. Többek között ilyen tranzakció megfigyelő termékek a következők: IBM® TxSeries (CICS és Encina), IBM Message and Queuing Series, IBM Component Broker Series, IBM San Francisco Project, Microsoft® Transaction Server (MTS), BEA Tuxedo, stb. A telepítési követelmények eltérnek egymástól attól függően, hogy a több gépen történő frissítés honos SQL vagy TP monitor típusú változatát használja-e.

Mind a honos SQL, mind pedig a TP monitor típusú több gépen történő frissítést végző programok előfordítását el kell végezni a CONNECT 2 SYNCPOINT TWOPHASE beállításokkal. Mindkét program jelezheti SQL Connect utasítással, hogy melyik legyen a következő SQL utasításokhoz használt adatbázis. Ha nincs TP monitor, ami közölné a DB2-vel, hogy ő fogja elvégezni a tranzakció összehangolását, (amint azt a DB2 által a TP monitortól kapott, adatbázis-kapcsolat létrehozására irányuló xa\_open hívások mutatják), akkor a DB2 szoftver fogja összehangolni a tranzakciót.

A TP monitor több gépen történő frissítési funkciójának használatakor az alkalmazásnak véglegesítést vagy visszagörgetést kell kérnie a TP monitor API felületén keresztül, például: CICS® SYNCPOINT, Encina® Abort(), MTS SetAbort(). Honos SQL típusú több gépen történő frissítés esetén a rendes SQL COMMIT és ROLLBACK parancsot kell használni.

A TP monitor több gépen történő frissítési szolgáltatása képes összehangolni az olyan tranzakciókat, melyek egyaránt hozzáférnek DB2-es és nem-DB2-es erőforrás-kezelőkhöz, mint például az Oracle, az Informix™ vagy az SQLServer. A honos SQL típusú több gépen történő frissítés csak DB2 kiszolgálókkal használatos.

Ahhoz, hogy egy több gépen történő frissítési tranzakció működjön, az elosztott tranzakcióban részt vevő mindegyik adatbázisnak támogatnia kell az elosztott munkaegységet. Jelenleg az alábbi DB2 kiszolgálók nyújtanak DUOW (elosztott munkaegység) támogatást, amely lehetővé teszi számukra az elosztott tranzakciókban történő részvételt:

- DB2 UDB for UNIX<sup>®</sup> és Windows<sup>®</sup> 7-es vagy újabb verzió
- DB2 UDB for OS/390 6.1-es verzió
- DB2 UDB for OS/390 and  $z/OS<sup>TM</sup>$  7-es verzió

| | |

- DB2 for z/OS 8-as vagy újabb verzió
- A DB2 UDB for iSeries™ számára az OS/400 5-ös verzió 1-es vagy újabb kiadása szükséges

Az elosztott tranzakcióval a támogatott adatbázis-kiszolgálók tetszőleges keveréke frissíthető. Például, az alkalmazás frissíthet több táblát Windows NT vagy Windows 2000 alatt futó DB2 UDB-ben, egy DB2 for OS/390 and z/OS és egy iSeries adatbázist, mindezt ugyanazon tranzakció keretében.

#### **Kapcsolódó szempontok:**

- v "Távoli [munkaegység"](#page-18-0) oldalszám: 11
- v "Elosztott kérelmek" [oldalszám:](#page-19-0) 12
- v "Frissítés több helyen és a [szinkronizációspont-kezelő"](#page-64-0) oldalszám: 57

#### **Kapcsolódó feladatok:**

- v "Több gépen történő frissítés engedélyezése a Vezérlőközpont használatával" oldalszám: 56
- v "Több gépen történő frissítés tesztelése a [Vezérlőközpont](#page-64-0) használatával" oldalszám: 57

# **Több gépen történő frissítés engedélyezése a Vezérlőközpont használatával**

A több gépen történő frissítést a Vezérlőközpont segítségével engedélyezheti.

### **Eljárás:**

Több gépen történő frissítés engedélyezéséhez:

- 1. Indítsa el a Vezérlőközpontot.
- 2. Kattintson a [+] jelre a fa nézet kibontásához.
- 3. Jobb egérgombbal válassza ki a konfigurálni kívánt példányt. Ekkor egy előbukkanó menü jelenik meg.
- 4. Válassza a **Több helyen történő frissítés —> Konfigurálás** parancsot. Ekkor elindul a ″Frissítés több helyen″ varázsló.
- 5. Válassza **Az alább megnevezett TP monitor használata** lehetőséget, és adja meg a TP (Transaction Processor) monitort. Ez a mező jeleníti meg az engedélyezett TP monitor alapértékeit. Ha nem szeretne TP monitort használni, válassza a **Ne használjon TP Monitort** lehetőséget. Kattintson a **Tovább** gombra.
- 6. Amennyiben a TP monitort használ, adja meg a szinkronizációspont-kezelő beállításait. Ellenkező esetben a tranzakciókezelő adatbázist adja meg.
- 7. Kattintson a **Befejezés** gombra.

#### **Kapcsolódó szempontok:**

v "Frissítés több helyen" [oldalszám:](#page-62-0) 55

#### **Kapcsolódó feladatok:**

v "Több gépen történő frissítés tesztelése a [Vezérlőközpont](#page-64-0) használatával" oldalszám: 57

<span id="page-63-0"></span>| | |

# <span id="page-64-0"></span>**Több gépen történő frissítés tesztelése a Vezérlőközpont használatával**

A több helyen történő frissítés beállításait ellenőrizheti a Vezérlőközpont használatával.

#### **Eljárás:**

Több helyen történő frissítés tesztelése:

- 1. A jobb egérgombbal válassza ki a példányt, és az előbukkanó menüből válassza a **Multisite Update —> Test** menüpontot! A Test Multisite Update nevű ablak jelenik meg.
- 2. Az **Available** listából válassza ki a tesztelni kívánt adatbázisokat! A középen található, nyíl gombokkal (> és >>) teheti át és veheti ki a kiválasztott elemeket a **Selected** listából. A kiválasztott felhasználói azonosítót és jelszót közvetlenül is módosíthatja a **Selected** listában történő szerkesztésükkel.
- 3. Amikor elkészült a kiválasztással, kattintson az **OK** gombra. A Multisite Update Test Result (a teszt eredménye) nevű ablak jelenik meg.
- 4. A Multisite Update Test Result nevű ablakban nézheti meg, hogy a kiválasztott adatbázisok közül melyek esetében volt sikeres, illetve sikertelen a teszt. A sikertelen adatbázisokhoz SQL kódok és hibaüzenetek jelennek meg. Kattintson a **Bezárás** gombra az ablak bezárásához.
- 5. Kattintson a **Bezárás** gombra a Test Multisite Update (Több helyen való frissítés tesztelése) ablak bezárásához.

### **Kapcsolódó szempontok:**

v "Frissítés több helyen" [oldalszám:](#page-62-0) 55

### **Kapcsolódó feladatok:**

v "Több gépen történő frissítés engedélyezése a [Vezérlőközpont](#page-63-0) használatával" oldalszám: [56](#page-63-0)

# **Frissítés több helyen és a szinkronizációspont-kezelő**

A gazda- és iSeries<sup>™</sup> adatbázis-kiszolgálókhoz szükséges, hogy a DB2<sup>®</sup> Connect részt vegyen a Windows, UNIX és webes alkalmazásokból kiinduló elosztott tranzakciókban. Ezen kívül a több gépen történő frissítés sok esetében, ahol érintettek gazda- és iSeries adatbázis-kiszolgálók, szükség van arra, hogy a szinkronizációspont-kezelő (SPM) összetevő konfigurálva legyen. Egy DB2 példány létrehozásakor a DB2 SPM automatikusan az alapértelmezett beállításokkal konfigurálódik.

Az SPM szükségessége a kiválasztott protokolltól (TCP/IP) és a TP figyelő használatától függ. A következő táblázatban az SPM-et igénylő forgatókönyvek összefoglalását láthatja. A táblázatból az is kiderül, hogy szükség van-e a DB2 Connect™-re az Intel vagy UNIX<sup>®</sup> gépekről kiinduló gazda- vagy iSeries kiszolgálókhoz történő bármilyen hozzáféréshez. Ha TP figyelőt használ, a több helyen történő frissítéshez szükség van a DB2 Connect SPM összetevőjére.

| Használ<br>Tranzakciófeldolgozás<br>(TP) figyelőt? | Szükséges az SPM? | Szükséges termék<br>(egyet válasszon) | Gazda- és iSeries<br>adatbázis támogatott                      |
|----------------------------------------------------|-------------------|---------------------------------------|----------------------------------------------------------------|
| Igen                                               | Igen              | DB <sub>2</sub> Connect EE            | DB2 for $OS/390^{\circledR}$ V6                                |
|                                                    |                   | <b>DB2 UDB ESE</b>                    | DB <sub>2</sub> UDB for OS/390<br>$\text{és } z/\text{OS } V7$ |
|                                                    |                   |                                       | DB2 UDB for $z/\text{OS}^{TM}$<br>V8 yagy újabb                |
| Nem                                                | Nem               | DB <sub>2</sub> Connect PE            | DB2 for $OS/390^{\circledR}$ V6                                |
|                                                    |                   | DB <sub>2</sub> Connect EE            | DB <sub>2</sub> UDB for OS/390<br>$\text{és } z/\text{OS } V7$ |
|                                                    |                   | <b>DB2 UDB ESE</b>                    |                                                                |
|                                                    |                   |                                       | DB2 UDB for $z/OS^{TM}$<br>V8 yagy újabb                       |

*6. táblázat: Több helyen történő frissítés esetei SPM – TCP/IP használatával*

**Megjegyzés:** Az elosztott tranzakcióval a támogatott adatbázis-kiszolgálók tetszőleges keveréke frissíthető. Például az alkalmazás egyetlen tranzakción belül frissíthet több táblát a Windows rendszeren lévő DB2 UDB adatbázisban, egy DB2 for OS/390 adatbázisban és egy DB2 UDB for iSeries adatbázisban.

#### **Kapcsolódó szempontok:**

- v "Frissítés több helyen" [oldalszám:](#page-62-0) 55
- v "A DB2 Connect konfigurálása XA kompatibilis tranzakciókezelővel" oldalszám: 58

# **A DB2 Connect konfigurálása XA kompatibilis tranzakciókezelővel**

Ez a témakör azokat a telepítési lépéseket ismerteti, amelyek az S/390, iSeries és zSeries™ adatbázis-kiszolgálók TP figyelőn belüli használatához szükségesek.

#### **Előfeltételek:**

Működőképes TP figyelő, telepített DB2® Connect, valamint konfigurált és ellenőrzött kapcsolat a gazdagéphez vagy az iSeries™ adatbázis-kiszolgálóhoz.

#### **Eljárás:**

Nincs különbség aközött, hogy a konfigurálás LAN alapú DB2 UDB adatbázis, illetve egy gazdagép vagy iSeries adatbázis-kiszolgáló eléréséhez történik-e. A következő utasítások az olyan TP monitorok konfigurációs lépéseit körvonalazzák, amelyek nem szerepelnek a *Adminisztrációs kézikönyv* listájában.

S/390, iSeries és zSeries adatbázis-kiszolgálók TP figyelőn belüli használatához a DB2 Connect™ konfigurálása a következő lépésekkel hajtható végre:

- 1. Állítsa be a TP monitort, hogy az hozzáférhessen a DB2 XA Switch-hez! A DB2 XA Switch biztosítja a DB2 Connect XA API-jainak címét a TP monitor számára. Ezt minden egyes TP monitor esetében eltérő módon kell elvégezni.
- 2. Konfigurálja a TP monitort a DB2 XA\_OPEN karakterláncával! Ezt minden egyes TP monitor esetében eltérő módon kell elvégezni. A TP monitorának dokumentációjában talál tájékoztatást arról, hogyan konfigurálja a DB2 XA OPEN karakterláncát TP monitor általi használatra.

<span id="page-65-0"></span>| | | | |<br>|<br>|<br>|

| |<br>|<br>|

 $\overline{1}$ 

 $\overline{1}$ 

| | | |

| | | | | 3. Ha szükséges, módosítsa a DB2 Connect szinkronizációspont-kezelőjének (SPM) alapértelmezés szerinti konfigurációs paramétereit. A gazda- és iSeries adatbázis-kiszolgálók jelenleg nem támogatják az XA illesztőt.

Az SPM a DB2 Connect azon összetevője, amely az XA kétfázisú véglegesítőprotokollt leképezi a gazda- és iSeries adatbázis-kiszolgálók által használt kétfázisú véglegesítőprotokollra. Alapértelmezés szerint az SPM konfigurációs paramétereiről a DB2 példány előre megadott értékekkel rendelkezik. A legjelentősebb paraméter az adatbázis-kezelő konfigurációjának SPM\_NAME paramétere. Alapértelemzés szerint ez a TCP/IP gazdanév első hét karakterének egy változatát adja meg.

Ha TCP/IP segítségével kapcsolódik a DB2 for OS/390® and z/OS rendszerhez, akkor egyetlen alapértelmezett beállítást sem kell megváltoztatni. Ebben az esetben nincs szükség az SPM konfigurálására, hiszen az már működőképes.

# **Kapcsolódó szempontok:**

- v "A DB2 Connect és a [tranzakció-feldolgozás](#page-34-0) megfigyelése" oldalszám: 27
- v "DB2 Connect támogatás lazán kapcsolt tranzakciókhoz" oldalszám: 59

# **DB2 Connect támogatás lazán kapcsolt tranzakciókhoz**

A lazán kapcsolt tranzakciók DB2® Connect programon belüli támogatása azon felhasználókat segíti, akik olyan XA megosztott alkalmazásokat használnak, amelyek a DB2 for OS/390<sup>®</sup> 6-os vagy későbbi verziójához, illetve a DB2 for z/OS<sup>™</sup> 7-es vagy későbbi verziójához csatlakoznak. Ez a szolgáltatás lehetővé teszi, hogy egyazon globális tranzakció különböző ágai közös zárolási területen osztozzanak a DB2 for OS/390 and z/OS rendszerben.

A lazán kapcsolt tranzakciók kezelése kizárólag COM+ alkalmazások számára készült.

Ez a szolgáltatás csökkenti az ablakot abban az esetben, amikor egy elosztott tranzakció egyik ága zár időkorlátba vagy holtpontba ütközik ugyanazon globális tranzakció valamely másik ága miatt. Ebben az esetben a DB2 for OS/390 and z/OS megosztja a zárolási területet, feltéve, hogy a DB2 Connect™ az egyazon globális tranzakció különböző ágait kiszolgáló összes kapcsolaton elküldi az XID azonosítót.

#### **Kapcsolódó szempontok:**

|

v "X/Open distributed transaction processing model" a következő kiadványban: *Adminisztrációs kézikönyv: tervezés*

#### **Kapcsolódó feladatok:**

v "Updating host or iSeries database servers with an XA-compliant transaction manager" a következő kiadványban: *Adminisztrációs kézikönyv: tervezés*

# **8. fejezet SQLCODE kódok leképezése**

# **SQLCODE kódok leképezése**

A különböző IBM® relációs adatbázis termékek nem mindig ugyanazzal az SQLCODE-dal jelzik a hasonló hibákat. Még ha az SQLCODE meg is egyezik, akkor is lehet, hogy eltérően megadott vezérjelek kísérik. (A vezérjellista az SQLCA SQLERRMC mezőjében kerül továbbításra.) Alapértelmezés szerint a DB2 Connect leképezi a gazdagépekről vagy iSeries™ adatbázis-kiszolgálókról érkező SQLCODE-okat és vezérjeleket a megfelelő DB2 Universal Database SQLCODE-okra.

Az SQLCODE leképezés kikapcsolásához adja meg a NOMAP paramétert a DCS katalógus vagy a DCE útvonal-információs objektum paramétersorában.

Ha egy alkalmazást közvetlenül visz át egy gazdagépről vagy iSeries adatbázis-kiszolgálóról (mint például a DB2® UDB for OS/390® and z/OS), akkor javasolt az SQLCODE leképezés kikapcsolása. Ez a hivatkozott SQLCODE-ok megváltoztatása nélkül is lehetővé teszi az alkalmazás használatát.

#### **Kapcsolódó feladatok:**

- v "Az SQLCODE-leképezés kikapcsolása" oldalszám: 61
- v "Az SQLCODE-leképezés egyéni átalakítása" oldalszám: 61

# **Az SQLCODE-leképezés kikapcsolása**

Az SQLCODE-leképezés kikapcsolásához adja meg a NOMAP paramétert a DCS katalógus vagy a DCE útvonal-információs objektum paramétersorában.

Ha egy alkalmazást közvetlenül visz át egy gazdagépről vagy iSeries adatbázis-kiszolgálóról (mint például a DB2 UDB for OS/390 and z/OS), olyankor javasolt az SQLCODE leképezés kikapcsolása. Ez a hivatkozott SQLCODE-ok megváltoztatása nélkül is lehetővé teszi az alkalmazás használatát.

### **Kapcsolódó szempontok:**

v "SQLCODE kódok leképezése" oldalszám: 61

#### **Kapcsolódó feladatok:**

v "Az SQLCODE-leképezés egyéni átalakítása" oldalszám: 61

# **Az SQLCODE-leképezés egyéni átalakítása**

Alapértelmezés szerint a DB2 Connect leképzi a gazdagépekről vagy iSeries adatbázis-kiszolgálókról érkező SQLCODE-okat és vezérjeleket a megfelelő DB2 UDB SQLCODE-okra. Az alábbi fájlok az alapértelmezett SQLCODE-leképezés másolatai:

- v dcs1dsn.map a DB2 UDB for OS/390 and z/OS termék SQLCODE-jait képezi le.
- v dcs1ari.map a DB2 Server for VSE & VM SQLCODE-jait képezi le.
- v dcs1qsq.map a DB2 UDB for iSeries termék SQLCODE-jait képezi le.

UNIX alapú DB2 rendszerek esetén nincs szükség leképezésre.

### **Eljárás:**

Ha felül szeretné bírálni az alapértelmezés szerinti SQLCODE-leképezést, vagy olyan iSeries vagy gazdaadatbázis-kiszolgálót használ, amelyen nincs SQLCODE-leképezés (nem IBM adatbázis-kiszolgáló), az új SQLCODE-leképezésfájl alapjául használhatja a fenti fájlok másolatát. (A fájl közvetlen szerkesztése helyett azt átmásolva lehetővé válik, hogy szükség esetén visszatérhessen az eredeti SQLCODE leképezésre.)

Adja meg az új SQLCODE leképezési fájl nevét a DCS katalógus vagy a DCE útvonal-információs objektum paramétersorában.

Minden egyes leképezésfájl egy ASCII fájl, amelyet ASCII szövegszerkesztővel lehet létrehozni és szerkeszteni. A kezdeti telepítés során a fájl a telepítési útvonal map könyvtárába kerül.

A fájl az alábbi speciális sorokat tartalmazhatja:

- **&&** A fájl logikai kezdete. Az && jel első előfordulása előtti sorokat szabad formátumú megjegyzéseknek tekinti a program, és így figyelmen kívül maradnak. Ha a fájl nem tartalmaz semmit az && után, nem történik SQLCODE-leképezés. (Az SQLCODE leképezés a NOMAP paraméter használatával kikapcsolható, a korábbiakban leírt módon.)
- **\*** A sor első karaktereként megjegyzésre utal.
- **W** Ha ez az egyetlen karakter a sorban, akkor arra utal, hogy a figyelmeztetés jelzőket újra le kell képezni. (Alapértelmezés szerint az eredeti figyelmeztetés jelzők kerülnek átvitelre.) A W csak nagybetűs lehet.

Minden egyéb sornak az && jel után vagy üresnek, vagy pedig a következő formátumú leképezési utasításnak kell lennie:

bemenet\_kód [, kimenet kód [, vezérjellista]]

A *bemenet\_kód* az alábbiak valamelyike lehet:

*sqlcode*

A gazda vagy iSeries adatbázis-kiszolgálóról származó SQLCODE.

- **U** Minden meg nem határozott negatív SQLCODE (azok, amelyek nincsenek ebben a fájlban feltüntetve) a megadott *kimenet\_kódra* lesz leképezve. Ha nincs megadva *kimenet\_kód* ebben a sorban, akkor a DB2 Connect az eredeti SQLCODE-ot használja. A karaktert nagybetűként kell megadni.
- **P** Minden meg nem határozott pozitív SQLCODE (azok, amelyek nincsenek ebben a fájlban feltüntetve) a megadott *kimenet\_kódra* lesz leképezve. Ha nincs megadva *kimenet\_kód* ebben a sorban, akkor a DB2 Connect az eredeti SQLCODE-ot használja. A karaktert nagybetűként kell megadni.
- **cc***nn* A gazda vagy iSeries adatbázis-kiszolgálóról származó SQLSTATE-osztály kódja. *nn* lehetséges értékei következők:
	- **00** Minősítetlen sikeres befejezés.
	- **01** Vigyázat
	- **02** Nincs adat
	- **21** Számosság megsértése
	- **22** Adathiba
- **23** Korlát megsértése
- **24** Érvénytelen kurzorállapot
- **26** Érvénytelen SQL utasítás-azonosító
- **40** Tranzakció visszagörgetése
- **42** Hozzáférési hiba
- **51** Érvénytelen alkalmazásállapot
- **55** Az objektum nem az előfeltételnek megfelelő állapotban van
- **56** Egyéb SQL- vagy termékhiba
- **57** Az erőforrás nem elérhető, vagy kezelői beavatkozás szükséges
- **58** Rendszerhiba

A program a megadott *kimenet\_kódot* használja minden olyan, ezzel megegyező osztálykódú SQLCODE esetén, amely nincs kifejezetten megadva a leképezésfájlban. Ha ebben a sorban nincs megadva *kimenet\_kód*, akkor az eredeti SQLCODE-ot önmagára képezi le vezérjelek nélkül.

A **cc** karaktereket kisbetűvel kell megadni.

Ha ugyanaz a *bemenet\_kód* többször is megjelenik a leképezésfájlban, a DB2 Connect az első előfordulást használja. A *kimenet\_kód* a kimeneti SQLCODE. Ha nincs megadva érték, a DB2 Connect az eredeti SQLCODE-ot használja.

Ha megad egy kimeneti kódot, az alábbiak egyikét is megadhatja:

**(s)** A bemeneti SQLCODE és a termékazonosító (ARI, DSN vagy QSQ) kerül az SQLCA üzenetjel mezőjébe.

> Az eredeti SQLCODE mint az egyetlen vezérjel tér vissza. Ez a lehetőség a meghatározatlan SQLCODE-ok kezelésére készült, a +965 és a -969 kivételével. Ha a +965 vagy a -969 a *kimenet\_kód*, a visszaadott jelsor az SQLCA SQLERRMC mezőjében tartalmazza az eredeti SQLCODE-ot, a termékazonosítót és az eredeti vezérjellistát.

Az **s**karaktert kisbetűként kell megadni.

#### **(***vezérjellista***)**

A vezérjelek listája, vesszőkkel elválasztva. Egy adott vezérjel kihagyásához csak egy vesszőt adjon meg. Például a (,*t2*,,*t4*) bejegyzés azt jelenti, hogy az első és a harmadik kimeneti vezérjel üres.

Minden vezérjel egy szám (*n*), amelyet megelőzhet egy **c**, és követhet egy **c** vagy egy **i**. Ezek értelmezése a következő:

- **c** Az ezen a pozíción található vezérjel típusa CHAR (az alapértelmezett). Ha a **c** az *n* előtt áll, akkor a bemeneti vezérjelre utal, ha az *n* után áll, akkor a kimenetire. A **c** karaktert kisbetűként kell megadni.
- **i** Az ezen a pozíción álló vezérjel típusa INTEGER. Ha az **i** az *n* után áll, akkor a kimenő vezérjelre utal. Az **i** nem állhat az *n* előtt, mivel az IBM gazdagép vagy iSeries adatbázis-kiszolgáló termékek csak CHAR típusú vezérjeleket támogatnak. Az **i** karaktert kisbetűként kell megadni.
- *n* Egy vagy több szám, melyek jelzik, hogy melyik gazdagép vagy iSeries adatbázis-kiszolgáló vezérjelei vannak használatban. A kimenő SQLCA-ban kívánt megjelenés szerint vannak sorbarendezve. A szám a

gazdagép vagy iSeries adatbázis-kiszolgáló vezérjelére utal, az elrendezés pedig az SQLCA-ba történő elhelyezés sorrendjét mutatja meg.

Például a gazdagép vagy iSeries adatbázis-kiszolgáló két vezérjelet, 1-et és 2-t adhat vissza. Ha a kimeneti SQLCA-ban a 2-es vezérjelet az 1-es előtt szeretné megjeleníteni, a (2,1) értéket kell megadni.

Több vezérjelszám egy CHAR kimeneti vezérjellé kombinálható, ha pontokkal kapcsolja össze őket.

A vesszők a kimeneti vezérjelek elválasztására szolgálnak. Ha egy vessző előtt nincs vezérjel megadva, az SQLCA adott pozíciójára nem kerül kimeneti vezérjel. A kimeneti SQLCA-ban az utolsó megadott vezérjel után előforduló minden vezérjel null vezérjellé képeződik le.

A 7. ábra: egy minta SQLCODE leképezésfájlt mutat.

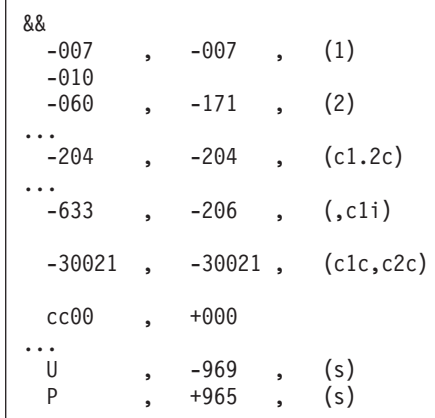

*7. ábra: SQLCODE leképezésfájl*

A fájlban található leképezési utasítások leírása:

- 1. Az SQLCODE -007-ről -007-re van leképezve. A gazdagépről vagy iSeries adatbázis-kiszolgálóról beérkező első bemeneti vezérjel lesz az első kimeneti vezérjel. Ez alapértelmezésben CHAR típusú. Más vezérjel nem kerül átvitelre.
- 2. Az SQLCODE -010-ről -010-re van leképezve (nincs megadva kimeneti SQLCODE). A kimeneti SQLCA-ba nem kerül vezérjel.
- 3. Az SQLCODE -060-ról -171-re van leképezve. A gazdagéptől vagy iSeries adatbázis-kiszolgálótól kapott első bemeneti vezérjelet eldobja a program. A második lesz a kimeneti SQLCA első vezérjele, CHAR típussal. Nincs második vezérjel a kimeneti SQLCA-ban.
- 4. Az SQLCODE -204-ről -204-re van leképezve. A gazdagépről vagy iSeries adatbázis-kiszolgálóról érkező első két vezérjel CHAR típusú. Ez a két bemeneti vezérjel egy CHAR típusú kimeneti vezérjelet ad, amely az SQLCA első kimeneti vezérjele lesz.
- 5. Az SQLCODE -633-ról -206-ra van leképezve. A gazdagéptől vagy iSeries adatbázis-kiszolgálótól kapott első bemeneti vezérjel CHAR típusú. A program ezt INTEGER típusúvá alakítja, majd a kimeneti SQLCA második vezérjeleként használja fel. A kimeneti SQLCA első vezérjele null, amit a vessző jelez.
- 6. Az SQLCODE -30021-ről -30021-re van leképezve. A gazdagéptől vagy iSeries adatbázis-kiszolgálótól kapott első és második bemeneti vezérjel CHAR típusú, és ezek lesznek a kimeneti SQLCA első és második vezérjelei.
- 7. Az SQLCA-kban minden 00 osztályú SQLSTATE-tel rendelkező SQLCODE a +000 SQLCODE-ra lesz leképezve.
- 8. Minden nem meghatározott SQLCODE -969-re lesz leképezve. Ez a lehetőség csak akkor használandó, ha minden leképezhető kód fel van sorolva, beleértve az azonosakat is, amelyek nem igényelnek leképezést. Az **(s)** paraméter azt mutatja, hogy az SQLCA SQLERRMC mezőjében visszaadandó vezérjellista tartalmazza az eredeti SQLCODE-ot, a terméket, amelyben a hiba történt, valamint az eredeti vezérjellistát. Ha az **U** bejegyzés hiányzik, minden fel nem sorolt kód leképezés nélkül kerül továbbításra.
- 9. Minden meg nem határozott pozitív SQLCODE +965-re lesz leképezve. Ez a lehetőség csak akkor használandó, ha minden leképezhető kód fel van sorolva, beleértve az azonosakat is, amelyek nem igényelnek leképezést. Az **(s)** paraméter azt mutatja, hogy az SQLCA SQLERRMC mezőjében visszaadandó vezérjellista tartalmazza az eredeti SQLCODE-ot, a terméket, amelyben a figyelmeztetés történt, valamint az eredeti vezérjellistát. Ha a **P** bejegyzés hiányzik, minden fel nem sorolt pozitív kód leképezés nélkül kerül továbbításra.

### **Kapcsolódó szempontok:**

v ["SQLCODE](#page-68-0) kódok leképezése" oldalszám: 61

## **Kapcsolódó feladatok:**

v "Az [SQLCODE-leképezés](#page-68-0) kikapcsolása" oldalszám: 61

# <span id="page-74-0"></span>**9. fejezet Adatbázisrendszer-figyelő**

## **Távoli ügyfelek kapcsolatainak figyelése**

A adatbázisrendszer-figyelő és a DB2<sup>®</sup> Connect Enterprise Edition együttes használatával megfigyelheti a távoli ügyfelek kapcsolatait. A DB2 Connect kiszolgáló számára helyi, azaz magán a kiszolgálón futó ügyfelek megfigyeléséhez a következő változót kell beállítani:

db2set DB2CONNECT\_IN\_APP\_PROCESS=NO

Ha például hiba történik a gazdagép vagy az iSeries™ rendszeren, a rendszergazda el tudja dönteni, hogy a hiba a DB2 Connect munkaállomáson történt-e. Az adatbázis-rendszer megfigyelő kapcsolatban áll az alábbiakkal:

- A DRDA<sup>®</sup> korrelációs jelsor (CRRTKN) nem védett párbeszédekhez.
- v A munkaegység azonosítója (UOWID) a DRDA-3 szinkronizációspont-kezelővel védett kétfázisú párbeszédekhez (TCP/IP kapcsolat esetén).
- v A DB2 Connect kapcsolat azonosítójával (az alkalmazásazonosítóval).

Ez az információ megmutatja, hogy melyik DB2 Connect kapcsolat okozta a hibát, és lehetővé teszi, hogy a rendszergazda anélkül távolítsa el az adott ügyfélalkalmazást a rendszerből, hogy annak a DB2 Connect kapcsolatot használó más ügyfelekre bármilyen hatása lenne.

#### **A megfigyelőkapcsolók állapotának listázása:**

A megfigyelő kapcsolók állapotának listázásához használja a **db2 get monitor switches** parancsot!

#### **Kapcsolódó szempontok:**

- v "A Windows Teljesítményfigyelő használata" oldalszám: 67
- v "System monitor switches" a következő kiadványban: *System Monitor Guide and Reference (Az adatbázisrendszer-figyelő útmutatója és kézikönyve)*

#### **Kapcsolódó feladatok:**

- v "Setting monitor switches from a client application" a következő kiadványban: *System Monitor Guide and Reference (Az adatbázisrendszer-figyelő útmutatója és kézikönyve)*
- v "Setting monitor switches from the CLP" a következő kiadványban: *System Monitor Guide and Reference (Az adatbázisrendszer-figyelő útmutatója és kézikönyve)*

## **A Windows Teljesítményfigyelő használata**

A Windows® NT és a Windows 2000 egy hasznos eszközt biztosít a DB2® alkalmazások teljesítményének figyeléséhez. Ez a Teljesítményfigyelő, amely a Windows egyik adminisztratív eszközeként grafikusan ábrázolja a rendszer teljesítményét. Rendszer-, adatbázis- és kommunikációval kapcsolatos elemek széles skálájából választhatja ki azokat, amelyeket meg kívánja figyelni és le akarja képezni egy grafikus ábrázolásban.

Például, a **GET SNAPSHOT FOR ALL DCS DATABASES** vagy a **GET SNAPSHOT FOR ALL DCS APPLICATIONS** parancsok hatására előállított jelentéseket a megfigyelővel valós idejű grafikonként tudja ábrázolni, és tudja azokat közvetlenül olyan értékekkel összehasonlítani, mint például a CPU használat. A különböző beállításoknak az adatbázis vagy a kommunikáció teljesítményére gyakorolt hatását közvetlenül össze tudja hasonlítani. A beállítások személyre szabott konfigurációját PMC fájlokba mentheti el, melyeket a későbbiek során beolvashat.

Az alsó ábrán például több DB2-es mutató gráfját láthatja a CPU használat függvényében. A diagramon feltüntetett értékek a db2chart.pmc nevű fájlba lettek elmentve. Tetszőleges számú PMC fájlt menthet el, melyek mindegyike a rendszer teljesítményének egy különböző keresztmetszetét mutatja.

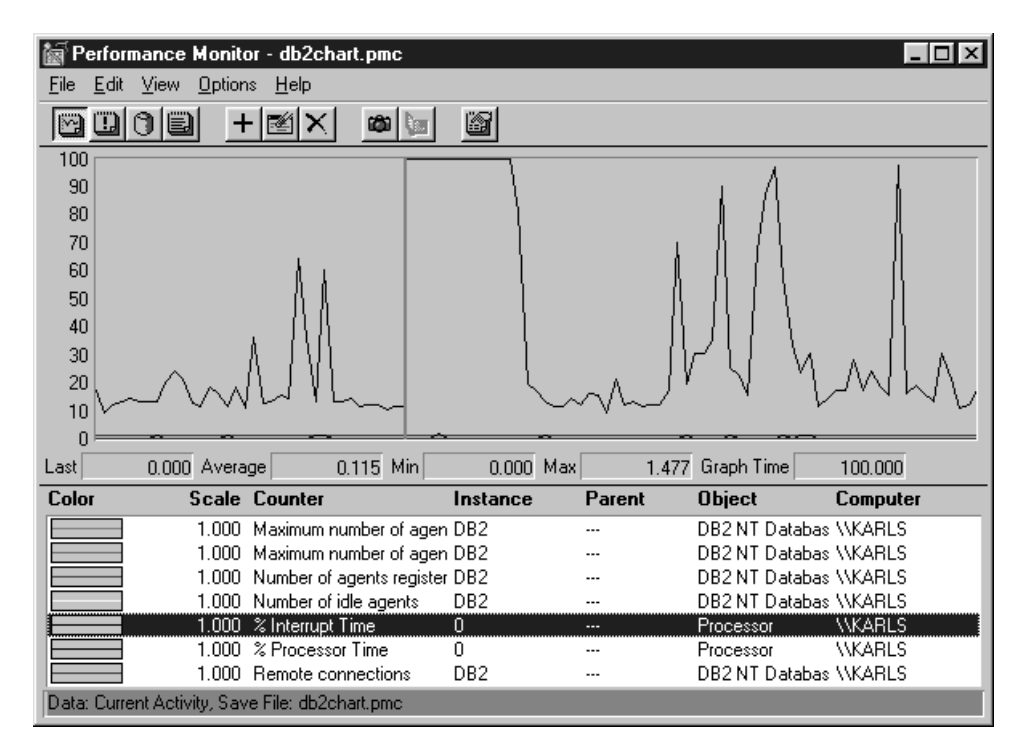

*8. ábra: Teljesítménymegfigyelő*

Helyi alkalmazások megfigyeléséhez a DB2CONNECT\_IN\_APP\_PROCESS nevű környezeti változót ki kell kapcsolnia.

### **Kapcsolódó szempontok:**

- v "Távoli ügyfelek [kapcsolatainak](#page-74-0) figyelése" oldalszám: 67
- v "A GET SNAPSHOT parancsok használata" oldalszám: 68

## **A GET SNAPSHOT parancsok használata**

A DB2® megfigyelő az értékes rendszerinformációk aktuális jegyzékét tartja fenn. A GET SNAPSHOT parancs kiadásával bármikor hozzájuthat a rendszer állapotának összegzéséhez. A megfigyelővel abban az esetben készíthet pillanatfelvételeket, ha a adatbázis-kezelő megfigyelni kívánt példányának kezeléséhez SYSMAINT, SYSCTRL vagy SYSADM jogosultsággal rendelkezik.

A DCS információk megfigyeléséhez öt hasznos pillanatfelvétel parancs áll rendelkezésre. Ezek a következők:

- GET SNAPSHOT FOR ALL DCS DATABASES
- v GET SNAPSHOT FOR ALL DCS APPLICATIONS
- GET SNAPSHOT FOR DCS APPLICATION ...
- GET SNAPSHOT FOR DCS DATABASE ON ab\_fedőnév
- GET SNAPSHOT FOR DCS APPLICATIONS ON ab\_fedőnév

Mindegyik pillanatfelvétel parancs részletes jelentést készít a kért területről.

Például, a GET SNAPSHOT FOR DCS DATABASE ON DCSDB parancs kiadása az alábbi jelentést eredményezi:

Pillanatfelvétel a DCS adatbázisról

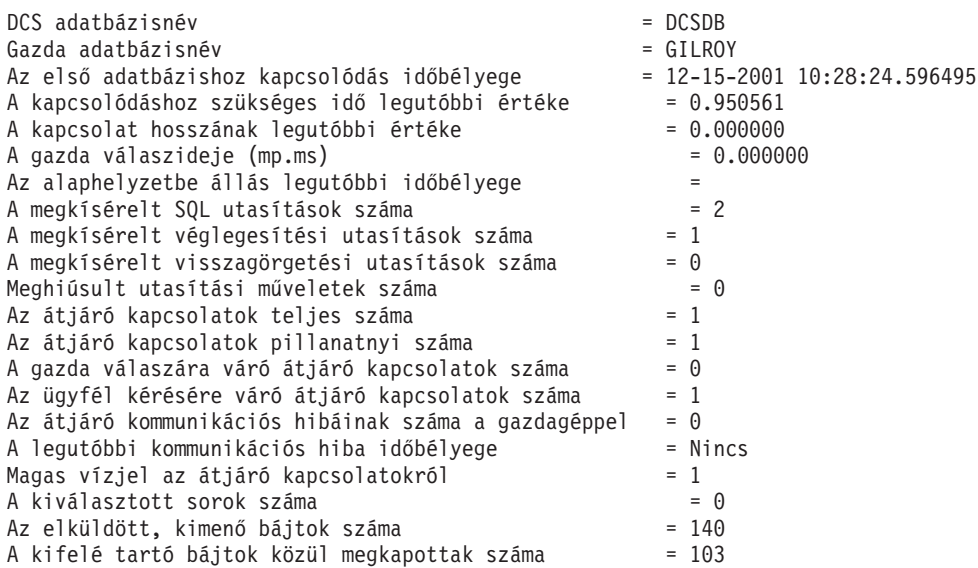

Ez a jelentés az adatbázis-kapcsolatokról, a teljesítményről, a hibákról és az SQL kérések átviteléről nyújt tájékoztatást. A DB2 megfigyelő pillanatfelvételei azonban sokkal több részletet is kínálhatnak. Például, ha kiadja a GET SNAPSHOT FOR ALL DCS APPLICATIONS parancsot, akkor az alábbihoz hasonló jelentést fog visszakapni:

#### Pillanatfelvétel a DCS alkalmazásról

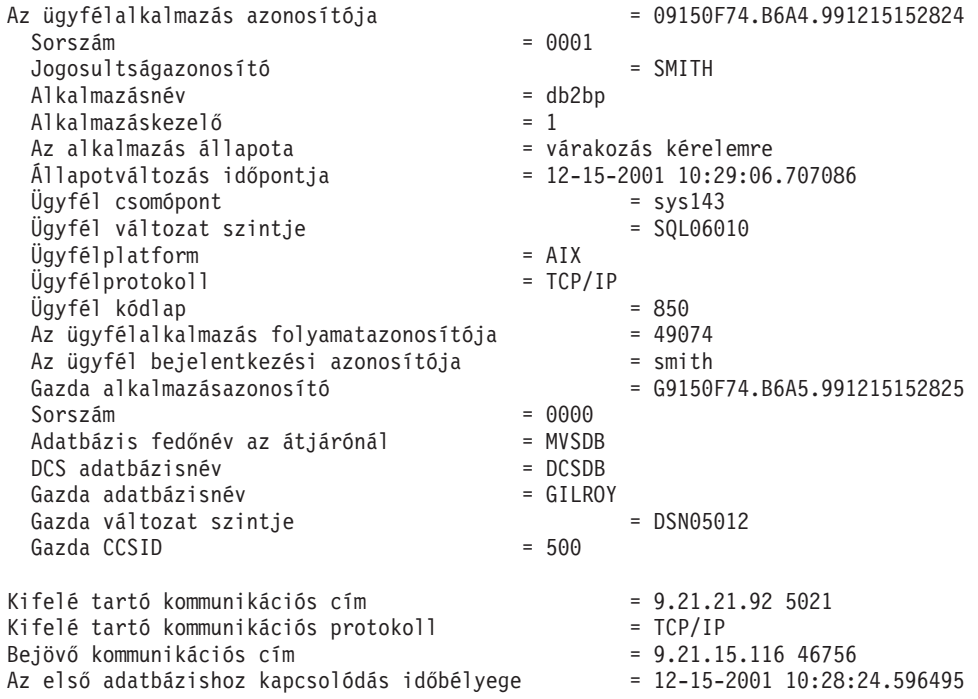

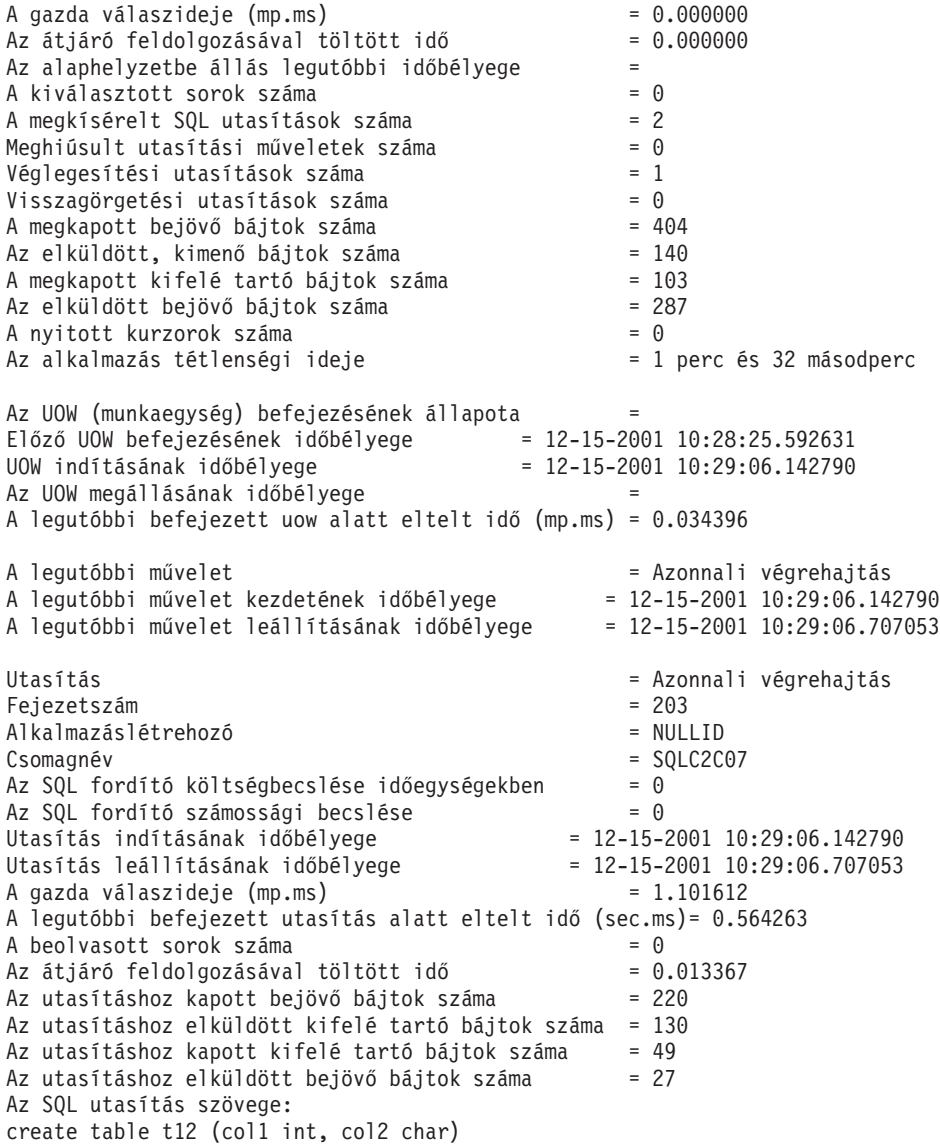

### **Kapcsolódó szempontok:**

v "Távoli ügyfelek [kapcsolatainak](#page-74-0) figyelése" oldalszám: 67

## **Kapcsolódó hivatkozások:**

v "GET SNAPSHOT Command" a következő kiadványban: *Command Reference*

## **DCS alkalmazás állapota**

A DB2® Connect 5.2-es verziójához hasonlóan, a rendszermegfigyelő a LIST DCS APPLICATIONS parancs következő három változatát biztosítja:

- LIST DCS APPLICATIONS
- LIST DCS APPLICATIONS SHOW DETAIL
- v LIST DCS APPLICATIONS EXTENDED.

## **LIST DCS APPLICATIONS:**

A megfigyelő által alkalmazás-szinten biztosított információk megtekintéséhez adja ki a DB2 LIST DCS APPLICATIONS parancsot. Ez APPC kapcsolat esetén a következő információt küldi vissza (DB2 Connect Enterprise Edition -> DB2 Universal Database for z/OS and OS/390):

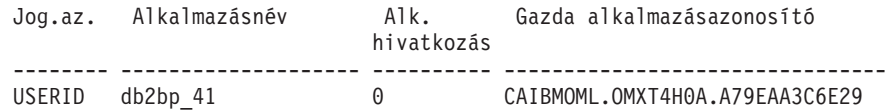

Ez TCP/IP kapcsolat esetén a következő információt küldi vissza (DB2 Connect Enterprise Edition -> DB2 Universal Database for z/OS and OS/390):

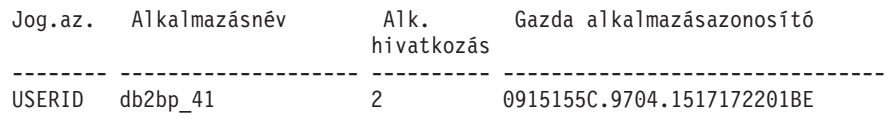

**Jog.az.** A gazdagép vagy iSeries™ adatbázis-kiszolgálóra történő bejelentkezéskor használt jogosultságazonosító. Ez azonosítja az alkalmazást futtató személyt.

#### **Alkalmazásnév**

Az ügyféloldalon futó alkalmazásnak a DB2 Connect által ismert neve. Csak az utolsó útvonal-elválasztó utáni első 20 bájt jelenik meg.

## **Alk. hivatkozás**

A DB2 Connect munkaállomáson futó ügynök. Ezzel az elemmel a adatbázisrendszer-figyelő információit egyéb diagnosztikai információkhoz csatolhatja. Az ügynökazonosító a FORCE USERS parancs vagy API használata esetén is szükséges.

### **Gazda alkalmazásazonosító**

Az alábbiak egyike:

- v Az DRDA® korrelációs jelsor (CRRTKN), nem védett párbeszédekhez.
- v SNA szinkronizációspont-kezelő (SPM) által védett kétfázisú párbeszédekhez tartozó logikai munkaegység azonosítója (LUWID).
- v A DRDA-3 szinkronizációspont-kezelő által védett kétfázisú kapcsolatokhoz tartozó munkaegység-azonosító (TCP/IP kapcsolat esetén).

Ez az egyedi azonosító akkor jön létre, amikor az alkalmazás kapcsolatba lép a gazdagép vagy iSeries adatbázis-kiszolgálóval. Ezt az elemet az alkalmazásazonosítóval együtt használhatja az alkalmazás ügyfél- és kiszolgáló-oldali információinak összehangolására.

## **LIST DCS APPLICATIONS SHOW DETAIL:**

Ha a DB2 LIST DCS APPLICATIONS SHOW DETAIL parancsformátum van megadva, a következő további információk jelennek:

### *7. táblázat: DB2 LIST DCS APPLICATIONS SHOW DETAIL*

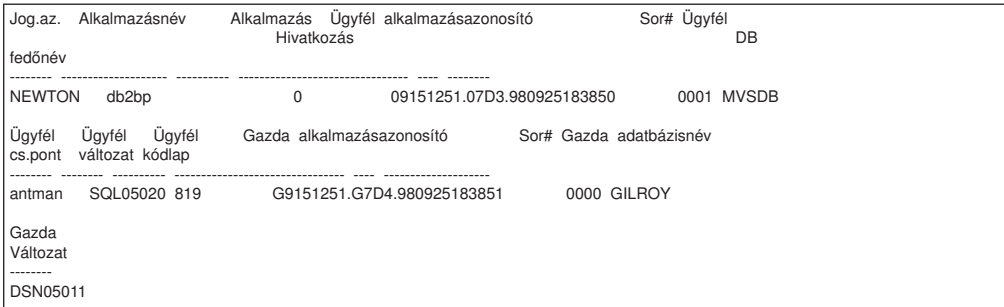

### **Ügyfélalkalmazás azonosító**

Egyedileg azonosítja a DB2 Connect munkaállomásra kapcsolt alkalmazást. Az ügyfél és a DB2 Connect munkaállomás közötti kommunikációs protokolltól függően az alkalmazásazonosítónak különböző formátumai lehetnek.

Ezzel az értékkel összehangolhatja az ügyfél és a DB2 Connect munkaállomás, valamint a DB2 Connect munkaállomás és a gazdagép vagy iSeries adatbázis-kiszolgáló közti kapcsolatot.

### **Ügyfél sorszám (Sor#)**

Az ügyfél sorszáma egyben a tranzakció sorszáma is. Ez a több különböző rendszeren keresztülfutó tranzakciók összehangolására használható.

## **Ügyfél DB f.név**

Az adatbázis fedőneve, amelyet az alkalmazás biztosít az adatbázishoz történő kapcsolódáshoz. Ezzel az elemmel azonosítható az alkalmazás által éppen használt adatbázis. A fedőnév és az adatbázisnév közötti leképezés az ügyfél csomópont és az adatbázis-kezelő kiszolgáló-csomópont adatbázis-hozzáférési katalógusának használatával lehetséges.

## **Ügyfél NNAME (csomópont)**

Azonosítja a csomópontot, ahol az ügyfélalkalmazás fut. Az információ a használt ügyfélprotokolltól függően változik. Például egy NETBIOS-on keresztül kapcsolódó ügyfél esetében ez az NNAME adatbázis-kezelő konfigurációs paraméter értéke. Egy TCP/IP-n keresztül kapcsolódó ügyfél esetében ez a gazdanév.

## **Ügyfél termékazonosító (ügyfél)**

Az ügyfél által futtatott termék és annak verziószáma. Az ügyféltermék azonosítója:

- SQL01010 az 1-es verziójú DB2 esetén
- SQL01011 az 1-es verziójú UNIX-alapú DB2 termékek és Client Application Enabler programok esetén.
- SQL02010 a 2-es verziójú DB2 termékek és Client Application Enabler programok esetén.
- v SQL02020 a 2.1.2-es verziójú DB2 termékek és Client Application Enabler programok esetén.
- v SQL05000 a DB2 Universal Database és DB2 Connect termékek és ügyfelek 5.0-s verziója esetén.
- v SQL05020 a DB2 Universal Database és a DB2 Connect termékek 5.2-es verziója és ezek ügyfelei esetén.
- v SQL06010 a DB2 Universal Database és a DB2 Connect termékek 6.1-es verziója és ezek ügyfelei esetén.
- SQL07010 a DB2 Universal Database és DB2 Connect termékek 7.1-es verziója és ezek ügyfelei esetén.
- SQL08010 a DB2 Universal Database és DB2 Connect termékek 8.1-es verziója és ezek ügyfelei esetén.

• SQL08020 a DB2 Universal Database és DB2 Connect termékek és ügyfeleik 8.2-es verziója esetén.

#### **Kódlap azonosító**

| |

> A megfigyelt alkalmazás indításakor használt csomóponthoz tartozó kódlapazonosító.

Ezt az információt annak ellenőrzésére is használhatja, hogy az alkalmazás kódlapja és az adatbázis kódlapja (illetve gazdagép/iSeries adatbázis-kiszolgáló adatbázisok esetén a gazdagép/iSeries adatbázis-kiszolgáló CCSID) között az adatátalakítás támogatott-e.

Ha az alkalmazási kódlap különbözik az adatbázisrendszer-figyelő által használttól, ennek az elemnek a segítségével kézzel alakíthatja át az adatbázisrendszer-figyelő számára átadott és ott megjelenített adatokat. Például ezt az elemet használhatja az alkalmazásnév fordítására.

## **Kimenő sorszám**

Ez az elem jelképezi a kimenő sorszámot. Ezt az elemet a különböző rendszereken keresztülfutó tranzakciók összehangolására használhatja.

#### **Host Database Name**

Az alkalmazás által használt adatbázis valódi neve. DCS katalógus esetén ez a *céladatbázis neve*.

#### **Host Product ID**

A kiszolgáló által futtatott termék és annak verziószáma. Az adat *PPPVVRRM* formátumban kerül megadásra, ahol:

- **PPP** Felismeri a gazdagép vagy iSeries adatbázis-kiszolgáló terméket (például DSN for DB2 Universal Database for z/OS and OS/390, ARI for DB2 Server for VSE & VM, vagy QSQ for DB2 UDB for iSeries)
- **VV** Egy kétjegyű kiadásszámot jelöl, mint például a 01-et.
- **RR** Egy kétjegyű kiadásszámot jelöl.
- **M** Egyjegyű módosítási szintet jelöl.

### **LIST DCS APPLICATIONS EXTENDED:**

A LIST DCS APPLICATIONS parancsot az EXTENDED beállítással használva bővített jelentést állíthat elő. A kibővített jelentés a SHOW DETAIL paraméter megadásakor listázott mezőkön felül az alábbi kilenc új mezőt jeleníti meg:

- v DCS alkalmazás állapota
- v Állapotváltozás időpontja
- v Ügyfélplatform
- Ügyfélprotokoll
- v Gazda kódolt karakterkészlet azonosítója (CCSID)
- v Ügyfél bejelentkezési azonosítója
- v Ügyfélalkalmazás folyamatazonosítója
- v Adatbázis fedőnév az átjárónál
- v DCS adatbázisnév

Míg az eddigi parancsparaméterek a mezőket vízszintesen, soronként egy alkalmazást listázva jelenítik meg, addig az új paraméter függőlegesen, soronként egy mezőt listáz.

A parancs új szintaxisa:

```
LIST DCS APPLICATIONS [SHOW DETAIL | EXTENDED ]
```
Példa az új EXTENDED paraméterrel használt parancs kimenetére:

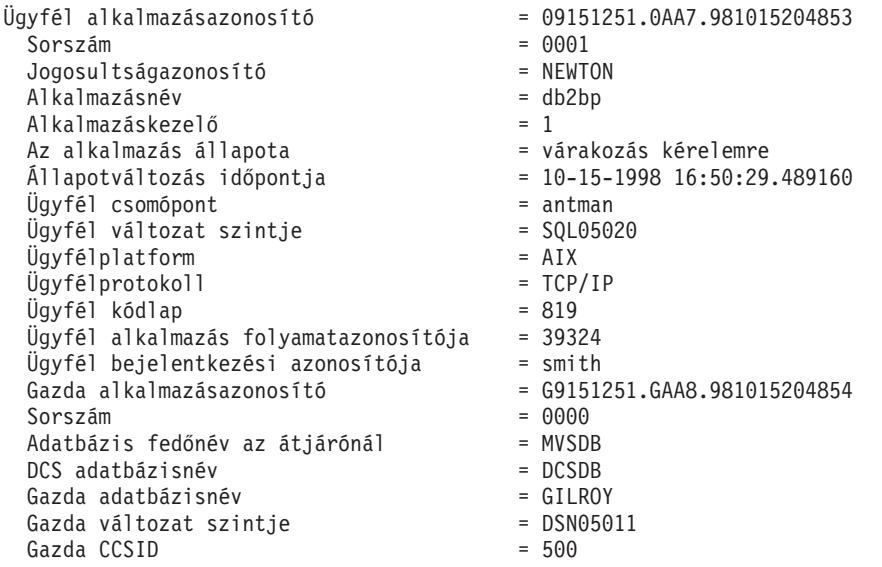

DCS alkalmazások listája - bővített jelentés

Az alkalmazásállapot mező az alábbi három érték egyikét tartalmazza:

- 1. összeköttetés folyamatban kimenő. Ez azt jelenti, hogy a gazdagéphez vagy iSeries adatbázishoz történő kapcsolódásra irányuló kérelmet a program elküldte, és a DB2 Connect™ a kapcsolat létrejöttére vár.
- 2. várakozás kérelemre. Ez azt jelenti, hogy létrejött a kapcsolat a gazdagép vagy iSeries adatbázissal, és a DB2 Connect az ügyfélalkalmazástól származó SQL utasításra vár.
- 3. várakozás válaszra. Ez azt jelenti, hogy az SQL utasítást már elküldte a program a gazdagép vagy iSeries adatbázishoz.

A Status change time (állapotváltozás időpontja) mező csak akkor jelenik meg a jelentésben, ha a rendszermegfigyelő UOW kapcsolója be volt kapcsolva a feldolgozás során. Egyébként a ″Not Collected″ (Nincs adat) üzenet jelenik meg.

### **Kapcsolódó hivatkozások:**

- v "LIST DCS APPLICATIONS Command" a következő kiadványban: *Command Reference*
- v "LIST DCS DIRECTORY Command" a következő kiadványban: *Command Reference*

# <span id="page-82-0"></span>**10. fejezet Teljesítmény**

## **Megfontolások a DB2 Connect teljesítményével kapcsolatban**

A *teljesítmény* egy számítógéprendszer adott terhelés esetén való viselkedése. Ezt a rendelkezésre álló erőforrások mennyisége, valamint ezek használatának és megosztásának módja határozza meg. Ha javítani szeretné a teljesítményt, először el kell döntenie, pontosan mit is ért teljesítmény alatt. Sok különböző *teljesítményre vonatkozó beállítást* választhat, beleértve a következőket:

### **Válaszidő**

Az adatbázis-kérelem elküldése és a válasz megérkezése között eltelt idő.

### **Tranzakcióátvitel**

Az időegység alatt elvégezhető munkaegységek száma. A munkaegység lehet valamilyen egyszerű művelet, mint egy sor beolvasása és frissítése, vagy bonyolultabb, többszáz SQL utasítást is magába foglaló.

#### **Adatátviteli sebesség**

A DB2 Connect alkalmazás, illetve a gazdagép vagy iSeries® adatbázis között egységnyi idő alatt átvitt bájtok száma.

A teljesítményt korlátozzák a rendelkezésre álló hardver és szoftver erőforrások. Hardver erőforrás például a CPU, a memória és a hálózati kártya. Szoftveres erőforrások például a kommunikációs alrendszerek, lapozó alrendszerek, AIX esetében az mbuf, illetve SNA esetében a link.

## **Adatfolyamok:**

Az 9. ábra: [oldalszám:](#page-83-0) 76 a gazda- vagy iSeries adatbázis-kiszolgáló és a munkaállomás közötti DB2 Connect kapcsolaton keresztüli adatfolyamot ábrázolja.

<span id="page-83-0"></span>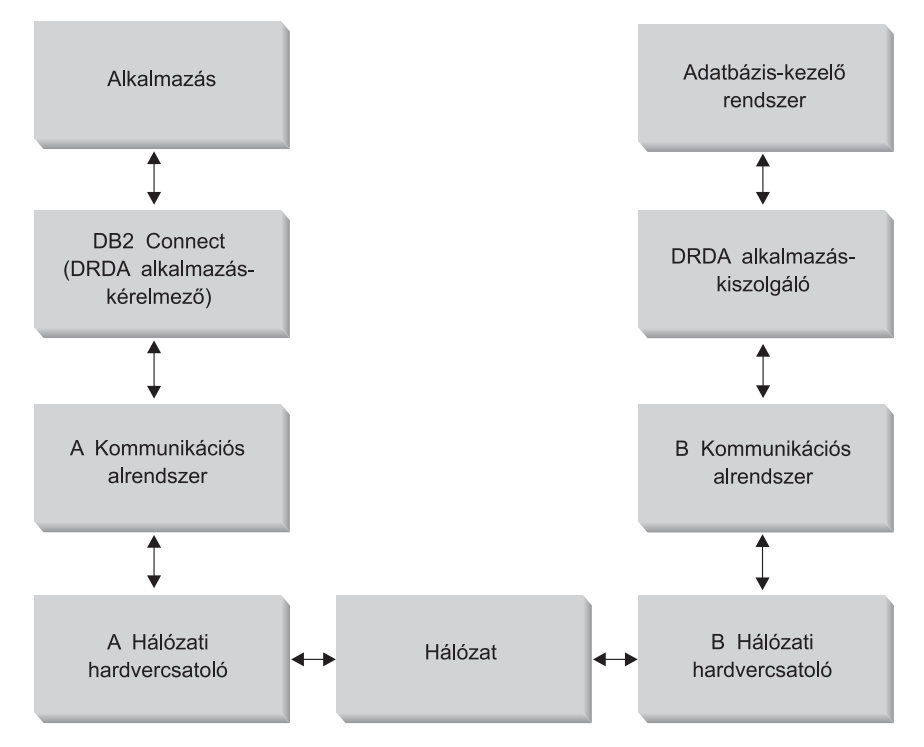

*9. ábra: Adatfolyamok DB2 Connect alkalmazása során*

- v A gazdagép vagy iSeries adatbázis és a B kommunikációs alrendszer egy része általában ugyanazon a rendszeren fut. Ez a rendszer egy vagy több CPU-ból, a rendszermemóriából, az I/O alrendszerből, a DASD-ből és az operációs rendszerből áll. Mivel ezek az erőforrások több program között oszlanak meg, az erőforrásokért való versengés teljesítményproblémákat idézhet elő.
- v A hálózat kábelekből, hubokból, kommunikációs vonalakból, kapcsolókból és más kommunikációs vezérlő berendezésekből áll. Például a B hálózati hardverillesztő lehet kommunikációs vezérlő, mint például a 3745-ös, a 3172-es, vagy egy iSeries kiszolgáló token ring kártyája. Az A és B hálózati hardverillesztők között több adatátviteli közeg is lehet.
- Az A hálózati illesztő lehet token ring, Ethernet\*\*, más hálózati kártya, vagy akár egy SDLC vagy X.25 protokollt támogató kártya. Az A kommunikációs alrendszer olyan termék lehet, mint például a System Network Architecture (SNA), az IBM® SNA Server for AIX vagy az SNAplus2 for HP-UX.
- v A DB2 Connect és az A kommunikációs alrendszer általában ugyanazon a rendszeren található. Az alábbiakban azt feltételezzük, hogy az alkalmazás is ugyanazon a rendszeren van.

## **Szűk keresztmetszetek:**

Az átvitel szűk keresztmetszetét a rendszerben lévő leglassabb összetevő határozza meg. Ha azonosítja a szűk keresztmetszetet, gyakran enyhítheti a problémát, ha megváltoztatja a konfigurációs paramétereket, több erőforrást foglal le a problémás összetevő számára, frissíti az összetevőt, illetve ha a rendszerbe új összetevőt iktat be, s arra tereli a terhelés egy részét.

Számos különféle eszköz létezik annak megállapítására, hogy egy lekérdezés mennyi időt tölt az egyes összetevőkön. Ez információkat adhat arra nézve, hogy mely összetevők frissítésével vagy finomhangolásával növelhető a teljesítmény. Például ha kiderül, hogy egy lekérdezés az ideje 60%-át a DB2 Connect gépen tölti, szükséges lehet a DB2 Connect konfigurálása, vagy (ha távoli ügyfelek is vannak) új DB2 Connect gép telepítése a hálózatba.

## **Teljesítményértékelés:**

A *teljesítményértékelés* két környezet teljesítményét hasonlítja össze. A teljesítményértékelés első lépése a tesztalkalmazás normál környezetben való futtatása lehet. Ahogy a teljesítményprobléma helye egyre pontosabban ismertté válik, speciális teszteket lehet kidolgozni a tesztelt és megfigyelt funkció hatáskörének korlátozására.

A teljesítményértékelés nem kell feltétlenül bonyolultnak lennie. A speciális teszteknek nem kell az egész alkalmazást modellezniük ahhoz, hogy értékes információkat nyújtsanak. Célszerű egyszerű tesztekkel kezdeni, és a bonyolultságot csak akkor növelni, amikor az szükségessé válik.

A jó teljesítménymérők jellemzői:

- Minden teszt megismételhető.
- v A teszt minden egyes ciklusa ugyanabban a rendszerállapotban kezdődik.
- v A teljesítményértékeléshez használt hardver és szoftver ugyanaz, mint a tényleges környezetben.
- v A rendszeren nincs más aktív függvény vagy alkalmazás, mint amelyeken a mérés történik (hacsak nem az a szándéka, hogy figyelembe vegyen bizonyos mértékű háttértevékenységet is).
	- **Megjegyzés:** Az elindított alkalmazások akkor is használják a memóriát, ha minimalizált vagy tétlen állapotban vannak. Ez memórialapozást eredményezhet, s így a teljesítményértékelés nem valódi értékeket ad vissza.

### **Teljesítményértékelő eszközök:**

Az alábbi táblázatban a rendszerteljesítmény mérésére szolgáló néhány eszköz található. Mivel ezek az eszközök is igénybe veszik a rendszererőforrásokat, nem célszerű mindig használni őket.

| <b>Rendszer</b>                   | <b>Eszköz</b>                                                                                          | Leírás                                                                                                    |  |
|-----------------------------------|----------------------------------------------------------------------------------------------------|----------------------------------------------------------------------------------------------------|--|
| CPU- és memóriahasználat          |                                                                                                    |                                                                                                    |  |
| $\text{AIX}^{\circledR}$          | vmstat, time, ps, tprof                                                                                | Tájékoztatást nyújtanak a CPU-<br>vagy memóriaversengéssel<br>kapcsolatos problémákról a DB2<br>Connect munkaállomáson és a<br>távoli ügyfeleken. |  |
| HP-UX                             | vmstat, time, ps, monitor és<br>glance, ha rendelkezésre áll                                           |                                                                                                    |  |
| Windows® NT és Windows 2000       | Microsoft® Teljesítményfigyelő                                                                         |                                                                                                    |  |
| Adatbázis-tevékenység             |                                                                                                    |                                                                                                    |  |
| Osszes                            | Adatbázis-megfigyelő                                                                                   | Kideríti, hogy a hiba az<br>adatbázisból ered-e.                                                                                                  |  |
| OS/390 <sup>®</sup> vagy zSeries™ | DB2PM (IBM),<br>OMEGAMON/DB2 (Candle),<br>TMON (Landmark), INSIGHT<br>(Goal Systems) és DB2AM<br>(BMC) |                                                                                                    |  |
| Windows NT® és Windows 2000       | Microsoft Teljesítményfigyelő                                                                          |                                                                                                    |  |
| Hálózati tevékenység              |                                                                                                    |                                                                                                    |  |

*8. táblázat: Teljesítményértékelők*

*8. táblázat: Teljesítményértékelők (Folytatás)*

| Rendszer                                 | <b>Eszköz</b>                                            | Leírás                                                                                                    |
|------------------------------------------|----------------------------------------------------------|----------------------------------------------------------------------------------------------------|
| AIX.                                     | netpmon                                                  | Jelentést készít az alacsonyszintű<br>hálózati adatokról, köztük a<br>TCP/IP és SNA statisztikákról is,<br>mint például a másodpercenként<br>fogadott csomagok vagy keretek<br>száma. |
| <b>DOS</b>                               | Token-Ring Network 16/4 Trace<br>and Performance Program | A legtöbb hálózatfigyelő<br>környezetfüggő, ez az eszköz<br>csak token-ring hálózat esetén<br>működik.                                                                                |
| Hálózatvezérlő, például a<br>$3745 - 0s$ | NetView <sup>®</sup> Performance Monitor                 | Jelentést készít a kommunikációs<br>vezérlő és a VTAM<br>használatáról.                                                                                                    |
| UNIX-alapú                               | netstat                                                  | A TCP/IP forgalmat kezeli.                                                                                                    |

## **Kapcsolódó szempontok:**

- v ["Alkalmazástervezés"](#page-86-0) oldalszám: 79
- v "A DB2 Connect [finomhangolása"](#page-96-0) oldalszám: 89
- v "SNA [teljesítményhangolási](#page-105-0) tanácsok és tippek" oldalszám: 98
- v ["Kapcsolatmegőrzés"](#page-89-0) oldalszám: 82
- v "A hálózati kiegészítők [kiválasztása](#page-105-0) és beállítása" oldalszám: 98

### **Kapcsolódó feladatok:**

v "Az ODBC-hozzáférés optimalizálása" oldalszám: 78

## **Az ODBC-hozzáférés optimalizálása**

A DB2 Universal Database a kommunikációs teljesítmény javítása érdekében különleges optimalizáló szolgáltatásokat nyújt. Ezek a továbbfejlesztések a Microsoft Access, Lotus Approach vagy Visual Basic programokban érhetőek el. A gyorsabb ODBC átvitel előnyét a DB2 Konfigurációsegéd segédprogrammal használhatja ki.

### **Eljárás:**

Az optimalizált ODBC aktivizálása:

- Ha új kapcsolatot határoz meg:
	- 1. Indítsa el a DB2 Konfigurációsegédet.
	- 2. Válassza ki azt az adatbázis-fedőnevet, amit optimalizálni akar.
	- 3. Kattintson a **Tulajdonságok** lehetőségre.
	- 4. Győződjön meg róla, hogy az **Az adatbázis bejegyeztetése ODBC-hez** jelölőnégyzet ki van választva.
	- 5. Válassza ki azt a rádiógombot, ami leírja, hogy hogyan szeretné bejegyeztetni az adatbázist.
	- 6. Kattintson a **Beállítások** lehetőségre.
	- 7. Kattintson az **Optimalizál** nyomógombra, és válassza ki azt az alkalmazást, amelynek ODBC beállításait optimalizálni szeretné.
	- 8. Kattintson az **OK** gombra és lépjen ki a Konfigurációsegédből.
- <span id="page-86-0"></span>v Ha létező kapcsolatot módosít:
	- 1. Indítsa el a DB2 Konfigurációsegédet.
	- 2. Válassza ki azt az adatbázis-fedőnevet, amit optimalizálni akar.
	- 3. Kattintson a **Tulajdonságok** lehetőségre.
	- 4. Kattintson a **Beállítások** lehetőségre.
	- 5. Kattintson az **Optimalizál** nyomógombra a CLI/ODBC Beállítások ablakban, és válassza ki az alkalmazást, amit optimalizálni szeretne.
	- 6. Kattintson az **OK** gombra és lépjen ki a Konfigurációsegédből.

#### **Kapcsolódó szempontok:**

- v "Megfontolások a DB2 Connect [teljesítményével](#page-82-0) kapcsolatban" oldalszám: 75
- v "Alkalmazástervezés" oldalszám: 79

## **Alkalmazástervezés**

Alkalmazás készítésekor a teljesítményt számos módon növelheti.

### **Összetett SQL és tárolt eljárások**

A hálózati torlódás azon alkalmazások esetében lehet jelentős, amelyek sok parancsot küldenek és sok választ fogadnak. Az összetett SQL és a tárolt eljárások használata két különböző mód ennek a hatásnak a csökkentésére.

Ha az alkalmazás számos SQL utasítást küld programozási beavatkozás nélkül, használhatja az összetett SQL-t. Ha programozási beavatkozás szükséges az SQL utasítások csoportjain belül, akkor tárolt eljárások használhatók.

Összetett SQL utasítás bármely végrehajtható utasítást tartalmazhatja, kivéve az alábbiakat:

CALL FETCH CLOSE OPEN Compound SQL Connect Prepare Release Describe Rollback Disconnect Set connection execute immediate

A tárolt eljárások segítik csökkenteni a hálózati forgalmat azáltal, hogy a program logikáját a kiszolgálóra helyezi. A véglegesítést automatikusan is elvégezheti az eljárásból való kilépéskor. Eredményhalmazokat is visszaadhat, ami minimalizálhatja az ügyfélprogramban lévő logikát.

### **Kérelmek kombinálása**

Az egymáshoz kapcsolódó adatbázis-kérelmek (SQL utasítások) egy adatbázis-kérelembe kombinálása csökkenti a hálózaton átvitt kérelmek és válaszok számát.

Például a következő utasítások:

SELECT COL1, COL2, COL5, COL6 FROM TABLE WHERE ROW ID=1 SELECT COL1, COL2, COL5, COL6 FROM TABLE WHERE ROW ID=2

az alábbi módon kombinálhatók eggyé:

SELECT COL1, COL2, COL5, COL6 FROM TABLE WHERE ROW ID=1 OR ROW ID=2

Ebben az esetben kevesebb kérelemnek kell a hálózaton átmennie.

Az IN és BETWEEN kulcsszavak használatával csökkenthető a visszaadott sorok száma. Továbbá használhatja a WHERE, IN és BETWEEN kulcsszavakat az UPDATE és DELETE utasítással is.

#### **Előrelátóan megfogalmazott kérelmek**

Célszerű csak a tényleg szükséges sorokat és oszlopokat lekérdezni. Így csökkenthető az adatátvitel miatti hálózati forgalom és CPU terhelés.

Például ne használja az alábbi lekérdezést:

SELECT \* FROM TABLEA

ha csak a TABLEA tábla ROW\_ID=1 értékű első sorára, vagy például csak az 1. és 2. oszlopra van szüksége.

#### **Adatblokkolás**

Az adatblokkolást akkor célszerű használni, ha nagyobb mennyiségű adat érkezése várható a kiszolgálótól. A blokkolás javítja a hálózati sávszélesség kihasználását és csökkenti mind a gazdagép vagy iSeries® adatbázis-kiszolgáló, mind a DB2 Connect kiszolgáló CPU terhelését. Minden elküldött üzenetnek mérettől független, fix CPUés hálózatterhelése van. Az adatblokkolás csökkenti az ugyanazon adatmennyiség átviteléhez szükséges üzenetek számát.

Blokkolás esetén az alkalmazás nem kapja meg a lekérdezés első sorát, amíg az első blokk meg nem érkezett. A blokkolás növeli az első sor betöltési idejét, viszont csökkenti a további sorokét.

A másik szempont a szükséges memória mennyisége. A blokkolás bekapcsolt állapotában általában nagyobb mennyiségű memóriára van szükség.

A DB2 Connectben beállítható az egyes blokkokban átvitt adatmennyiség.

A blokk-kezelés bekapcsolásához használja a prep vagy bind parancs BLOCKING paraméterét. A blokk-kezelés be van kapcsolva, ha:

- A kurzor csak olvasható, vagy
- v A kurzor többértelmű és a prep vagy bind során a blokk-kezelést bekapcsolta.

**Megjegyzés:** Dinamikus SQL használata esetén a kurzor mindig többértelmű.

### **BLOCKING paraméterrel rendelkező SQL utasítások:**

A frissíthető SELECT utasítások (az UPDATE/DELETE WHERE CURRENT OF utasítások használatával) nem blokk-kezeléses lekérdezések, ezért csak akkor használja őket, ha ez tényleg elkerülhetetlen!

Frissíthető SELECT esetén biztos, hogy a sor nem változott meg a SELECT végrehajtása és az UPDATE/DELETE kiadása között. Ha az egyidejűségnek ez a szintje nem érdekes az alkalmazás szempontjából, akkor másik megoldásként használhatja a DELETE vagy UPDATE utasítást egy nem frissíthető SELECT által visszaadott értékeken alapuló keresési feltétellel.

Csak olvasható SELECT esetén adja meg a FOR FETCH ONLY beállítást (kivéve VM és VSE alatt, ahol ez nem támogatott).

Az SNA összeköttetés esetén alkalmazható blokkolás teljes leírását lásd: *DRDA Connectivity Guide* (DRDA összeköttetési útmutató).

### **Statikus és dinamikus SQL**

Amikor csak lehetséges, használjon statikus SQL-t! Így elkerülheti a futásidejű SQL szakaszelőkészítést és a többértelmű kurzorokat. Ha a dinamikus SQL használata nem kerülhető el, a következőket teheti a hálózati forgalom csökkentése és a teljesítmény növelése érdekében:

v Ha az utasítás SELECT, és elő kell készíteni, a PREPARE ... INTO SQLDA-t hajtsa végre! Az SQLDA-t az aktuális beállításokhoz szükséges teljes méretnek megfelelően kell lefoglalni. Ha az oszlopok maximális száma *x*, és várható, hogy ez így is marad, az SQLDA-t *x* SQLVAR-ral foglalja le. Ha a lehetséges oszlopok száma bizonytalan (és memória van bőven), használja a maximális számú (256) SQLVAR-t.

Ha a lefoglalt SQLDA nem elég nagy a visszaadott SQLDA tárolására, a programnak újabb DESCRIBE utasítást kell kiadnia, az eredmény tárolásához elegendően nagy SQLDA megadásával. Ez növeli a hálózati forgalmat.

Ne használja a PREPARE és DESCRIBE utasításpárt. A PREPARE.....INTO utasítás jobb teljesítményt nyújt.

- v Dinamikus COMMIT és ROLLBACK utasítás helyett használjon statikusan összerendelt COMMIT vagy ROLLBACK utasítást.
- v Ha nem SELECT, COMMIT vagy ROLLBACK utasításról van szó, a végrehajtáshoz a PREPARE és EXECUTE utasításpár helyett használja az EXECUTE IMMEDIATE utasítást.
- v Az ODBC alkalmazások dinamikus SQL-t használnak. A teljesítmény javítása érdekében használhatja a CLI/ODBC statikus teljesítmény-adatgyűjtés szolgáltatást. Ezzel a szolgáltatással elfoghatja az ODBC hívásokat, és statikus utasításokká átalakítva tárolhatja őket egy adatbázis-csomagban. A tényleges teljesítmény függ az alkalmazás összetettségétől.

### **Egyéb SQL megfontolások**

A Parancsfeldolgozó (CLP) használata általában lassabb a dinamikus SQL-nél, mivel a CLP-nek elemeznie kell a bevitt utasítást, mielőtt elküldi az SQL-t az adatbázis alrendszernek. A CLP emellett formázza is a kapott adatokat, amire lehet, hogy az adott alkalmazásnak nincs is szüksége.

Az SQL utasítások lényegesen lassabban hajtódnak végre interpretált nyelvben (pl. REXX), mint fordítóval rendelkező nyelvben (pl. C).

A CONNECT utasításnak két fajtája van: 1. típus és 2. típus. 2. típusú kapcsolatnál az adatbázishoz kapcsolódás az előző kapcsolatot rejtett állapotba helyezi, de nem szünteti meg. Ha később egy rejtett kapcsolatra vált át, nem kell újra betölteni a katalógusokat, és újból felépíteni a belső adatszerkezeteket. Emiatt a 2. típus használata több adatbázist használó alkalmazások esetén javíthatja a teljesítményt.

### **Kapcsolódó szempontok:**

- v "Megfontolások a DB2 Connect [teljesítményével](#page-82-0) kapcsolatban" oldalszám: 75
- v ["Kapcsolatmegőrzés"](#page-89-0) oldalszám: 82

## <span id="page-89-0"></span>**Kapcsolatkezelés**

## **Kapcsolatmegőrzés**

A DB2® Connect Enterprise Edition kiszolgálók gyakran több ezer egyidejű ügyfélkérelem számára biztosítanak adatbázis-kapcsolatokat. Az adatbázis-kapcsolatok létrehozása és fenntartása nagyon erőforrás-igényes feladattá válhat, ami hátrányos hatással lehet mind az adatbázis-kiszolgáló, mind a DB2 Connect™ kiszolgáló teljesítményére.

Ez különösen nyilvánvaló webes környezetekben, ahol a weblap minden egyes lekérése megkövetelheti új kapcsolat felépítését az adatbázis-kiszolgálóval, a lekérdezés végrehajtását, majd a kapcsolat bontását. Ezen többletmunka csökkentése érdekében a DB2 Connect Enterprise Edition a kapcsolatmegőrzési szolgáltatást használja, amely fenntartja az adatbázissal létesített kapcsolatokat egy könnyen elérhető megőrzőben.

A webes technológián alapuló legtöbb alkalmazás nagy mennyiségű rövid tranzakciót hajt végre. A jellemző webes tranzakciók végrehajtása saját kapcsolatuk részeként történik. Más szavakkal: egy tranzakció végrehajtása adatbázis-kapcsolat létesítését, majd néhány SQL utasítás végrehajtása után a kapcsolat bontását jelenti. A kapcsolat létesítése, majd megszakítása nagyon költséges. Magában foglalja egy DB2 Connect ügynök létrehozását, új hálózati kapcsolat létesítését az ügynök és a DB2 kiszolgáló között, valamint egy DB2 szál létrehozását a kiszolgálón. Hosszabb ideig tartó kapcsolatoknál ezek a költségek megoszlanak az ezen a kapcsolaton végrehajtott tranzakciók között, de a jellemző webes tranzakcióknál ezek a költségek általában meghaladják tranzakció önmagában vett költségét.

A kapcsolatmegőrzés olyan módszer, amely lehetővé teszi egy már létrehozott kapcsolat újbóli használatát az egymást követő kapcsolatok során. A 6-os vagy újabb verziójú DB2 Connect termékben a kapcsolatmegőrzés alapértelmezés szerint aktív. A DB2 Connect példány elindításakor létrejönnek az összehangoló ügynökök a megőrzőben. Amikor kapcsolódási kérelem érkezik, a rendszer egy ügynököt rendel hozzá. Az ügynök kapcsolódik a DB2 kiszolgálóhoz, és egy szál jön létre a DB2 kiszolgálón. Amikor az alkalmazás szétkapcsolási kérelmet ad ki, az ügynök nem továbbítja azt a DB2 kiszolgálóhoz. Ehelyett az ügynök visszakerül a megőrzőbe. A megőrzőben az ügynök továbbra is rendelkezik a DB2 kiszolgálóval létesített kapcsolattal és a megfelelő DB2 szállal. Ha egy másik alkalmazás ad ki kapcsolódási kérelmet, a rendszer ezt az ügynököt rendeli az új alkalmazáshoz. A biztonságos működés érdekében a felhasználó azonosító adatai átkerülnek a DB2 szálhoz, amely végrehajtja a felhasználó hitelesítését.

A DB2 Connect kapcsolatmegőrzési szolgáltatása jelentős teljesítménynövekedést biztosít ilyen környezetekben. A DB2 Connect fenntartja az adatbázissal létesített kapcsolatokat egy elérhető megőrzőben. Ha egy ügyfél kapcsolatot kérelmez, ezt a megőrzőben lévő, felépített kapcsolatokkal biztosítani lehet számára. A kapcsolatmegőrzés jelentős mértékben csökkenti a kapcsolatok megnyitásából és lezárásából származó terhelést.

A kapcsolatmegőrzés nem látható a gazdagéphez DB2 Connect terméken keresztül kapcsolódó alkalmazások számára. Amikor egy alkalmazás a kapcsolat bontását kéri a kiszolgálótól, a DB2 Connect eldobja az alkalmazással létesített bemenő kapcsolatot, de a gazdagéppel létrejött kimenő összeköttetést megtartja. Ha új alkalmazás kérelmez kapcsolatot, akkor a DB2 Connect a megőrzőben tároltak közül használ fel egyet. A már létező összeköttetések használata egyaránt csökkenti a kapcsolódás összesített idejét és a kapcsolódások okozta magas CPU-terhelést a gazdagépen.

A DB2 Connect ügynökök két állapotban lehetnek: tétlen vagy aktív. Egy ügynök akkor aktív, amikor egy alkalmazás számára munkafolyamatot hajt végre. A munka befejezését követően az ügynök tétlen állapotba kerül, és további munkára vár akár ugyanattól, akár egy másik

alkalmazástól. Az összes tétlen ügynök tárolása ugyanazon a helyen, az úgynevezett tétlen ügynökök megőrzőjében történik. Ennek a megőrzőnek a méretét a NUM\_POOLAGENTS konfigurációs paraméter segítségével lehet beállítani. Ez a paraméter megegyezik a rendszer által tárolt tétlen ügynökök maximális számával. Ha a paraméter értékét nullára állítják, az a kapcsolatmegőrzési szolgáltatás kikapcsolását jelenti.

A DB2 Connect az első ügyfélkérelem fogadását megelőzően nem létesít kapcsolatot az adatbázissal. Azonban ha kívánja, még az ügyfélkérelmek érkezése előtt feltöltheti a tétlen ügynökök megőrzőjét. A megőrző a NUM\_INITAGENTS konfigurációs paraméter segítségével rendszerindításkor feltölthető. Ez a paraméter határozza meg a rendszerindításkor létrehozandó tétlen ügynökök számát. Ezek a tétlen ügynökök kezdetben nem rendelkeznek a gazda adatbázis-kiszolgálóval létesített kapcsolattal.

Amikor egy ügyfél gazdagépkapcsolatot kérelmez, a DB2 Connect megpróbál kiválasztani egy olyan ügynököt a megőrzőből, amelynek van kapcsolata a gazda adatbázis-kiszolgálóval. Ha ez nem sikerül, akkor a tétlen ügynökök megőrzőjében keres elérhető ügynököt. Amennyiben a megőrző üres, a DB2 Connect létrehoz egy új ügynököt.

Az egyidejűleg aktív ügynökök maximális számát a MAX\_COORDAGENTS konfigurációs paraméter segítségével szabályozhatja. Ezen számérték túllépése esetén az újabb kapcsolódási próbálkozások SQL1226-os sql-kódú hibával meghiúsulnak. (Ez a kód azt jelenti, hogy a rendszer túllépte az egyidejű kimenő kapcsolatok maximális számát.)

A DB2 DB2CONNECT\_IN\_APP\_PROCESS nyilvántartási változója lehetővé teszi a DB2 Connect EE termékkel azonos gépen futó alkalmazások számára, hogy vagy futtassák DB2 Connect programot az alkalmazások folyamatain belül (ez az alapértelmezés szerinti állapot), vagy csatlakozzanak a DB2 Connect EE kiszolgálóhoz és a gazdakapcsolatot egy ügynökön belül futtassák. Ahhoz, hogy egy alkalmazás az előre létrehozott kapcsolatokat használja, a gazdagépkapcsolatot a DB2 Connect EE kiszolgáló ügynökein keresztül kell létrehozni, ehhez pedig a DB2CONNECT\_IN\_APP\_PROCESS változót NO értékre kell állítani.

### **A kapcsolatmegőrzéshez szükséges S/390 APAR javítások:**

- Az 5.1-es verziójú DB2 for  $OS/390^{\circ\circ}$  esetében a PQ24584 APAR javítások szükségesek.
- v A 6.1-es verziójú DB2 for OS/390 esetében a PQ26179 és PQ33473 APAR javítások szükségesek.

Ezekről további tájékoztatás az IBM® kiszolgálók terméktámogatási webhelyén található [\(http://techsupport.services.ibm.com/server/support](http://www.ibm.com/servers/eserver/support/) ), ha rákeres a megfelelő APAR-számra.

### **A DB2 Connect kapcsolatmegőrzés összevetése az alkalmazáskiszolgálók kapcsolatmegőrzésével:**

A kapcsolatmegőrzés nélkülözhetetlen minden olyan, webes technológián alapuló alkalmazás számára, amelynek nagy mennyiségű tranzakciót kell kezelnie. A legtöbb webes alkalmazáskiszolgáló rendelkezik adatbáziskapcsolat-megőrzési szolgáltatással. Például a Microsoft® MTS (COM+) és az IBM WebSphere® is biztosít ilyen szolgáltatást.

Az ezen kiszolgálók által megvalósított eljárások azonban lényegesen eltérnek a DB2 Connect kiszolgálók által alkalmazottól. Mivel az alkalmazáskiszolgálók csak saját használatra tartják fenn a kapcsolatokat, általában azt feltételezik, hogy minden egyes kapcsolat esetén azonos a felhasználói azonosító, a jelszó, az elválasztási szint stb. Ennél is fontosabb tulajdonság, hogy az alkalmazáskiszolgálók csak az egyazon folyamat által kezdeményezett kapcsolatokat tárolják. Ez azt jelenti, hogy a más gépekről, felhasználóktól vagy folyamatoktól származó kapcsolatok nem kerülnek a megőrzőbe. Bár az alkalmazáskiszolgálók ilyen jellegű megőrzési módszerei hatékonyak az alkalmazás ugyanazon példánya által létesített

<span id="page-91-0"></span>kapcsolatok újbóli használatánál, ugyanakkor teljesen használhatatlanok több felhasználó, kiszolgáló stb. kapcsolatainak megőrzése esetén.

A DB2 Connect kiszolgálók által nyújtott kapcsolatmegőrzés teljesen független az alkalmazásoktól, a gépektől és a felhasználóktól. A különféle ügyfelek, alkalmazáskiszolgálók által kezdeményezett, különböző felhasználói azonosítóval létrehozott kapcsolatok korlátlanul újrafelhasználhatók egymás között, ami a tárolt erőforrások sokkal hatékonyabb felhasználását jelenti.

Melyik kapcsolatmegőrzési típust érdemes alkalmazni? Mindkettőt. Általában érdemes kihasználni a DB2 Connect és az alkalmazáskiszolgálók kapcsolatmegőrző szolgáltatásait egyaránt, mivel ezek nem zavarják egymás működését. A DB2 Connect kapcsolatmegőrző szolgáltatása akkor is biztosítja a kapcsolatok újbóli hasznosítását a különféle alkalmazáskiszolgálók és a DB2 Connect kiszolgálót használó ügyfelek számára, ha az alkalmazáskiszolgálói kapcsolatmegőrzés engedélyezve van.

#### **Kapcsolódó szempontok:**

- v "Megfontolások a DB2 Connect [teljesítményével](#page-82-0) kapcsolatban" oldalszám: 75
- v "Kapcsolatösszesítő" oldalszám: 84
- v "Az előre létrehozott kapcsolatok használata és a [kapcsolatösszesítés"](#page-95-0) oldalszám: 88

## **Kapcsolatösszesítő**

A kapcsolatösszesítő csökkenti a DB2<sup>®</sup> for OS/390<sup>®</sup> and z/OS<sup>™</sup> adatbázis-kiszolgálókon a nagyszámú munkaállomás és webes felhasználó kezeléséhez szükséges erőforrásigényt. Ez a funkció képes jelentősen megnövelni a DB2 for OS/390 and z/OS, illetve a DB2 Connect™ megoldások skálázhatóságát, ugyanakkor hibamentes működést és tranzakció szintű terheléselosztást biztosít DB2 for OS/390 and z/OS adatmegosztási környezetekben.

A kapcsolatösszesítő lehetővé teszi, hogy az alkalmazások a DB2 gazdakiszolgáló erőforrásainak használata nélkül tartsák fent a kapcsolatot. Akár több ezer aktív felhasználó lehet az alkalmazások mögött, miközben mindössze néhány szál aktív a DB2 gazdakiszolgálón.

A DB2 Connect *kapcsolatösszesítő* technológiája lehetővé teszi a DB2 Connect Enterprise Edition kiszolgálók számára több ezer felhasználó üzleti tranzakcióinak egyidejű végrehajtását, egyúttal jelentős mértékben csökkenti az S/390® gazda- vagy iSeries™ adatbázis-kiszolgálók erőforrásigényét. Ezt úgy éri el, hogy az összes alkalmazás terhelését sokkal kevesebb S/390 gazda- vagy iSeries adatbázis-kiszolgálói kapcsolatba vonja össze. Habár ez az eljárás hasonlónak tűnhet a fent ismertetett előre létrehozott kapcsolatokhoz, valójában ez a nagy mennyiségű OLTP (Online Tranzakció-feldolgozás) alkalmazás erőforrásfogyasztás-csökkentésének sokkal kifinomultabb megközelítése.

A kapcsolatösszesítő bevezeti a logikai ügynök (Logical Agent - LA) fogalmát, amely kezeli a felhasználói környezetet, miközben a DB2 kapcsolat és szál továbbra is az összehangoló ügynök (coordinating agent - CA) birtokában marad. Új alkalmazásfelhasználó kapcsolódásakor a rendszer logikai ügynököt rendel hozzá. Összehangoló ügynök (CA) szükséges az SQL átküldéséhez a DB2 rendszer felé, ezért egy CA hozzárendelése új tranzakció kezdeményezésekor azonnal megtörténik. Ezen felépítés kulcsfontosságú eleme, hogy az összehangoló ügynök nem kapcsolódik a logikai ügynökhöz, így a tranzakció befejezését (véglegesítés/visszagörgetés) követően visszakerül a kapcsolatmegőrzőbe. A módszer másik alapvető jellemzője a CA ügynökök hozzárendelésének módja az új tranzakciókhoz adatmegosztási környezetekben. A DB2 Connect kifinomult ütemezési algoritmust valósít meg, amely az OS/390 és z/OS Work Load Manager (WLM) információi alapján osztja el a terhelést az adatmegosztási csoport tagjai között, a WLM kezelőben

beállított feltételek szerint. A WLM nem csupán az egyes tagok terhelését, hanem azok elérhetőségét is figyeli. Ez lehetővé teszi a DB2 Connect számára, hogy zökkenőmentesen áthelyezze a terhelést a hibás vagy túlterhelt tagokról a működő, illetve kevésbé használt elemekre. A DB2 Connect kapcsolatösszesítő akkor aktiválódik, ha a felhasználó a logikai ügynökök maximális számát az összehangoló ügynökök számánál magasabb értékre állítja.

A kapcsolatmegőrzés megtakarítja az új kapcsolat létrehozásának költségét, amikor egy befejeződő alkalmazás már nem használja a kapcsolatot. Azaz egy alkalmazásnak meg kell szakítania a kapcsolatot a kiszolgálóval, mielőtt valamely másik alkalmazás használhatná a megőrzött kapcsolatot.

A kapcsolatösszesítő viszont lehetővé teszi, hogy a DB2 Connect egy alkalmazás számára elérhetővé tegyen egy kapcsolatot, amint valamely másik alkalmazás befejezett egy tranzakciót, s közben a másik alkalmazásnak nem kell megszakítania a kapcsolatot. A módszer lényege tehát, hogy az egyes alkalmazások az adatbázis-kiszolgáló kapcsolatot - a hozzárendelt gazdagép és DB2 Connect erőforrásokkal együtt - kizárólag az aktív tranzakciók ideje alatt foglalják le. Amint a tranzakció befejeződik, a kapcsolat és a hozzárendelt erőforrások elérhetővé válnak bármely más alkalmazás számára, amely tranzakciót hajtana végre.

A DB2 Connect előző verzióiban minden aktív alkalmazáshoz tartozott egy Alrendszer által Irányított Egység (Engine Dispatchable Unit, EDU), amely az adatbázis-kapcsolatot és az alkalmazások kérelmeit kezelte. Az EDU a legtöbb esetben *koordinátor ügynök* néven szerepelt. Minden egyes koordinátor ügynök nyomon követte az alkalmazás és az EDU állapotát vagy környezetét. A kapcsolatok számának növekedésével minden egyes EDU egység számottevő memóriamennyiséget foglal le, amelyhez további terhelés járul az ügynökök közti környezetváltás miatt.

A fentebb leírt szerkezetben ″egy-az-egyhez″ megfeleltetés volt a kapcsolatok és az EDU egységek között. A kapcsolatösszesítő azonban lehetővé teszi a kapcsolatok és az EDU egységek közti ″több-az-egyhez″ megfeleltetést. Ez azt jelenti, hogy a kapcsolatok száma (X) és az EDU egységek száma (Y) között felírható összefüggés: X >= Y.

A kapcsolatösszesítő két részre bontja az ügynököt: egy *logikai ügynök* és egy *dolgozó ügynök* jön létre. A logikai ügynökök egy alkalmazást jelképeznek, de konkrét EDU egységre való hivatkozás nélkül. A logikai ügynök az alkalmazás által igényelt minden szükséges információt és vezérlőtömböt tartalmaz. Ha *n* alkalmazás kapcsolódik a kiszolgálóhoz, *n* logikai ügynök lesz a kiszolgálón. A dolgozó ügynökök fizikai EDU egységek, amelyek végrehajtják az alkalmazások kérelmeit, de egyetlen alkalmazáshoz sincsenek állandóan hozzácsatolva. A dolgozó ügynökök társulnak a logikai ügynökökkel a tranzakciók végrehajtásának időtartamára, a tranzakció végeztével a társítás megszűnik, a dolgozó ügynökök pedig visszakerülnek az elérhető, megőrzött ügynökök közé.

A *logikaiügynök-ütemező* elnevezésű elem rendeli a dolgozó ügynököket a logikai ügynökökhöz. Bizonyos platformokon a megnyitott fájlkezelők számának korlátozása több logikaiügynök-ütemező futását eredményezheti, ha a logikai ügynökök száma meghaladja ezt a korlátot.

#### **A kapcsolatösszesítőre vonatkozó korlátozások:**

Számos fontos korlátozás létezik a DB2 Connect kiszolgáló összesítőjének használatával kapcsolatban. Mielőtt használni kezdené a kapcsolatösszesítőt az adott rendszeren, olvassa el teljes egészében az alábbi tájékoztatót.

Általános megszorítások:

v A kapcsolatösszesítő csak 7-es vagy újabb verziójú DB2 ügyfélprogrammal használható.

- v Az összesítő TCP/IP protokoll használata mellett hozza létre a helyi, valamint távoli ügyfelek által kezdeményezett bejövő kapcsolatokat. Kizárólag TCP/IP vagy helyi (IPC) protokollt használó bejövő kapcsolatok esetén használhatóak a megőrzött kimenő kapcsolatok. Az összesítő elfogad kapcsolatokat más kommunikációs protokollokon keresztül is (például Named Pipes), de ekkor ezzel a kapcsolattal az XA összesítő tulajdonság nem vehető igénybe.
- v Az XA szorosan csatolt tranzakciók támogatásához az ugyanazon XA tranzakcióban részt vevő minden alkalmazásnak ugyanazt az átjárót kell használnia a gazdagéphez való csatlakozáskor.
- v Csak azon alkalmazások esetében nyújt előnyt az összesítő, amelyek bezárják a visszatartott kurzorokat a tranzakcióhatáron. A visszatartott kurzorokat be nem záró tranzakciók is keresztüljutnak, de ezekhez dedikált dolgozó ügynököt rendel a rendszer, így nem képesek kihasználni az összesítő teljes szolgáltatáskészletét.
- v Az ugyanazon XA tranzakcióban részt vevő összes alkalmazásnak azonos CCSID azonosítóval kell rendelkeznie, és azonos felhasználói azonosítóval kell létrehoznia a kapcsolatot.
- v Ha egy kimenő kapcsolat kétfázisú összeköttetés támogatására jött létre, akkor az ahhoz tartozó ügynök csak kétfázisú összeköttetések támogatására használható. Hasonlóan, az egyfázisú összeköttetések támogatására létesített ügynökök csak egyfázisú összeköttetéseket szolgálhatnak ki.
- v Az összesítő csak a hívásszintű felületről (Call Level Interface, CLI) érkező dinamikus SQL utasításokat támogatja. A CLI alkalmazásoknak nem szabad a KEEPDYNAMIC beállítást használniuk, mivel az utasítások tranzakcióhatáron történő újra előkészítésétől függ az összesítő.
- v A beágyazott dinamikus SQL alkalmazásoktól érkező dinamikus előkészítő (PREPARE) kérelmeket a program visszautasítja. Az alkalmazásokat változtassa meg oly módon, hogy azok vagy statikus SQL utasításokat használjanak, vagy a CLI használatával adják ki a dinamikus SQL utasításokat.

További korlátozások DB2 for OS/390 6-os verzió esetén:

- v Ne használja a statikus SET parancsot DB2 for OS/390 V6 kiszolgálókon. A DB2 nem fog hibát jelezni statikus SET használatakor, de ez hátrányosan érintheti az alkalmazását, valamint más alkalmazásokat, amelyek ugyanazon a kifelé tartó kapcsolaton osztoznak. A SET utasítások esetében csak az azonnali végrehajtás támogatott.
- v Ha globális ideiglenes táblákat deklarál, akkor tranzakció- vagy elágazáshatároknál külön be kell őket zárnia. Ennek elmulasztása hibát okozhat a későbbi tranzakciók során.

További korlátozások DB2 for OS/390 and z/OS 7-es vagy újabb verzió esetén:

v Ha globális ideiglenes táblákat deklarál, akkor tranzakció- vagy elágazáshatároknál külön be kell őket zárnia. A táblák lezárásának meghiúsulása kikapcsolja a kapcsolatösszesítést, de az alkalmazás futása folytatódik.

További korlátozások DB2 for iSeries esetén:

v Csak a kapcsolatösszesítő XA része támogatott.

### **A kapcsolatösszesítő aktivizálása:**

A kapcsolatösszesítő használatához a következő APAR alkalmazása szükséges a 6.1-es verziójú DB2 for OS/390 and z/OS esetében: APAR PQ33473

Az adatbázis-kezelő MAX\_CONNECTIONS konfigurációs paramétere határozza meg a logikai ügynökök maximális számát. Az összesítő szolgáltatás aktiválásához állítsa a

| | | | MAX\_CONNECTIONS paraméter értékét az alapértelmezést meghaladó tetszőleges értékre. A MAX\_CONNECTIONS paraméter alapértelmezett értéke megegyezik a MAX\_COORDAGENTS paraméter értékével. Mivel minden alkalmazáshoz egy logikai ügynök tartozik, a MAX\_CONNECTIONS valójában az adatbázispéldányhoz csatlakoztatható alkalmazások számát határozza meg, míg a MAX\_COORDAGENTS az egyidejűleg aktív bejövő kapcsolatok maximális számát szabja meg. A MAX\_CONNECTIONS paraméter a MAX\_COORDAGENTS értéke és 64,000 közti tetszőleges számértéket vehet fel. A logikai ügynökök alapértelmezett száma egyenlő a MAX\_COORDAGENTS értékével.

Több létező konfigurációs paraméter használatos az ügynökök konfigurálásához. Ezek a paraméterek a következők:

#### **MAXAGENTS**

A dolgozó ügynökök maximális száma.

#### **MAX\_COORDAGENTS**

Az aktív koordinátor ügynökök maximális száma.

### **NUM\_POOLAGENTS**

Az ügynökmegőrző mérete. Az ügynökmegőrzőben találhatóak az inaktív és tétlen ügynökök.

#### **NUM\_INITAGENTS**

A dolgozó ügynökök kezdeti száma a megőrzőben. Ezek tétlen ügynökök.

#### **XA tranzakciótámogatás:**

A kapcsolatösszesítő szerkezete révén a DB2 Connect képes a szorosan csatolt XA tranzakciók kezelésére a DB2 for OS/390 and z/OS, valamint a DB2 for iSeries rendszerek esetében. Az összesítő dolgozó ügynököt társít egy adott XA tranzakcióhoz (egyetlen XID azonosítóval), mint ahogy ezt bármely más tranzakció esetében is tenné. Ha viszont az XA tranzakció xa\_end() (elágazási határ) hívással ér véget, a dolgozó ügynök nem tér vissza az általános megőrzőbe. Ehelyett megmarad az ügynök társítása az adott XA tranzakcióhoz. Ha másik alkalmazás csatlakozik ugyanazon XA tranzakcióhoz, a dolgozó ügynök az új alkalmazáshoz csatolódik.

Az ügynök minden tranzakcióhatár-hívást követően visszakerül a megőrzőbe. Például a csak olvashatóként kiadott xa\_prepare(), valamint az xa\_rollback(), xa\_recover() , xa\_forget(), xa\_commit(), illetve bármilyen XA hiba, amely visszagörgetést eredményez, visszaküldi az ügynököt a normál megőrzőbe. Az xa\_end() önmagában csak a tranzakcióágat zárja le, ami nem elegendő az XID azonosítóval létrehozott társítás megszüntetéséhez.

## **Példák az XA tranzakciótámogatásra:**

1. Tekintsünk egy olyan környezetet, ahol akár 4.000-nél is több párhuzamos kapcsolatra van szükség. Ezt az igényszintet egy CGI alkalmazásokat futtató webkiszolgáló, illetve egy sok munkaállomással rendelkező irodai rendszer is meghaladhatja. Ezekben az esetekben a hatékonyság érdekében a DB2 Connect általában önálló átjáróként működik; tehát az adatbázis és a DB2 Connect rendszer külön gépen futnak.

Elképzelhető, hogy a DB2 Connect kiszolgáló nem tud 4.000 egyidejű kapcsolatot fenntartani az adatbázis-kiszolgálóval. Az esetek többségében az adott időpillanatban zajló tranzakciók száma jelentősen elmarad a a párhuzamos kapcsolatok számától. A rendszergazda ekkor az adatbázis-konfigurációs paraméterek következő beállításával maximalizálhatja a rendszer hatékonyságát:

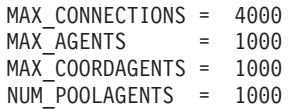

Az összesítő így akár 4000 párhuzamos munkamenetet is fenntarthat, jóllehet az átjáró egyszerre csak 1000 tranzakciót kezel.

<span id="page-95-0"></span>2. A fenti példában a dolgozó ügynökök folyamatosan hoznak létre, illetve szakítanak meg társításokat a logikai ügynökökkel. Az olyan ügynökök, amelyek nem tétlenek, de éppen nem vesznek részt egy tranzakcióban sem, fenntarthatják a kapcsolatot az adatbázissal, így elérhetőek a kapcsolatot igénylő logikai ügynökök (alkalmazások) számára.

Az XA tranzakciók esetében mindez némileg különbözik. A példában tételezzük fel, hogy TP Monitor-t (TP figyelőt) használunk a DB2 Connect átjáróval és a zSeries™ vagy iSeries adatbázissal. Amikor egy alkalmazás kapcsolatot kérelmez, a kapcsolatösszesítő egy addig inaktív ügynök segítségével teljesíti a kérelmet, vagy létrehoz egy új dolgozó ügynököt. Tegyük fel, hogy az alkalmazás egy XA tranzakciót kérelmez. A rendszer létrehoz egy XID azonosítót a tranzakció számára, és hozzárendel egy dolgozó ügynököt.

Miután az alkalmazás kérése teljesült, kiad egy xa\_end() hívást, majd elengedi a dolgozó ügynököt. A dolgozó ügynök továbbra is a tranzakció XID azonosítójához marad hozzárendelve. Mostantól csak az azonos XID azonosítójú tranzakciókra vonatkozó kérelmeket szolgálja ki.

Ekkor egy másik alkalmazás kérelmezhet egy nem XA tranzakciót. Ha nincs is másik szabad dolgozó ügynök, az adott XID azonosítóhoz társított ügynök nem lesz elérhető a második alkalmazás számára. Aktív állapotúnak látszik. A második alkalmazás számára a rendszer új ügynököt hoz létre. Miután a második alkalmazás befejezi a tranzakcióját, a hozzá tartozó ügynök az elérhető ügynökök megőrzőjébe kerül.

Eközben más alkalmazások, melyek az első ügynök XID azonosítójához társított tranzakciót kérelmezik, csatlakozhatnak, illetve leválhatnak az első ügynökről, amely végrehajtja a hozzá társított XA tranzakciót az alkalmazások részére. Bármely, az adott tranzakciót kérelmező alkalmazás ehhez az ügynökhöz kerül, ha az elérhető.

A dolgozó ügynök mindaddig nem kerül vissza az általános megőrzőbe, ameddig valamelyik alkalmazás ki nem ad egy tranzakcióhatár-hívást (ez nem az xa\_end()). Például egy alkalmazás befejezheti a tranzakciót xa\_commit() hívással. Ekkor megszűnik a dolgozó ügynök és az XID azonosító társítása, és az ügynök visszatér az elérhető ügynökök megőrzőjébe. Ezt követően bármely kérelmező alkalmazás igénybe veheti az ügynököt akár XA, akár nem XA tranzakcióhoz.

### **Kapcsolódó szempontok:**

- v "Megfontolások a DB2 Connect [teljesítményével](#page-82-0) kapcsolatban" oldalszám: 75
- v ["Kapcsolatmegőrzés"](#page-89-0) oldalszám: 82
- v "Az előre létrehozott kapcsolatok használata és a kapcsolatösszesítés" oldalszám: 88

## **Az előre létrehozott kapcsolatok használata és a kapcsolatösszesítés**

Habár úgy tűnhet, hogy az előre létrehozott kapcsolatok használata és a kapcsolatösszesítés között hasonlóságok vannak, eltérnek mind a céljaikban, mind a megvalósítás módjában. Az előre létrehozott kapcsolatok használata segíti az adatbázisok közötti kapcsolatot keretező információ csökkentését és a kapcsolatok mennyiségének kezelését. A kapcsolatösszesítő hozzájárul a DB2<sup>®</sup> for OS/390<sup>®</sup> and z/OS<sup>™</sup> és a DB2 Connect<sup>™</sup> programokból álló rendszer méretezhetőségének (rugalmasságának) növeléséhez, a gazda adatbázis-kiszolgálók kihasználtságának optimalizálásával.

Az előre létrehozott kapcsolatok használata esetén egy kapcsolatot csak akkor lehet újból felhasználni, ha a kapcsolatot birtokló alkalmazás már elküldött egy szétkapcsolási kérelmet. Kétszintű ügyfél-kiszolgáló alkalmazásoknál gyakran előfordul,hogy a felhasználók a napi munkaidő végéig nem szüntetik meg a kapcsolatot. Ehhez hasonlóan többszintű alkalmazások <span id="page-96-0"></span>esetén a legtöbb alkalmazáskiszolgáló már indításkor hozzákapcsolódik az adatbázisokhoz, és a kapcsolatok csak a kiszolgáló leállításakor (kikapcsolásakor) szűnnek meg.

Ezért ilyen környezetekben az előre létrehozott kapcsolatok használatából semmilyen előny nem származik (vagy legfeljebb minimális). Viszont az olyan internetes és ügyfél-kiszolgáló rendszerű környezetekben, ahol nagyon gyakran kerül sor kapcsolatok létrehozására és bontására, az előre létrehozott kapcsolatok használata jelentős teljesítményjavulást eredményezhet. A kapcsolatösszesítő a gazdaadatbázis erőforrásait csak az SQL tranzakció ideje alatt foglalja le, miközben a felhasználói alkalmazások aktívak maradnak. Ez lehetővé teszi olyan konfigurációk alkalmazását, amelyeknél a DB2 szálak és az általuk használt erőforrások száma sokkal kisebb annál, mintha mindegyik alkalmazás kapcsolatának saját szála lenne.

Ha a hibamentes működés és terhelés egyenletes elosztása a legfontosabb szempont, a kapcsolatösszesítő egyértelműen jó választás, mert minden egyes új tranzakció esetén lehetővé teszi a a feladatok újraelosztását. Ezzel szemben az előre létrehozott kapcsolatok használata csak igen korlátozott mértékben képes a kiegyensúlyozásra, és azt is csak az összeköttetés kiépítésekor képes elvégezni.

Az előre létrehozott kapcsolatok módszerét és a kapcsolatösszesítést egyszerre kell használni, annak ellenére, hogy különböző célokat szolgálnak.

### **Kapcsolódó szempontok:**

- v "Megfontolások a DB2 Connect [teljesítményével](#page-82-0) kapcsolatban" oldalszám: 75
- v ["Kapcsolatösszesítő"](#page-91-0) oldalszám: 84
- v ["Kapcsolatmegőrzés"](#page-89-0) oldalszám: 82

## **A DB2 Connect finomhangolása**

## **A DB2 Connect finomhangolása**

A DB2 Connect hangolására számos különféle paraméter található az adatbázis-kezelő konfigurációs fájljában.

## **RQRIOBLK:**

Az RQRIOBLK paraméter a hálózati I/O blokkok maximális méretét adja meg. A nagyobb blokkméret növelheti a nagyméretű lekérdezések teljesítményét. A blokkméret általában nincs hatással a válaszidőre kis lekérdezések, például egy sornyi adat lekérdezése esetén.

A nagyobb blokkmérethez általában több memóriára van szükség a DB2 Connect kiszolgálón. Ez megnöveli a munkakészlet méretét és több lapozást eredményezhet kis munkaállomásokon.

Használja az alapértelmezett DRDA® blokkméretet (32767), ha az adott alkalmazás végrehajtása során ez nem okoz túl sok lapozást. Ha viszont sok a lapozás, addig csökkentse az I/O blokkméretet, amíg a lapozás meg nem szűnik. Ha megkezdődik a lapozás, a teljesítmény észrevehetően lecsökken. Teljesítményfigyelő eszközök segítéségével (amilyen például UNIX alapú rendszereknél a vmstat) megállapíthatja, hogy történik-e lapozás a rendszeren.

### **DIR\_CACHE:**

A DIR\_CACHE paraméter határozza meg, hogy szerepeljen-e katalógusinformáció a gyorsítótárban. Gyorsítótár használata esetén (DIR\_CACHE=YES), a katalógusfájlok a memóriában lévő gyorsítótárba kerülnek, így nem kell minden csatlakozás esetén újból felépíteni a belső katalógusszerkezetet és beolvasni a fájlokat. Ezzel jelentősen csökkenthető az erőforrások terhelése.

Gyorsítótár nélkül (DIR\_CACHE=NO), az adatbázishoz való minden egyes kapcsolódás alkalmával először beolvasásra kerül a megfelelő katalógus a lemezről, majd végrehajtódik a keresés. A keresett bejegyzések megtalálását követően a katalógusban végzett kereséshez kapcsolódó memóriaterület felszabadul.

Gyorsítótár alkalmazásakor közös használatú katalógus-gyorsítótár jön létre a **db2start** feldolgozása során, és ez csak a DB2® leállításakor szabadul fel. Ezt a gyorsítótárat aztán az összes DB2 kiszolgáló folyamat (db2agent) használja. Továbbá egy alkalmazás saját katalógus gyorsítótárat is felépít, amikor először kapcsolódik az adatbázishoz, s ez is akkor szabadul fel, amikor az alkalmazás véget ér.

Minden gyorsítótár tartalmazza a rendszeradatbázis-katalógust, az adatbázis-kapcsolat szolgáltatáskatalógusát, és a csomópont-katalógust. A gyorsítótár lecsökkenti a kapcsolódások erőforrásigényét, mivel teljesen kiküszöböli a katalógusfájlra vonatkozó I/O műveleteket és a minimumra csökkenti a katalóguskereséseket.

Ha egy gyorsítótárban szereplő katalógus frissítésre kerül, a változtatások nem jelennek meg azonnal a gyorsítótárban. Ha egy katalógus-bejegyzés nem található a gyorsítótárban, a keresés az eredeti katalógusban folytatódik.

A gyorsítótár használata megnöveli az alkalmazás futásához szükséges saját memória mennyiségét. Gyorsítótár nélkül erre a memóriára csak a katalógusból való keresés idején van szükség. A DB2 összes közös memória használata kissé megnövekszik, mert az adatbázis-ügynökök között megosztott katalógusinformációk a közös memóriába kerülnek. A gyorsítótárhoz szükséges memória mérete az egyes katalógusokban lévő bejegyzések számától függ.

### **NUMDB:**

A korábbi verziókban a NUMDB konfigurációs paraméter nem volt hatással a DB2 Connect viselkedésére, a 8-as verzióban azonban ez másként van. A NUMDB paraméter adja meg azon adatbázisoknak a maximális számát, amelyekhez az ügyfelek a DB2 Connect kiszolgálón keresztül kapcsolódhatnak. Még pontosabban: azoknak a különböző adatbázis-fedőneveknek a maximális számát adja meg, amelyeket a DB2 Connect kiszolgálón katalógusba lehet venni.

#### **Egyéb DB2 Connect paraméterek:**

Az AGENTPRI csak távoli ügyfelek esetén értelmezett. Az AGENTPRI szabályozza az operációs rendszer ütemezője által a DB2 Connect példányok ügynökeinek adott prioritást. A DB2 Connect példány több CPU-ciklushoz jut, ha magasabb a prioritása (kisebb szám). Ez csökkenti a DB2 Connect munkaállomáson futó többi folyamat számára rendelkezésre álló CPU-ciklusok számát. Például futhat egy nagy prioritású DB2 Connect példány és egy kis prioritású DB2 Connect példány ugyanazon a munkaállomáson, amelyek különböző AGENTPRI értékekkel rendelkeznek.

Az ügyfélgépről a gazdagépre, vagy iSeries® adatbázis-kiszolgálóra történő minden - DB2 Connect programon keresztüli - rákapcsolódáshoz szükség van egy ügynökre, amely a DB2 Connect munkaállomáson fut. Állítsa a MAXAGENTS paramétert olyan értékre, amely

|

|

| | | |  $\overline{1}$ | | <span id="page-98-0"></span>nagyobb vagy egyenlő, mint a DB2 Connect munkaállomáson keresztül a gazda- vagy iSeries adatbázis-kiszolgálóhoz kapcsolódó távoli ügyfélkapcsolatok maximális száma.

Ha számlázási karakterláncokat szeretne használni, az sqlesact() API jobb teljesítményt nyújt, mint a DB2ACCOUNT környezeti változó.

Ha nincs szüksége testre szabott SQLCODE leképezésfájlra, a teljesítmény javulását okozhatja az alapértelmezett SQLCODE-leképezés használata, illetve az SQLCODE-leképezés kikapcsolása. Az alapértelmezett leképezésfájl a DB2 Connect könyvtárában található, az átalakított leképezésfájlt viszont a lemezről kell beolvasni, ami természetesen befolyásolja a teljesítményt.

### **Kapcsolódó szempontok:**

- v "Megfontolások a DB2 Connect [teljesítményével](#page-82-0) kapcsolatban" oldalszám: 75
- v "Gazdaadatbázis finomhangolása" oldalszám: 91

## **Gazdaadatbázis finomhangolása**

| | |

A rendszerteljesítményre hatással van a gazdagép vagy iSeries™ adatbázis-kiszolgáló adatbázisának teljesítménye. A különböző adatbáziskezelő rendszereknek különböző teljesítményjellemzőik vannak. Például az egyes rendszerek SQL optimalizálói ugyanazon alkalmazás esetén különbözőképpen viselkedhetnek. További információért olvassa el a gazdagép vagy az iSeries adatbázis-kiszolgáló rendszerteljesítményről szóló dokumentációját.

Ahol lehetőség van, javítható a teljesítmény a véglegesítés nélküli olvasás (UR) vagy véglegesítés nélküli (NC) összerendelési beállítások használatával, így nem kerül sor naplózásra.

**Megjegyzés:** UR használata esetén azonban a nem naplózott adatokat csak olvasni lehet, frissíteni nem, és azt is csak akkor, ha a blokk-kezelés ALL-ra van állítva.

Az alkalmazás-kiszolgálótól és a támogatott zárolási fokozatoktól függően a lekérdezés vagy alkalmazás elszigetelési szintje jelentős hatással lehet a teljesítményre. Az adatbázisnak a normalizálás megfelelő szintjén kell lennie, hatékonyan kell használnia az indexeket és rendelkeznie kell megfelelő lefoglalt adatbázis-területtel. A teljesítményt a használt adattípusok is befolyásolhatják, a következő részekben leírtaknak megfelelően.

#### **Kapcsolódó szempontok:**

- v "Megfontolások a DB2 Connect [teljesítményével](#page-82-0) kapcsolatban" oldalszám: 75
- v "A hálózat finomhangolásának szempontjai" oldalszám: 91

## **A hálózat finomhangolásának szempontjai**

Elosztott adatbázis környezetben az általános teljesítményjavítás legjobb módja a hálózatból fakadó késleltetések kiküszöbölése. A hálózati rendszergazdák gyakran akkor tekintik a hálózatot hatékonynak, ha a lehető legtöbb adatot gyűjti össze az átvitelek között. Ez a megközelítés nem működik az elosztott adatbázisokhoz hasonló alkalmazások esetén, mivel az késleltetést épít a hálózatba. A végfelhasználó nem látja a hálózat hatékonyságát, csak a késleltetéseket.

A legtöbb hálózati eszköz késleltetési paraméterekkel rendelkezik, és a legtöbbnek olyan az alapértelmezése, amely nagyon rossz hatású elosztott adatbázisok esetén. A teljesítmény javításának érdekében tanácsos megkeresnie ezeket a paramétereket, és ha lehetséges, nullára állítani azokat. Ezen kívül biztosítania kell, hogy az eszközökön lévő pufferméret elég nagy

legyen ahhoz, hogy elkerülje az adatok újraküldését az adatvesztés miatt. Például UNIX® rendszerek esetén a küldési (Transmit) vagy vételi (Receive) várakozási sor mélységének alapértéke 32. Jobb eredményt kap, ha a várakozási sor mélységét 150-re állítja. Az ehhez tartozó paraméter a DLC beállításokban a vételi mélység (Receive Depth), amelyet szintén 150-re kell állítani.

Az IOBUF paraméter a legtöbb esetben túl alacsony értékre van beállítva. Általában 500 az értéke, de a tapasztalat azt mutatja, hogy a 3992-es érték adja a legjobb teljesítményt nagy adatmennyiségek mozgatásakor, különösen csatorna összeköttetések, például ESCON® vagy 3172 esetén.

SNA összeköttetések esetén tanácsos minden munkaállomás szoftver módprofil (Mode Profile) értékét 63-ra állítani. A beérkezett információ léptetésének értékét általában tanácsos a legnagyobb értékekre állítani a hálózaton mindenütt, így a DB2® APPL utasítás VPACING és PACING paramétereit, és a kapcsolt elsődleges (switched major) módú munkaállomások PU/LU beállítását 63-ra kell állítani. Ez azt fogja eredményezni, hogy jelentősen megnövekedhet az üzenetváltások mennyisége, mielőtt a küldőnek a válaszra várakoznia kellene.

LAN rendszerben a DLC vagy LLC küldési és vételi ablakméretnek meghatározó hatása lehet a teljesítményre. A küldési értéket tanácsos hétre vagy ennél nagyobbra állítani, a legtöbb konfiguráció esetén pedig a négyes vagy kisebb vételi érték működik a legjobban.

Ha Ethernet hálózatot használ, a TCP szegmensméretet 1500 bájtra kell állítania. Token ring vagy FDDI hálózat esetén ezt az értéket 4400 bájtra érdemes állítani, míg ha ESCON kártyát használ TCP/IP-vel, mindig 4096-ra állítsa a szegmensméretet!

Végül TCP/IP hálózat esetén a TCP küldési és vételi pufferméreteknek 32768-nál nagyobbnak kell lenniük. A 65536-os érték általában a legjobb.

**Megjegyzés:** Az átjáróról a kiszolgálóra kapcsolatot létesíteni (kimenő összeköttetés) sokkal költségesebb, mint az ügyfélről az átjáróra (bemenő összeköttetés). Olyan környezetben, ahol az ügyfelek ezrei gyakran kapcsolódnak le és fel a kiszolgálóra az átjárón keresztül, jelentős mennyiségű idő telik el a kimenő összeköttetések létesítésével. A DB2 Connect TCP/IP-ben előre létrehozott összeköttetéseket kínál. Amikor az ügyfelek az összeköttetés bontását kérik a kiszolgálótól, az átjáró eldobja az ügyféllel létesített bemenő összeköttetést, de a kimenő összeköttetéseket tárolja. Amikor új ügyfél érkezik az átjáróhoz összeköttetési kéréssel, az átjáró egy meglévőt ad a tárolóból, ezzel csökkentve a teljes összeköttetési időt és megkíméli a CPU-t az összeköttetések létrehozásának magas költségétől.

Az alábbi táblázat összefoglalja a hálózati teljesítményhangolási módszereket.

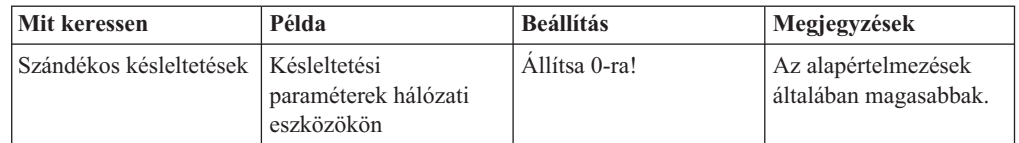

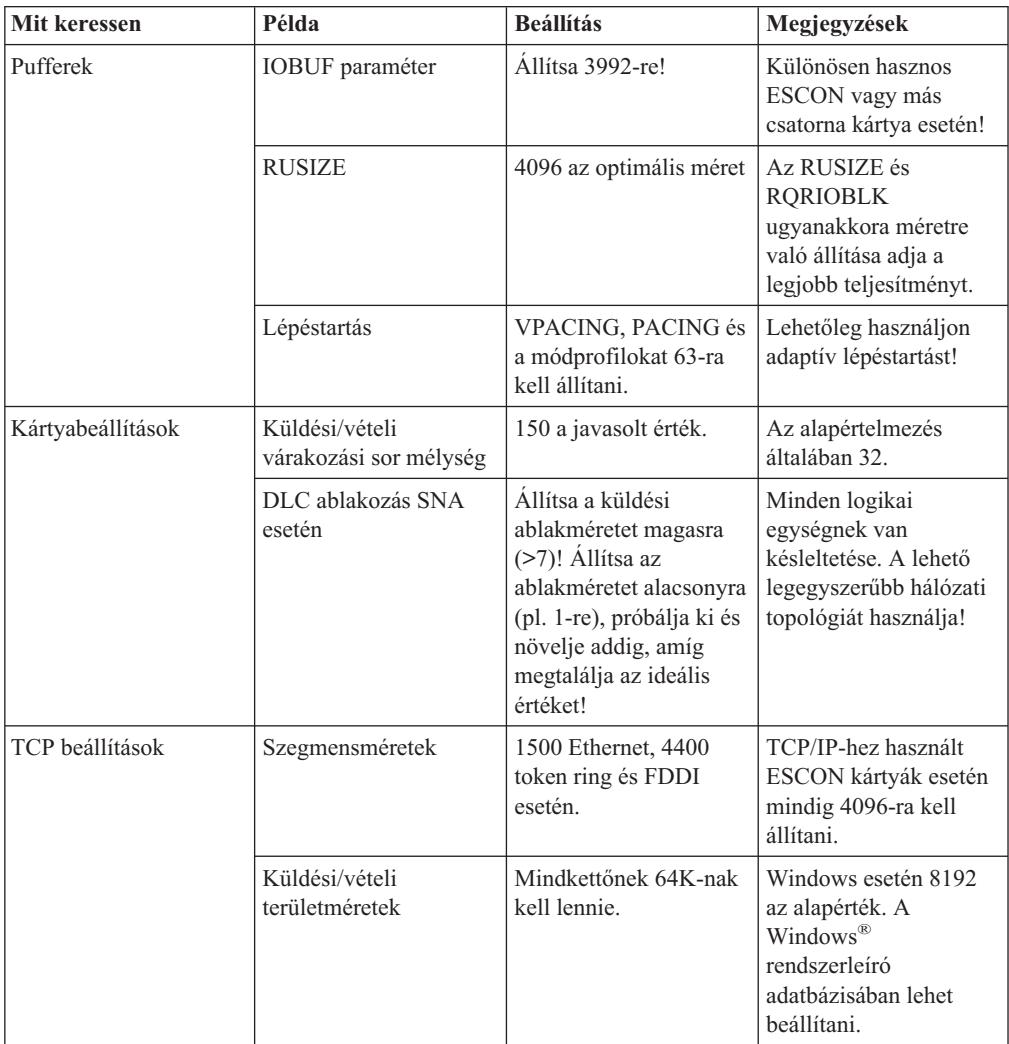

## **Kapcsolódó szempontok:**

- v "Megfontolások a DB2 Connect [teljesítményével](#page-82-0) kapcsolatban" oldalszám: 75
- v "Versengés a rendszer erőforrásaiért" oldalszám: 93

## **Versengés a rendszer erőforrásaiért**

A teljesítmény lecsökkenhet, ha túl sok feladat verseng a rendszer erőforrásaiért. Gondolja át a következő kérdéseket:

- v Telített-e a CPU? Ha igen, frissítse a rendszert, csökkentse a terhelést, és hangolja a rendszert a feldolgozási teher csökkentése érdekében!
- v Túl van-e terhelve a memória? Fontolja meg a memória frissítését, a rendszerterhelés csökkentését, és a rendszer beállítását a memória munkahalmaz méretének csökkentése érdekében!
- v Túl van-e terhelve a kommunikációs kártya vagy a kommunikációs vezérlő? Fontolja meg a hálózat frissítését vagy a token ring kártyák használatát!
- Van-e az adatútvonalon túlterhelt alrendszer?
- v Futnak a rendszeren szükségtelen folyamatok vagy feladatok? Általános szabály, hogy addig nem szabad szolgáltatásokat konfigurálni vagy elindítani, amíg nem használja őket rendszeresen, mivel ezek csak a rendszererőforrásokat pazarolják.

<span id="page-101-0"></span>v Néhány folyamat vagy feladat használja fel az erőforrások nagy részét? Le lehet őket állítani? Lehet a prioritásukat csökkenteni? Be lehet őket állítani úgy, hogy kevesebb erőforrást használjanak?

## **Kapcsolódó szempontok:**

- v "Megfontolások a DB2 Connect [teljesítményével](#page-82-0) kapcsolatban" oldalszám: 75
- v "A DB2 Connect teljesítményproblémáinak elhárítása" oldalszám: 94

## **A DB2 Connect teljesítményproblémáinak elhárítása**

Ha a DB2 Connect felhasználói hosszú válaszidőt tapasztalnak a gazdagép vagy iSeries® kiszolgálókhoz intézett nagy lekérdezések esetén, a teljesítményprobléma lehetséges okának kiderítése érdekében a következő területeket kell megvizsgálni:

1. A gazdagép vagy iSeries kiszolgálóról nagy adatblokkokat (általában 32 kilobájt vagy több) visszaadó lekérdezések esetén gondoskodjon arról, hogy az adatbáziskezelő RQRIOBLK konfigurációs paramétere 32767-re legyen állítva. Ezt a parancsfeldolgozóval (CLP) a következőképpen lehet megtenni:

db2 update database manager configuration using RQRIOBLK 32767

- 2. Ha a gazdagéppel vagy iSeries kiszolgálóval létesített kapcsolat során használja a VTAM®-ot, ellenőrizze a PACING paraméter értékét a ″switched major mode″ (kapcsolt elsődleges mód) beállításoknál. Nézze meg az IBMRDB üzemmód meghatározás ″LU 6.2 üzemmódprofil″ kommunikációs beállításait a DB2 Connect munkaállomáson. Ebben a meghatározásban a ″Vételi lépéstartási ablak″ paraméternek a VTAM-on megadott PACING értéknél kisebbnek, vagy azzal egyenlőnek kell lennie. A DB2 Connect munkaállomáson a ″Vételi lépéstartási ablak″ és a VTAM-on a ″PACING″ tipikus értéke 8.
- 3. Győződjön meg arról, hogy az IBMRDB üzemmód-meghatározásban az RU maximális mérete megfelelő értékre van-e állítva! Token-ring vezérlőt használó kapcsolatoknál nem javasolt 4K-nál kisebb érték használata. Ethernet vezérlőt használó kapcsolatoknál az Ethernet keretméret maximális értéke 1536 bájt, amely korlátozó tényezőt jelenthet.
- 4. Kérjen tanácsot a környezetében tevékenykedő VTAM adminisztrátortól annak biztosítása érdekében, hogy a DB2 Connect munkaállomásán a VTAM az ″adaptív lépéstartást″ használja az LU-LU szekciók esetén.

## **Kapcsolódó szempontok:**

- v "Megfontolások a DB2 Connect [teljesítményével](#page-82-0) kapcsolatban" oldalszám: 75
- v "DB2 Connect kapcsolatok finomhangolása NCP használatával" oldalszám: 94

## **DB2 Connect kapcsolatok finomhangolása NCP használatával**

Az alábbi ábra egy jellemző hálózatkonfigurációt mutat be:

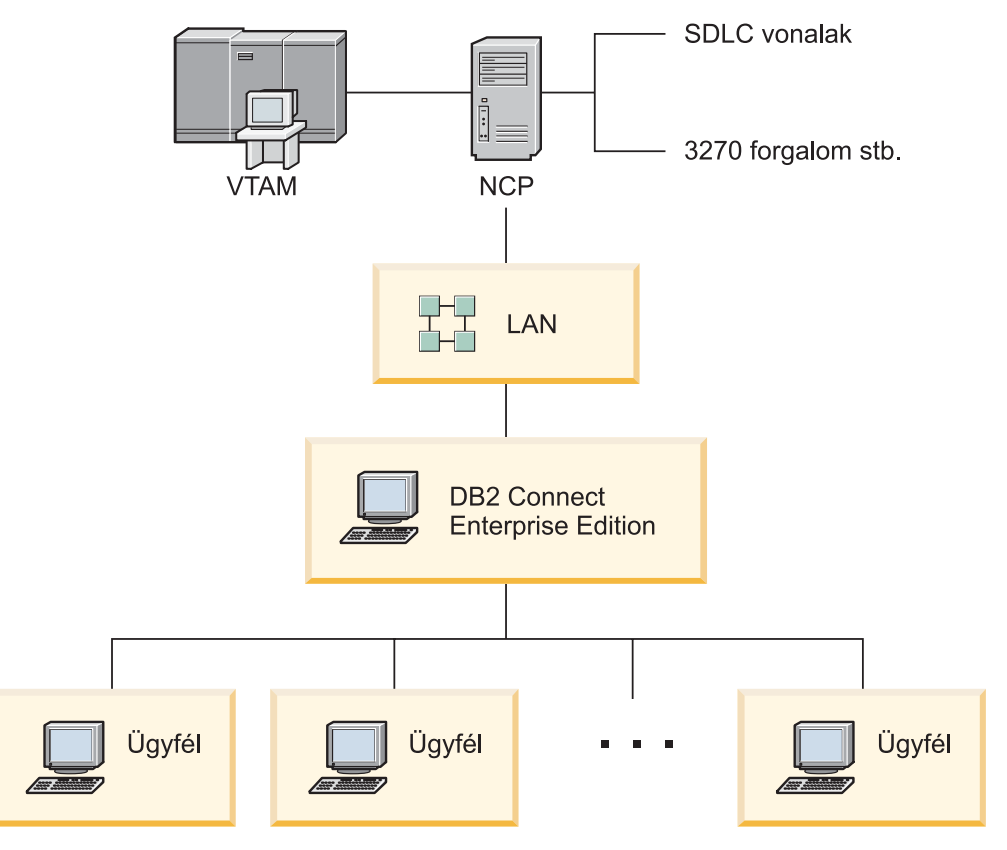

*10. ábra: DB2 Connect Enterprise Edition kiszolgáló SNA hálózattal*

A példa a gazda- vagy iSeries™ adatbázis-kiszolgáló és a DB2 Connect Enterprise Edition kiszolgáló közötti átviteli sebességre és a válaszidőre, valamint az ezeket befolyásoló paraméterekre koncentrál.

### **Finomhangolási feltételek:**

A módosítások elvégzésének ajánlott sorrendje:

- 1 DELAY a PCCU makrón\*
- 2 DLC/LLC hangolás\*
- 3 PIU méret\*
- 4 Lépéstartási ablak módosítása\*
- 5 DELAY a LINE makrón\*
- 6 MAXBFRU módosítások
- 7 LAN keretméretek
- \* Az átviteli teljesítmény radikális javítása lehetséges

### **PIU méret (RU + 29 bájt)**

Az RU méretnek a gazdagépen és a DB2® Connect kiszolgálón a lehető legnagyobbnak kell lenni. Ez azt jelenti, hogy az RU méretnek elég nagynak kell lennie, hogy tartalmazhassa az API kereszteződést (mind a SEND, mind a RECEIVE adatokat), így minimalizálva a VTAM® programverem használatát. Ugyanígy a hálózati keretméret korlátozhatja az RU maximális méretét, ha az RU darabolás nem kívánatos.

Javasolt a DB2 Connect tömbméretét (RQRIOBLK) valamint az RU és a lépéstartás értékeit az RU \* lépéstartás >= RQRIOBLK képlet alapján beállítani. Például az alapértelmezett 32K-s RQRIOBLK méret a legtöbb helyzetben jó érték, ezt kihasználva az RU=4K-ra, a vételi ablak lépéstartása 8-ra állítható.

- v Az RU méretet és a lépéstartást az üzemmód tábla állítja be, amely a DB2 Connect™ munkaállomáson és a VTAM-ban is meg van adva. Az üzemmód tábla meghatározásainak mindkét helyen ugyanazoknak kell lenniük.
- v A RQRIOBLK a DB2 UPDATE DBM CFG parancs segítségével állítható be.
- v A hálózati keretméret adatkerete a DLC konfigurációban állítható be a DB2 Connect munkaállomáson és az NCP-ben.

#### **Lépéstartási ablakméret**

A szekció és VR lépéstartás ablakoknak maximálinak kell lennie: a legnagyobb olyan értéket kell használni, amely még nem okoz hálózati torlódást, a VR-t feltartó helyzeteket, vagy egyéb ilyen problémát. Vizsgálati környezethez a lépéstartást vagy 0-ra (nincs lépéstartás), vagy a maximális X'3F' értékre kell állítani.

#### **Coat-tailing értékek (DELAY)**

A Coat-tailing-et a DELAY paraméter vezérli. A PCCU makró DELAY paramétere vezérli a kimenő coat-tailing-et (kimenet, hivatkozással a gazdagépre). Az NCP LINE meghatározó utasításának DELAY értéke vezérli a bejövő coat-tailing-et (bemenet, hivatkozással a gazdagépre).

A DELAY érték meghatározza, hogy milyen hosszú PIU-t tartalmazhat egy várakozási sor (NCP vagy VTAM) az átküldése előtt. A várakozás célja, hogy más PIU-k is megérkezhessenek az átmeneti helyre, és az összeset egyetlen csatorna program küldje át. A legkisebb várakozási idő a DELAY érték 0-ra állításával érhető el. A kimenő coat-tailing késleltetés értékének 0-ra módosítása nem befolyásolja észrevehetően a gazdagépet, kivéve a kimenő forgalom teljesítményének javulását. A bejövő forgalom teljesítményének némi javulása is megfigyelhető.

A DELAY érték 0-ra módosítása az NCP-n kicsit több odafigyelést igényel. Az értéket akkor lehet 0-ra állítani, ha az NCP nem csordult túl és a bejövő forgalom jelentős százalékban nem kis keretekből áll. A DELAY értékek 0-ra állítása jelentősen javíthatja a válaszidőt, különösen kis forgalom esetén vagy teszt/teljesítményértékelő környezetekben.

VTAMB7 PCCU CUADDR=CAF,

AUTODMP=NO, AUTOIPL=NO, AUTOSYN=YES, BACKUP=YES, **DELAY=0,** VFYLM=YES, CHANCON=UNCOND, MAXDATA=32768, DUMPDS=NCPDUMP, OWNER=HOSTB7, SUBAREA=17

LNCTLS GROUP LNCTL=CA,CA=TYPE6,**DELAY=0.0,**TIMEOUT=500.0 CA0 LINE ADDRESS=00 PUCHANO PU
PUCHANO PU
PUTYPE=5,TGN=1 CA1 LINE ADDRESS=01<br>PUCHAN1 PU PUTYPE=5.TGN=1 PUTYPE=5,TGN=1

A DELAY paraméterről többet a ″*VTAM Network Implementation Guide (VTAM hálózati megvalósítása kézikönyv)*″ tartalmaz.

#### **MAXBFRU**

A MAXBFRU értéket kétszer vagy háromszor nagyobbra kell állítani a PIU értéknél.

#### **DLC/LLC réteg hangolása**

Gondoskodjon arról, hogy az LLC2 ablakméretek (a DLC küldési és vételi ablakméretei) az NCP és a DB2 Connect Enterprise Edition átjáró között ugyanazok

legyenek. Ez különösen akkor fontos, ha a kiszolgáló DB2 Connect for AIX. A küldési ablak méretét ajánlott magasabbra állítani, mint a vételi ablak méretét.

Általában bármely Token ring hálózaton keresztüli SNA összeköttetés esetén az LLC2 időzítőket/ablakokat optimalizálni kell. Egyes esetekben ez a módosítás hatszoros javulást eredményez az átviteli- és válaszidőben.

#### **LAN keretméretek**

A Token ring maximális keretmérete a lehető legnagyobb legyen.

## **Kapcsolódó szempontok:**

- v "Megfontolások a DB2 Connect [teljesítményével](#page-82-0) kapcsolatban" oldalszám: 75
- v "A DB2 Connect [teljesítményproblémáinak](#page-101-0) elhárítása" oldalszám: 94

## **DB2 for OS/390 and z/OS finomhangolása**

Az OS/390® V1R3 a minimális követelmény a TCP/IP támogatáshoz. Erősen javasolt az OS/390 V2R5 vagy ennél újabb verziója.

Az Elosztott adat szolgáltatás (Distributed Data Facility, DDF) felelős az elosztott alkalmazások csatlakoztatásáért a DB2® for OS/390 termékhez. A DDF-et alkalmazáskiszolgálónak kell beállítani. Ehhez vagy be kell szúrni a távoli rendszer LU nevét a SYSIBM.LUNAMES táblába, vagy be kell szúrni a LUNAME, SYSMODENAME, USERSECURITY, ENCRYPTPSWDS, MODESELECT és USERNAMES értékeket a SYSIBM.SYSLUNAME táblába. Ezután végezzen DDF frissítést a rendszerbetöltő adathalmazon (Boot Strap Data Set, BSDS), például az az alábbiak szerint: Például:

DDF LOCATION=LOC1,LUNAME=LU1,PORT=8000,RESPORT=8001

A legjobb teljesítményhez a javasolt DDF címtartomány sorrendiséget (COMPAT mód esetén a DBM1-gyel egyenlő vagy kissé alacsonyabb érték) tanácsos használnia. VLF-ben használja a jogosultságok RACF® gyorsítótárazását, és lehetőség szerint használja a V5-ös csomagjogosultság-gyorsítótárazást. A CACHEPAC=32768 érték általában elegendő a legtöbb művelethez.

Mivel a DDF megpróbál a VTAM-hoz kapcsolódni, a VTAM®-nak aktívnak kell lennie a DDF indításakor. Íme egy VTAM APPL definíció:

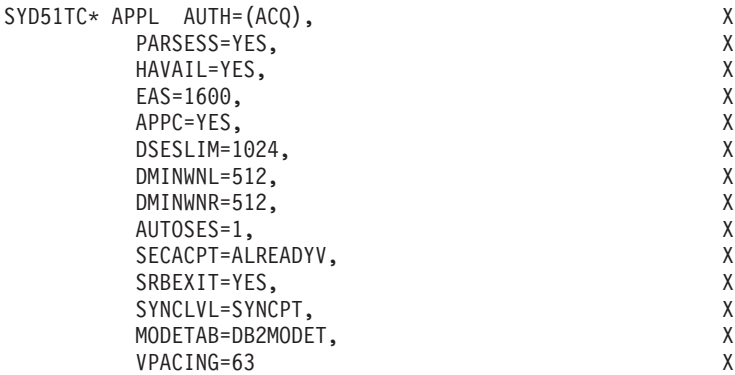

Az OS/390 és z/OS rendszeren optimalizálható az inaktív szálak feldolgozása. A V3-ban legfeljebb 10,000 párhuzamosan csatlakozott ügyfél lehetséges, míg a V4-ben és V5-ben 25.000. A párhuzamosan aktív kapcsolatok legnagyobb száma azonban minden esetben 1999. Minden munkaállomás ügyfél csatlakozva maradhat, amikor inaktív; a hozzátartozó szál inaktív láncba kerül minden véglegesítéskor.

<span id="page-105-0"></span>A CMTSTAT, CONDBAT és MAXDBAT DSNZPARM paraméterek befolyásolják a szálak feldolgozását. A legjobb teljesítmény elérése érdekében állítsa a CMTSTAT értékét INACTIVE-ra, igazítsa a CONDBAT értékét a bekapcsolódott DBAT-ok maximális számához úgy, hogy az jó teljesítményt adjon, a MAXDBAT értékét pedig állítsa a maximálisan elfogadható DBAT-ok számára!

### **Kapcsolódó szempontok:**

v "Megfontolások a DB2 Connect [teljesítményével](#page-82-0) kapcsolatban" oldalszám: 75

### **Kapcsolódó feladatok:**

- v "DB2 beállítása alkalmazáskiszolgáló szerepkörre (OS/390 és z/OS)" a következő kiadványban: *Kapcsolódási kiegészítés*
- v "A DB2 beállítása alkalmazáskiszolgálóként (OS/390 és z/OS)" a következő kiadványban: *Kapcsolódási kiegészítés*

## **További SNA teljesítményhangolás**

## **SNA teljesítményhangolási tanácsok és tippek**

A DB2 Connect teljesítményét az határozza meg, hogy szinte folyamatosan a processzort használja és nagyon kevés I/O folyamatot hajt végre. Általában minél gyorsabb a processzor, annál gyorsabban fut a DB2 Connect. A DB2 Connect teljesen kihasználja az SMP processzorkonfigurációkat.

Egy gyors DB2 Connect Enterprise Edition kiszolgáló egy SQL kérés/válasz párt öt ezredmásodperc alatt végrehajt, nem számolva az ügyfél időt, a hálózati időt és a feldolgozási időt a gazdagép vagy iSeries® kiszolgálón. Egy egyszerű, néhány adatsoros SQL utasítás vagy lekérdezés kevesebb mint 0,1 másodperc alatt jut el a kapcsolat elejétől a végéig (az ügyféltől a gazdagép vagy iSeries kiszolgálóig és vissza).

Ha egy lekérdezésen belül négy vagy öt SQL utasításnál több van, tárolt eljárások segítségével biztosítani lehet a magas OLTP teljesítményt, és el lehet kerülni az SQL utasítások hálózati késéséből adódó zárolási versengés növekedését.

A teljesítményi problémákat általában a gazdagéppel való összekapcsolódás típusa, a hálózat továbbítási és hangolási jellemzői, és maga az alkalmazás okozza.

## **Egyéb DB2 Connect teljesítményinformáció források:**

• Angol nyelvű információt a  $DB2^{\circledR}$  Technical Library weboldalán talál: [http://www.software.ibm.com/software/data/db2/library](http://www.ibm.com/software/data/db2/library/) A legújabb információkat a DB2 Connecttel kapcsolatos megfontolásokról úgy kaphatja meg, ha a DB2 Universal Database™ Library oldalon a ″Technotes″ kifejezésre keres a ″DB2CONNECT″ és a ″Performance″ kulcsszavakkal.

## **Kapcsolódó szempontok:**

- v "Megfontolások a DB2 Connect [teljesítményével](#page-82-0) kapcsolatban" oldalszám: 75
- v "A DB2 Connect [teljesítményproblémáinak](#page-101-0) elhárítása" oldalszám: 94

## **A hálózati kiegészítők kiválasztása és beállítása**

A DB2 Connect lehető legjobb teljesítményének elérése érdekében használandó hálózati kiegészítők különféle típusai a következők:

1. Csatornacsatoló kártya

- 2. IBM® 3172 3-as vagy újabb, illetve ezekkel egyenértékű modell
- 3. IBM 2216
- 4. Open System Adaptor kártya (OSA-2 és nem OSA-1)
- 5. IBM 3745 hálózati vezérlőprogrammal (NCP)
- 6. IBM 3174 vagy azzal egyenértékű terminálvezérlők (nem javasolt lásd alább)

A gazdagépre történő kapcsolódás ajánlott legjobb módszere AIX, Windows® NT vagy Windows 2000 operációs rendszerek esetén az  $\text{ESCON}^{\circledast}$  csatornacsatoló kártyák használata. Az IBM 3172 3-as modellje és az IBM 2216 szintén jól használható, de átviteli teljesítményük elmarad az ESCON kapcsolathoz képest.

AIX® rendszer ESCON kártyákkal együtt történő használatához alkalmazza a több útvonalú csatornával (Multi Path Channel, MPC) kapcsolatos PTF javításokat. Ezen PTF javítások nélkül az AIX SNA ESCON vezérlő teljesítménye elmaradhat a várttól.

Minden, nem kizárólag NCP programokra vonatkozó ajánlás alkalmazható a DB2 Connect és az ügyfél/kiszolgáló összeköttetések valamennyi típusára.

Az OSA-2 kártya System/390® vagy zSeries rendszeren általában nem biztosít magas átviteli teljesítményt, mint a 3272-es modell, ha nagyszámú kis tranzakciót kell végrehajtani, mivel kisebb a keretsebesség értéke.

Az NCP programot haználó IBM 3145-öt legtöbbször kimondottan a létező hálózati forgalomhoz hangolják. Ennek eredményképpen teljesítménye nem tökéletes az adatbázisügyfél/kiszolgáló alkalmazások esetén. A legtöbb DB2 Connect teljesítményproblémát az NCP és a VTAM®, valamint az NCP programok közötti késleltetés okozza.

Általában ajánlatos kerülni a 3174-es terminálvezérlők használatát, mert 256 bájtos csomagméretük (RU méret) túl kicsi. Ha APPC adatbázis-kapcsolatok számára kíván független LU támogatást nyújtani, a 3174 C mikrokód szintje szükséges. A 3174-el egyenértékű egyes OEM termékek hasonló függőségekkel rendelkezhetnek.

#### **Kapcsolódó szempontok:**

- v "Megfontolások a DB2 Connect [teljesítményével](#page-82-0) kapcsolatban" oldalszám: 75
- v "A hálózat [finomhangolásának](#page-98-0) szempontjai" oldalszám: 91
- v "Hálózati hardver" [oldalszám:](#page-117-0) 110

## **OSA-2 továbbfejlesztések**

A következő információk a 9718-as számú IBM® WSC Flash dokumentumból származnak.

CÍM: WSC FLASH 9718: A RENDELKEZÉSRE ÁLLÓ OSA-2 TOVÁBBFEJLESZTÉSEK DOKUMENTUM AZONOSÍTÓ: G023691 NEM TITKOS

Open Systems Adapter 2 (OSA-2) Systems Network Architecture (SNA) továbbfejlesztések az előzőleg bejelentettnél korábban rendelkezésre állnak.

A továbbfejlesztések a következők:

- o SNA/APPN továbbfejlesztések OS/390, VM/ESA és VSE/ESA™ esetében
	- Továbbfejlesztett elérhetőség: terheléselosztás, redundancia és túlcsordulás
	- Továbbfejlesztett összekapcsolhatóság: megnövelt fizikai egység (PU) támogatás

(portonkénti 255 PU-ról 2047 PU-ra).

o ACF/VTAM® támogatás VSE/ESA hálózatokon

Megjegyzés: Ezek a továbbfejlesztések nem vonatkoznak az OSA-1-re.

TERHELÉSELOSZLÁS, REDUNDANCIA ÉS TÚLCSORDULÁS

\_\_\_\_\_\_\_\_\_\_\_\_\_\_\_\_\_\_\_\_\_\_\_\_\_\_\_\_\_\_\_\_\_\_\_\_\_\_\_\_

TERHELÉSELOSZLÁS: Egyedi Közeghozzáférési vezérlési (MAC) címet lehet meghatározni az összefűzött OSA-2 SNA/APPN fizikai egységekhez (PU), akkor is, ha az összeköttetések több fizikai porton keresztül jönnek létre. Ezt a támogatás forrás által irányított környezetekben (Token-Ring és FDDI) érhető el. A rendszer figyeli a portokon keresztül létrejött hálózati szekciók számát a számát és a felhasználó által szekció betöltések egyenletesen osztódnak szét a konfigurált portok között.

REDUNDANCIA: A LAN munkaállomás és a gazdagép-rendszer között másodlagos útvonalat lehet konfigurálni. Ha az elsődleges útvonal nem áll rendelkezésre, a másodlagos útvonal fogja fogadni a LAN forgalmat. Ez növeli a rendszer elérhetőségét és egyszerűsíti a hálózat kezelését.

TÚLCSORDULÁS: a felhasználói szekciók addig folynak az elsődleges OSA-2-n keresztül, amíg a szekció kapacitása bírja. A további felhasználói szekciók automatikusan a következő OSA-2 portra kerülnek. Mivel minden felhasználói munkaállomás ugyanúgy kerül konfigurálásra, a hálózati adminisztráció egyszerűsödött és a hálózat állíthatóbbá vált. Új felhasználók megszakítás nélkül vehetők fel.

Terheléselosztás, redundancia és túlcsordulás támogatást az OSA/SF PTF-jei nyújtanak, az alábbiak szerint:

o OS/390® - OW20205/UW34618 03/31/97 o VM/ESA<sup>®</sup> - OW23952/UW37028 03/31/97 o VSE/ESA - VSE/ESA V2.2.1 biztosítja 04/29/97 MEGNÖVELT FIZIKAI EGYSÉG (PU) TÁMOGATÁS (OSA/SF-EN KERESZTÜL):  $\mathcal{L}_\text{max}$  and the contract of the contract of the contract of the contract of the contract of the contract of the contract of the contract of the contract of the contract of the contract of the contract of the contrac

Az architektúra módosításával lehetőség nyílt maximum 2047 PU-t megadni fizikai portonként OSA-2 Ethernet, Token-Ring és FDDI esetén a jelenlegi 255 PU per port helyett. Ez a továbbfejlesztés rendelkezésre áll már telepített rendszerek esetén ugyanúgy, mint új telepítések esetén. A tényleges összekapcsolhatóság a felhasználó terhelése szerint változhat.

A megnövelt fizikai egység (PU) támogatást az alábbi OSA/SF PTF-jei biztosítják:

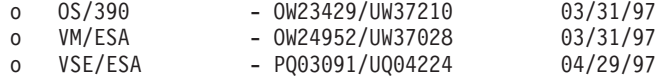

A megnövelt fizikai egység (PU) támogatást az alábbi ACT/VTAM PTF-jei biztosítják:

- o ACF/VTAM for OS/390
	- VTAM® 4.1 OW14043/UW24904
- VTAM 4.2 OW14043/UW24905
- VTAM 4.3 OW14043/UW24906
- <span id="page-108-0"></span>o ACF/VTAM VM/ESA
	- VM60877/UV59834
- o ACF/VTAM VSE/ESA
	- DY44347/UD50254

VSE/ESA - SNA TÁMOGATÁS  $\overline{\phantom{a}}$  , where  $\overline{\phantom{a}}$  , where  $\overline{\phantom{a}}$  , where  $\overline{\phantom{a}}$ 

Az OSA-2 és OSA/SF támogatást a VSE/ESA 2. verziójának 2.1 változata tartalmazza. A VSE/ESA támogatás megfelel az 1996. szeptember 10-én kiadott 196-194 és 196-193 számú Hardver bejelentésekben meghatározott Általános irányvonalnak.

Az OSA-2 jellemző biztosítja az ACF/VTAM gazdaalkalmazásokat VSE/ESA rendszerben, közvetlen hozzáféréssel Ethernet, Token-Ring és FDDI LAN-ok, valamint Aszinkron átviteli mód (ATM) Forumnak megfelelő LAN emulációs hálózatokhoz.

Az OSA/SF rendelkezésre áll:

- o OS/390 1. vagy magasabb változatának nem kizárólagos elemeként (5645-001)
- o Önálló programtermékként, S/390® Open Systems Adapter támogatás Szolgáltatás 1 verziójának 2. változata MVS/ESA™ 4.3 vagy újabb verzióhoz (5655-104)
- o VM/ESA 2. verzió 2.0 változatának szolgáltatásaként (5654-030)
	- VSE Central Functions 6.1.1 összetevőjeként a VSE/ESA 2. verzió 2.1 változatában (5690-VSE).

TOVÁBBI™ INFORMÁCIÓ  $\mathcal{L}=\mathcal{L}^{\mathcal{L}}$ 

297-043, 297-040 bejelentések

#### **Kapcsolódó szempontok:**

- v "Megfontolások a DB2 Connect [teljesítményével](#page-82-0) kapcsolatban" oldalszám: 75
- v "SNA [teljesítményhangolási](#page-105-0) tanácsok és tippek" oldalszám: 98

# **A DB2 Connect adatátviteli sebességének növelése**

Amellett, hogy a lekérdezés eredményhalmazának sorait blokkokba rendezi, a DB2<sup>®</sup> for OS/390®and z/OS® program több ilyen lekérdezési blokkot is visszaadhat egy távoli ügyfélnek (pl. DB2 Connect), egy beérkező OPEN vagy FETCH parancs hatására. Ahelyett, hogy az ügyfélnek a blokkonkénti adatsorokért újra meg újra kérést kellene küldenie a DB2 for OS/390 and z/OS felé, ezentúl lehetősége van arra, hogy a kiszolgáló visszaküldjön néhány plusz lekérdezési blokkot azzal az eggyel együtt, amit amúgy is mindig visszaküld. Ezeket a további lekérdezési blokkokat extra lekérdezési blokkoknak hívják.

Ez az új tulajdonság lehetővé teszi az ügyfél számára, hogy minimalizálja a hálózati vonal irányváltásainak számát; így jelentősen csökkenthető a hálózat leterheltsége. Az, hogy az ügyfél kevesebb - a lekérdezési blokkok elküldésére irányuló - kérést küld a kiszolgálónak, jelentős teljesítményjavuláshoz vezet. Ezt a teljesítménynövekedést az a tény okozza, hogy a <span id="page-109-0"></span>küldés és fogadás közötti túl gyakori váltás rontja a teljesítményt. A DB2 Connect™ úgy használja ki ezt a teljesítménynövekedést, hogy extra lekérdezési blokkokat kér valamely DB2 for OS/390 and z/OS kiszolgálótól.

Annak érdekében, hogy teljes mértékben ki tudjuk használni az extra lekérdezési blokkok visszaadásának lehetőségét (amelyek mindegyike egyenként legfeljebb 32 kilobájt hosszú lehet) az előnyben részesített TCP/IP hálózati protokoll esetén, engedélyezve lett az ablakméretezés, ami a DB2 Connect programba is be van építve RCF-1323 jel alatt. Ez az a tulajdonság, amely lehetővé teszi a TCP/IP számára, hogy dinamikusan beállítsa a küldési és fogadási ablak méretét annak megfelelően, hogy mennyi adat érkezik az extra lekérdezési blokkokkal.

# **Kapcsolódó szempontok:**

- v "Megfontolások a DB2 Connect [teljesítményével](#page-82-0) kapcsolatban" oldalszám: 75
- v "Az extra lekérdezési blokk" oldalszám: 102
- v "RFC-1323 [ablakméretezés"](#page-110-0) oldalszám: 103

# **Az extra lekérdezési blokk**

Azokon a kiszolgálókon, amelyeken a DB2<sup>®</sup> for z/OS<sup>™</sup> program 6.1-es vagy annál magasabb verziója fut, az extra lekérdezési blokkok támogatását a DB2 DDF telepítőpanel EXTRA BLOCKS SRV paraméterének segítségével lehet beállítani. A támogatás beállításánál azt lehet szabályozni, hogy egy beérkező kérelem esetén a DB2 maximálisan hány extra lekérdezési blokkot küldhet vissza egy ügyfélnek. A fenti paramétert 0 és 100 közötti értékre állíthatja be. Ha 0-ra állítja, akkor ezzel letiltja az extra lekérdezési blokkok visszaküldésének lehetőségét. Lehetőség szerint mindig az alapértékként beállított 100-at használjuk annak érdekében, hogy a legjobban kihasználhassuk ezt a szolgáltatást, és ezzel azt is megakadályozzuk, hogy a hálózat valamely sajátossága miatt ez az beállítás az ideálisnál rosszabb értéket kapjon.

Az ügyfél oldalon, ahol az alkalmazás hozzákapcsolódik a DB2 for z/OS programhoz akár közvetlenül, egy ugyanott futó DB2 Connect™ rendszer segítségével, akár egy különálló DB2 Connect kiszolgálón keresztül, több lehetőség is van arra, hogy aktiváljuk a vonatkozó DB2 Connect támogatást, kurzor szerinti vagy utasítás alapon:

- v A lekérdezési sorhalmaz méretének használata kurzor esetén
- v Az 'OPTIMIZE for N ROWS' tagmondat használata a kurzorra vonatkozó SELECT utasításnál
- v A 'FETCH FIRST N ROWS ONLY' tagmondat használata a kurzorra vonatkozó SELECT utasításnál

A DB2 Connect engedélyezheti az extra lekérdezési blokkok támogatását különböző SQL API-k segítségével:

# **Beágyazott SQL**

- v A felhasználó elindíthatja az extra lekérdezési blokkok támogatását egy lekérdezésnél az 'OPTIMIZE for N ROWS' tagmondattal és/vagy a 'FETCH FIRST N ROWS ONLY' tagmondattal, magánál a select utasításnál.
- v Az 'OPTIMIZE for N ROWS' tagmondat használata esetén a DB2 for OS/390 and z/OS megkísérli a DB2 Connect programnak visszaküldendő sorokat blokkba rendezni, az EXTRA BLOCKS SRV DDF telepítési paraméter beállításának megfelelően. Az alkalmazás N számú sornál többet is beolvashat, mivel a DB2 for z/OS program nem szab olyan felső határt, mely szerint egy lekérdezési eredményhalmazban végül csak N darab sort lehetne visszaküldeni.

v A 'FETCH FIRST N ROWS ONLY' tagmondat hasonlóan működik, kivéve, hogy a DB2 for OS/390 and z/OS program megszabja: a lekérdezés eredményhalmazában legfeljebb N darab sor lehet. N sornál több adat beolvasása a következő SQL-kódot eredményezi: +100 (adatok vége).

## <span id="page-110-0"></span>**CLI/ODBC**

- v A felhasználó a lekérdezéshez tartozó SQL\_MAX\_ROWS utasításattribútummal indíthatja el az extra lekérdezési blokkok támogatását egy lekérdezés esetén.
- v A DB2 Connect az 'OPTIMIZE for N ROWS' tagmondatot címkével jelöli meg DB2 for OS/390 and z/OS 6.x kiszolgáló esetén. Habár a lekérdezési eredményhalmazban végül visszaküldhető sorok számát a DB2 for z/OS nem korlátozza N-re, a CLI/ODBC program az SQL\_NO\_DATA\_FOUND üzenetet küldi vissza az alkalmazásnak, ha kísérlet történt N sornál több adat beolvasására.
- v Ehelyett a 'FETCH FIRST N ROWS ONLY' tagmondat használatos a DB2 for OS/390 and z/OS 7.1-es vagy magasabb verziószámú kiszolgáló esetén. A beágyazott SQL esetéhez hasonlóan, a lekérdezés eredményhalmazát a DB2 for OS/390 and z/OS program N darab sorra korlátozza. N sornál több adat beolvasása az SQL NO DATA FOUND üzenetet eredményezi.
- **JDBC** A felhasználó a setMaxRows módszerrel indíthatja el egy lekérdezésnél az extra lekérdezési blokkok támogatását. A CLI/ODBC engedélyezéséhez hasonlóan, a DB2 Connect az 'OPTIMIZE for N ROWS' tagmondatot címkével jelöli meg DB2 for OS/390 and z/OS 6.x verziójú kiszolgáló esetén. A DB2 Connect a 'FETCH FIRST N ROWS ONLY' tagmondatot is címkével jelöli meg DB2 for z/OS 7.1-es vagy magasabb verziószámú kiszolgálóknál.

## **Kapcsolódó szempontok:**

- v "Megfontolások a DB2 Connect [teljesítményével](#page-82-0) kapcsolatban" oldalszám: 75
- v "A DB2 Connect adatátviteli [sebességének](#page-108-0) növelése" oldalszám: 101
- v "RFC-1323 ablakméretezés" oldalszám: 103

# **RFC-1323 ablakméretezés**

Az ablakméretezés támogatott a DB2 Connect 7-es verzió 4-es FixPak javítócsomag részeként minden olyan Windows® és UNIX® rendszeren, amely támogatja a TCP/IP RFC-1323 kiterjesztését. Ezt a szolgáltatást a DB2® for Windows and UNIX operációs rendszernél a DB2SORCVBUF DB2 nyilvántartási változó használatával engedélyezheti. Az ablakméretezés bekapcsolásához a fenti nyilvántartási változót 64000-nél nagyobb értékre kell állítani. Például DB2 for Windows vagy DB2 for UNIX esetén a következő parancsot használhatja: db2set DB2SORCVBUF =65537.

A küldési és vételi pufferek maximális mérete az adott operációs rendszertől függ. Ha ellenőrizni kívánja, hogy a program elfogadta-e a beállított pufferméretet, állítsa be az adatbázis-kezelő DIAGLEVEL konfigurációs paraméterének értékét 4-re (tájékoztatás), és ezután nézze meg az adminisztrációs értesítési naplófájl üzeneteit.

Annak érdekében, hogy az ablakméretezés érvénybe lépjen, a kapcsolat mindkét végén engedélyezni kell azt, tehát mind a munkaállomáson, mind a gazdagépen; mégpedig vagy közvetlenül az operációs rendszer TCP/IP vermében, vagy közvetve a DB2 termék segítségével. Például DB2 for z/OS esetén jelenleg csak az operációs rendszerben, a TCPRCVBUFRSIZE paraméter valamilyen 64000 feletti értékre állításával lehet az ablakméretezést aktivizálni. Ha a gazda- vagy az iSeries DB2 adatbázis eléréséhez távoli DB2 ügyfelet használ DB2 Connect kiszolgáló munkaállomáson keresztül, az ügyfélen is

engedélyezheti az ablakméretezést. Az ablakméretezés akkor is engedélyezhető a távoli DB2 ügyfél és a DB2 kiszolgáló munkaállomás között, ha sem gazdagép, sem iSeries DB2 adatbázis nincsen közbeiktatva.

Habár az ablakméretezés célja a hálózati teljesítmény növelése, fontos megjegyezni, hogy a várt teljesítményjavulás nem mindig következik be. Sőt, az ablakméretezés bekapcsolása után akár csökkenhet is a teljesítmény azon kölcsönhatások miatt, amelyek a különböző tényezők például az ethernet vagy a token ring LAN kártyájához tartozó keret mérete, az IP MTU mérete és a kommunikációs hálózat útvonalválasztóinak egyéb beállításai - között fellépnek. Ezért alapértelmezés szerint az ablakméretezés nincs engedélyezve: mind a küldési, mind a vételi puffer értéke 64000.

Mielőtt az ablakméretezést bekapcsolná, fel kell mérnie annak hatását, és szükség szerint el kell végeznie a megfelelő hálózati beállításokat. A hálózat teljesítményének növeléséhez szükséges bevezető tudnivalókat megtekintheti a következő internet címen található kiadványunkban: [http://www.networking.ibm.com/per/per10.html.](http://www.networking.ibm.com/)

### **Kapcsolódó szempontok:**

- v "Megfontolások a DB2 Connect [teljesítményével](#page-82-0) kapcsolatban" oldalszám: 75
- v "A DB2 Connect adatátviteli [sebességének](#page-108-0) növelése" oldalszám: 101
- v "Az extra [lekérdezési](#page-109-0) blokk" oldalszám: 102

# **A gazdaadatbázis kapcsolatainak gyors elérése és terheléselosztása**

A mai információtechnológiai piacon alapvető követelmény, hogy az adatok éjjel-nappal elérhetőek legyenek. Ezt az elvárást teljesíteni kell annak érdekében, hogy a vállalkozás versenyben maradjon és folyamatosan növekedjen. Számos mai hálózati, e-business és táblázatkezelő alkalmazás igényli, hogy hozzáférjen a vállalati adatokhoz. Megbízható, gyors és biztonságos kapcsolatot kell létesíteni a gazda- és iSeries™ adatbázisokkal. Ennek a kapcsolatnak mindig elérhetőnek kell lennie (éjjel-nappal, a hét minden napján), és készen kell állnia arra, hogy kritikus terhelés esetén is képes legyen kielégíteni a vele szemben támasztott igényeket. Hogyan lehet kiépíteni egy ilyen kapcsolatot?

# **A gyors elérés igénye:**

Egy vállalatnak számos munkaállomása és alkalmazáskiszolgálója fut Windows® és UNIX alatt. Ezek a gépek hozzá szeretnének férni számos nagyszámítógép és iSeries adatbázis adataihoz. A gépeken futó alkalmazások azt igénylik, hogy gyors és megbízható kapcsolatokon keresztül érhessék el az adatbázisokat. Az egész rendszer egy TCP/IP protokollt használó Ethernet hálózaton keresztül van összekapcsolva.

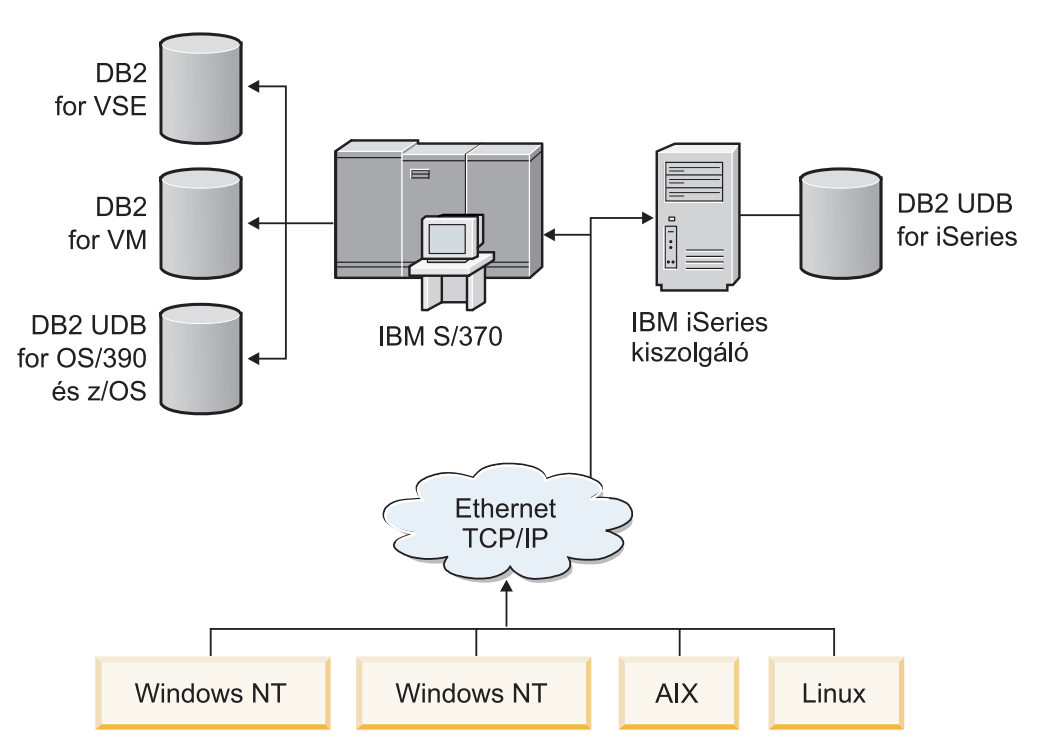

*11. ábra: Hálózati esetleírás*

Ahhoz, hogy a munkaállomások és az alkalmazáskiszolgálók elérjék a gazda- és iSeries adatbázisokat, szükség van egy közvetítő szerepet betöltő kapcsolati összetevőre. Ennek az összetevőnek könnyen elérhető, megbízható és gyors kapcsolatot kell biztosítania a gazda- és iSeries adatbázisokhoz. Ezenkívül a kapcsolatok mennyiségének várható növekedése miatt méretezhetőnek is kell lennie.

# **Egy megoldás: a DB2 Connect EE, IBM Network Dispatcher és DB2 Connect Custom Advisor programok használata:**

A fent vázolt elvárásokra megoldást kínál az IBM® DB2® Connect Enterprise Edition (EE), az IBM Network Dispatcher és a DB2 Connect™ Custom Advisor termékek használata. Minden kapcsolódási kérelmet a Network Dispatcher gép továbbít a megfelelő helyre. Erre a gépre a DB2 Connect EE, a Network Dispatcher és a DB2 Connect Custom Advisor programok vannak telepítve. A Dispatcher gép a beérkező kapcsolódási kérelmeket hatékonyan szétosztja DB2 Connect EE kiszolgálófürtben. A DB2 Connect EE gyors és biztonságos kapcsolatot biztosít a gazda- és iSeries adatbázisokhoz. A Network Dispatcher és a DB2 Connect EE kiszolgálók Windows NT® (és Windows 2000) rendszeren futnak. A közbeiktatott kiszolgálók száma attól függ, hogy az ügyfelek hány kapcsolatot szeretnének létrehozni.

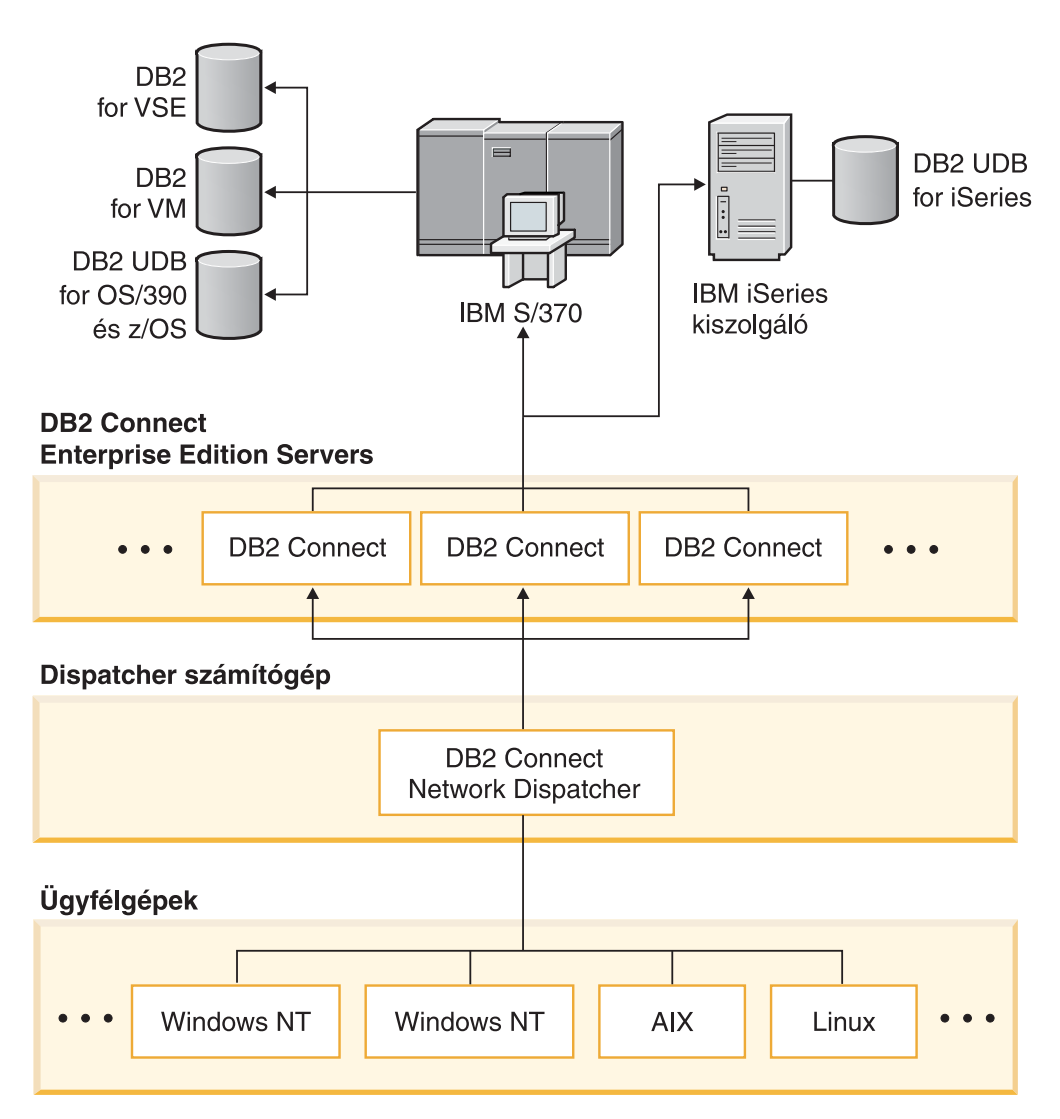

*12. ábra: Hálózati példa DB2 Connect és Network Dispatcher használatára*

A DB2 Connect Custom Advisor program a DB2 Connect EE és a Network Dispatcher programok előnyeit egyesíti annak érdekében, hogy az ügyfelek és a gazdag-adatbázisok között gyors hozzáférésű kapcsolatot biztosítson. A DB2 Connect Custom Advisor a SecureWay® Network Dispatcher egyszerű (kis bonyolultságú), Java alapú kiterjesztése. Az advisor (tanácsadó) a DB2 Connect EE kiszolgálókkal kommunikál, hogy információkat kapjon a kiszolgálók működési állapotáról és a kapcsolati leterheltségéről.

A kiszolgálóra telepített minden DB2 rendszermegfigyelő elküldi ezeket az információkat. Az egyes DB2 Connect EE kiszolgálók működési állapotáról és kapcsolati leterheltségéről szóló statisztikák segítségével a DB2 Connect Custom Advisor minden kiszolgálónál ki tudja számítani a pontos terheltségi értéket. Ez a terheltségi információ továbbítódik a Network Dispatcher programhoz, amely elvégzi a DB2 Connect EE kiszolgálók terheléselosztását. Még kritikus terhelés esetén is ennek megfelelően lesz elosztva a kiszolgálók terhelése.

Az IBM Network Dispatcher fejlett IP szintű terheléselosztást biztosít, ugyanakkor teljesen láthatatlan marad az ügyfelek számára. Ez az intelligens terheléselosztó eljárás szinte teljesen kiküszöböli a kiegyensúlyozatlan terhelésből eredő gyenge teljesítményt és a kapcsolat

megszakadásának veszélyét. Ha valamelyik DB2 Connect EE kiszolgáló meghibásodik, a gyors elérhetőség fenntartása érdekében minden új kapcsolódási kérelem a többi (jól működő) kiszolgálóhoz fut be.

## **Mindez hogy működik?:**

A Network Dispatcher terheléselosztása a súlyozáson alapul. A fürtben lévő DB2 Connect kiszolgálók mindegyikéhez tartozik egy súly. Minél nagyobb a kiszolgálóhoz tartozó súly, annál több kapcsolatot kell kezelnie. A Dispatcher több paraméter alapján, - amelyek közül az egyik a kiszolgáló leterheltsége - kiszámítja a kiszolgáló súlyát. A kiszolgálók leterheltségét a DB2 Connect Custom Advisor térképezi fel.

A DB2 Connect Custom Advisor ütemezett időközönként csatlakozik az egyik kiszolgálóhoz, és pillanatfelvételt készít a rendszermegfigyelő állapotáról. A pillanatfelvétel alapján az Advisor meg tudja határozni a kiszolgáló kapcsolatainak számát, továbbá a foglalt kapcsolatok, a használatban levő ügynökök, a kommunikációs hibák és a várakozó DRDA® (Distributed Relational Database Architecture) ügynökök számát. A fenti számokból az Advisor ki tudja számolni a terheltség pontos számértékét, amely jól tükrözi a kiszolgáló tényleges pillanatnyi terheltségét.

Miután az összes kiszolgáló terheltségi értékei beolvasásra kerültek, a Dispatcher beállítja a súlyokat, és ennek megfelelően elosztja a feladatokat. Ha az Advisor úgy érzékeli, hogy az egyik kiszolgáló kritikus terhelés alatt áll, akkor átmenetileg úgy jelöli meg ezt a kiszolgálót, mintha leállt volna. Erre a kiszolgálóra addig nem is érkezik új kapcsolati kérelem, amíg annak állapota helyre nem áll.

## **Speciális beállítások:**

Lehetőség van arra, hogy a DB2 Connect Custom Advisor használata mellet a Network Dispatcher program Interactive Session Support (ISS) összetevőjét is igénybe vegyük a terheléselosztás segítése érdekében. Az ISS a rendszerrel kapcsolatos információkat továbbít a Dispatcher felé, például a CPU terhelését vagy az éppen használt memória méretét. A Dispatcher így mind a DB2 Connecttel, mind a rendszerrel kapcsolatos információkat fel tudja használni a kiszolgálók terheléselosztásához.

# **Bővíthetőség:**

Ha megnő a kapcsolatok száma, szükség lehet további DB2 Connect kiszolgálók üzembe állítására annak érdekében, hogy kezelni lehessen a megnövekedett forgalmat. Az, hogy a DB2 Connect Custom Advisor maximálisan hány kiszolgálót engedélyez, csak attól függ, hogy a Dispatcher gépben mennyi memória áll rendelkezésre. Az IBM Network Dispatcher által elméletileg megengedett kiszolgálók maximális száma egy 32 bites szám. Azonban a gyakorlatban nem valószínű, hogy a rendszer elérné bármelyik korlátját.

További DB2 Connect kiszolgálók üzembe helyezése esetén sem kell megváltoztatni a hálózat szerkezetét, mert minden kapcsolati kérelem a Dispatcher géphez fut be, és ez az egyetlen belépési pont. Tehát a DB2 Connect a Network Dispatcherrel és DB2 Connect Custom Advisorral együttműködve gyors elérést biztosító, nagyon megbízható és egyszerűen bővíthető megoldást kínál az ügyfelek és vállalati adatbázisok közötti kapcsolatok kiépítésére.

## **További információk:**

Az IBM Network Dispatcher az IBM WebSphere® Edge Server csomag része. További információt a Network Dispatcher alkalmazásról az IBM Network Dispatcher honlapján, a következő címen találhat: [http://www.ibm.com/software/webservers/edgeserver/index.html.](http://www.ibm.com/software/webservers/edgeserver/features/index.html)

- v "Megfontolások a DB2 Connect [teljesítményével](#page-82-0) kapcsolatban" oldalszám: 75
- v "Gazdaadatok átalakítása" oldalszám: 108
- v "DB2 Connect Custom Advisor fogalmak" [oldalszám:](#page-126-0) 119

# <span id="page-115-0"></span>**Gazdaadatok átalakítása**

Adatok egyik környezetből a másikba való átvitelekor átalakításra lehet szükség. Ez az átalakítás hatással lehet a teljesítményre.

A következő környezeteket kell figyelembe vennie:

- Intel (Windows NT vagy Windows $^{\circledR}$  2000)
- v IEEE (UNIX-alapú rendszerek)
- v System/370, System/390, zSeries™ (VM, VSE, OS/390 és z/OS)
- AS/400 és iSeries<sup>®</sup> (OS/400).

valamint a következő numerikus adattípusokat:

- v tömörített decimális szám
- tizedes tört
- egész szám
- lebegőpontos szám

A 9. táblázat: alatt látható, hogy mikor van szükség átalakításra.

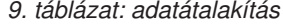

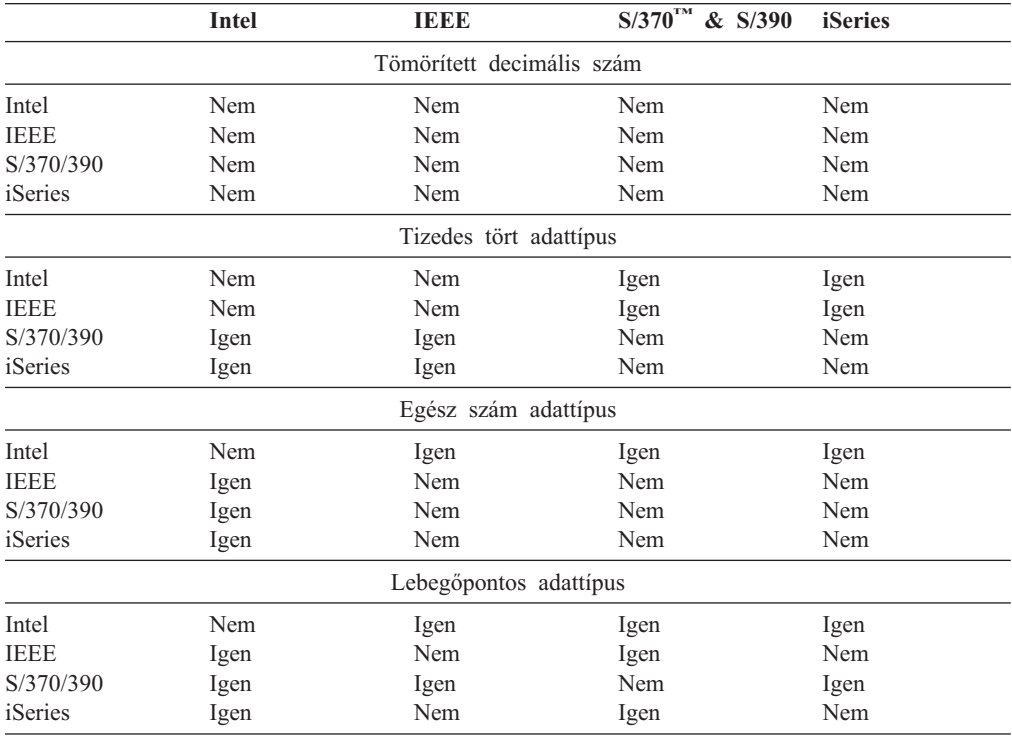

Az egybájtos karakteres adatátalakítás erőforrásigénye általában kisebb, mint a numerikus adatátalakításé (ahol adatátalakítás szükséges).

<span id="page-116-0"></span>A DATE/TIME/TIMESTAMP adatok átalakítási erőforrásigénye majdnem ugyanannyi, mint az egybájtos CHAR típusé. A lebegőpontos adatok átalakítása veszi igénybe a legtöbb erőforrást. DB2 Connect alkalmazás készítésekor az alkalmazástervezőnek célszerű figyelembe vennie ezeket a tényezőket.

Ha az adatbázis táblában van 'FOR BIT DATA' oszlop, akkor az alkalmazás és az adatbázis közötti karakteres adatátvitelhez semmiféle átalakítás nem szükséges. Ez a gazda- vagy az iSeries™ adatbázis-kiszolgálókon történő adatarchiváláskor használható.

### **Kapcsolódó szempontok:**

- v "Megfontolások a DB2 Connect [teljesítményével](#page-82-0) kapcsolatban" oldalszám: 75
- v "Karakteres adattípusok" oldalszám: 109

# **Karakteres adattípusok**

A karakteres adatok CHAR vagy VARCHAR típusúak lehetnek. A mezőben lévő adatok tipikus méretétől függ, hogy a kettő közül melyik a hatékonyabb.

- v Ha a tényleges adatok mérete jelentősen változik, a VARCHAR hatékonyabb, mivel CHAR esetén a mező üres karakterekkel kerül feltöltésre. Ezeket az üres karaktereket is ugyanúgy át kell küldeni a hálózaton, mint bármely más karaktert.
- v Ha a tényleges adatok mérete nem változik nagyon, akkor a CHAR hatékonyabb, mivel minden VARCHAR mező tartalmaz néhány bájtnyi hosszinformációt, amit szintén át kell vinni.

#### **Kapcsolódó szempontok:**

- v "Megfontolások a DB2 Connect [teljesítményével](#page-82-0) kapcsolatban" oldalszám: 75
- v ["Gazdaadatok](#page-115-0) átalakítása" oldalszám: 108

# **Az SNA ESCON fölötti több útvonalú csatorna (MPC) támogatása**

Az SNA ESCON® fölötti több útvonalú csatorna (MPC) támogatása lehetővé teszi, hogy egy IBM® eNetwork Communications Server programot használó rendszer ESCON kártya használatával létrehozzon egy MPC csatolóállomást a gazdagép felé. Az MPC jellemzően gyorsabb a CDLC-nél, mivel:

- v Az MPC külön alcsatornákat használ az olvasásra és az írásra
- v Az MPC-t nem korlátozza IOBUF méret. A keretek 4K méretűek és blokkolhatók.

A tesztek azt mutatják, hogy egy MPC csatolás háromszor gyorsabb, mint egy 1K-nál kisebb IOBUF mérettel rendelkező ESCON Adatcsatolási vezérlés (CDLC)csatolás. Az AIX® SNA MPC ESCON-t és az MVS™ VTAM® V4R4 vagy későbbi változatát, valamint a Communications Server for AIX (5765-652) 4024-es szolgáltatáskódú változatát igényli. Windows® NT rendszereken az IBM eNetwork Communications Server for Windows NT® 6-os verziója szükséges.

A következők az MPC-hez szükséges Communications Server for AIX PTF-k:

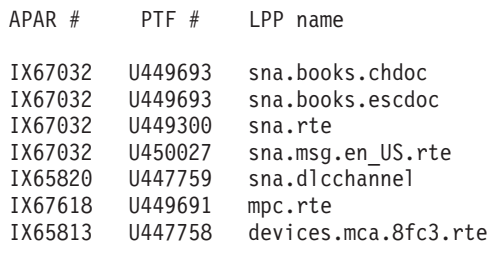

- v "Megfontolások a DB2 Connect [teljesítményével](#page-82-0) kapcsolatban" oldalszám: 75
- v "Hálózati hardver" oldalszám: 110

# **Hálózati hardver**

A hardverrel kapcsolatosan a következő tényezőket kell figyelembe venni:

• A hálózat vagy átviteli közeg sebessége

A teljesítmény javul gyorsabb átviteli közeg esetén. A következők például jellemző nyersadat-átviteli sebességek:

**Csatornától-csatornáig (száloptika)**

4.0 MB/s

**16 Mbps LAN** 2.0 MB/s

**Csatornától-csatornáig (hagyományos)** 1.0 MB/s

**4 Mbps LAN** 0.5 MB/s

**Nagysebességű T1 szállító (1.544 Mbps)** 0.193 MB/s

**Gyors távoli 56 Kbps telefonvonal** 0.007 MB/s

**19.6 Kbps modem** 0.002 MB/s

**9600 bps modem**

0.001 MB/s

Az adatátviteli sebességet a gazdagép vagy iSeries™ adatbázis-kiszolgálóhoz vezető kapcsolatban lévő leglassabb átviteli elem korlátozza.

v Hálózati kártya vagy kommunikációs vezérlő

A hálózati kártya és a kommunikációs vezérlő memóriafelhasználását gondosan meg kell tervezni. Továbbá célszerű hálózati szakember véleményét kérnie, hogy a vezérlő képes-e kezelni a DB2 Connect által okozott többletforgalmat.

• Hálózati topológia

Ha az adatok LAN-ok között, vagy egy SNA hálózatból egy másik SNA hálózatba áramlanak, figyelembe kell venni az átviteli időt. A hidak, útvonalválasztók és átjárók növelik az eltelt időt. Például a hidak számának csökkentése csökkenti az egyes kérelmekhez szükséges ugrások számát.

A csomópontok közti fizikai távolságot is figyelembe kell venni. Még ha az üzenetet műholdon keresztül kerül is továbbításra, az átviteli sebességet a fénysebesség (3 \* 10\*\*8 m/s) és a feladó és a vevő közötti körutazás távolsága korlátozza.

• Hálózati forgalom

Ha a hálózat sávszélessége teljesen ki van használva, az alkalmazásnak mind a válaszideje, mind az adatátviteli sebessége lecsökken.

Torlódás fordulhat elő a hálózaton, amennyiben a hálózat bizonyos részén felgyülemlenek az adatok, például egy alacsony pufferméretű régi NCP-nél.

• A hálózat megbízhatósága

Ha a hálózat hibaaránya magas, az átviteli teljesítmény lecsökken, ami gyenge teljesítményt okoz a szükséges újraküldések miatt.

- v "Megfontolások a DB2 Connect [teljesítményével](#page-82-0) kapcsolatban" oldalszám: 75
- v "Az SNA ESCON fölötti több útvonalú csatorna (MPC) [támogatása"](#page-116-0) oldalszám: 109

# <span id="page-120-0"></span>**11. fejezet CLI/ODBC alkalmazások teljesítményének finomhangolása a CLISCHEMA kulcsszóval**

# **CLI/ODBC**

A CLI/ODBC olyan SQL alkalmazásprogram illesztő, amely meghívható az adatbázis alkalmazásokból. Dinamikus SQL utasításokat ad át adatbázis függvényhívásokként. A beágyazott SQL-től eltérően nincs szüksége forrásváltozóra és előfordítóra.

Amikor az alkalmazási program a CLI/ODBC-t hívja, elsőként SQL hívásokat kell intéznie a céladatbázison található rendszerkatalógus táblákhoz annak érdekében, hogy információt szerezzen a többi adatbázis tartalmáról. A CLI/ODBC alkalmazások a rendszerkatalógust mindig ezen a módon érik el. Tíz API hívás létezik, amely információszerzésre szolgál arról az adatbázisról, amelyhez kapcsolódni szeretne. Ezek az API hívások a következők:

- SOLTables
- SQLColumns
- SQLSpecialcolumns
- SQLStatistics
- SQLPrimarykeys
- SQLForeignkeys
- SQLTablePrivileges - SQLColumnPrivileges
- **SQLProcedures**
- SQLProcedureColumns.

Az adatbázishoz történő kapcsolódás során a CLI/ODBC alkalmazás alapértelmezés szerint az adatbázisban található *valamennyi* adatbázis táblával kapcsolatban lekérdezi a rendszerkatalógus táblákat. Különösen nagy rendszer esetén ez jelentősen megnövelheti a hálózati forgalmat, és tetemes késedelmet okozhat az alkalmazás elindításakor.

# **Kapcsolódó szempontok:**

- v "A CLISCHEMA kulcsszóval kapcsolatos tanácsok és tippek" oldalszám: 113
- v "A CLI/ODBC alkalmazások [teljesítményének](#page-124-0) hangolása a CLISCHEMA kulcsszó [segítségével"](#page-124-0) oldalszám: 117
- v "A [CLISCHEMA](#page-121-0) kulcsszó" oldalszám: 114

#### **Kapcsolódó feladatok:**

v "Calling stored procedures from CLI applications" a következő kiadványban: *CLI útmutató és kézikönyv, 1. kötet*

#### **Kapcsolódó hivatkozások:**

v "SQLTables function (CLI) - Get table information" a következő kiadványban: *CLI útmutató és kézikönyv, 2. kötet*

# **A CLISCHEMA kulcsszóval kapcsolatos tanácsok és tippek**

A CLISCHEMA kulcsszót fel kell venni a db2cli.ini fájl DSN NAME vagy a COMMON szakaszába. A szakasz szögletes zárójelbe zárt szöveget jelent. A COMMON szakaszt a szögletes zárójelbe zárt ″COMMON″ szöveg jelöli. A kulcsszavakban és a szakaszok nevében a program nem különbözteti meg a kis- és nagybetűket.

<span id="page-121-0"></span>A kapcsolódás során a program előbb a DSN NAME, azután pedig a COMMON szakasz alatt keresi azokat a kulcsszavakat, amelyek előfordulhatnak. Ez lehetővé teszi DSN-specifikus illetve globális (ügyfél) kulcsszavak használatát is.

A DBALIAS kulcsszó segítségével különböző DSN-eket (ODBC adatforrásokat) hozhat létre, amelyek ugyanarra az adatbázisra képződnek le. (A DSN neve legfeljebb 255 karakter hosszú lehet, ez képződik le a 8 karakter hosszú adatbázisnévre).

Az alábbi példa szerint ha a felhasználó bármikor a TESZTAB nevű adatbázishoz vagy olyan DSN-hez kapcsolódik, amely nincs felsorolva a fájlban, a clischema=ODBCCAT beállítás lép érvénybe. Ha csatlakoznak a TestABcat2 adatforráshoz, a clischema=odbccat2 sémát használják, de mégis a testab adatbázishoz kapcsolódnak.

Példa db2cli.ini fájl:

[TESZTAB] [COMMON] clischema=odbccat

[TesztABcat1] DBALIAS=tesztab clischema=odbccat1

[TesztABcat2] DBALIAS=tesztab clischema=odbccat2

### **Kapcsolódó szempontok:**

- v ["CLI/ODBC"](#page-120-0) oldalszám: 113
- v "A CLI/ODBC alkalmazások [teljesítményének](#page-124-0) hangolása a CLISCHEMA kulcsszó [segítségével"](#page-124-0) oldalszám: 117
- v "A CLISCHEMA kulcsszó" oldalszám: 114

# **A CLISCHEMA kulcsszó**

A DB2® Universal Database számos CLI/ODBC inicializációs kulcsszót biztosít, amelyekkel korlátozható az az adatmennyiség, amelyet a kezdeti API hívások az adatbázishoz való első kapcsolódás után az ″információgyűjtési″ fázisban visszaadnak. A kulcsszavak beállításának többféle módja lehetséges:

- 1. A db2cli.ini fájl kézi szerkesztése
- 2. Az adatbázis ODBC/CLI beállításainak módosítása az Ügyfélkonfigurációs segédprogram segítségével (az ezt támogató platformokon)
- 3. Az adatbázis CLI konfigurációjának frissítése a DBA parancssori kezelőfelület segítségével.

Ezek a kulcsszavak a következők:

- DBNAME
- TABLETYPE
- SCHEMALIST
- SYSSCHEMA
- CLISCHEMA

## **Megjegyzések a kulcsszó használatához:**

A CLISCHEMA beállítás alternatív sémát, táblákat és indexeket jelöl, amelyekben a SYSIBM (vagy SYSTEM, QSYS2) sémák helyett a DB2 CLI és az ODBC katalógus függvény hívások keresni fognak a katalógusinformáció megszerzése céljából.

Például ha a CLISCHEMA='SERGE' beállítást adja meg, a belső CLI/ODBC API hívások, amelyek szokásos esetben a rendszertáblákra hivatkoznak, most a következő felhasználói táblákra hivatkoznak majd:

- SERGE.TABLES
- SERGE.COLUMNS
- SERGE.SPECIALCOLUMNS
- SERGE.TSTATISTICS
- SERGE.PRIMARYKEYS - SERGE.FOREIGNKEYS
- SERGE.TABLEPRIVILEGES
- SERGE.COLUMNTABLES
- SERGE.PROCEDURES
- SERGE.PROCEDURESCOLUMNS.

A CLISCHEMA kulcsszó használata előtt az adatbázis adminisztrátorának fel kell építenie ezeket a felhasználói táblákat.

**Megjegyzés:** A DataPropagator™ támogatja a CLISCHEMA kulcsszó használatát, így az adatbázis rendszergazdája három módon is végrehajthatja ezt a feladatot:

- 1. A db2cli.exe használatával az ügyfélen.
- 2. A DataPropagator segítségével automatikusan a kiszolgálón
- 3. Kézzel a kiszolgálón.

A következőkben leírjuk, hogyan hajthatja végre ezt a feladatot az ügyfélen.

#### **Kapcsolódó szempontok:**

- v "A [CLISCHEMA](#page-120-0) kulcsszóval kapcsolatos tanácsok és tippek" oldalszám: 113
- v ["CLI/ODBC"](#page-120-0) oldalszám: 113
- v "A CLI/ODBC alkalmazások [teljesítményének](#page-124-0) hangolása a CLISCHEMA kulcsszó [segítségével"](#page-124-0) oldalszám: 117

# **db2ocat katalógusoptimalizáló eszköz**

A db2ocat olyan új eszköz, amely 32 bites Windows® operációs rendszereken segít a rendszerkatalógus keresésének optimalizálásában ODBC és JDBC alkalmazásoknál.

A db2ocat katalógusoptimalizáló segédprogram db2ocat.exe néven a következő címről tölthető le:

ftp://ftp.software.ibm.com/ps/products/db2/tools.

#### **Kapcsolódó szempontok:**

- v ["CLI/ODBC"](#page-120-0) oldalszám: 113
- v "A CLI/ODBC alkalmazások [teljesítményének](#page-124-0) hangolása a CLISCHEMA kulcsszó [segítségével"](#page-124-0) oldalszám: 117

# **A db2cli és a bldschem segédprogramok**

A CLISCHEMA számára szükséges felhasználói táblák létrehozására szolgál a CLI parancssor kezelőfelület korábban nem dokumentált bldschem nevű támogató parancsa. A CLI parancssor kezelőfelület a következő helyen található: /samples/cli/db2cli.exe.

Például, ha létre szeretné hozni a CLISCHEMA='SERGE' működéséhez szükséges felhasználói táblakészletet a STAFF nevű táblához, amely a USERID sématulajdonos (létrehozó) tulajdona a SAMPLE adatbázisban, a következő parancsot kell kiadnia a db2start parancs kiadása és az adatbázis ODBC/CLI alatt történő bejegyzése után:

```
db2cli < addstaff.txt
```
″addstaff.txt″ a következő sorokat tartalmazza:

```
opt callerror on
opt echo on
quickc 1 1 sample userid password
#
# Ismételje meg a következő parancsot minden felvenni kívánt táblához.
#
bldschem 1 SERGE USERID STAFF
#
# Exit
#
killenv 1
```
Ennek eredményeképpen a fentebb leírtaknak megfelelően létrejön a SERGE.\* táblakészlet és az indexek, amelynek feltöltése a USERID.STAFF táblához tartozó rendszerkatalógus adatok használatával történik. Például a SERGE.TABLES új sort tartalmaz majd minden egyező bejegyzéshez. A bldschem ismételt hívás esetén hozzáfűz a létező SERGE.\* táblákhoz, valamint felülírja a meglévő sorokat.

A bldschem támogató parancs szintaxisa összefoglalva a következő:

bldschem <hivatkozás\_száma> <CLISCHEMA\_értéke> <séma\_tulajdonosa> <tábla\_neve>

Ahol:

- a <hivatkozási számnak> 1-nek kell lennie
- a <CLISCHEMA\_értéke> értékének meg kell egyeznie a CLISCHEMA kulcsszó mellett megadott séma nevével
- a <séma\_tulajdonosa> a tábla létrehozója
- a <tábla neve> lehet felhasználói tábla, nézet, fedőnév, szinonima vagy rendszertábla neve. (dzsóker karakterek is megengedettek).

Ha a következőkben leírt utasításokat egymást követően futtatja a db2cli.exe programon keresztül, akkor az előző példában létrehozott SERGE.\* felhasználói táblákhoz sorokat fűzhet hozzá, amelyek a rendszerkatalógus táblák adatait tükrözik minden olyan táblánál, amely esetén FREDI és BENI a sématulajdonos.

bldschem 1 SERGE FRED % bldschem 1 SERGE BENI %

Ha a CLISCHEMA CLI/ODBC kulcsszót egymást követő alkalommal SERGE értékre állítja, az ODBC/CLI alkalmazásoknak a SAMPLE adatbázison történő feldolgozása a SERGE.\* táblakészletre hivatkozik a rendszerkatalógus táblák helyett.

### **Kapcsolódó szempontok:**

- v ["CLI/ODBC"](#page-120-0) oldalszám: 113
- v "A CLI/ODBC alkalmazások [teljesítményének](#page-124-0) hangolása a CLISCHEMA kulcsszó [segítségével"](#page-124-0) oldalszám: 117

# <span id="page-124-0"></span>**A CLI/ODBC alkalmazások teljesítményének hangolása a CLISCHEMA kulcsszó segítségével**

Ez a fejezet segítséget nyújt ahhoz, hogyan hangolható az ODBC/CLI alkalmazások teljesítménye a CLISCHEMA inicializációs kulcsszó segítségével. Nem tartalmaz azonban általános leírást a hálózat, illetve az adatbázis teljesítményének hangolásáról.

Ez a tájékoztatás elsődlegesen a DB2® UDB for OS/390® and z/OS felhasználóinak szól, a célkörnyezet pedig magában foglalja a következőket:

- v egy CLI/ODBC alkalmazást, amely a DB2 Universal Database ügyfélprogramjával fut
- v DB2 Connect™ 6-os vagy későbbi verzió (Personal Edition vagy Enterprise Edition)
- v DB2 Universal Database for z/OS and OS/390 6.1-es vagy későbbi verzió

A legtöbb munkakörnyezetben a rendszerkatalógus-táblákban történő keresés nyomán nagyon nagy mennyiségű adat kerül visszaadásra, így minden egyes alkalommal, amikor a CLI/ODBC megnyit egy adatbázist, tetemes késleltetést okozhat. A várakozás még egy szokásos tesztadatbázis esetén is könnyen meghaladhatja a 25 másodpercet.

Mérje meg ezt a késleltetést a CLI kulcsszavak beállítása nélkül, ügyelve arra, hogy levonja a kapcsolódáshoz szükséges időt, valamint azt a várakozási időt, amely akkor jelentkezik, ha a DB2 ügyfél legelső alkalommal kapcsolódik egy új adatbázishoz - az automatikus összerendelés több percet is igénybe vehet.

A következő lépés az adatok és a szervezet felépítésétől függ. Egyes esetekben használhatja a DBNAME, a SCHEMALIST és a TABLETYPE kulcsszavak kombinációját, hogy korlátozza egy adott alkalmazás vagy alkalmazáscsoport által végrehajtott keresést. Ha például a DBA ügyfelek általában egy adott adatbázisnév (DBNAME) és séma alatt férnek hozzá a táblákhoz, ez egyszerűen megadható.

A CLISCHEMA nyújtja a legjobb teljesítményt a legtöbb felhasználó számára. Emiatt általában javasolt a CLISCHEMA használata a munkakörnyezetben, mivel a CLISCHEMA felhasználói tábláinak beállítása és módosítása sokkal egyszerűbb a CLI parancssori kezelőfelület (db2cli.exe) és a bldschem parancs segítségével.

#### **Kapcsolódó szempontok:**

|

- v "A [CLISCHEMA](#page-120-0) kulcsszóval kapcsolatos tanácsok és tippek" oldalszám: 113
- v ["CLI/ODBC"](#page-120-0) oldalszám: 113
- v "A [CLISCHEMA](#page-121-0) kulcsszó" oldalszám: 114

### **Kapcsolódó hivatkozások:**

v "CLISchema CLI/ODBC configuration keyword" a következő kiadványban: *CLI útmutató és kézikönyv, 1. kötet*

# <span id="page-126-0"></span>**12. fejezet DB2 Connect Custom Advisor**

A DB2 Connect Custom Advisor telepítése előtt a Network Dispatcher számítógépet és a DB2 Connect kiszolgálófürtöket megfelelően kell telepíteni és konfigurálni. A Network Dispatcher számítógép és a kiszolgálófürtök beállításáról további információt az *IBM Network Dispatcher User's Guide* című kiadványban találhat.

Minden DB2 Connect kiszolgáló esetén telepíteni kell a DB2 Connect Enterprise Edition 6.1-es vagy újabb verzióját, és konfigurálni kell minden gazda és iSeries adatbázis-kapcsolatot. A Network Dispatcher számítógépre az IBM Network Dispatcher V2.1.1 vagy újabb (az IBM WebSphere Edge Server egy összetevője) és a DB2 Connect Enterprise Edition 6.1-es vagy újabb verzióját kell telepíteni.

# **DB2 Connect Custom Advisor fogalmak**

A DB2® Connect Custom Advisor az IBM® Network Dispatcher egy Java™-alapú kiterjesztése. A DB2 Connect™ Custom Advisor minden tanácsadói ciklus során kapcsolódik az egyik DB2 Connect kiszolgálóhoz és pillanatfelvételt készít annak rendszermegfigyelőjéről. A pillanatfelvétel alapján a DB2 Connect Custom Advisor olyan pontos terhelési értéket számít, amely jól jellemzi a kiszolgáló tényleges terhelését. Miután az összes kiszolgálóról beolvasta a terhelési értékeket, a Dispatcher az új terhelési információk alapján frissíti a kiszolgálók súlyozását és ennek megfelelően elosztja a feladatokat.

## **A terhelési értékek számítása:**

A DB2 Connect Custom Advisor minden tanácsadói ciklus során visszaküld egy-egy terhelési értéket az egyes kiszolgálókra vonatkozóan. Ennek a terhelési értéknek 10 és 1000 közé kell esnie, ahol a 10 gyors kiszolgálót jelent, az 1000 pedig erősen leterheltet. A –1 értékű visszaküldött terhelési érték nem elérhető kiszolgálót jelez. Egy nem elérhetőként jelölt kiszolgálóhoz nem érkezik további kapcsolat.

A DB2 Connect Custom Advisor a rendszermegfigyelőről készült pillanatfelvételből származó és a DB2 adatbázis-kezelő konfigurációjából beolvasott információk alapján kiszámítja a kiszolgáló terhelési értékét. A következő információk származnak a rendszermegfigyelőről készült pillanatfelvételből:

- v A DB2 Connect programmal létesített kapcsolatok pillanatnyi száma
- v Ügyfelek által küldött kérelemre várakozó csatlakozások száma
- Inaktív DRDA<sup>®</sup> ügynökök száma
- Tétlen ügynökök száma
- Bejegyzett ügynökök száma
- v Kommunikációs hibák száma

A következő információk származnak az adatbázis-kezelő konfigurációjából:

- v A kiszolgálóhoz tartozó ügynökök maximális száma
- v A kiszolgálóhoz tartozó összehangoló ügynökök maximális száma
- CPU sebesség

A terhelési érték kiszámítását a következő tényezők határozzák meg:

1. **Kapcsolatok:** Az egyes kiszolgálók esetében a terhelés kiszámításánál elsősorban a kapcsolatok száma a meghatározó. Minél több kapcsolatot kezel a kiszolgáló, annál

valószínűbb, hogy nagy rajta a terhelés. Minden tanácsadói időszak során meghatároz a rendszer egy százalékos értéket a kapcsolatok pillanatnyi számát elosztva a kapcsolatok maximális számával (az összehangoló ügynökök számának maximuma).

Ezt a százalékos értéket a rendszer egy 10 és 1000 közé eső értékre képezi le. Tétlen kapcsolathoz képest a használt kapcsolat kétszeres súlyozást kap. Használt kapcsolatnak számít minden kapcsolat, amely nem ügyféltől származó bemenetre vár. Például, ha egy kiszolgáló 10 kapcsolatot kezel a maximálisan lehetséges 100-ból, és a 10-ből 4 használt kapcsolat, a Kapcsolatok tényezőből származó terhelés kiszámítása a következő módon történik:

kihasználtsági százalék

= [tétlen kapcsolatok + (foglalt kapcsolatok x 2)]/max kapcsolatok

```
= [6 + (4 \times 2)] / 100= 0.14
```
Kapcsolatok tényező terhelés = terhelhetőségi tartomány x kihasználtsági százalék + eltolás

> $=$  (1000 x 10) x 0.14 + 10  $= 149$

Ha a cél az, hogy egy kiszolgáló több kapcsolatkérelmet fogadjon, növelheti az összehangoló ügynökök számára vonatkozó paramétert az adatbázis-kezelő konfigurációban<sup>1</sup>.

- 2. **Kommunikációs hibák:** A DB2 rendszermegfigyelő jelzi az egyes DCS adatbázisok és a DB2 Connect kiszolgáló között fellépő kommunikációs hibák számát. Meghatározható minden egyes kiszolgáló pillanatnyi kapcsolódási állapota, ha figyelemmel kíséri az egyes tanácsadói időszakok alatt jelentkező kommunikációs hibák számát. A tanácsadói időszak alatt jelentkező minden egyes kommunikációs hiba esetén a Kommunikációs hibák tényező a terhelhetőségi tartomány 5 százalékával növeli az összesített terhelési értéket. A terhelhetőségi tartomány  $1000 - 10 = 990$  (az előzőekben már említettek szerint az 1000-es terhelési érték erősen leterhelt kiszolgálót jelent, míg a 10-es érték gyorsat).
- 3. **Inaktív DRDA ügynökök:** Egy új DRDA ügynök létrehozása sok erőforrást igényel. Ha két kiszolgálón nagyjából egyenlő a terhelés, de az egyik tárterületében található inaktív DRDA ügynök, érdemesebb több kérelmet továbbítani erre a kiszolgálóra, mint új DRDA ügynököt létrehozni a másikon. A kiszolgáló tárterületében lévő minden egyes DRDA ügynök esetében az Inaktív DRDA ügynökök tényező a terhelhetőségi tartomány 5 százalékával csökkenti az összesített terhelés értékét. A kiszolgáló ügynökterületén maradó inaktív DRDA ügynökök számának növelése érdekében növelhető az ügynökterületek mérete (num\_poolagents).
- 4. **CPU sebesség:** A DB2 Connect Enterprise Edition telepítése alatt az adatbázis-kezelő kiszámítja a kiszolgáló számítógép CPU sebességét (ezredmásodperc/utasítás mértékegységben). A DB2 Connect Custom Advisor az inicializálás alatt meghatározza az összes kiszolgáló átlagos CPU sebességét. Minden esetben, amikor egy kiszolgáló gyorsabb az átlagnál, a terhelhetőségi tartomány 5 százalékával csökken az összesített terhelés értéke. Ennek fordítottjaként, minden esetben, amikor egy kiszolgáló lassabb az átlagnál, a terhelhetőségi tartomány 5 százalékával növekszik az összesített terhelés értéke.

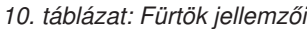

| Kiszolgáló     | <b>CPU</b> sebesség (ms/utasítás) | Kapcsolatok maximális száma |
|----------------|-----------------------------------|-----------------------------|
| <b>SERVER1</b> | $1.00 \times 10^{-6}$             | 1000                        |

<sup>1.</sup> Nem particionált adatbázis környezetben az összehangoló ügynökök maximális száma (max\_coordagents) mindig megegyezik az ügynökök maximális számával (maxagents), hacsak a rendszer nincs partíción belüli párhuzamosságra konfigurálva.

*10. táblázat: Fürtök jellemzői (Folytatás)*

| Kiszolgáló     | CPU sebesség (ms/utasítás) | Kapcsolatok maximális száma |
|----------------|----------------------------|-----------------------------|
| <b>SERVER2</b> | $4.00 \times 10^{-6}$      | 1000                        |
| <b>SERVER3</b> | $1.00 \times 10^{-6}$      | 500                         |

Például, ha a fürt jellemzői a következők:

Átlagos CPU sebesség =  $(1.00 \times 10^{-6} + 4.00 \times 10^{-6} + 1.00 \times 10^{-6}) / 3$  $= 2.00 \times 10^{-6}$  ms/utasítás

Mivel a SERVER1 és SERVER3 kiszolgálók CPU sebessége egyaránt eggyel gyorsabb az átlagnál, mindkét kiszolgálónál az összesített terhelés értéke a terhelhetőségi tartomány 5%-ával csökken.

SERVER1 terhelése = SERVER1 terhelése – (990  $x \frac{5\%}{9}$ 

= SERVER1 terhelése – 49.5 (ugyanígy a SERVER3 esetében is) A SERVER2 kiszolgáló CPU sebessége eggyel lassabb az átlagnál, ezért a hozzá tartozó összesített terhelési érték a terhelhetőségi tartomány 5%-ával növekszik.

SERVER2 terhelése = SERVER2 terhelése +  $(990 \times 5\%)$ = SERVER2 terhelése + 49.5

A négy tényezőből származó eredmények összesítésével alakul ki a kiszolgáló terhelési értéke. Ezt az összesített értéket megkapja a Dispatcher, ami kiszámítja a kiszolgáló súlyát.

#### **Hibakezelési védelem:**

A DB2 Connect Custom Advisor a DB2 Connect motoron belüli kritikus körülményeket észlelő érzékelők hozzáadásával bővíti az IBM Network Dispatcher hibakezelési védelmét. Az egyes tanácsadói időszakok során a DB2 Connect Custom Advisor beolvassa a bejegyzett és a tétlen ügynökök számát a rendszermegfigyelő által készített pillanatfelvételből.

Ha a bejegyzett ügynökök száma mínusz a várakozó ügynökök száma az egy kiszolgálón engedélyezett ügynökök maximális számánál nagyobb vagy azzal egyenlő, a visszaküldött terhelési érték –1. Minden új kapcsolatot más, jól működő kiszolgálóhoz továbbít a rendszer mindaddig, amíg az ügynökök száma nem csökken vagy amíg ügynökök várakozó állapotba nem kerülnek. Ahhoz, hogy a Rendszermegfigyelő információit elérje az egyes DB2 Connect kiszolgálókra vonatkozóan, a DB2 Connect Custom Advisor programnak csatlakoznia kell a kiszolgálóhoz. Ha a rendszer súlyos kommunikációs hibát észlel a csatlakozás vagy a pillanatfelvétel lekérésének folyamata során, a Dispatcher –1 terhelési értéket kap.

#### **A kiszolgálói súlyok számítása:**

A Dispatcher a következők alapján állapítja meg a kiszolgálók súlyozását: belső számlálókból, a tanácsadó által visszaküldött terhelési értékekből és egy rendszermegfigyelő program visszajelzéseiből, amilyen például az ISS (Interaction Session Support). A rendszergazda változtathat az egyes bemenetekhez rendelt fontossági arányon. Az egyes arányok összegének 100-nak kell lennie. A DB2 Connect Custom Advisor használata során a következő arányok a legtöbb rendszeren jól működnek:

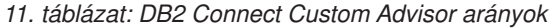

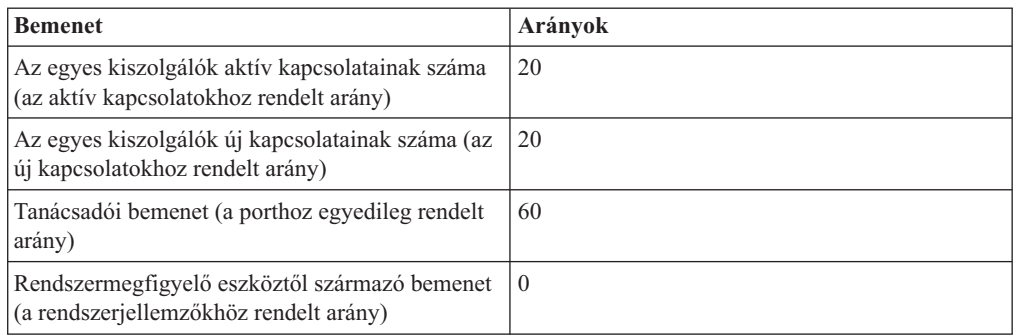

A IBM Network Dispatcher Felhasználói kézikönyv szerint nem ajánlott 20 alatti értéket adni az első kettőhöz. Ekkor ugyanis a Dispatcher terheléselosztó és simító tevékenységét letiltja a rendszer. Az IBM Network Dispatcher portonként végzi a kiszolgálók kiegyensúlyozását. Az adott portra vonatkozó minden bejövő kérelem kiszolgálók közötti szétosztása a kiszolgálók egymáshoz viszonyított súlyozása szerint történik. Például, ha az egyik kiszolgáló 10-es súlyú, a másik kiszolgáló súlya pedig 5, a 10-es súlyú kiszolgáló kétszer annyi kérelmet fogad, mint a másik.

## **Kézi terheléselosztás:**

A DB2 Connect Custom Advisor két üzemmódban működik: normál és kézi. Normál módban a DB2 Connect Custom Advisor a kiszolgálók terhelését az előző fejezetekben részletezett úton számítja ki. Kézi módban a rendszergazda határozza meg az egyes kiszolgálók egymáshoz viszonyított súlyát. Minden kiszolgáló terhelési értékét közvetlenül az így megadott súlyok alapján számítja ki a rendszer.

Lehetséges, hogy a rendszergazda a kapcsolatok nagyobb hányadát kívánja egy adott kiszolgálóra irányítani, mert ott több erőforrás áll rendelkezésre. Ezen kiszolgálónak lehet gyorsabb processzora, több memóriája, gyorsabb hálózati kártyája vagy más előnyös tulajdonsága. A rendszergazda 1 és 10 közti súlyt rendelhet az egyes kiszolgálókhoz. 1-es súlyozást a legkevesebb kapcsolatot kezelő kiszolgáló kap. A többi kiszolgáló súlyozása ehhez a ″legszűkösebb erőforrásokkal rendelkező″ kiszolgálóhoz képest történik. Ahhoz, hogy egy másik kiszolgáló háromszor annyi kapcsolatot fogadjon, mint a ″legszűkösebb erőforrásokkal rendelkező″ kiszolgáló, 3-as súlyozást kell kapnia.

A következő példa bemutatja a kézi mód működését:

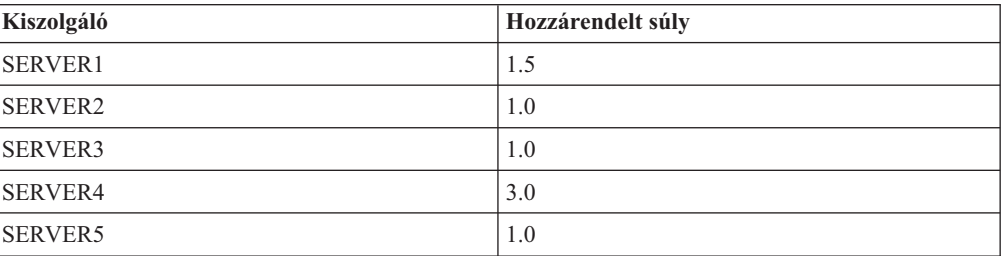

*12. táblázat: Terheléselosztási súly*

SERVER1 terhelése = 500 / 1.5 = 333 SERVER2 terhelése =  $500 / 1.0 = 500$  (így a SERVER3 és SERVER5 kiszolgálónál) SERVER4 terhelése =  $500 / 3.0 = 167$ 

SERVER2, SERVER3 és SERVER5 kiszolgálók (500-as értékű) terhelése a SERVER4 kiszolgálónál (167-es terhelés) háromszor, míg a SERVER1 kiszolgálónál (333-as terhelés) másfélszer nagyobb. Ha 15 új kérelem érkezik az Dispatcherhez, a SERVER2, SERVER3 és SERVER5 kiszolgáló egyaránt kb. 2 kapcsolatot fogad. A SERVER1 kiszolgáló kb. 3 kapcsolatot, míg a SERVER4 kiszolgáló 6 kapcsolatot fogad.

Kézi módban a hibakezelési védelem aktiválva marad. Ha kritikus feltétel jelentkezik az egyik kiszolgálón, a felé irányuló minden új kérelmet átirányítja a rendszer.

## **Kapcsolódó feladatok:**

- v "A DB2 Connect Custom Advisor [aktivizálása"](#page-133-0) oldalszám: 126
- v "A DB2 Connect Custom Advisor [konfigurálása"](#page-131-0) oldalszám: 124
- v "A DB2 Connect Custom Advisor telepítése" oldalszám: 123
- v "A DB2 Connect Custom Advisor beállítása" [oldalszám:](#page-132-0) 125
- v ["Hibaelhárítás](#page-134-0) a DB2 Connect Custom Advisor programban" oldalszám: 127

## **Kapcsolódó hivatkozások:**

v "Példa Dispatcher indítási [parancsfájlra"](#page-134-0) oldalszám: 127

# **A DB2 Connect Custom Advisor telepítése**

### **Eljárás (Windows rendszereken):**

Ha telepíteni kívánja a DB2 Connect Custom Advisor terméket Windows rendszerre:

- 1. Csomagolja ki a db2cadv.zip fájlt egy ideiglenes könyvtárba. A kicsomagolt fájlok:
	- v UsersGuide.pdf ezen fejezet önálló verziója
	- v db2cadv.dll DB2 Connect Custom Advisor natív csatolási fájl
	- v b2cadv.ini DB2 Connect Custom Advisor inicializációs fájl
	- ADV db2cadv.class DB2 Connect Custom Advisor Java bájtkód
	- v ADV\_db2cadv\$jNode.class DB2 Connect Custom Advisor Java bájtkód
- 2. Másolja a fájlokat a megfelelő könyvtárakba.

*13. táblázat: Fájlok célkönyvtárai*

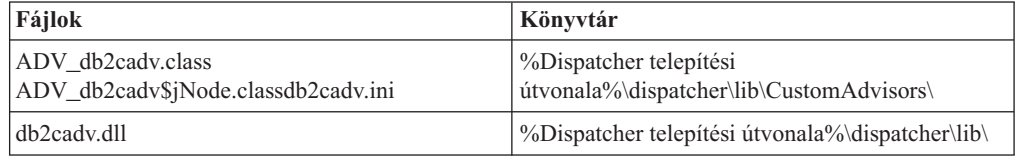

### **Eljárás (AIX rendszereken):**

Ha telepíteni kívánja a DB2 Connect Custom Advisor terméket AIX rendszerre:

1. Csomagolja ki a db2cadv.tar fájlt egy ideiglenes könyvtárba. A kicsomagolt fájlok:

- v UsersGuide.pdf ezen fejezet önálló verziója
- v libdb2cadv.so DB2 Connect Custom Advisor natív megosztott könyvtárfájl
- b2cadv.ini DB2 Connect Custom Advisor inicializációs fájl
- ADV db2cadv.class DB2 Connect Custom Advisor Java bájtkód
- v ADV\_db2cadv\$jNode.class DB2 Connect Custom Advisor Java bájtkód

<span id="page-131-0"></span>2. Másolja a fájlokat a megfelelő könyvtárakba.

#### *14. táblázat: Fájlok célkönyvtárai*

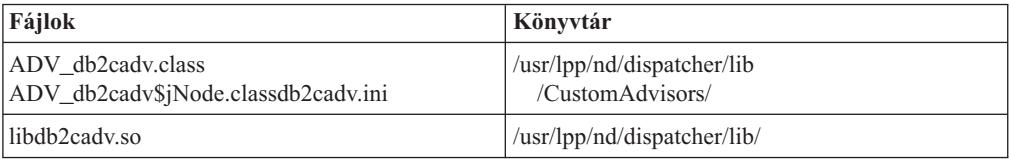

#### **Kapcsolódó szempontok:**

v "DB2 Connect Custom Advisor fogalmak" [oldalszám:](#page-126-0) 119

#### **Kapcsolódó feladatok:**

v "A DB2 Connect Custom Advisor konfigurálása" oldalszám: 124

# **A DB2 Connect Custom Advisor konfigurálása**

Ahhoz, hogy a DB2 Connect Custom Advisor elindulhasson, konfigurálni kell a db2cadv.ini fájlt.

### **Eljárás:**

Be lehet állítani, hogy a DB2 Connect Custom Advisor a kétféle üzemmód közül melyikben induljon el: normál vagy kézi.

#### **Konfigurálás normál üzemmódra:**

#### **Portcímke**

Az inicializáló fájl első sora (a megjegyzések és a térközök után) a portcímke. A portcímke nem más, mint a portszám szögletes zárójelek közé írva. Az alábbi példában a portcímke: [50000], ami azt jelenti, hogy a DB2 Connect kiszolgálók fürtje az 50000-es számú porton fut. (A DB2 Connect általában az 50000-es porton fut.)

#### **Kiszolgálósor**

A portcímkét követő minden sort kiszolgálósornak nevezünk. Minden kiszolgálósor a fürt egy-egy kiszolgálóját képviseli. A kiszolgálósor azokat az információkat tartalmazza, amelyek ahhoz szükségesek, hogy a DB2 Connect Custom Advisor csatlakozni tudjon a kiszolgálóhoz. Minden egyes kiszolgálósor formátuma a következő:

server = kiszolgáló címe DB2 csomópontnév bejelentkezési azonosító jelszó súly

A kiszolgáló címe nem más, mint a kiszolgáló IP címe vagy kiszolgálóneve. A DB2 csomópontnév az a név, amit a kiszolgáló kapott a DB2 csomópont-katalógusban. A bejelentkezési azonosító nem más, mint a felhasználói fiókhoz tartozó belépési felhasználónév, amelynek beállítására a 3. lépésben kerül sor. A jelszó a felhasználói fiókhoz tartozó belépési jelszó. A súlyt normál módban mindig 1-re kell állítani. Ha bármilyen más (tehát egytől különböző) értéket állít be, a DB2 Connect Custom Advisor kézi üzemmódra vált át. Az alábbi példában két kiszolgáló beállítása látható. Az egyik kiszolgáló címe: 192.168.0.1. A csomópontneve: SERVER1, a belépési azonosító pedig: DB2NDADV.

Az itt látható példa egy inicializáló fájlt mutat, normál üzemmód beállításához:

```
; DB2CADV Custom Adviser Konfigurációs Fájl
; A létrehozás időpontja: 2002/03/29
[50000]
server = 192.168.0.1 SERVER1 DB2NDADV xxxxxxxx 1
server = 192.168.0.11 SERVER2 DB2NDADV xxxxxxxx 1
```
#### **Konfigurálás kézi üzemmódra:**

A kézi üzemmód konfigurálása ugyanúgy történik, mint a normál üzemmódé (ennek leírása megtalálható a Konfigurálás normál üzemmódra című részben), azzal a különbséggel, hogy más súlyértékeket kell megadni a kiszolgálósorokban. Itt most minden egyes kiszolgáló kívánt súlyát meg kell adni. A súlyérték valamilyen 1.0 és 10.0 közé eső szám. Az 1.0 súlyt annak a kiszolgálónak kell adni, amelyik a legkevesebb kapcsolatot fogadja. A többi kiszolgálónak az 1.0 súlyú kiszolgálóhoz viszonyított relatív súlyokat kell adni. A súly értékéről részletes információkat talál a Kézi Üzemmódú Terheléselosztás (Manual Load Balancing) cím alatt. Az alábbi példában öt kiszolgáló van a fürtben. A SERVER1 nevű kiszolgáló súlya 1.5. A SERVER4 súlya 3.0. A SERVER2, SERVER3 és SERVER5 kiszolgálók mind 1.0 súlyúak.

Az itt látható példa egy inicializáló fájlt mutat, kézi üzemmód beállításához:

```
; DB2CADV Custom Adviser konfigurációs fájl
; A létrehozás időpontja: 2002/03/29
[50000]
server = 192.168.0.1 SERVER1 DB2NDADV xxxxxxxx 1.5
server = 192.168.0.2 SERVER2 DB2NDADV xxxxxxxx 1.0
server = 192.168.0.3 SERVER3 DB2NDADV xxxxxxxx 1.0
server = 192.168.0.4 SERVER4 DB2NDADV xxxxxxxx 3.0
server = 192.168.0.5 SERVER5 DB2NDADV xxxxxxxx 1.0
```
### **Kapcsolódó szempontok:**

v "DB2 Connect Custom Advisor fogalmak" [oldalszám:](#page-126-0) 119

#### **Kapcsolódó feladatok:**

v "A DB2 Connect Custom Advisor beállítása" oldalszám: 125

# **A DB2 Connect Custom Advisor beállítása**

## **Eljárás (Windows rendszereken):**

A DB2 Connect Custom Advisor termék beállításához a következők szükségesek:

- 1. Hozzon létre egy felhasználói fiókot a Dispatcher részére, amelyben az majd fut. Annak érdekében, hogy a DB2 Connect Custom Advisor hozzá tudjon férni a dinamikusan hozzászerkesztett eljáráskönyvtárjához (DLL-jéhez), az IBM Network Dispatcher szolgáltatásnak felhasználói jogosultságú fiókban kell elindulnia.
- 2. Változtassa meg az IBM Network Dispatcher Service indítási profilját. Állítsa be az IBM Network Dispatcher szolgáltatást úgy, hogy az 1-es lépésben létrehozott felhasználóként jelentkezzen be. A szolgáltatás indítási profiljának megváltoztatásához kattintson a **Start** gombra és válassza ki a **Beállítások –> Vezérlőpult –> Szolgáltatások** menüpontot.
- 3. Hozzon létre felhasználói fiókokat a DB2 Connect kiszolgálókon. Minden DB2 Connect kiszolgálóhoz létre kell hozni egy rendszergazda jogosultsággal rendelkező felhasználói fiókot. Az alapértelmezett DB2ADMIN fiókok is használhatóak, de új, rendszergazda jogosultságú fiókokat is létrehozhat. Ezek a fiókok ahhoz szükségesek, hogy a DB2 Connect Custom Advisor program elérje a rendszermegfigyelőt.

## <span id="page-133-0"></span>**Eljárás (AIX):**

A DB2 Connect Custom Advisor beállításához a következők szükségesek:

- 1. Jelentkezzen be a Dispatcher géphez egy root jogosultsággal rendelkező fiókból. A Dispatcher és Advisor műveletek csak root jogosultsággal rendelkező fiókból végezhetők.
- 2. Hozzon létre felhasználói fiókokat a DB2 Connect kiszolgálókon. Minden DB2 Connect kiszolgálóhoz létre kell hozni egy root jogosultsággal rendelkező felhasználói fiókot. Az alapértelmezett DB2ADMIN fiókok is használhatóak, de új, root jogosultsággal rendelkező fiókokat is létrehozhat. Ezek a fiókok ahhoz szükségesek, hogy a DB2 Connect Custom Advisor program elérje a rendszermegfigyelőt.

#### **Kapcsolódó szempontok:**

v "DB2 Connect Custom Advisor fogalmak" [oldalszám:](#page-126-0) 119

#### **Kapcsolódó feladatok:**

v "A DB2 Connect Custom Advisor aktivizálása" oldalszám: 126

# **A DB2 Connect Custom Advisor aktivizálása**

### **Eljárás:**

A Network Dispatcher és a Manager (Kezelő) elindulása után adja ki az advisor start parancsot a DB2 Connect Custom Advisor elindításához:

ndcontrol advisor start db2cadv 50000

Ez a parancs elindítja a DB2 Connect Custom Advisort az 50000-es porton. A DB2 Connect Custom Advisor elindítása után be kell állítanunk az Advisor és a Manager frissítéseinek időközét, valamint a súlyozás frissítési ciklusát. A frissítési időközöket olyan rövidre kell választani, hogy a Dispatcher mindig friss adatokat kapjon a hatékony terheléselosztás érdekében.

A custom advisor programok konfigurálásáról további tudnivalókat találhat a következő helyen:*IBM Network Dispatcher User's Guide* – Chapter 8. Advanced Dispatcher and CBR Functions (IBM Network Dispatcher felhasználói kézikönyv - 8. fejezet: Speciális Dispatcher és CBR funkciók). A DB2 Connect Custom Advisort és a Dispatchert egyidejűleg is el lehet indítani egy parancsfájl segítségével.

Az IBM Network Dispatcher program parancsfájlokkal való vezérléséről további információkat talál ezen a helyen: *IBM Network Dispatcher User's Guide* – Chapter 5. Configuring the Dispatcher Component (IBM Network Dispatcher felhasználói kézikönyv, 5. fejezet: a Dispatcher összetevő konfigurálása.

#### **Kapcsolódó szempontok:**

v "DB2 Connect Custom Advisor fogalmak" [oldalszám:](#page-126-0) 119

#### **Kapcsolódó feladatok:**

- v "A DB2 Connect Custom Advisor beállítása" [oldalszám:](#page-132-0) 125
- v ["Hibaelhárítás](#page-134-0) a DB2 Connect Custom Advisor programban" oldalszám: 127

# <span id="page-134-0"></span>**Hibaelhárítás a DB2 Connect Custom Advisor programban**

A DB2 Connect Custom Advisor elindítása után hasznos gyakorlat lehet átnézni a naplófájlt esetleges hibaüzenetekért.

#### **Eljárás:**

A db2cadv\_50000.log naplófájl2 Windows rendszereken a C:\Program Files\ibm\nd\dispatcher\logs\ elérési útvonalon található (illetve ahol a dispatcher\logs\ mappa van), míg AIX rendszereken az /usr/lpp/nd/dispatcher/logs útvonalon érhető el.

Nem súlyos hiba esetén a DB2 Connect Custom Advisor hibaüzenetet ír a naplófájlba és 500-as semleges terhelést küld vissza a Dispatcher részére. Egy nem súlyos hiba nem teszi a kiszolgálót elérhetetlenné. Terhelése mindaddig semleges marad, amíg a nem súlyos hiba elhárítása meg nem történik és a Dispatcher újra nem indul.

#### **Kapcsolódó szempontok:**

v "DB2 Connect Custom Advisor fogalmak" [oldalszám:](#page-126-0) 119

#### **Kapcsolódó hivatkozások:**

v "Példa Dispatcher indítási parancsfájlra" oldalszám: 127

# **Példa Dispatcher indítási parancsfájlra**

```
@echo off
rem
rem INDÍTÁSI FÁJL AZ IBM NETWORK DISPATCHER
rem ÉS DB2 CONNECT CUSTOM ADVISOR TERMÉKEKHEZ,
rem AMELY KÉT DB2 CONNECT KISZOLGÁLÓBÓL ÁLLÓ
rem FÜRT TERHELÉSÉNEK ELOSZTÁSÁT VEZÉRLI
rem
rem fájlnév = ndstart.cmd
rem létrehozva = 2000/04/13
call ndcontrol executor start
set NFA=192.168.0.10
set CLUSTER=192.168.0.6
echo "Nem továbbító cím betöltése..."
call ndcontrol executor set nfa %NFA%
call ndcontrol executor set fintimeout 30
call ndcontrol executor set fincount 4000
echo "Fürt címének betöltése..."
call ndcontrol cluster add %CLUSTER%
echo "Port hozzárendelése a(z) %CLUSTER% fürthöz..."
call ndcontrol port add %CLUSTER%:50000
set SERVER1=192.168.0.1
set SERVER2=192.168.0.11
echo "Kiszolgáló gépek hozzáadása..."
call ndcontrol server add %CLUSTER%:50000:%SERVER1%+%SERVER2%
echo "A kezelő indítása..."
```
<sup>2.</sup> Ha másik portot választ a DB2 Connect kiszolgálók futtatásához, a naplófájl neve db2cadv\_PortSzáma.log

```
call ndcontrol manager start
echo "A DB2 Connect Custom Advisor indítása az 50000-es porton..."
call ndcontrol advisor start db2cadv 50000
echo "A kezelő arányainak beállítása..."
call ndcontrol manager proportions 20 20 60 0
echo "A fürt fedőnevének beállítása..."
call ndcontrol cluster configure %CLUSTER% en0 255.255.255.0
echo "A Dispatcher kezelő konfigurálása..."
call ndcontrol manager loglevel 1
call ndcontrol manager logsize 500000
call ndcontrol manager sensitivity 5.000000
call ndcontrol manager interval 3
call ndcontrol manager refresh 3
echo "A DB2 Connect Custom Advisor konfigurálása..."
call ndcontrol advisor interval db2cadv 50000 3
  call ndcontrol advisor loglevel db2cadv 50000 1
call ndcontrol advisor logsize db2cadv 50000 500000
call ndcontrol advisor timeout db2cadv 50000 unlimited
```
v "DB2 Connect Custom Advisor fogalmak" [oldalszám:](#page-126-0) 119

### **Kapcsolódó feladatok:**

v ["Hibaelhárítás](#page-134-0) a DB2 Connect Custom Advisor programban" oldalszám: 127

# <span id="page-136-0"></span>**13. fejezet Hibaelhárítás**

# **Hibafelderítés**

A DB2 Connect környezet több szoftver, hardver és kommunikációs terméket tartalmaz. A hibafelderítés legjobban a rendelkezésre álló adatok szűrésének és elemzésének folyamatával közelíthető, amelynek célja a következtetés levonása (a hiba helyének meghatározása).

Miután összegyűjtötte a lényeges információkat, a megfelelő téma kiválasztása után tekintse meg a hivatkozott szakaszt.

### **Kapcsolódó szempontok:**

- v ["Diagnosztikai](#page-137-0) eszközök" oldalszám: 130
- v "A lényeges adatok összegyűjtése" oldalszám: 129
- v "A kezdeti kapcsolat sikertelen" [oldalszám:](#page-137-0) 130
- v "A kezdeti kapcsolat után előforduló [problémák"](#page-138-0) oldalszám: 131
- v "A nyomkövetési [segédprogram"](#page-139-0) oldalszám: 132
- v "CS AIX CPIC APPC API [nyomkövetés](#page-149-0) létrehozása" oldalszám: 142

# **Hibafelderítési fogalmak**

# **A lényeges adatok összegyűjtése**

A hibafelderítés a probléma körének szűkítéséből és a lehetséges okok vizsgálatából áll. A megfelelő kiindulási pont a lényeges információk összegyűjtése, és annak meghatározása, hogy mit ismer, hogy milyen adatok lettek összegyűjtve, és hogy milyen utakat tud megszüntetni. Legalább a következő kérdések megválaszolása szükséges.

- v Sikeres volt-e a kezdeti összeköttetés?
- Megfelelően működik-e a hardver?
- v Üzemképesek-e a kommunikációs útvonalak?
- v Történtek-e olyan változtatások a kommunikációs hálózatban, amelyek érvénytelenné tehetnek előző katalógusbejegyzéseket?
- v Elindult-e az adatbázis?
- v Hol szakadt meg a kommunikáció: az ügyfél és a DB2 Connect munkaállomás, a DB2 Connect munkaállomás és a gazdagép vagy iSeries™ adatbázis-kiszolgáló, illetve az összes ügyfél vagy egy ügyfél között?
- v Mit tud megállapítani az üzenet, és az üzenetben visszaadott jelsor tartalma alapján?
- v Nyújthat-e valami segítséget a diagnosztikai eszközök használata?
- v Hibátlanul működnek-e a hasonló feladatokat végző más számítógépek?
- v Ha egy távoli feladatról van szó, helyileg sikeresen végre lehet-e azt hajtani?

#### **Kapcsolódó szempontok:**

- v ["Diagnosztikai](#page-137-0) eszközök" oldalszám: 130
- v "Hibafelderítés" oldalszám: 129

# <span id="page-137-0"></span>**Diagnosztikai eszközök**

Hiba esetén a következőket használhatja:

- v A diagnosztikai adatokat összegyűjtő és olvasható formában tartalmazó first failure service naplót az administration notification napló tárolja.
- v Mindkét napló a megadott elérési útvonalon található:

Ez a fájl UNIX® rendszereken a /u/db2/sqllib/db2dump/notifyloglevel.nfy helyen van, ahol db2 a példány nevét jelöli.

A fájl helye x:\sqllib\db2\db2diag.log Windows® rendszereken, ahol x: a logikai meghajtó, míg db2 a példány neve.

- Windows  $NT^{\circ}$  és Windows 2000 rendszereken a napló megtekintéséhez az Eseménynapló használható.
- v A nyomkövetési segédprogram
- v Unix alapú rendszerek esetén a **ps** parancs, amely az aktív folyamatokról folyamatállapot információt ír a szabványos kimenetre.
- v Unix alapú rendszerek esetén a memóriakép fájl, amely súlyos hibák előfordulása esetén jön létre az aktuális alkönyvtárban. A befejeződött folyamat memóriaképét tartalmazza, és a hibát okozó funkció meghatározására használható.

## **Kapcsolódó szempontok:**

- v "A DB2 Connect [teljesítményproblémáinak](#page-101-0) elhárítása" oldalszám: 94
- v "A nyomkövetési [segédprogram"](#page-139-0) oldalszám: 132

# **A kezdeti kapcsolat sikertelen**

Tekintse át a következő kérdéseket, és győződjön meg arról, hogy követte a telepítési lépéseket.

- 1. *Sikeresen befejeződött a telepítési folyamat?*
	- v Rendelkezésre állt valamennyi előfeltételként szükséges szoftvertermék?
	- v Elegendő volt a memória és a lemezterület?
	- Telepítve lett a távoli ügyféltámogatás?
	- v Hiba nélkül fejeződött be a kommunikációs szoftverek telepítése?
- 2. *UNIX-alapú rendszerek esetén létre lett hozva a termék egy példánya?*
	- v Létrehozott root-ként egy felhasználót és egy csoportot, hogy példánytulajdonossá és sysadm csoporttá váljon?
- 3. *Sikeresen fel lett dolgozva a tájékoztató az engedélyről?*
	- v UNIX rendszereken módosította-e a csomópont-zárolási fájlt, és beírta-e az IBM® által megadott jelszót?
- 4. *Megfelelően konfigurálták-e a gazdagép vagy iSeries™ adatbázis-kiszolgáló és a munkaállomás kommunikációját?*
	- v Három konfigurációt kell átgondolni:
		- a. A gazdagép vagy iSeries adatbázis-kiszolgáló konfigurációja azonosítja az alkalmazáskérelmezőt a kiszolgáló számára. A gazdagép vagy iSeries kiszolgáló adatbázis-kezelő rendszer olyan rendszerkatalógusbeli bejegyzésekkel rendelkezik, amelyek meghatározzák a kérelmezőt a hely, a hálózati protokoll és a biztonság szerint.
		- b. A DB2 Connect munkaállomás konfigurációja határozza meg az ügyfeleket a kiszolgáló számára, és a gazdagépet vagy az iSeries kiszolgálót az ügyfél számára.
- c. Az ügyfél munkaállomás konfigurációjának rendelkeznie kell a munkaállomás és a meghatározott kommunikációs protokoll nevével.
- <span id="page-138-0"></span>v Kezdeti összeköttetés sikertelen létrejötte utáni hibaelemzés tartalmazza annak ellenőrzését, hogy SNA kapcsolatok esetén az összes LU (logikai egység) és PU (fizikai egység) neve teljes és helyes-e, vagy TCP/IP kapcsolatok esetén a helyes portszám és gazdanév lett-e megadva.
- v A gazdagép vagy az iSeries kiszolgáló adatbázis-rendszergazdái és a hálózati rendszergazdák is rendelkeznek segédprogramokkal a hibák meghatározásához.
- 5. *Rendelkezik a gazdagép vagy az iSeries kiszolgáló adatbázis-kezelő rendszerhez szükséges jogosultsággal a gazdagép vagy az iSeries kiszolgáló adatbázisának használatához?*
	- v Gondolja át a felhasználó hozzáférési jogosultságát, a táblaminősítő szabályait és az elvárt eredményeket.
- 6. *Sikertelen-e, ha a parancssori feldolgozó használatával kísérel meg SQL utasításokat kiadni a gazdagépnek vagy az iSeries adatbázis-kiszolgálónak?*
	- v Követte az eljárást a parancssori feldolgozó és a gazdagép vagy az iSeries adatbázis-kiszolgáló összerendeléséhez?

- v ["Hibafelderítés"](#page-136-0) oldalszám: 129
- v "A kezdeti kapcsolat után előforduló problémák" oldalszám: 131

# **A kezdeti kapcsolat után előforduló problémák**

A következő kérdések kiindulópontként szolgálhatnak, és ezáltal segíthetnek a probléma pontosításában.

- 1. *Tapasztalható valamilyen különleges vagy szokatlan működési körülmény?*
	- Új alkalmazásról van szó?
	- Működnek új eljárások?
	- v Történtek változtatások, amelyek esetleg hatással lehetnek a rendszerre? Például lett-e bármelyik szoftvertermék vagy alkalmazás módosítva az alkalmazás vagy forgatókönyv legutóbbi sikeres futása óta?
	- v Alkalmazások esetén, milyen alkalmazásprogramozási felületet (API) használtak a program létrehozására?
	- v Volt-e a felhasználó rendszerén egyéb, a szoftvert használó alkalmazás vagy kommunikációs API futtatva?
	- v Lett-e nemrégiben PTF telepítve? Ha a hiba akkor történt, amikor a felhasználó egy a telepítése óta nem használt (vagy be nem töltött) szolgáltatást próbált igénybe venni az operációs rendszerén, határozza meg az IBM legújabb PTF szintjét, és töltse be ezt a szintet, *azután*, hogy telepítette a szolgáltatást.
- 2. *Korábban is előfordult ez a hiba?*
	- v Létezik valamilyen dokumentált megoldás a korábbi hibahelyzethez?
	- v Kik vettek részt a hiba elhárításában, és tudnak-e betekintést nyújtani a lehetséges megoldás menetébe?
- 3. *Vizsgálódott-e azon kommunikációs szoftverek parancsainak a segítségével, amelyek információt szolgáltatnak a hálózatról?*
	- v Rendelkezésére áll ellenőrző eszköz az SNA szoftveréhez?
	- v Ha TCP/IP-t használ, értékes információkat nyerhet a TCP/IP parancsok és démonok segítségével.
- <span id="page-139-0"></span>4. *Van-e olyan, az SQLCA-ban (SQL kommunikációs területen) visszaadott információ, amely esetleg segíthet?*
	- v A hibakezelési eljárásoknak tartalmazniuk kell lépéseket, amelyek megvizsgálják az SQLCODE és az SQLSTATE mezők tartalmát.
	- v Az SQLSTATE lehetővé teszi az alkalmazásprogramozók számára, hogy az adatbázistermékek DB2® családjánál általános hibaosztályokra teszteljenek. Elosztott relációs adatbázis hálózatban ez a mező esetleg egy közös alapot nyújthat.
- 5. *Végre lett hajtva a DB2START a kiszolgálón?* Ezenkívül győződjön meg arról, hogy a DB2COMM környezeti változó helyesen van-e beállítva a kiszolgálóhoz távolról hozzáférő ügyfelek számára.
- 6. *Képes a többi, ugyanazt a feladatot végrehajtó gép sikeresen kapcsolódni a kiszolgálóhoz?* A kiszolgálóhoz kapcsolódni próbáló ügyfelek száma esetleg elérte a maximális értéket. Ha egy másik ügyfél szétkapcsolódik a kiszolgálótól, tud kapcsolódni a kiszolgálóhoz az az ügyfél, amely eddig nem tudott?
- 7. *A megfelelő címzéssel rendelkezik a gép?* Ellenőrizze, hogy a gép egyedi-e a hálózatban.
- 8. *Amennyiben távolról kapcsolódik az ügyfél, rendelkezik a megfelelő jogosultsággal?* Lehet, hogy a példányhoz történő kapcsolódás sikeres, de nincs megadva a jogosultság az adatbázis vagy a tábla szintjén.
- 9. *Ez az első gép, amely távoli adatbázishoz kapcsolódik?* Elosztott környezetekben a hálózatok között lévő útvonalválasztók vagy hidak esetleg akadályozhatják az ügyfél és a kiszolgáló közti kommunikációt. Például APPC használata esetén győződjön meg arról, hogy létre lehet-e hozni egy szekciót. TCP/IP használata esetén ellenőrizze, hogy tudja-e a a távoli gépet PINGelni!

- v ["Hibafelderítés"](#page-136-0) oldalszám: 129
- v "A nyomkövetési segédprogram" oldalszám: 132

# **A nyomkövetési segédprogram**

A **db2drdat** segédprogram rögzíti a DB2 Connect kiszolgáló (az adatbázisügyfél nevében) és a gazdagép vagy az iSeries™ adatbázis-kiszolgáló közötti adatcserét.

Adatbázis adminisztrátorként (vagy alkalmazásfejlesztőként) bizonyára fontosnak tartja, hogy megértse, hogyan működik az adatáramlás, mivel ez a tudás segítségére lehet valamely probléma okának kiderítésében. Például ha kiadja a CONNECT TO adatbázis-utasítást egy gazdagépnek vagy iSeries adatbázis-kiszolgálónak, de a végrehajtás sikertelen, és ennek megfelelő visszatérési kódot kapott. Ha pontosan tudja, hogy milyen adatokat továbbított a gazdagépre vagy az iSeries adatbázis-kiszolgálóra, még akkor is meg tudja határozni a hiba okát, ha a visszatérési kód csak általános információval szolgál. Sok hiba oka egyszerű felhasználói tévedés.

A db2drdat parancs kimenete felsorolja a DB2 Connect munkaállomás és a gazdagép vagy iSeries adatbázis-kiszolgáló rendszer között kicserélt adatfolyamokat. A gazdagépre vagy az iSeries adatbázis-kezelőnek küldött adatokat SEND BUFFER (küldési puffer), míg az innen érkező adatokat RECEIVE BUFFER (vételi puffer) felirat jelzi.

Ha a vételi puffer SQLCA információt tartalmaz, az információt SQLCA néven az adat formázott értelmezése fogja követni. Az SQLCA SQLCODE mezője a gazdagép vagy az iSeries adatbázis-kezelő által visszaadott *nem leképezett* értéket tartalmazza. A küldési és vételi pufferek felsorolása a legrégebbiektől a legújabbak felé halad a fájlban. Mindegyik puffer tartalmazza a következőket:

v Folyamatazonosító

<span id="page-140-0"></span>v SEND BUFFER, RECEIVE BUFFER vagy SQLCA címke. A puffer első DDM parancsa vagy objektuma DSS TYPE címkét kap.

A küldési és vételi pufferben található egyéb adatok öt oszlopot alkotnak, melyek a következők:

- · Bájtszám.
- v A 2. és a 3. oszlop a két rendszer között kicserélt DRDA® adatfolyamokat tartalmazza ASCII vagy EBCDIC formátumban.
- v A 2. és 3. oszlopok tartalma ASCII ábrázolásban.
- v A 2. és 3. oszlopok tartalma EBCDIC ábrázolásban.

További tudnivalók: *DB2 for OS/390 Reference for Remote DRDA Requesters and Servers*, *Distributed Relational Database Reference* és *Distributed Data Management Architecture Level 3: Reference*.

## **Kapcsolódó szempontok:**

- v ["Nyomkövetési](#page-141-0) kimeneti fájl elemzése" oldalszám: 134
- v "A nyomkövetés kimenete" oldalszám: 133

### **Kapcsolódó hivatkozások:**

v "db2drdat - DRDA Trace Command" a következő kiadványban: *Command Reference*

# **Nyomkövetési segédprogram részletei**

# **A nyomkövetés kimenete**

A **db2drdat** segédprogram a következő adatokat írja be a *nyomkövetési fájlba*:

- $\bullet$  -r
	- $-$  A DRDA<sup>®</sup> válasz/objektum típusa
	- Vételi puffer
- $\bullet$  -s
	- A DRDA kérés típusa
	- Küldési puffer
- $\bullet$  -c
	- SQLCA
- v CPI-C hibainformáció
	- Vételi funkció visszatérési kódja
	- Fontosság
	- Használt protokoll
	- Használt API
	- Funkció
	- CPI-C visszatérési kód
	- Hibaszám
	- Belső visszatérési kód
- v SNA hibainformáció
	- Vételi funkció visszatérési kódja
	- Fontosság
	- Használt protokoll
- <span id="page-141-0"></span>– Funkció
- Társ LU neve
- Hibaszám
- TCP/IP hibainformáció
	- Vételi funkció visszatérési kódja
	- Fontosság
	- Használt protokoll
	- Használt API
	- Funkció
	- Hibaszám

# **Megjegyzések:**

- 1. Ha a kilépési kód értéke nulla, a parancs sikeresen befejeződött. Ha ez az érték nem nulla, a parancs sikertelen volt.
- 2. A visszaadott mezők változhatnak a használt API-tól függően. Az SNA API csak 2PC SPM kapcsolatoknál használatos.
- 3. A visszaadott mezők ugyanazon API esetében is változhatnak attól függően, milyen környezetben fut a DB2 Connect.
- 4. Ha a **db2drdat** parancs a kimenetet már létező fájlba küldi, törli a régi fájlt, ha ezt a fájl engedélyei lehetővé teszik.

# **Kapcsolódó szempontok:**

- v "Nyomkövetési kimeneti fájl elemzése" oldalszám: 134
- v "A nyomkövetési [segédprogram"](#page-139-0) oldalszám: 132

# **Kapcsolódó hivatkozások:**

v "db2drdat - DRDA Trace Command" a következő kiadványban: *Command Reference*

# **Nyomkövetési kimeneti fájl elemzése**

A következő információ a **db2drdat** nyomkövetési fájlból olvasható ki:

- v Az ügyfélalkalmazás folyamatazonosítója (PID)
- v Az adatbázis kapcsolati szolgáltatások (DCS) katalógusba felvett RDB\_NAME
- DB2 Connect CCSID(-k)
- v A gazdagépről vagy az iSeries adatbázis-kiszolgálóról származó CCSID
- v Az a gazdagép vagy iSeries adatbázis-kiszolgáló rendszer, amellyel a DB2 Connect rendszer kommunikál.

Az első puffer tartalmazza a gazdagépnek vagy az iSeries adatbázis-kezelő rendszernek elküldött Exchange Server Attributes (EXCSAT) és Access RDB (ACCRDB) parancsot. A rendszer a fenti parancsokat a CONNECT TO parancs hatására küldi el. A következő puffer azt a választ tartalmazza, amelyet a DB2 Connect kapott a gazdagéptől vagy az iSeries adatbázis-kiszolgáló rendszertől. A válasz a következőkből áll: Exchange Server Attributes Reply Data (Kiszolgáló tulajdonságok cseréje válaszadat, EXCSATRD) és Access RDB Reply Message (Hozzáférés RDB-hez válaszüzenet, ACCRDBRM).

# **EXCSAT**

Az EXCSAT parancs tartalmazza a Server Name (Kiszolgáló név, SRVNAM) objektum által meghatározott ügyfél munkaállomás nevet, ami a DDM specifikáció szerint az X'116D' kódpontnak felel meg. Az EXCSAT parancs az első pufferben

| | | található. Az EXCSAT parancsban a X'99818398A485A3'' (CCSID 500-ban kódolt) érték fordítása a X'116D' eltávolítása után *racquet*.

Az EXCSAT parancs tartalmazza az EXTNAM (External Name, külső név) objektumot is, amely gyakran bekerül a gazdagép vagy az iSeries adatbázis-kezelő rendszer diagnosztikai adatai közé. Ez 20 bájtos alkalmazásazonosítóból és 8 bájtos folyamatazonosítóból (vagy 4 bájtos folyamatazonosítóból és 4 bájtos szálazonosítóból) áll. A X'115E' kódpont jelöli ezt az információt. A fenti példában értéke db2bp, amelyet üres karakterek vesznek körül és 0001923E követ. UNIX alapú adatbázisügyfélen ez az érték megfeleltethető a **ps** parancsnak, amely az aktív folyamatokról folyamatállapot információt ír a szabványos kimenetre.

#### **ACCRDB**

| | | | | | | | | |

> | | | | | | | | | | | | | |

| | | | | | |

| | | | | | | | | | | | |

Az ACCRDB parancs tartalmazza az RDB\_NAME értékét az RDBNAM objektumban, amit a X'2110' kódpont képvisel. Az ACCRDB parancs az EXCSAT parancsot követi az első pufferben. Az ACCRDB parancsban található X'C8C1D4C9D3E3D6D5' érték fordítása HAMILTON lesz a X'2110' eltávolítása után. Ez megfelel a DCS katalógusban található céladatbázis neve mezőnek.

A számlázási karakterláncot a X'2104' jelöli.

A DB2 Connect munkaállomáshoz beállított kódkészletet megtekintheti, ha megkeresi az ACCRDB parancsban a CCSID objektum CCSIDSBC-t (CCSID egybájtos karakterek esetében) a X'119C' kódpont mellett. Ebben a példában a CCSIDSBC X'0333', ami 819-nek felel meg.

Egyéb objektumok CCSIDDBC-je (kétbájtos karakterek esetén CCSID) és CCSIDMBC-je (vegyes bájtú karakterek esetén CCSID) is jelen van X'119D' és X'119E' kódpontokkal az ACCRDB parancsban. Ebben a példában a CCSIDDBC X'04B0', ami 1200-nak, a CCSIDMBC pedig X'0333', ami 819-nek felel meg.

**Megjegyzés:** A TCP/IP folyamok két új parancsot tartalmaznak: az ACCSEC parancsot, amely hozzáférést biztosít a biztonsági kezelőhöz, és elvégzi a támogatott biztonsági mechanizmusok cseréjét, valamint a SECCHK parancsot, amely a kapcsolat végfelhasználójának hitelesítésére szolgáló hitelesítési jelsorokat tartalmazza. Az ACCSEC és SECCHK parancsok csak TCP/IP kapcsolatok esetén jelennek meg, mégpedig az EXCSAT és ACCRDB parancsok között.

## **EXCSATRD és ACCRDBRM**

A gazdagépről vagy az iSeries adatbázis-kiszolgálóról a CCSID értékek is visszakerülnek a második puffer Access RDB Reply Message (ACCRDBRM) válaszüzenetében. Ebben a pufferben az EXCSATRD-ot az ACCRDBRM követi. A kimeneti példafájl a gazdagép vagy az iSeries adatbázis-kiszolgáló 500-as CCSID értékeit (X'01F4', SBCS CCSID) tartalmazza.

Ha a DB2 Connect nem ismeri fel a gazdagépről vagy az iSeries adatbázis-kiszolgálóról érkező kódlapot, a felhasználó SQLCODE -332 üzenetet kap a forrás- és a célkódlapokkal. Ha a gazdagép vagy az iSeries adatbázis-kiszolgáló nem ismeri fel a DB2 Connect által küldött kódkészletet, VALNSPRM (Parameter Value Not Supported -nem támogatott paraméterérték X'1252' DDM kódponttal) üzenetet küldd vissza, amelynek lefordítása után a felhasználó az SQLCODE -332 kódot kapja.

Az ACCRDBRM tartalmazza a PRDID paramétert is (Product-specific Identifier, Termékre jellemző azonosító, X'112E' kódpont). Az érték X'C4E2D5F0F7F0F1F1', aminek EBCDIC értéke DSN07011. Szabvány szerint a DSN DB2 Universal Database for z/OS and OS/390. A verziószám is megjelenik. Az ARI a DB2 Server for VSE & VM terméknek, az SQL a DB2 Universal Database vagy DB2 Connect terméknek és a QSQ a DB2 UDB for iSeries terméknek felel meg.

- v "A [nyomkövetés](#page-140-0) kimenete" oldalszám: 133
- v "A nyomkövetési [segédprogram"](#page-139-0) oldalszám: 132

### **Kapcsolódó hivatkozások:**

- v "db2drdat DRDA Trace Command" a következő kiadványban: *Command Reference*
- v "DRDA [nyomkövetés](#page-148-0) utólagos pufferadatai" oldalszám: 141
- v "Nyomkövetési kimeneti fájl példák" oldalszám: 136

# **Nyomkövetési kimeneti fájl példák**

A következő ábrákon a DB2 Connect munkaállomások és egy gazdagép vagy iSeries™ adatbázis-kiszolgáló között kicserélt DRDA® adatfolyamokat bemutató kimenetek láthatók. A képzeletbeli felhasználó CONNECT TO adatbázis parancsot adott ki a parancsfeldolgozó használatával.

A 13. ábra: DB2 Connect Enterprise Edition 8.2-es és DB2 Universal Database for z/OS and OS/390 7.1.1-es verziót használ TCP/IP kapcsolat mellett.

1 data DB2 DRDA Communication Manager sqljcSend fnc (3.3.54.5.0.100) pid 102974 tid 1 cpid -1 node 0 probe 100 bytes 12

Data1 (PD\_TYPE\_HEXDUMP,4) Hexdump:  $0x215DF148$ :  $000001C3$  ...

*13. ábra: Példa a nyomkövetési kimeneti fájlra (TCP/IP kapcsolat) (rész 1 / 9)*

| |
data DB2 DRDA Communication Manager sqljcSend fnc (3.3.54.5.0.1177) pid 102974 tid 1 cpid -1 node 0 probe 1177 bytes 464

SEND BUFFER(AR):

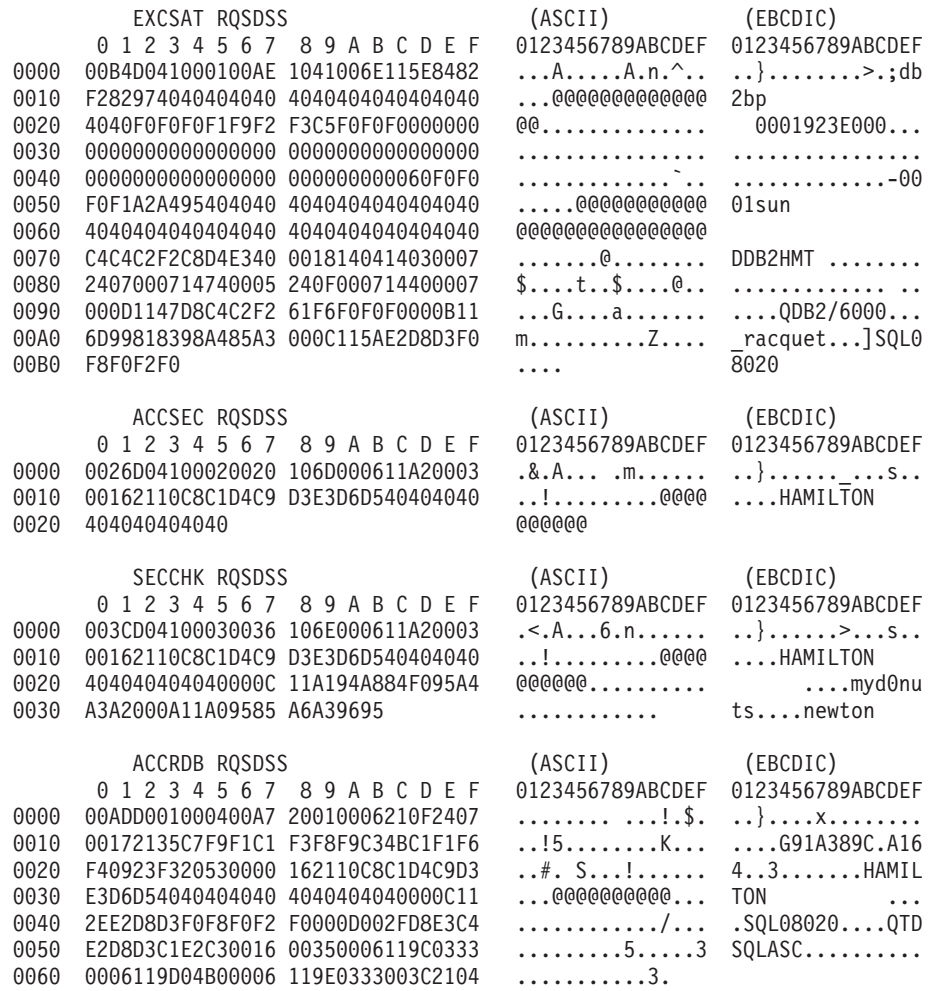

*13. ábra: Példa a nyomkövetési kimeneti fájlra (TCP/IP kapcsolat) (rész 2 / 9)*

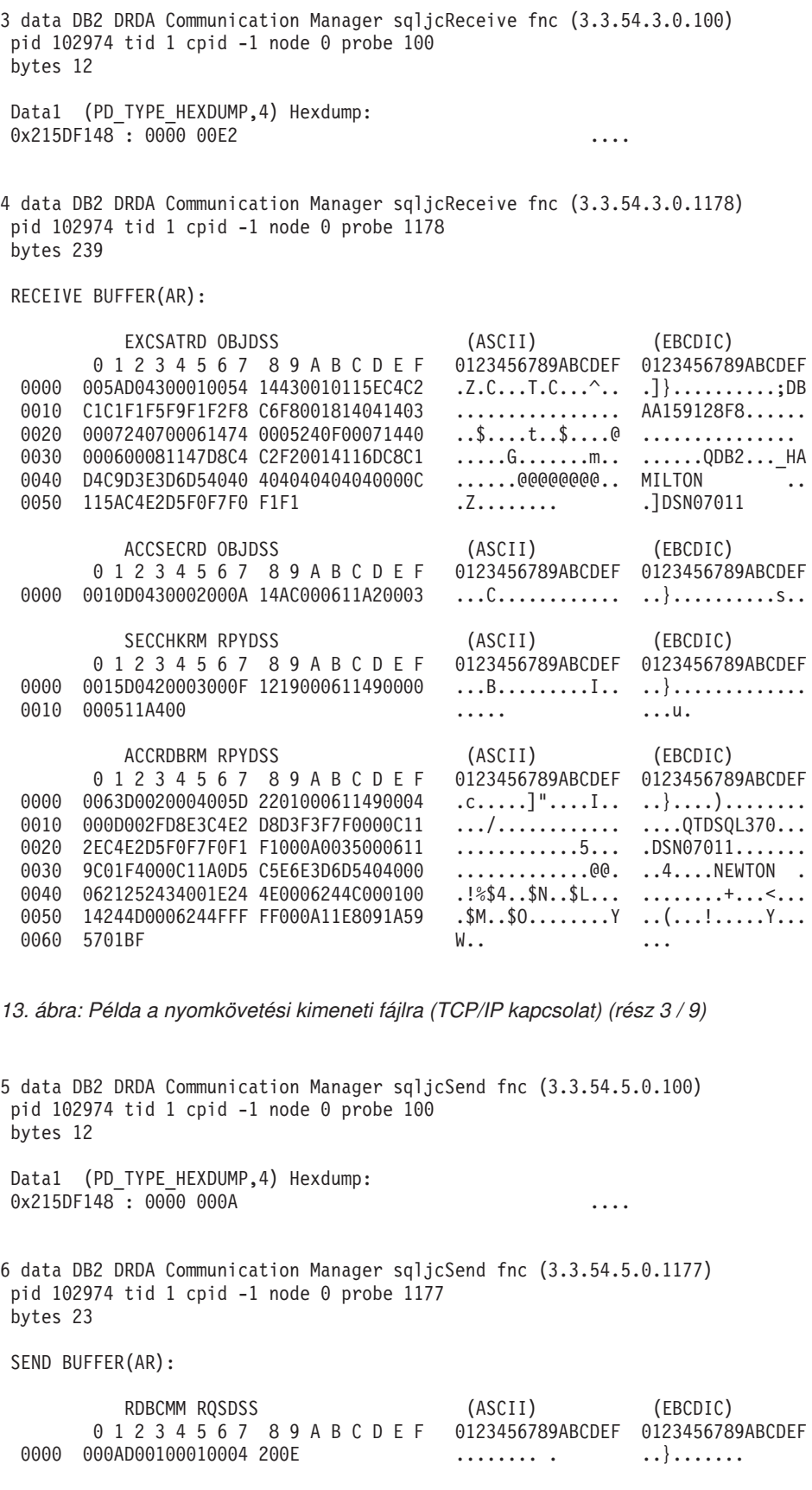

*13. ábra: Példa a nyomkövetési kimeneti fájlra (TCP/IP kapcsolat) (rész 4 / 9)*

7 data DB2 DRDA Communication Manager sqljcReceive fnc (3.3.54.3.0.100) pid 102974 tid 1 cpid -1 node 0 probe 100 bytes 12 Data1 (PD\_TYPE\_HEXDUMP,4) Hexdump:  $0x215DF148 : 0000 0036$   $\ldots$ 6 8 data DB2 DRDA Communication Manager sqljcReceive fnc (3.3.54.3.0.1178) pid 102974 tid 1 cpid -1 node 0 probe 1178 bytes 67 RECEIVE BUFFER(AR): ENDUOWRM RPYDSS (ASCII) (EBCDIC) 0 1 2 3 4 5 6 7 8 9 A B C D E F 0123456789ABCDEF 0123456789ABCDEF 0000 002BD05200010025 220C000611490004 .+.R...%"....I.. ..}............. 0010 00162110C8C1D4C9 D3E3D6D540404040 ...............@@@ ....HAMILTON<br>0020 4040404040400005 211501 ..... @@@@@..!.. 0020 4040404040400005 211501 @@@@@@..!.. ..... SQLCARD OBJDSS (ASCII) (EBCDIC) 0 1 2 3 4 5 6 7 8 9 A B C D E F 0123456789ABCDEF 0123456789ABCDEF 0000 000BD00300010005 2408FF ........\$.. ..}........ *13. ábra: Példa a nyomkövetési kimeneti fájlra (TCP/IP kapcsolat) (rész 5 / 9)* 9 data DB2 DRDA Communication Manager sqljcSend fnc (3.3.54.5.0.100) pid 102974 tid 1 cpid -1 node 0 probe 100 bytes 12 Data1 (PD TYPE HEXDUMP, 4) Hexdump:  $0x215DF148 : 0000 007C$  ... 10 data DB2 DRDA Communication Manager sqljcSend fnc (3.3.54.5.0.1177) pid 102974 tid 1 cpid -1 node 0 probe 1177 bytes 137 SEND BUFFER(AR): EXCSQLIMM RQSDSS (ASCII) (EBCDIC) 0 1 2 3 4 5 6 7 8 9 A B C D E F 0123456789ABCDEF 0123456789ABCDEF 0000 0053D0510001004D 200A00442113C8C1 .S.Q...M ..D!... ..}....(......HA 0010 D4C9D3E3D6D54040 4040404040404040 ......@@@@@@@@@@ MILTON 0020 D5E4D3D3C9C44040 404040404040404040 0030 4040E2D8D3C3F2C5 F0F3404040404040 @@........@@@@@@ SQLC2E03 0040 4040404041414141 414A485200CB0005 @@@@AAAAAJHR.... .....[...... 0050 2105F1 !.. ..1 SQLSTT OBJDSS (ASCII) (EBCDIC)<br>2 3 4 5 6 7 8 9 A B C D E F 0123456789ABCDEF 0123456789ABCDEF 0 1 2 3 4 5 6 7 8 9 A B C D E F 0000 0029D00300010023 2414001B64656C65 .).....#\$...dele ..}...................... 0010 74652066726F6D20 646463737573312E 0020 6D797461626C6500 00 mytable.. \_`./.%...

*13. ábra: Példa a nyomkövetési kimeneti fájlra (TCP/IP kapcsolat) (rész 6 / 9)*

11 data DB2 DRDA Communication Manager sqljcReceive fnc (3.3.54.3.0.100) pid 102974 tid 1 cpid -1 node 0 probe 100 bytes 12 Data1 (PD TYPE HEXDUMP, 4) Hexdump: 0x215DF148 : 0000 0065 ...e 12 data DB2 DRDA Communication Manager sqljcReceive fnc (3.3.54.3.0.1178) pid 102974 tid 1 cpid -1 node 0 probe 1178 bytes 114 RECEIVE BUFFER(AR): SQLCARD OBJDSS (ASCII) (EBCDIC) 0 1 2 3 4 5 6 7 8 9 A B C D E F 0123456789ABCDEF 0123456789ABCDEF 0000 0065D0030001005F 240800FFFFFF34F4 .e.....\_\$......4. ..}....^.........4 0010 F2F7F0F4C4E2D5E7 D6E3D34000C8C1D4<br>0020 C9D3E3D6D5404040 404040404040FF 0020 C9D3E3D6D5404040 40404040404040FF .....@@@@@@@@@@. ILTON . 0030 FFFE0C0000000000 000000FFFFFFFF00 ................ ................ 0040 0000000000000000E6 404040E640404040 0050 40400000000FC4C4 C3E2E4E2F14BD4E8 @@...........K.. ....DDCSUS1.MY 0060 E3C1C2D3C5 ..... TABLE *13. ábra: Példa a nyomkövetési kimeneti fájlra (TCP/IP kapcsolat) (rész 7 / 9)* 13 data DB2 DRDA Communication Manager sqljcSend fnc (3.3.54.5.0.100) pid 102974 tid 1 cpid -1 node 0 probe 100 bytes 12 Data1 (PD\_TYPE\_HEXDUMP,4) Hexdump:  $0x215DF148$ :  $0000$  000A .... 14 data DB2 DRDA Communication Manager sqljcSend fnc (3.3.54.5.0.1177) pid 102974 tid 1 cpid -1 node 0 probe 1177 bytes 23 SEND BUFFER(AR): RDBRLLBCK RQSDSS (ASCII) (EBCDIC) 0 1 2 3 4 5 6 7 8 9 A B C D E F 0123456789ABCDEF 0123456789ABCDEF 0000 000AD00100010004 200F ........ . ..}.......

*13. ábra: Példa a nyomkövetési kimeneti fájlra (TCP/IP kapcsolat) (rész 8 / 9)*

15 data DB2 DRDA Communication Manager sqljcReceive fnc (3.3.54.3.0.100) pid 102974 tid 1 cpid -1 node 0 probe 100 bytes 12 Data1 (PD TYPE HEXDUMP, 4) Hexdump:  $0x215DF148 : 00000036$  ...6 16 data DB2 DRDA Communication Manager sqljcReceive fnc (3.3.54.3.0.1178) pid 102974 tid 1 cpid -1 node 0 probe 1178 bytes 67 RECEIVE BUFFER(AR): ENDUOWRM RPYDSS (ASCII) (EBCDIC) 0 1 2 3 4 5 6 7 8 9 A B C D E F 0123456789ABCDEF 0123456789ABCDEF 0000 002BD05200010025 220C000611490004 .+.R...%"....I.. ..}............. 0010 00162110C8C1D4C9 D3E3D6D540404040 ..!.........@@@@ ....HAMILTON 0020 4040404040400005 211502 @@@@@@..!.. ..... SQLCARD OBJDSS (ASCII) (EBCDIC) 0 1 2 3 4 5 6 7 8 9 A B C D E F 0123456789ABCDEF 0123456789ABCDEF<br>0000 000BD00300010005 2408FF ........\$.. ..}........ 0000 000BD00300010005 2408FF ........\$.. ..}........

*13. ábra: Példa a nyomkövetési kimeneti fájlra (TCP/IP kapcsolat) (rész 9 / 9)*

### **Kapcsolódó szempontok:**

v ["Nyomkövetési](#page-141-0) kimeneti fájl elemzése" oldalszám: 134

### **Kapcsolódó hivatkozások:**

v "DRDA nyomkövetés utólagos pufferadatai" oldalszám: 141

# **DRDA nyomkövetés utólagos pufferadatai**

A nyomkövetést követő küldési és vételi pufferek elemzésével további információkhoz juthat. A következő kérés egy commit parancsot tartalmaz. A **commit** parancs arra utasítja a gazdagépet vagy az iSeries adatbázis-kiszolgáló rendszert, hogy véglegesítse az aktuális munkaegységet. A negyedik puffer a gazdagépről vagy az iSeries adatbázis-kiszolgáló rendszerről érkezik a véglegesítés vagy a visszagörgetés eredményeként. Ez a puffer End Unit of Work Reply Message (Munkaegység befejezése válaszüzenet, ENDUOWRM) válaszüzenetet tartalmaz, amely azt mutatja, hogy a jelenlegi munkaegység lezárult.

Ebben a példában a 8-as nyomkövetési bejegyzés egy null SQLCA-t tartalmaz, amelyet a X'2408' DDM kódpont vezet be, és X'FF' követ. A null SQLCA (X'2408FF') valaminek sikeres voltára utal (SQLCODE 0).

A 13. ábra: [oldalszám:](#page-143-0) 136 ábrán a 12. nyomkövetési bejegyzésben hiba SQLCA-t tartalmazó vételi puffer szerepel.

### **Kapcsolódó szempontok:**

 $\,$   $\,$   $\,$ |

v ["Nyomkövetési](#page-141-0) kimeneti fájl elemzése" oldalszám: 134

### **Kapcsolódó hivatkozások:**

v ["Nyomkövetési](#page-143-0) kimeneti fájl példák" oldalszám: 136

# **CS AIX CPIC APPC API nyomkövetés létrehozása**

Két módszer létezik CS/AIX CPIC/APPC API nyomkövetés készítésére.

### **1. módszer:**

Írja be ezt a sort: SNATRC=/tmp/file1:/tmp/file2:

a következő fájlba: \$HOME/sqllib/cfg/vendor.cfg .

### **2. módszer:**

export SNATRC=/tmp/file1:/tmp/file2: db2set db2envlist=SNATRC

Mindkét módszer használata esetén futtatni kell az alábbi parancsokat is:

db2stop db2start

, annak érdekében, hogy a DB2® átjáró felvegye az új környezeti változót.

### **Kapcsolódó szempontok:**

- v ["Hibafelderítés"](#page-136-0) oldalszám: 129
- v "A nyomkövetési [segédprogram"](#page-139-0) oldalszám: 132

# **Gyakori DB2 Connect problémák**

Ez a témakör a DB2® Connect használata során felmerülő kapcsolati problémák leggyakoribb hibajelenségeit sorolja fel. Minden probléma esetén a fejezetben megtalálhatja az alábbi információkat:

- v Az üzenethez társított üzenetszám és a visszatérési kód (vagy a protokollra jellemző eredménykód) kombinációja. Minden ilyen kombinációnak önálló fejléce van, és ezek a fejlécek elsősorban üzenetszám, másodsorban visszatérési kód szerint vannak rendezve.
- v Hibajelenség, általában egy mintaüzenet formájában.
- v Egy javasolt megoldás, a hiba valószínűsíthető okával együtt. Néhány esetben egynél több megoldási javaslat is meg van adva.
- **Megjegyzés:** Az APPC kommunikációra jellemző üzenetszám és visszatérési kód kombinációknál néha meg van adva SNA értelmezési kód is. Jelenleg egy adott üzenethez tartozó SNA értelmezési kódot az SNA alrendszertől kell lekérdezni.

Az SNA értelmezési kódok megtalálhatók a rendszernaplókban. Hogy ez az adott esetben megtehető-e, az a használt SNA alrendszertől függ. Némely esetben az értelmezési kódok csak úgy kaphatók meg, ha újra előállítja a problémát aktív SNA nyomkövetés közben.

### **SQL0965 vagy SQL0969:**

### **Hibajelenség**

A SQL0965 és SQL0969 üzenetek több különböző visszatérési kóddal jelenhetnek meg a DB2 Universal Database (UDB) for iSeries, DB2 UDB for OS/390 and z/OS és a DB2 for VM & VSE rendszerek esetében.

Ha ezekkel az üzenetekkel találkozik, keresse az eredeti SQL kódot az üzenetet kiadó adatbázis-kiszolgáló termék leírásában.

### **Megoldás**

A gazda- vagy iSeries adatbázistól kapott SQL kód nem fordítható le. A hibakód alapján hárítsa el a problémát, és küldje el újra a meghiúsult parancsot.

### **SQL1338 CONNECT közben:**

### **Hibajelenség/Ok**

Nincs, vagy nem megfelelően van a jelképes célnév meghatározva.

Ez például akkor történhet, ha APPC csomópontot használnak és a DB2 csomópont-katalógusban megadott jelképes célnév nem egyezik a helyi APPC kommunikációs alrendszer konfigurációban lévő CPI-C bejegyzéssel.

Egy másik lehetséges ok, ha több SNA verem van telepítve a gépen. A PATH és LIBPATH környezeti változók ellenőrzésével győződhet meg arról, hogy a használni kívánt veremre mutatnak-e elsőként.

### **Megoldások**

- 1. Ellenőrizze, hogy a DB2 csomópont-katalógus bejegyzésben megadott CPI-C segédinformáció-profil egyezik-e az SNA konfigurációval (ezek megkülönböztetik a kis- és nagybetűket).
- 2. A PATH és LIBPATH környezeti változók ellenőrzésével győződhet meg arról, hogy a használni kívánt SNA veremre mutatnak-e elsőként.

### **SQL5043N:**

### **Hibajelenség**

Egy vagy több kommunikációs protokolltámogatás indítása meghiúsult. Az adatbázis-kezelő kulcsfontosságú részei azonban sikeresen elindultak.

Lehet, hogy a TCP/IP protokoll nem indult el a DB2 Connect™ kiszolgálón. Lehet, hogy már volt előzőleg sikeres ügyfélkapcsolat.

Ha a diaglevel = 4, akkor a db2diag.log fájlban lehet valami hasonló bejegyzés, például:

```
2001-05-30-14.09.55.321092 Instance:svtdbm5 Node:000
PID:10296(db2tcpcm) Appid:none
common communication sqlcctcpconnmgr child Probe:46
DIA3205E Socket address "30090" configured in the TCP/IP
services file and
required by the TCP/IP server support is being used by another
process.
```
### **Megoldás**

Ez a figyelmeztetés azt jelzi, hogy a távoli ügyfelek számára kiszolgálóként működő DB2 Connect egyes ügyfélkommunikációs protokollokat nem képes kezelni. Ezek lehetnek TCP/IP, APPC és egyéb protokollok, és az üzenet általában arra utal, hogy a DB2 számára meghatározott kommunikációs protokollok egyike nincsen megfelelően konfigurálva.

Az ok gyakran az, hogy a DB2COMM profilváltozó nincs, vagy helytelenül van meghatározva. Rendszerint a probléma a DB2COMM változó és az adatbázis-kezelő konfigurációjában meghatározott nevek (pl. svcename, nname vagy tpname) közötti eltérésből adódik.

Lehetséges az, hogy korábban volt sikeres kapcsolat, mégis az SQL5043 hibaüzenet érkezik, miközben a konfiguráció változatlan maradt. Ez TCP/IP protokoll használatakor állhat elő, amikor a távoli rendszer valamilyen okból rendellenesen fejezi be a kapcsolatot. Ha ez történik, az ügyfélen úgy tűnhet, hogy a kapcsolat még mindig létezik, és lehet, hogy további beavatkozás nélkül visszaállítható a kapcsolat az alábbi parancsok kiadásával.

Valószínűleg a kiszolgálóhoz kapcsolódó ügyfelek egyike még hozzáfér a TCP/IP porthoz. Adja ki minden, a DB2 Connect kiszolgálóhoz kapcsolódó ügyfélgépen a következő parancsokat:

db2 terminate db2stop

### **SQL30020:**

### **Hibajelenség**

SQL30020N A végrehajtás olyan elosztott protokollhiba miatt hiúsult meg, amely kihatással lesz az ezután következő parancsok és SQL utasítások sikeres végrehajtására is.

### **Megoldások**

E hiba esetén forduljon a szervizszolgálathoz.

Keresse meg a db2dump alkönyvtárban az ffdc memóriakiíratást (pid.000). Ezután formázza ezt a memóriakiíratási fájlt a db2fdump segítségével, és keresse meg az eredményfájlban az ″ERROR″ kifejezést.

### **SQL30060:**

### **Hibajelenség**

SQL30060N ″<jogosultságazonosító>″ nem rendelkezik a <művelet>″ művelet végrehajtásához szükséges jogosultságokkal.

### **Megoldás**

Ha DB2 for OS/390® and z/OS termékhez kapcsolódik, a kommunikációs adatbázis (CDB) tábláinak frissítése nem megfelelően történt.

## **SQL30061:**

### **Hibajelenség**

Nem a megfelelő gazdagép vagy iSeries™ adatbázis-kiszolgáló helyhez kapcsolódott - nem található a céladatbázis.

### **Megoldás**

Lehet, hogy a DCS katalógusbejegyzésben van rossz kiszolgáló-adatbázis megadva. Ha ez a helyzet, az alkalmazáshoz az SQLCODE -30061 visszatérési kód érkezik.

Ellenőrizze a DB2 csomópontot, az adatbázist és a DCS katalógusbejegyzéseket. A DCS katalógusbejegyzésben lévő céladatbázisnév mezőnek a környezettől függően meg kell felelnie az adatbázis nevének. Például DB2 Universal Database for z/OS and OS/390 adatbázis esetében a használandó név meg kell egyezzen a rendszerbetöltő adathalmaz (Boot Strap Data Set, BSDS) ″LOCATION=locname″ mezőjében lévővel, amely a Distributed Data Facility (DDF) indulásakor megjelenő DSNL004I üzenetben is szerepel (LOCATION=location).

A helyes parancsok APPC vagy APPN® csomópont esetén:

```
db2 catalog appc
node <csomópont név> remote <jelképes célnév>
               security program
   db2 catalog dcs database <helyi_név> as <valódi_adatbázisnév>
   db2 catalog database <helyi név> as <fedőnév> at node <csomópontnév>
                authentication server
```
TCP/IP csomópont esetén a megfelelő parancsok:

db2 catalog tcpip node <csomópontnév> remote <gazdanév\_vagy\_cím> server <portszám vagy szolgáltatásnév> db2 catalog dcs database <helyi\_név> as <valódi\_adatbázisnév> db2 catalog database <helyi\_név> as <fedőnév> at node <csomópontnév> authentication server

Ezután a következő parancs kiadásával kapcsolódhat az adatbázishoz:

db2 connect to <fedőnév> user <felhasználónév> using <jelszó>

## **SQL30081N üzenet 1-es visszatérési kóddal:**

## **Hibajelenség**

A hibajelenség a következő üzenetből és egy SNA értelmezési kódból áll:

```
db2 connect to <adatbázisnév> user <felhasználói azonosító>
 Enter password for <felhasználói azonosító>:
  SQL30081N A communication error has been detected.
  Communication protocol
  being used: "APPC". Communication API being used: "CPI-C".
 Location where
 the error was detected: "". Communication function detecting
  the error:
  "cmallc". Protocol specific error code(s): "1", "*",
  "0x10030021".
 SQLSTATE=08001
```
### **Megoldás(ok)**

Ebben a példában az értelmezési kód 10030021.

Az ezen hibaüzenettel társított leggyakoribb értelmezési kódok és ezen esetek megoldására tett javaslatok a következők:

**SQL30081N üzenet 1-es visszatérési kóddal és 0877002C SNA értelmezési kóddal** Rossz hálózatnév van megadva.

**SQL30081N üzenet 1-es visszatérési kóddal és ffff0003 SNA értelmezési kóddal** Rossz MAC cím van megadva, vagy az SNA csatolás nem aktív.

**SQL30081N üzenet 1-es visszatérési kóddal és 10030021 SNA értelmezési kóddal** LU típusok nem egyeznek.

**SQL30081N üzenet 1-es visszatérési kóddal és 084B6031 SNA értelmezési kóddal** A DSNZPARM MAXDBAT értéke (DB2 for OS/390 and z/OS™ gazdagépen) 0.

Egyéb javaslatok:

- v A Helyi LU profil létrehozásakor alapértelmezett LU-ként határozza meg az LU-t. Például CM/2-ben az SNA szolgáltatáslista panelen ezt kétféle módon is megteheti:
	- 1. Jelölje be a 'Use this local LU as your default local LU alias' (Helyi LU használata alapértelmezett LU fedőnévként) jelölőnégyzetet, vagy
	- 2. állítsa az APPCLLU profil- vagy környezeti változót a helyi LU névre a DB2 Connect Enterprise Edition kiszolgálón. Ezt Windows® rendszereken a Vezérlőpult segítségével teheti meg.
- v Ellenőrizze, hogy az SNA elindult-e a DB2 Connect kiszolgálón.
- v Ha a DB2 for OS/390 and z/OS terméket használja, ellenőrizze, hogy a Distributed Data Facility (DDF) címtartomány elindult-e és a DB2 fut-e.

**SQL30081N üzenet 2-es visszatérési kóddal:**

### **Hibajelenség**

Az SQL30081N üzenet 2-es visszatérési kóddal és 08120022 SNA értelmezési kóddal érkezik.

### **Megoldás**

Az NCP-n (az összeköttetésben a gazdagép vagy iSeries rendszer) lévő NUMILU paraméter esetleg az alapértékre (0) van állítva. Ellenőrizze ezt a paramétert. A szükséges módosítás végrehajtása után próbálkozzon újra.

### **SQL30081N üzenet 9-es visszatérési kóddal:**

#### **Hibajelenség**

A hibajelenség a következő üzenet (az SNA értelmezési kód nem kötelező ebben az esetben):

```
db2 connect to <adatbázis> user <felhasználói azonosító>
SQL30081N A communication error has been detected.
Communication protocol
being used: "APPC". Communication API being used: "CPI-C".
Location where
the error was detected: "". Communication function detecting
the error:
"cmsend". Protocol specific error code(s): "9", "*",
"0x10086021".
SQLSTATE=08001
```
### **Megoldás**

A probléma az, hogy a tranzakcióprogram-név (TPNAME) nincs helyesen meghatározva a DB2 Connect rendszeren. Lehet például, hogy frissítette az SNA konfigurációt, de még nem ellenőrizte azt a DB2 Connect kiszolgálón.

## **SQL30081N üzenet 10-es visszatérési kóddal:**

### **Hibajelenség**

A hibajelenség a következő üzenet (az SNA értelmezési kód nem kötelező):

```
SQL30081N A communication error has been detected.
Communication protocol
being used: "APPC". Communication API being used: "CPI-C".
Location where
the error was detected: "". Communication function detecting
the error:
"cmrcv". Protocol specific error code(s): "10", "*", "*".
SQLSTATE=08001
```
#### **Megoldás**

Ellenőrizze, hogy a DB2 helyesen van-e telepítve.

### **SQL30081N üzenet 20-as visszatérési kóddal:**

#### **Hibajelenség**

```
SQL30081N A communication error has been detected.
Communication protocol
being used: "APPC". Communication API being used: "CPI-C".
Location where
the error was detected: "". Communication function detecting
the error:
"xcstp". Protocol specific error code(s): "20", "*", "*".
SQLSTATE=08001
```
### **Megoldás**

Ellenőrizze, hogy elindult-e az SNA alrendszer a DB2 Connect rendszeren.

**SQL30081N üzenet 27-es visszatérési kóddal:**

### **Hibajelenség**

Az SQL30081N üzenet 27-es eredménykóddal és 800Axxxx SNA értelmezési kóddal érkezik.

#### **Megoldás**

A VTAM ® elérési útvonal tájékoztató egysége (Path Information Unit, PIU) túl nagy.

### **SQL30081N üzenet 79-es visszatérési kóddal:**

### **Hibajelenség**

```
SQL30081N A communication error has been detected.
Communication protocol
being used: "TCP/IP". Communication API being used: "SOCKETS".
Location
where the error was detected: "". Communication function
detecting the error:
"connect". Protocol specific error code(s): "79", "*", "*".
SQLSTATE=08001
```
### **Megoldás(ok)**

Ez a hiba akkor fordulhat elő, ha egy távoli ügyfél sikertelenül kapcsolódik DB2 Connect kiszolgálóhoz. Akkor is előfordulhat, ha DB2 Connect kiszolgálóról gazdagéphez vagy iSeries adatbázis-kiszolgálóhoz kapcsolódik.

- 1. Lehet, hogy a DB2COMM profilváltozó helytelenül van beállítva a DB2 Connect kiszolgálón. Ellenőrizze. Például a DB2 Extended Enterprise Edition AIX rendszeren történő futtatásakor a db2set db2comm=tcpip parancsnak meg kell jelennie az sqllib/db2profile-ban.
- 2. Lehet, hogy a DB2 ügyfélen és a DB2 Connect kiszolgálón megadott TCP/IP szolgáltatásnév és/vagy portszám specifikációk között eltérés van. Ellenőrizze a bejegyzéseket a TCP/IP services fájlokban mindkét gépen.
- 3. Ellenőrizze, hogy a DB2 elindult-e a DB2 Connect kiszolgálón. Állítsa be az adatbázis-kezelő konfiguráció diaglevel értékét 4-re a következő paranccsal:

db2 update dbm cfg using diaglevel 4

A DB2 leállítása és újraindítása után nézze meg a db2diag.log fájlban, hogy a DB2 TCP/IP kommunikáció elindult-e. Az alábbihoz hasonló kimenetet kell találnia:

2001-02-03-12.41.04.861119 Instance:svtdbm2 Node:00 PID:86496(db2sysc) Appid:none common communication sqlcctcp start listen Probe:80 DIA3000I "TCPIP" protocol support was successfully started.

#### **SQL30081N üzenet 10032 protokollfüggő hibakóddal:**

### **Hibajelenség**

```
SQL30081N A communication error has been detected.
Communication protocol
being used: "TCP/IP". Communication API being used: "SOCKETS".
Location
where the error was detected: "9.21.85.159". Communication
function detecting
the error: "send". Protocol specific error code(s): "10032",
"*", "*".
SQLSTATE=08001
```
#### **Megoldás**

Ezt a hibaüzenetet akkor kaphatja, amikor olyan géppel próbálja megszakítani a kapcsolatot, amellyel a TCP/IP kommunikáció már meghiúsult. Hárítsa el a problémát a TCP/IP alrendszerben.

A legtöbb gépen a TCP/IP protokoll egyszerű újraindítása megoldja a problémát. Néha az egész számítógép újraindítására is szükség lehet.

## **SQL30082 RC=24 CONNECT közben:**

## **Hibajelenség**

SQL1403N A megadott felhasználónév és/vagy jelszó hibás.

## **Megoldás**

Ha szükséges, ellenőrizze, hogy a megfelelő jelszó van-e megadva a CONNECT utasításban. Nem áll rendelkezésre a cél-kiszolgálóadatbázisba küldendő jelszó. A DB2 ügyfélről a cél-kiszolgálóadatbázisba kell küldeni a jelszót. Némely (pl. AIX) környezetben a jelszó csak akkor áll rendelkezésre, ha az szerepel a CONNECT utasításban.

## **Kapcsolódó szempontok:**

- v ["Hibafelderítés"](#page-136-0) oldalszám: 129
- v "A nyomkövetési [segédprogram"](#page-139-0) oldalszám: 132

**3. rész Függelék és mutatók**

# **A. függelék Adatok mozgatása a DB2 Connecttel**

Olyan összetett környezetben, ahol szükség van a gazda adatbázisrendszer, illetve a munkaállomás közötti adatmozgatásra, a DB2 Connect átjárót biztosít a gazdagép és a munkaállomás közötti adatátvitelhez (lásd: 14. ábra:).

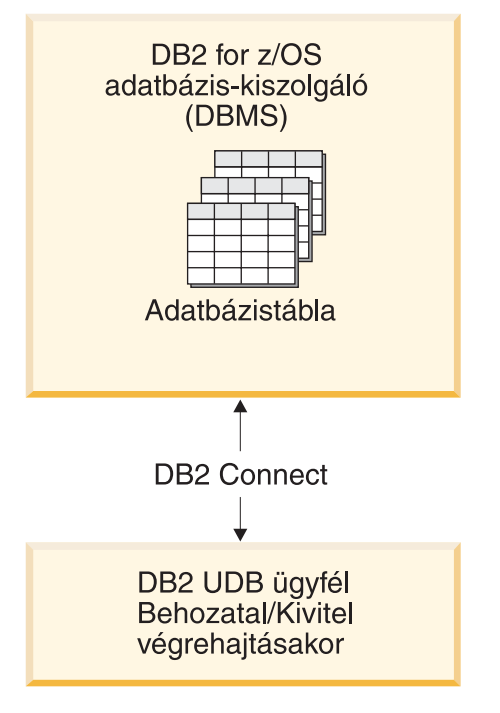

*14. ábra: Behozatal/kivitel a DB2 Connecten keresztül*

A DB2 kiviteli és behozatali segédprogramjai segítségével adatokat helyezhet át a gazdagépen vagy iSeries kiszolgálókon található adatbázisokból egy DB2 Connect munkaállomáson lévő fájlba, illetve fordítva. Az így áthelyezett adatokat ezt követően az ilyen behozatali, illetve kiviteli formátumot támogató bármely alkalmazással vagy relációs adatbázis-kezelővel használhatja. Például kiviheti az adatokat a host vagy iSeries rendszerből egy tagolt PC/IXF fájlba, majd behozhatja azokat egy DB2 for Windows adatbázisba.

A kiviteli, illetve behozatali műveleteket végrehajthatja adatbázis-ügyfélről vagy DB2 Connect munkaállomásról is.

## **Megjegyzések:**

- 1. A kivitelhez vagy behozatalhoz használt adatok méretének és adattípusának meg kell felelnie mindkét adatbázis erre vonatkozó előírásainak.
- 2. A behozatal műveletét gyorsabbá teheti összetett SQL használatával. A behozatali segédprogramban adja meg a compound fájltípus-módosítót, amely a megadott mennyiségű SQL utasítást egyetlen tömbbe csoportosítja. Ezzel mérséklődik a hálózati terhelés, és javul a válaszidő.

## **Korlátozások:**

DB2 Connect használata esetén a kiviteli és behozatali műveleteket az alábbi feltételek szerint kell végrehajtani:

• PC/IXF fájltípust kell használni.

|

v Az importálás megkezdése előtt létre kell hozni az adatoknak megfelelő tulajdonságokkal rendelkező céltáblát a célkiszolgálón. A **db2look** segédprogrammal megtekintheti a forrástábla tulajdonságait. A DB2 Connect terméken keresztül történő behozatal nem tudja létrehozni a táblát, mert az INSERT az egyetlen támogatott beállítás.

Ha a fenti feltételek valamelyikének nem tesz eleget, a művelet meghiúsul, és a rendszer egy hibaüzenetet küld.

**Megjegyzés:** Az index-meghatározásokat a kivitel művelete nem tárolja, a behozatal pedig nem használja.

Vegyes adatok (egybájtos és kétbájtos adatokat is tartalmazó oszlopok) kivitele vagy behozatala során ügyeljen a következőkre:

- v Az adatokat EBCDIC-ben tároló rendszereken (MVS, OS/390, OS/400, VM és VSE) megnyitó (shift-out) és lezáró (shift-in) karakterek jelzik a kétbájtos adatok elejét és végét. Az adatbázis-táblák oszlophosszának megadása során ügyeljen arra, hogy elegendő hely álljon rendelkezésre ezen karakterek számára.
- v Javasolt változó hosszúságú karakteres oszlopokat használni, kivéve, ha az oszlopadatok mintázata állandó.

### **Adatok mozgatása munkaállomásról gazdakiszolgálóra:**

A következőképpen vihet át adatokat a gazdagépre vagy AS/400, illetve iSeries kiszolgálón lévő adatbázisba:

- 1. A DB2 tábla adatait vigye ki egy PC/IXF fájlba.
- 2. Az INSERT beállítás segítségével hozza be a PC/IXF fájlt a gazdakiszolgálón lévő adatbázis megfelelő táblájába.

Gazdakiszolgáló adatbázisában tárolt adatok áthelyezése munkaállomásra:

- 1. A gazdakiszolgáló adatbázisának táblájában szereplő adatokat vigye ki egy PC/IXF fájlba.
- 2. Hozza be a PC/IXF fájl tartalmát egy DB2 táblába.

### **Példa**

Az alábbi példa bemutatja, hogyan vihetők át adatok a munkaállomásról a gazdagépre vagy AS/400, illetve iSeries kiszolgálón lévő adatbázisba.

1. A következő paranccsal vigye ki az adatokat egy külső IXF formátumú fájlba:

db2 export to staff.ixf of ixf select \* from userid.staff

2. Az alábbi paranccsal hozzon létre DRDA kapcsolatot a cél DB2 UDB kiszolgálóval:

db2 connect to cbc664 user admin using xxx

3. Ha még nem létezik, hozza létre a céltáblát a cél DB2 UDB kiszolgálón\_

CREATE TABLE mydb.staff (ID SMALLINT NOT NULL, NAME VARCHAR(9), DEPT SMALLINT, JOB CHAR(5), YEARS SMALLINT, SALARY DECIMAL(7,2), COMM DECIMAL(7,2))

4. Az adatok behozatalához adja ki a következő parancsot:

db2 import from staff.ixf of ixf insert into mydb.staff

A parancs eredményeként beolvasásra kerül az IXF formátumú fájl minden egyes adatsora, majd egy SQL INSERT utasítás hatására a sorok bekerülnek a mydb.staff táblába. A sorok táblába történő beszúrása egészen addig folytatódik, amíg az összes adat át nem kerül a céltáblába.

Részletes információ a következő IBM kiadványban található: Moving Data Across the DB2 Family. Ez a kiadvány a következő helyen található: http://www.redbooks.ibm.com/redbooks/SG246905.html.

## **Kapcsolódó szempontok:**

|  $\vert$ |

> v "Moving data across platforms - file format considerations" a következő kiadványban: *Data Movement Utilities Guide and Reference (Adatmozgató segédprogramok útmutatója és kézikönyve)*

## **Kapcsolódó hivatkozások:**

- v "EXPORT Command" a következő kiadványban: *Command Reference*
- v "IMPORT Command" a következő kiadványban: *Command Reference*

# <span id="page-162-0"></span>**B. függelék A DB2 Universal Database technikai leírása**

# **DB2 dokumentáció és súgó**

A DB2® technikai információi a következő eszközök és módszerek segítségével érhetők el:

- v DB2 Információs központ
	- Témák
	- A DB2 eszközök súgója
	- Mintaprogramok
	- Útmutatók
- v Letölthető PDF fájlok, PDF fájlok CD-n és nyomtatott könyvek
	- Útmutatók
	- Kézikönyvek
- Parancssori súgó
	- Parancsok súgója
	- Üzenetek súgója
	- SQL állapotok súgója
- v Telepített forráskód
	- Mintaprogramok

További DB2 Universal Database™ technikai információkat - pl. különböző szakmai kiadványokat, termékleírásokat, valamint részletes ismertetőket (Redbooks™) - találhat az ibm.com® weboldalon. A DB2 Információkezelő szoftverkönyvtára az [www.ibm.com/software/data/pubs/](http://www.ibm.com/software/data/pubs/) oldalon található.

# **DB2 dokumentáció frissítései**

Az IBM<sup>®</sup> időnként javítócsomagokat vagy egyéb frissítéseket tesz közzé a DB2 Információs központban elérhető dokumentáció kiegészítésére. A DB2 Információs központ webhelyén [\(http://publib.boulder.ibm.com/infocenter/db2help/\)](http://publib.boulder.ibm.com/infocenter/db2help/) mindig a legfrissebb információ áll rendelkezésre. Ha a DB2 Információs központot helyileg telepítette, akkor a frissítéseket először telepíteni kell. A dokumentációfrissítések lehetővé teszik, hogy frissítse a *DB2 Információs központ CD*-ről telepített információkat, amint az új információk elérhetővé válnak.

Az Információs központ frissítésére gyakrabban kerül sor, mint a PDF vagy a nyomtatott könyvek frissítésére. A legfrissebb DB2 technikai információk használatához megjelenéskor azonnal telepítheti a dokumentációfrissítéseket, vagy látogassa meg a DB2 Információs központ webhelyét: www.ibm.com.

# **DB2 Információs központ**

A DB2® Információs központ segítségével elérhető a DB2 család termékeinek, többek között a DB2 Universal Database™, a DB2 Connect™, a DB2 Information Integrator és a DB2 Query Patroller™ használatához szükséges minden információ. A DB2 Információs központ ezen felül információkat nyújt a DB2 fő szolgáltatásairól és összetevőiről, így a többszörözésről, az adatraktárakról és a DB2 Extender programokról.

| | | | | | | |

| | | |

A DB2 Információs központ az alábbi szolgáltatásokat nyújtja, amennyiben Mozilla 1.0 (vagy újabb), illetve Microsoft® Internet Explorer 5.5 (vagy újabb) verzióval tekinti meg. Egyes szolgáltatásokhoz engedélyezni kell a JavaScript™ támogatást:

### **Rugalmas telepítési beállítások**

Beállíthatia, hogy a DB2 dokumentációt az igényeinek legmegfelelőbb beállítással jelenítse meg:

- v A dokumentáció naprakészségének egyszerű biztosítása érdekében minden dokumentáció közvetlenül elérhető a DB2 Információs központból, az IBM® webhelyén: <http://publib.boulder.ibm.com/infocenter/db2help/>
- v A frissítési feladatok minimalizálása és a hálózati forgalomnak az intraneten belül tartása érdekében a DB2 dokumentációt az intraneten egyetlen kiszolgálóra telepítheti.
- v A rugalmasság maximalizálása és a hálózati kapcsolatoktól való függés csökkentése érdekében a DB2 dokumentációt telepítheti saját számítógépére is.

### **Keresés**

| | | |

> | | | | | | | | | | | | | | | | | | | |

A DB2 Információs központ összes témakörében kereshet; ehhez a keresett kifejezést írja be a **Search** (Keresés) szövegmezőbe. Pontosan egyező kifejezések kereséséhez a kifejezést tegye idézőjelek közé, a keresés pontosításához pedig használja a helyettesítő karaktereket (\*, ?) és logikai operátorokat (AND, NOT, OR).

## **Feladatközpontú tartalomjegyzék**

A DB2 dokumentáció témaköreiben egyetlen tartalomjegyzékből kereshet. A tartalom elsősorban a végrehajtani kívánt feladat szerint van rendezve, de tartalmaz termékáttekintésre, célokra, hivatkozásokra vonatkozó bejegyzéseket, tárgymutató és fogalomtárat is.

- v A termékáttekintések leírják a DB2 termékcsalád beszerezhető tagjainak egymással való kapcsolatát, az egyes termékek által nyújtott szolgáltatásokat, valamint minden termékkel kapcsolatban naprakész információkkal szolgálnak.
- v A célkategóriák, mint pl. telepítés, adminisztrálás és fejlesztés olyan témákat tartalmaznak, amelyek lehetővé teszik feladatok gyors végrehajtását, és a háttérinformációk mélyebb megértését.
- v A hivatkozási témakörök részletes információkat tartalmaznak egy témáról, többek között az utasítás- és parancsszintaktikáról, az üzenetsúgóról és a konfigurációs paraméterekről.

### **Jelenlegi témakör megjelenítése a tartalomjegyzékben**

Megjelenítheti, hogy az aktuális téma hol helyezkedik el a a tartalomjegyzékben; ehhez kattintson a **Refresh / Show Current Topic** (Frissítés / Aktuális téma megjelenítése) gombra a tartalomjegyzék keretben, vagy a **Show in Table of Contents** (Megjelenítés a tartalomjegyzékben) gombra a tartalom keretben. Ez a szolgáltatás hasznos lehet, ha a jelenlegi témához több fájl hivatkozásain keresztül jutott el, vagy egy keresés eredményei közül választotta azt ki.

**Index** A teljes dokumentáció elérhető a tárgymutatóból. A tárgymutató rendezése a kifejezések betűrendje alapján történik.

### **Fogalomtár**

A fogalomtárban keresheti meg a DB2 dokumentációban használt kifejezések definícióját. A fogalomtár rendezése a tárban szereplő kifejezések ábécé szerinti sorrendje alapján történik.

### **Integrált lokalizált információk**

A DB2 Információs központ a böngésző beállításai között megadott nyelven jeleníti meg az információkat. Ha valamelyik témakör a kiválasztott nyelven nem érhető el, a DB2 Információs központ a témakör angol változatát jeleníti meg.

| | | | Az iSeries™ technikai információért látogassa meg az IBM eServer™ iSeries Információs központ webhelyét: [www.ibm.com/eserver/iseries/infocenter/.](http://www.ibm.com/eserver/iseries/infocenter/)

## **Kapcsolódó feladatok:**

v "A [számítógépen](#page-171-0) vagy intranet kiszolgálón telepített DB2 Információs központ frissítése" [oldalszám:](#page-171-0) 164

# **DB2 Információs központ - telepítési esetleírások**

|

| | | | | | | | | | | |

|

| | | | || | | | | | | | | |

|

| | | | |

| | | | | | |

Különböző munkakörnyezetek különböző követelményeket támasztanak a DB2 $^{\circledast}$  információk elérhetőségéhez. A DB2 Információs központ elérhető az IBM® webhelyén, a szervezet hálózatán lévő kiszolgálón vagy a számítógépen telepített verzióból. Mindhárom esetben a dokumentációt a DB2 Információs központ tartalmazza, amely egy böngészővel megtekinthető, témakörök szerint felépített rendszer. Alapértelmezés szerint a DB2 termékek az IBM webhelyén lévő DB2 Információs központot használják. Ha a DB2 Információs központot intranet kiszolgálón vagy saját számítógépén szeretné elérni, telepítenie kell a DB2 Információs központot a termékhez tartozó DB2 Információs központ CD-ről. A DB2 dokumentáció eléréséhez olvassa el a lehetőségek alábbi leírását a három telepítési esetleírással együtt, hogy meg tudja állapítani, a DB2 Információs központ melyik elérési módja a legmegfelelőbb az adott környezetben, és milyen telepítési szempontokat kell figyelembe venni.

### **Összefoglalás a DB2 dokumentáció elérési lehetőségeiről:**

Az alábbi táblázat ajánlásokat tartalmaz a DB2 Információs központban található DB2 termékdokumentáció elérésére, különböző munkakörnyezetekben rendelkezésre álló lehetőségekről.

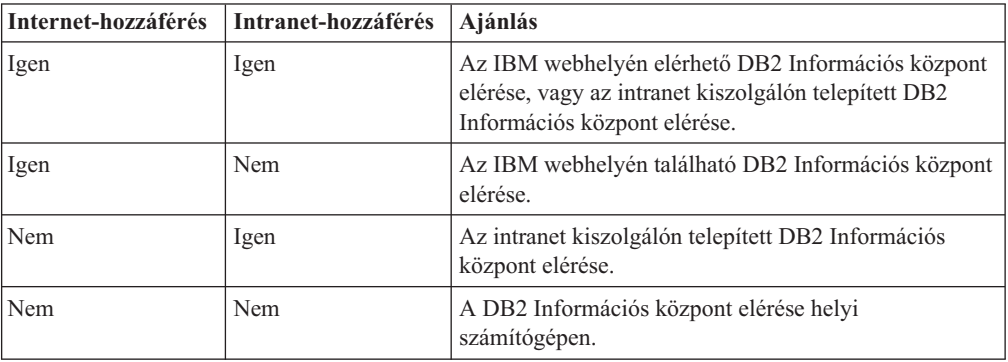

### **Esetleírás: a DB2 Információs központ elérése a számítógépen:**

Margit olyan kisvárosban vezet egy kisebb üzemet, ahol nincs helyi internetszolgáltató, amely saját internet hozzáférést biztosíthatna a számára. A DB2 Universal Database™ terméket a leltározás, a termékrendelés, illetve a a számlák és a kiadások nyilvántartásának megkönnyítése érdekében vásárolta meg. Mivel korábban még sohasem használt DB2 terméket, Margit kénytelen a DB2 termékleírásból tájékozódni.

Miután a tipikus telepítési beállítás segítségével telepítette számítógépén a DB2 Universal Database terméket, Margit szeretne hozzáférni a DB2 dokumentációhoz. Böngészője ekkor hibaüzenetet jelenít meg, mely szerint a megnyitni kívánt oldal nem található. Mikor a DB2 termék telepítési kézikönyvében utánanéz, Margit rájön, hogy először telepítenie kell a DB2 Információs Központot, hiszen csak ezután férhet hozzá a számítógépén található DB2 dokumentációhoz. A terméket kísérő adathordozók között megtalálja, majd telepíti a *DB2 Information Center* nevű CD-lemezt.

Az operációs rendszer alkalmazásindítóján keresztül most már hozzáfér a DB2 Információs központhoz, és megtanulja, hogyan növelheti vállalkozása sikerességét a DB2 termék segítségével.

## **Esetleírás: Hozzáférés az IBM weboldalán található DB2 Információs Központhoz.:**

Csaba egy szakmai továbbképző központ számítógépes szakértője. Az adatbázis-kezelő technológiákról és az SQL-ről tart előadásokat a Dunántúlon a DB2 Universal Database segítségével. Szemináriumain Csaba a DB2 dokumentációt is felhasználja segédeszközként. Például amikor az SQL-ről tart kurzusokat, a DB2 dokumentáció segítségével szemlélteti az alapfokú és a haladó lekérdezések szintaxisát.

A legtöbb vállalkozás, ahol Csaba tanít, rendelkezik internet-hozzáféréssel. A DB2 Universal Database legújabb verziójának telepítésekor Csaba ebből a megfontolásból kiindulva állította be hordozható számítógépét úgy, hogy az IBM weboldalán található DB2 Információs Központjához férjen hozzá. Így az előadások alatt bármikor hozzáférhet a legfrissebb DB2 dokumentációhoz.

Ugyanakkor utazás közben Csaba nem mindig fér hozzá az internethez. Ez nehézséget jelent a számára, különösen azokban az esetekben, amikor az órákra történő felkészülés céljára kellene hozzáférnie a DB2 dokumentációhoz. Az ilyen helyzetek elkerülése érdekében telepítette hordozható számítógépére a DB2 Információs Központ egy példányát.

Csaba számára rendkívül előnyös, hogy a DB2 dokumentáció valamilyen formában folyamatosan a rendelkezésére áll. A **db2set** parancs segítségével könnyedén konfigurálhatja a rendszerleíró adatbázis beállításait annak megfelelően, hogy a helyzet éppen az IBM weboldalán vagy a hordozható számítógépen található DB2 Információs Központ használatát követeli meg.

## **Esetleírás: Hozzáférés az intranet kiszolgálón található DB2 Információs Központhoz:**

Éva egy életbiztosításokkal foglalkozó társaság vezető adatbázis-adminisztrátoraként dolgozik. Adminisztrációs feladatai közé tartozik, hogy a DB2 Universal Database legfrissebb verzióját telepítse és konfigurálja a vállalat UNIX® adatbázis-kiszolgálóin. A vállalat biztonsági okokra hivatkozva - a közelmúltban jelentette be, hogy a dolgozóknak a továbbiakban nem biztosít munkahelyi internet-kapcsolatot. Mivel a cég munkatársai hálózati környezetben dolgoznak, Éva úgy dönt, hogy a DB2 Információs Központ egy példányát az egyik intranet kiszolgálóra telepíti, és így a vállalat adattárait rendszeresen használó kollégák (értékesítési munkatársak, értékesítési vezetők és az üzleti elemzők) hozzáférhetnek a DB2 dokumentációhoz.

Éva kérésére az adatbázis-kezelő csapat tagjai a DB2 Universal Database legújabb változatát válaszfájl segítségével telepítik az alkalmazottak számítógépeire, így biztosítva, hogy valamennyi számítógép az intranet kiszolgáló gazdagépnevével és portszámával kapcsolódjon a DB2 Információs Központhoz.

Egy félreértés miatt azonban Zsolt, Éva adatbázis-adminisztrátori csapatának egyik tagja a DB2 Információs Központ egyik példányát több számítógépre is telepíti ahelyett, hogy a DB2 Universal Database terméket konfigurálná az intranet kiszolgálón található DB2 Információs Központhoz történő hozzáférésre. A hiba korrigálása érdekében Éva arra kéri Zsoltot, hogy a **db2set** parancs segítségével valamennyi érintett számítógépen változtassa meg a rendszerleíró adatbázis DB2 Információs Központra vonatkozó beállításait (a DB2\_DOCHOST változót a gazdagépnévre, és a DB2\_DOCPORT változót a portszámra). Most már a hálózat összes illetékes számítógépe hozzáférhet a DB2 Információs Központhoz, és így a DB2 dokumentációból a munkatársak választ kaphatnak a termékkel kapcsolatos kérdéseikre.

| | |

|

| | | | |

| | | | |

| | | |

| | | | |

|

| | | | | | | | |

| | | |

 $\overline{1}$ 

| | | | | | | | |

# <span id="page-166-0"></span>**A DB2 Információs központ telepítése a DB2 Telepítő varázslóval (UNIX)** |

| | | | | | |

 $\vert$ 

| | |  $\vert$ | | | | | | | | | | | |

| | | | | | | | | | | | | |

|

| |  $\|$ 

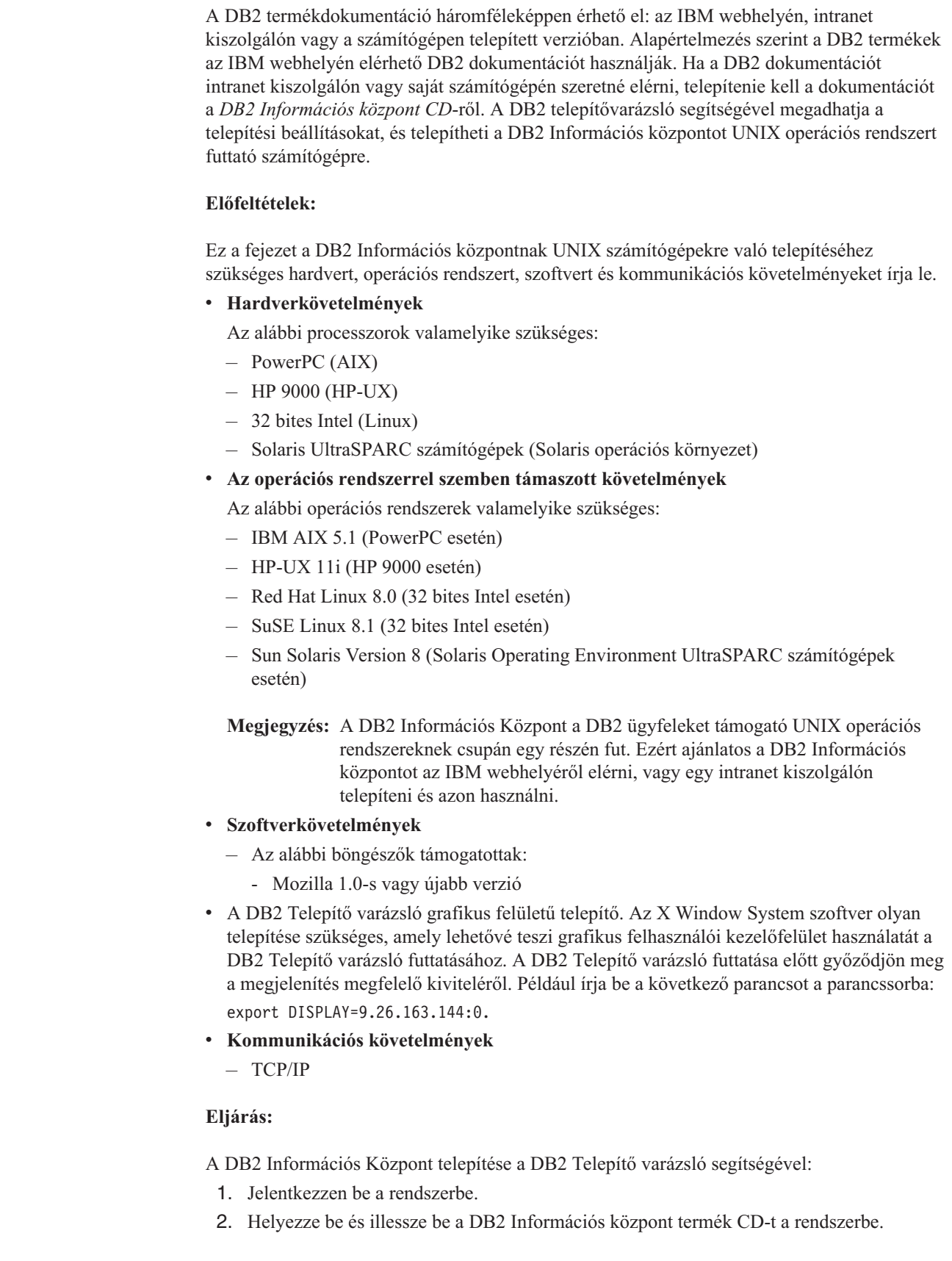

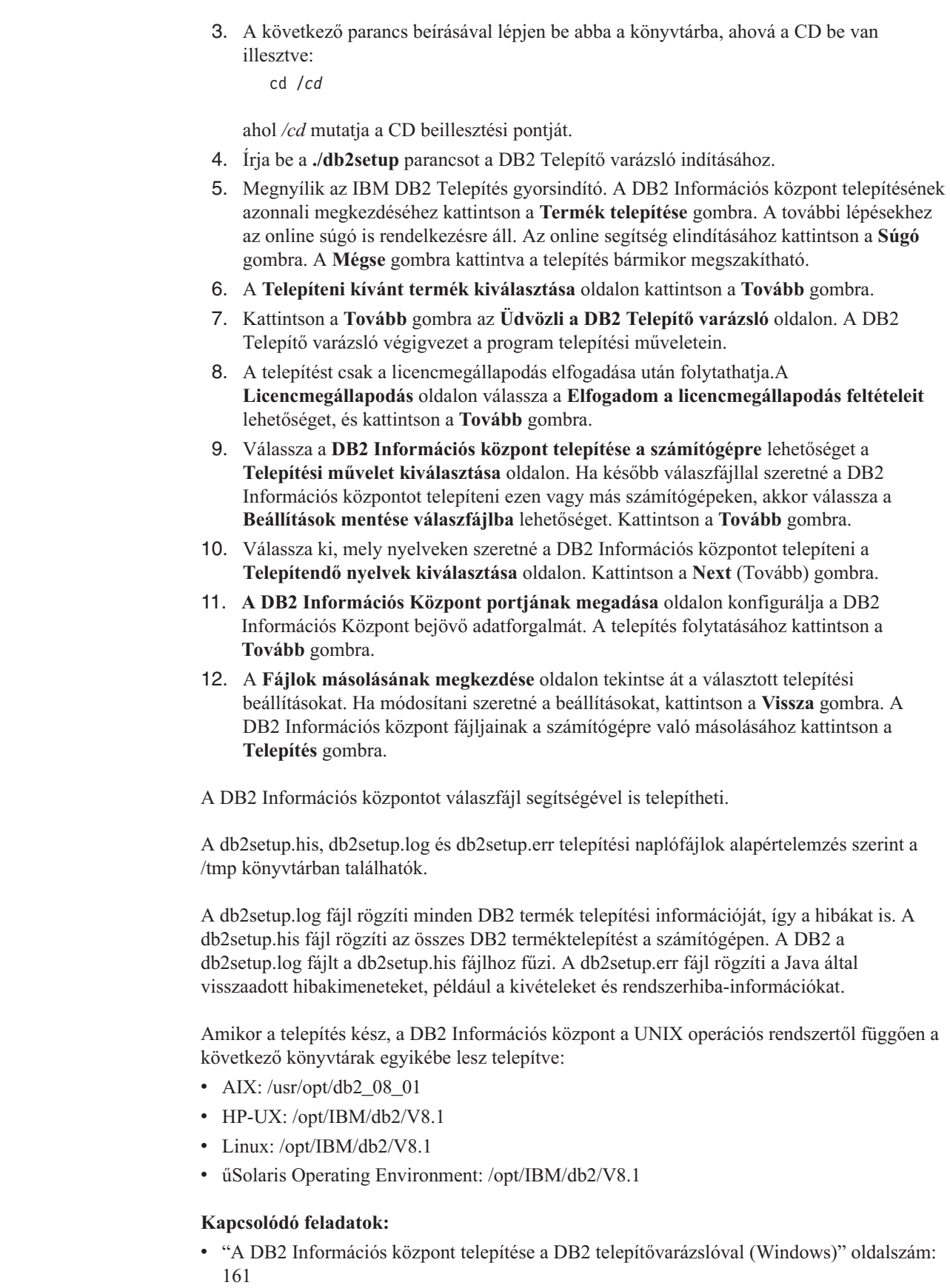

 $\overline{\phantom{a}}$  $\overline{\phantom{a}}$  $\overline{\phantom{a}}$ 

> |  $\begin{array}{c} \hline \end{array}$ | | | | | | | | | | | | | | | | | | | | | | |

> |

 $\,$   $\,$  $\overline{\phantom{a}}$ 

 $\|$ | |  $\|$ 

 $\overline{\phantom{a}}$ | | |  $\begin{array}{c} \hline \end{array}$ |

 $\|$ |  $\,$   $\,$ 

# <span id="page-168-0"></span>**A DB2 Információs központ telepítése a DB2 telepítővarázslóval** | **(Windows)** |

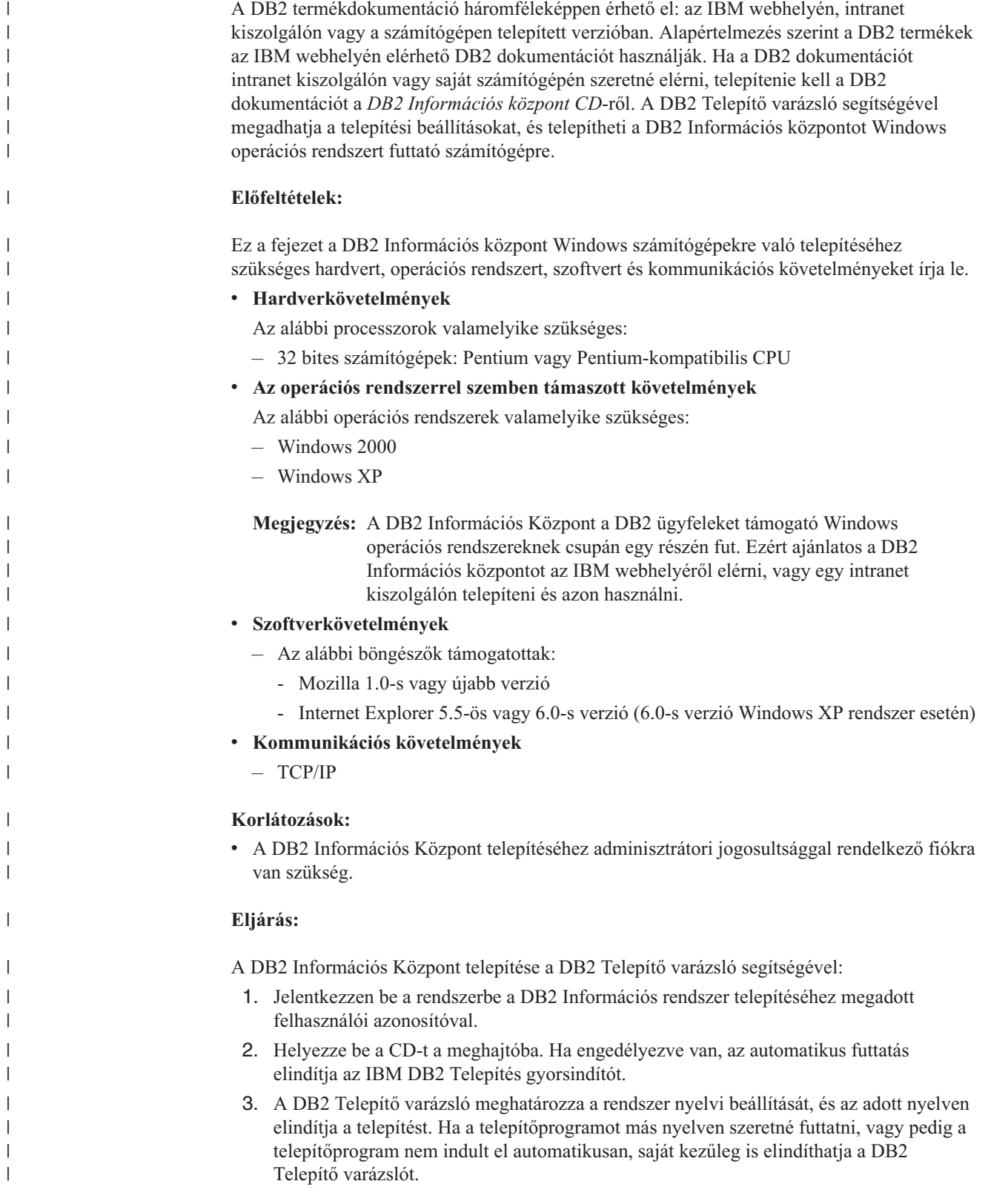

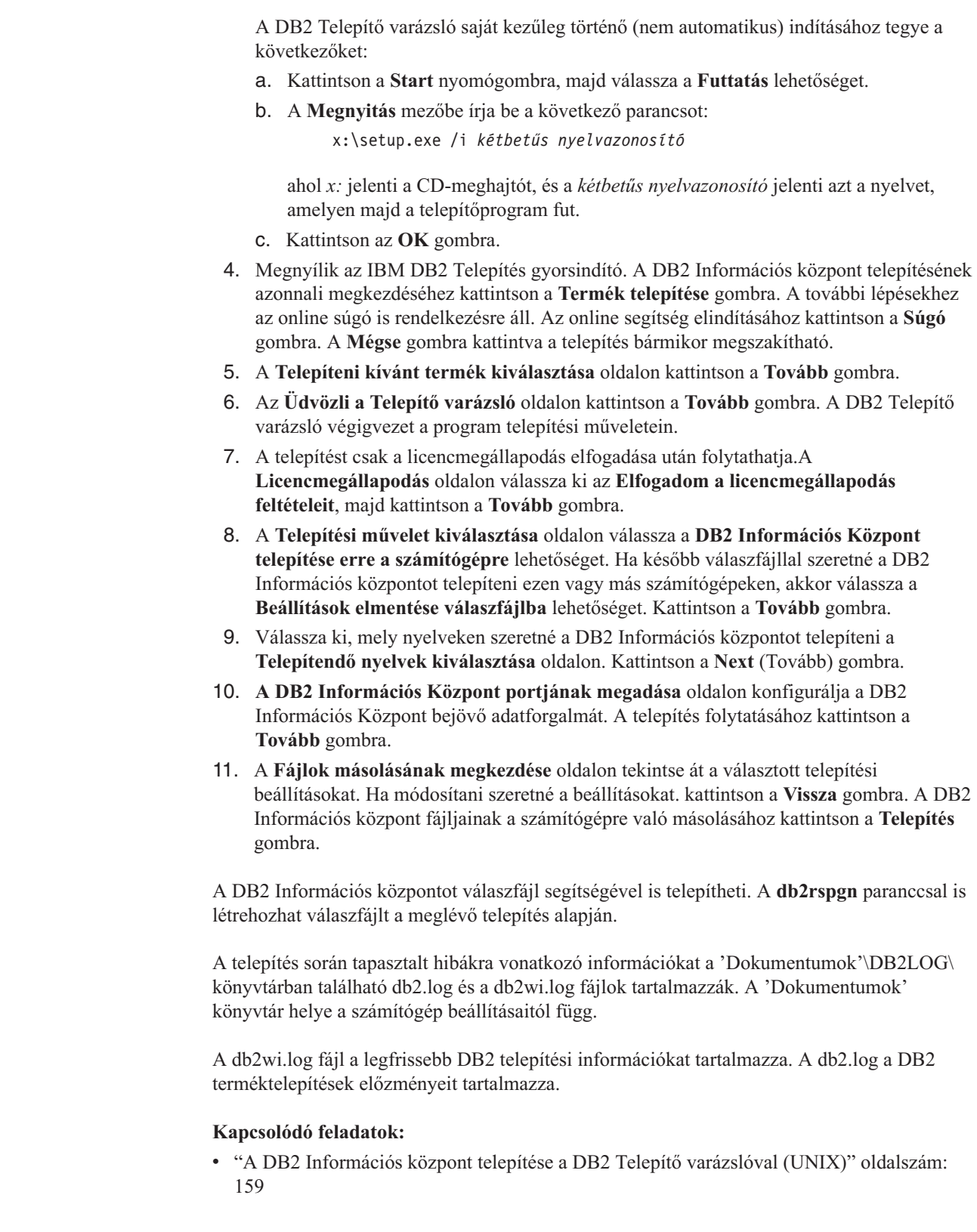

 $\overline{\phantom{a}}$  $\overline{\phantom{a}}$  $\overline{\phantom{a}}$  $\overline{\phantom{a}}$ |

|  $\|$ | | | | |  $\overline{\phantom{a}}$ | | | | | | | | | | | | | |  $\overline{\phantom{a}}$ |  $\|$ |

 $\begin{array}{c} \hline \end{array}$ |

|  $\|$  $\begin{array}{c} \hline \end{array}$ 

 $\overline{\phantom{a}}$ 

 $\,$   $\,$  $\overline{\phantom{a}}$ 

 $\overline{\phantom{a}}$  $\overline{\phantom{a}}$  $\|$ 

# <span id="page-170-0"></span>**A DB2 Információs központ indítása**

| | | |

> | | |

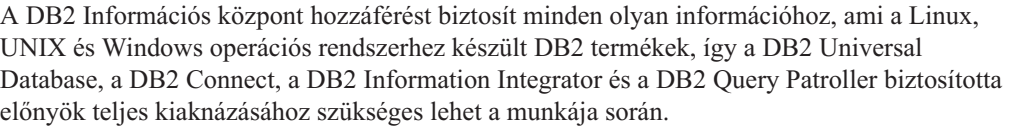

A DB2 Információs központot a következő helyekről indíthatja el:

- v Számítógépek, amelyeken a DB2 UDB ügyfél vagy kiszolgáló telepítve van
- v Intranet kiszolgáló vagy helyi számítógép, amelyen a DB2 Információs központ telepítve van
- Az IBM webhelye

## **Előfeltételek:**

A DB2 Információs központ elindítása előtt:

- v *Választható*: Állítsa be a böngészőt, hogy a témákat a kiválasztott nyelven jelenítse meg
- v *Választható*: Állítsa be a DB2 ügyfelet, hogy a számítógépen vagy az intranet kiszolgálón telepített DB2 Információs központot használja

### **Eljárás:**

A DB2 Információs központ elindítása olyan számítógépen, amelyen a DB2 UDB ügyfél vagy kiszolgáló telepítve van:

- v A Start menüből (Windows operációs rendszer esetén): Kattintson a **Start — Programon — IBM DB2 — információ — Információs központ** menüpontra.
- Parancssorból:
	- Linux és UNIX operációs rendszer esetén adja ki a **db2icdocs** parancsot.
	- Windows operációs rendszer esetén adja ki a **db2icdocs.exe** parancsot.

Intranet kiszolgálón vagy helyi számítógépen telepített DB2 Információs központ megnyitása webböngészőben:

• Nyissa meg a http:// $\leq$ gazdagépnév $\geq$ : $\leq$ portszám $\geq$ / webhelyet, ahol a  $\leq$ gazdagépnév $\geq$  jelenti a gazdagép nevét és a <portszám > jelenti annak a portnak a számát, amelyen a DB2 Információs központ elérhető.

A DB2 Információs központ megnyitása az IBM webhelyén, webböngészőben:

v Nyissa meg a webhelyet: [publib.boulder.ibm.com/infocenter/db2help/.](http://publib.boulder.ibm.com/infocenter/db2help/)

### **Kapcsolódó szempontok:**

v "DB2 [Információs](#page-162-0) központ" oldalszám: 155

## **Kapcsolódó feladatok:**

- v "Témák [megjelenítése](#page-171-0) a kiválasztott nyelven a DB2 Információs központban" oldalszám: [164](#page-171-0)
- v "Helyi súgó hívása DB2 [eszközből"](#page-178-0) oldalszám: 171
- v "A [számítógépen](#page-171-0) vagy intranet kiszolgálón telepített DB2 Információs központ frissítése" [oldalszám:](#page-171-0) 164
- v "Az üzenetsúgó indítása a parancssori [feldolgozóból"](#page-179-0) oldalszám: 172
- v "A parancssúgó indítása a parancssori [feldolgozóból"](#page-179-0) oldalszám: 172
- v "Az SQL állapotsúgó indítása a parancssori [feldolgozóból"](#page-180-0) oldalszám: 173

# <span id="page-171-0"></span>**A számítógépen vagy intranet kiszolgálón telepített DB2 Információs központ frissítése**

A <http://publib.boulder.ibm.com/infocenter/db2help/> oldalról elérhető DB2 Információs központ rendszeres időközönként frissül az új vagy módosított dokumentációkkal. Az IBM közzéteheti a DB2 Információs központ letölthető és a számítógépre vagy intranet kiszolgálóra telepíthető frissítéseit is. A DB2 Információs központ frissítése nem frissíti a DB2 ügyfél vagy kiszolgáló termékeit.

## **Előfeltételek:**

Szükség van egy internetkapcsolattal rendelkező számítógépre.

## **Eljárás:**

A számítógépen vagy intranet kiszolgálón telepített DB2 Információs központ frissítése:

- 1. Nyissa meg az IBM webhelyén található DB2 Információs központot: <http://publib.boulder.ibm.com/infocenter/db2help/>
- 2. A nyitóoldalon a Downloads (Letöltés) részen, a Service and Support (Szolgáltatás és támogatás) fejléc alatt kattintson a **DB2 Universal Database documentation** (DB2 Universal Database dokumentáció) hivatkozásra.
- 3. A gépen telepített dokumentáció és a frissített dokumentáció verziószámának összehasonlításával állapítsa meg, hogy a helyi dokumentáció elavult-e. A telepített dokumentáció verziószáma a DB2 Információs központ kezdőlapján található.
- 4. Amennyiben elérhető a DB2 Információs központ egy frissebb verziója, töltse le az operációs rendszerének megfelelő, legújabb frissített *DB2 Information Center* (DB2 információs központ) képfájlt.
- 5. A frissített *DB2 Információs központ* telepítéséhez kövesse a weblapon látható utasításokat.

### **Kapcsolódó feladatok:**

v "Fájlmásolás a DB2 HTML dokumentációs CD-ről webkiszolgálóra" a következő kiadványban: *DB2 Personal Edition Repülőrajt*

## **Kapcsolódó hivatkozások:**

v "DB2 PDF és nyomtatott [dokumentáció"](#page-172-0) oldalszám: 165

# **Témák megjelenítése a kiválasztott nyelven a DB2 Információs központban**

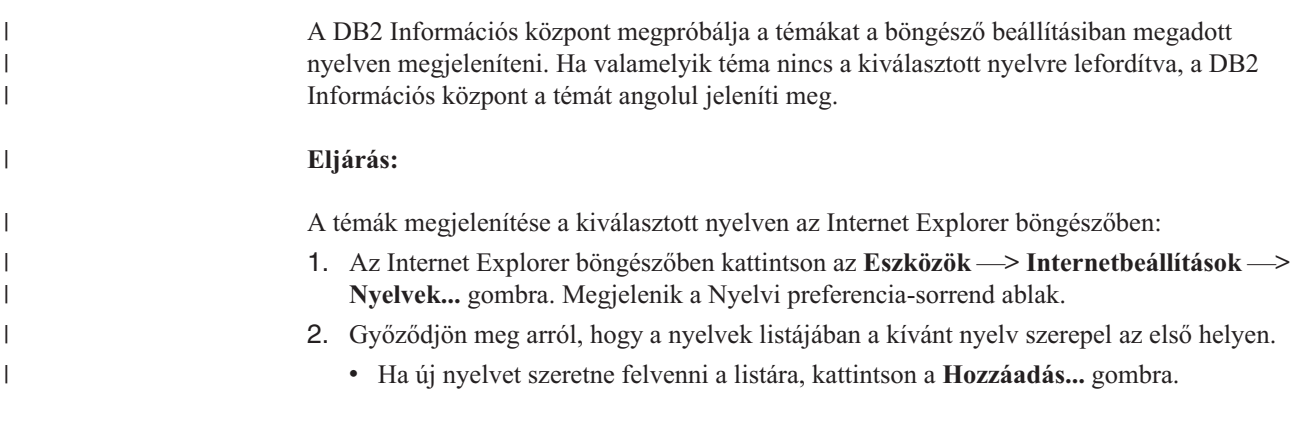

| |

<span id="page-172-0"></span>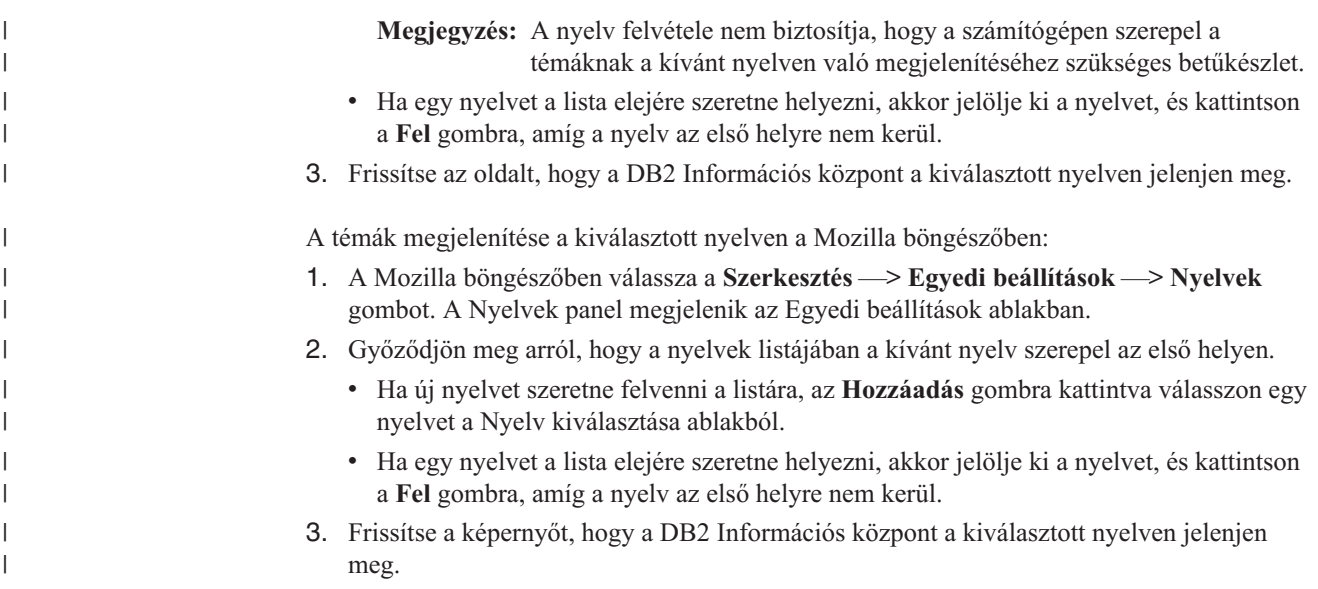

# **DB2 PDF és nyomtatott dokumentáció**

A következő táblázatokban könyvcímek, nyomtatványszámok és PDF fájlok nevei szerepelnek. A nyomtatott változat megrendeléséhez ismerni kell a könyv hivatalos címét. A PDF fájl kinyomtatásához ismerni kell a PDF fájl nevét.

A DB2 dokumentáció az alábbi témakörökre osztható fel:

- v Alapvető tudnivalók
- v Adminisztrációs információk
- v Alkalmazásfejlesztési információk
- v Üzleti információs feladatok
- v DB2 Connect információk
- Első lépések
- v Tananyag információk
- v Választható összetevők
- Kiadási megjegyzések

Az alábbi táblázatok a DB2 könyvtárban található könyvek nyomtatott példányainak megrendeléséhez, valamint a PDF fájlok kinyomtatásához és megtekintéséhez szükséges adatokat tartalmazzák. A DB2 könyvtárban található könyvek részletes leírása az IBM kiadványok központjában olvasható a [www.ibm.com/shop/publications/order](http://www.ibm.com/shop/publications/order) címen.

# **Alapvető tudnivalók**

| | | | | | | | | | |

Ezekben a könyvekben minden DB2 felhasználó számára alapvető fontosságú információk találhatók. Ezek a tudnivalók egyaránt fontosak a programozók és az adatbázisok rendszergazdái számára, valamint mindazoknak, akik a DB2 Connect, a DB2 Warehouse Manager vagy egyéb DB2 termékkel dolgoznak.

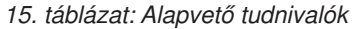

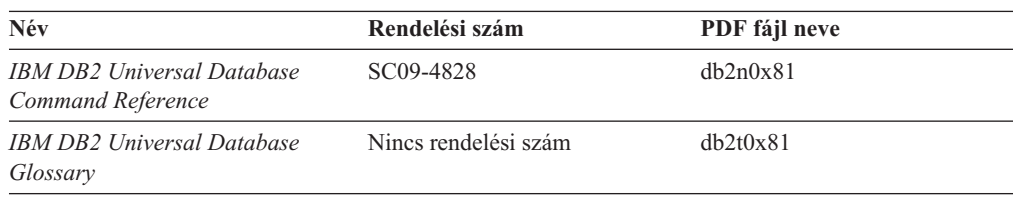

*15. táblázat: Alapvető tudnivalók (Folytatás)*

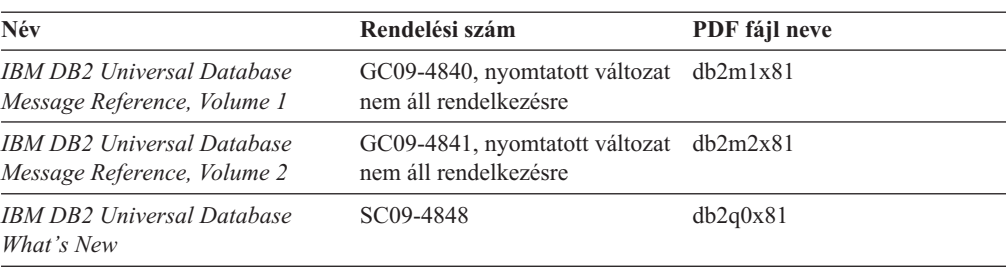

## **Adminisztráció**

| | | | | | | | |

|

Ezek a könyvek a DB2 adatbázisok, az adatraktárak és a befogadott rendszerek hatékony tervezéséhez, megvalósításához és kezeléséhez szükséges témaköröket tartalmazzák.

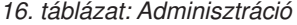

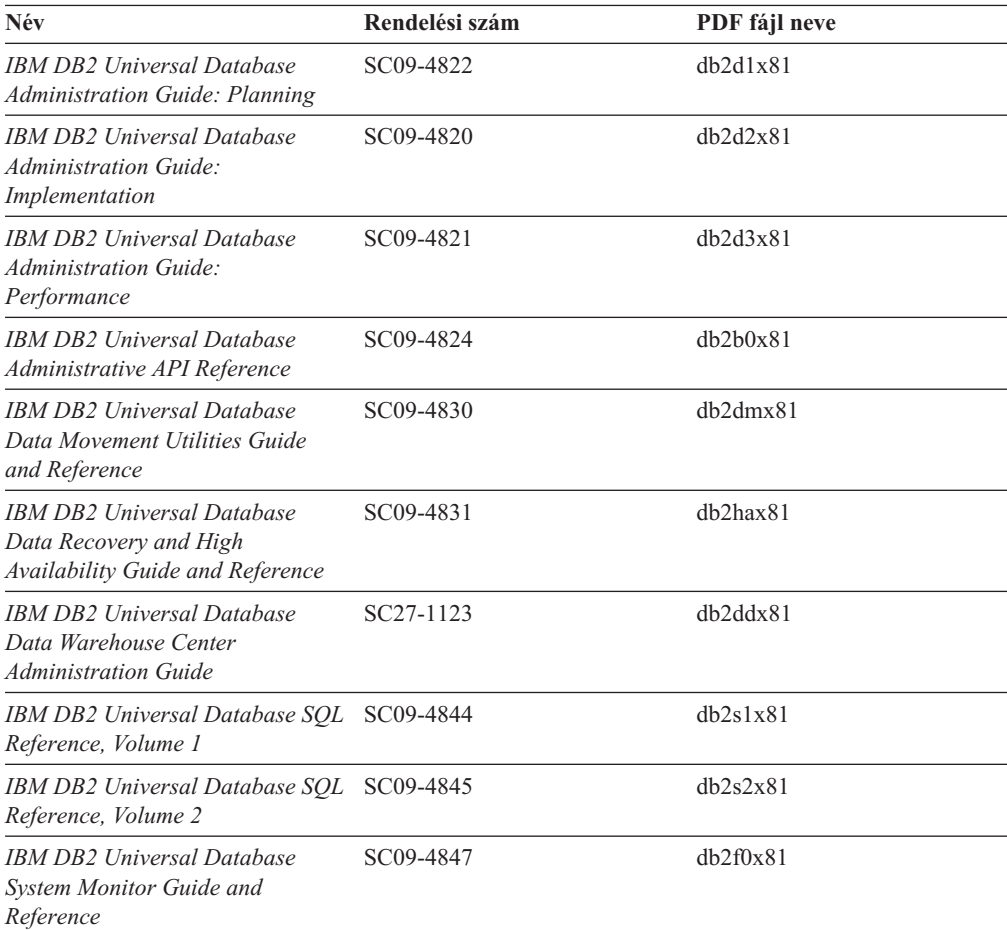

# **Alkalmazásfejlesztés**

Ezek a könyvek a DB2 Universal Database (DB2 UDB) programmal dolgozó alkalmazásfejlesztők és programozók figyelmébe ajánlhatók. Hasznos tudnivalókat tartalmaznak a támogatott nyelvekről és fordítóprogramokról, valamint a DB2 UDB különböző programozási felületekről történő eléréséhez szükséges dokumentációt (ilyen például a beágyazott SQL, az ODBC, a JDBC, az SQLJ és a CLI). A DB2 Információs központ használata esetén a mintaprogramok forráskódjának HTML verziója is elérhető. *17. táblázat: Alkalmazásfejlesztés*

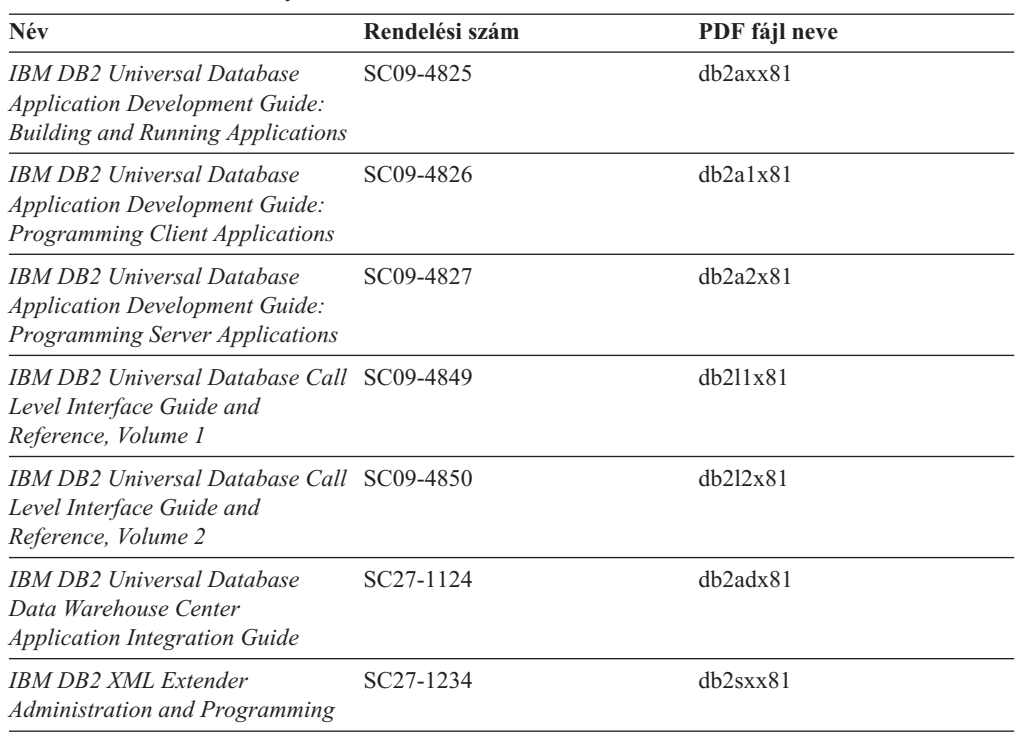

# **Üzleti információs feladatok**

Ezek a könyvek a DB2 Universal Database adatraktár-kezelési és elemzési szolgáltatásait hatékonyabbá tevő összetevők használatát ismertetik.

*18. táblázat: Üzleti információs feladatok*

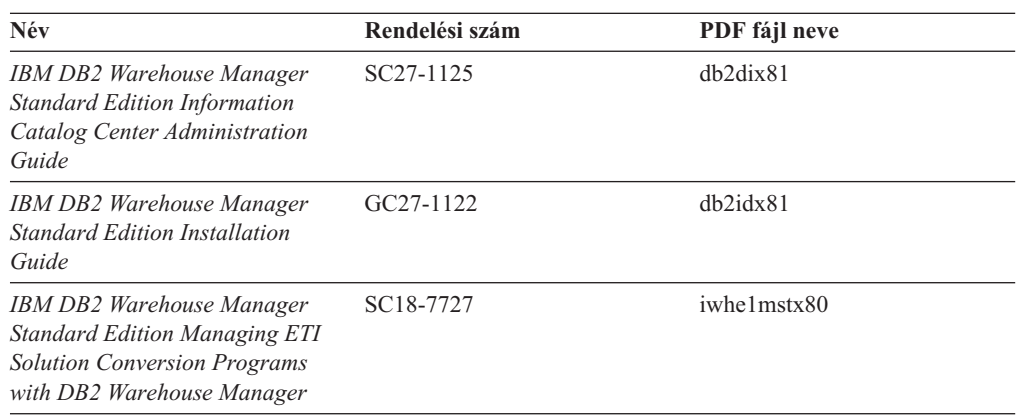

# **DB2 Connect**

Ez a kategória azt ismerteti, hogyan érhetők el a nagyszámítógépes és közepes kiszolgálókon tárolt adatok a DB2 Connect Enterprise Edition vagy a DB2 Connect Personal Edition segítségével.

*19. táblázat: DB2 Connect*

| Név                                | Rendelési szám       | PDF fájl neve |
|------------------------------------|----------------------|---------------|
| <b>IBM Connectivity Supplement</b> | Nincs rendelési szám | dh2h1x81      |

*19. táblázat: DB2 Connect (Folytatás)*

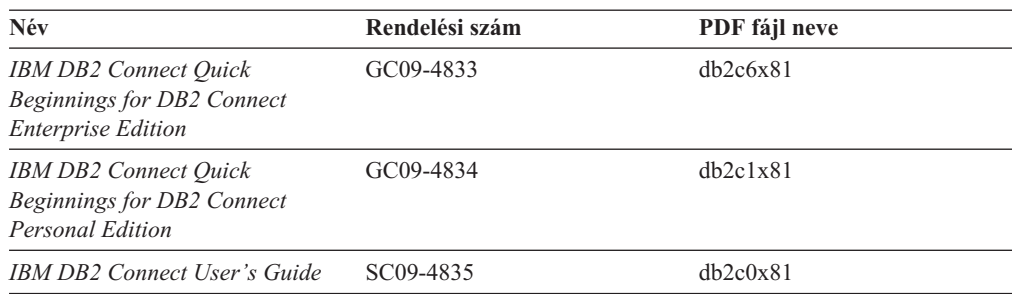

# **Első lépések**

Ez a kategória a kiszolgálók, az ügyfelek és az egyéb DB2 termékek telepítéséhez és konfigurálásához szükséges tudnivalókat tartalmazza.

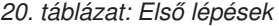

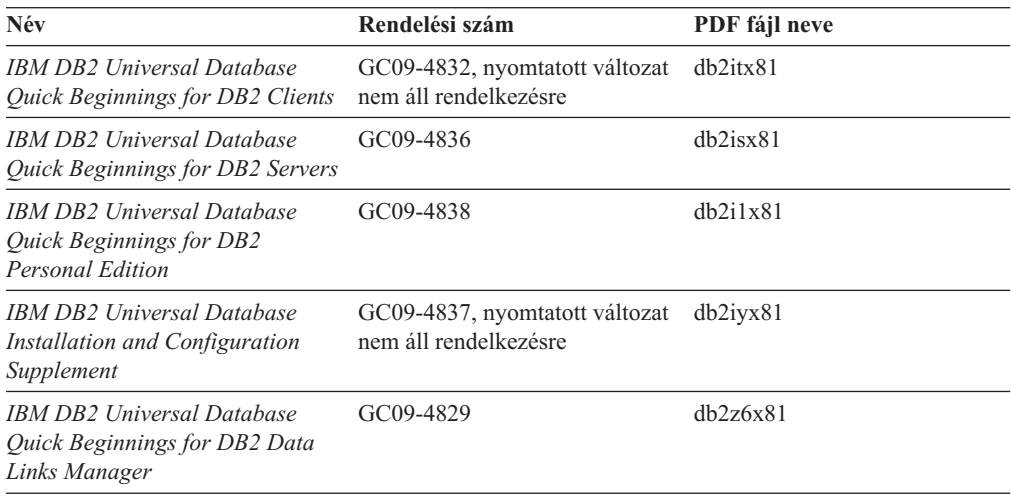

# **Útmutató**

Az útmutató a DB2 szolgáltatásait és a különféle feladatok végrehajtását ismerteti.

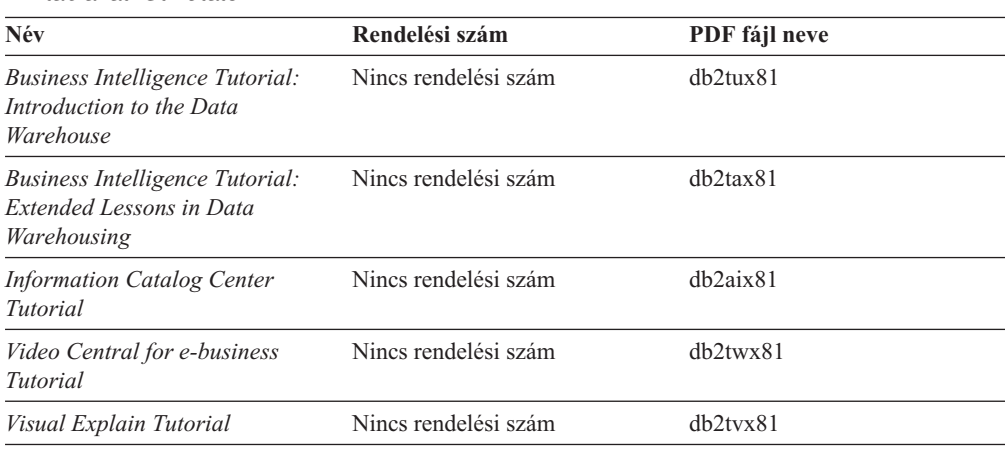

*21. táblázat: Útmutató*

# **Választható összetevők**

Ez a kategória a DB2 választható összetevőinek használatát mutatja be.

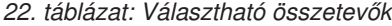

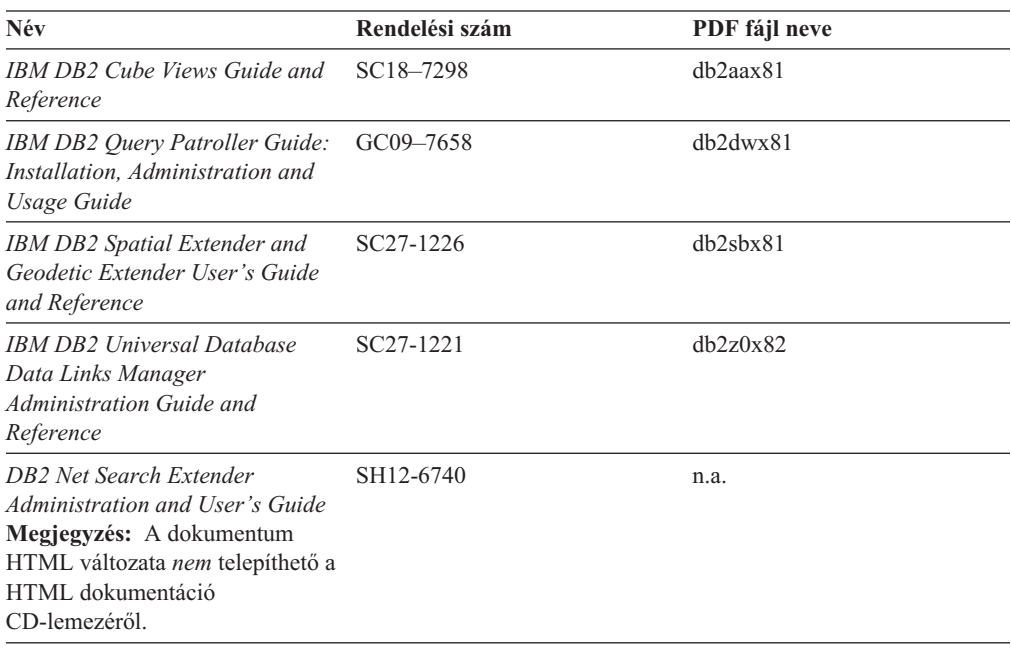

## **Kiadási megjegyzések**

A kiadási megjegyzések a termék kiadására és a javítócsomag szintjére vonatkozó kiegészítő tudnivalókat tartalmaznak. A kiadási megjegyzések tartalmazzák az egyes kiadásokban, frissítésekben és javítócsomagokban található dokumentációfrissítések összefoglalását is.

*23. táblázat: Kiadási megjegyzések*

| Név                         | Rendelési szám                             | PDF fájl neve       |
|-----------------------------|--------------------------------------------|---------------------|
| DB2 kiadási megjegyzések    | Lásd a megjegyzést.                        | Lásd a megjegyzést. |
| DB2 telepítési megjegyzések | Csak a termék CD-lemezén<br>található meg. | Nem elérhető.       |

**Megjegyzés:** A Kiadási megjegyzések a következő formátumokban érhetők el:

- v XHTML és szöveges formátumban a terméket tartalmazó CD-ken
- v PDF formátumban a PDF dokumentációt tartalmazó CD-n

Ezen felül a Kiadási megjegyzéseknek az *Ismert problémák és elkerülésük* és *Az egyes kiadások között felmerült inkompatibilitások* című részei a DB2 Információs központban is megjelennek.

A Kiadási megjegyzéseknek UNIX alapú környezetben való megtekintéséhez lásd a Release.Notes fájlt. A fájl a DB2DIR/Readme/*%L* könyvtárban található, ahol *%L* a területi beállítások nevét, a DB2DIR pedig a következőt jelöli:

- v AIX operációs rendszerek esetén: /usr/opt/db2\_08\_01
- v Minden egyéb UNIX alapú operációs rendszer esetén: /opt/IBM/db2/V8.1

### **Kapcsolódó feladatok:**

v "DB2 könyvek [nyomtatása](#page-177-0) PDF fájlokból" oldalszám: 170

- v "Nyomtatott DB2 könyvek rendelése" oldalszám: 170
- v "Helyi súgó hívása DB2 [eszközből"](#page-178-0) oldalszám: 171

# <span id="page-177-0"></span>**DB2 könyvek nyomtatása PDF fájlokból**

A DB2 könyvek kinyomtathatók a *DB2 PDF Dokumentáció* CD lemezen található PDF fájlokból. Az Adobe Acrobat Reader segítségével ki lehet nyomtatni bizonyos oldalakat vagy akár az egész könyvet is.

### **Előfeltételek:**

Győződjön meg róla, hogy az Adobe Acrobat Reader telepítve van. Ha telepíteni szeretné a programot, az Adobe Acrobat Reader elérhető az Adobe webhelyén: [www.adobe.com](http://www.adobe.com/)

### **Eljárás:**

DB2 könyv PDF fájlból történő nyomtatásához szükséges lépések:

- 1. Helyezze a *DB2 PDF Dokumentáció* CD lemezt az olvasóba. UNIX operációs rendszeren illessze rendszerbe (mount) a DB2 PDF Dokumentáció CD lemezt. A CD lemez UNIX operációs rendszerbe történő illesztéséről (mount) részletes leírás található a *Repülőrajt* című kézikönyvben.
- 2. Nyissa meg az index.htm fájlt. A fájl tartalma egy böngészőablakban jelenik meg.
- 3. Kattintson a megtekinteni kívánt PDF címére. Az Acrobat Reader megnyitja a PDF fájlt.
- 4. A könyv bármely részét kinyomtathatja, ehhez a **Fájl** → **Nyomtatás** menüpontot kell kiválasztania.

### **Kapcsolódó szempontok:**

v "DB2 [Információs](#page-162-0) központ" oldalszám: 155

### **Kapcsolódó feladatok:**

v "Nyomtatott DB2 könyvek rendelése" oldalszám: 170

### **Kapcsolódó hivatkozások:**

v "DB2 PDF és nyomtatott [dokumentáció"](#page-172-0) oldalszám: 165

# **Nyomtatott DB2 könyvek rendelése**

Amennyiben a nyomtatott könyveket részesíti előnyben, háromféleképpen rendelheti meg őket.

## **Eljárás:**

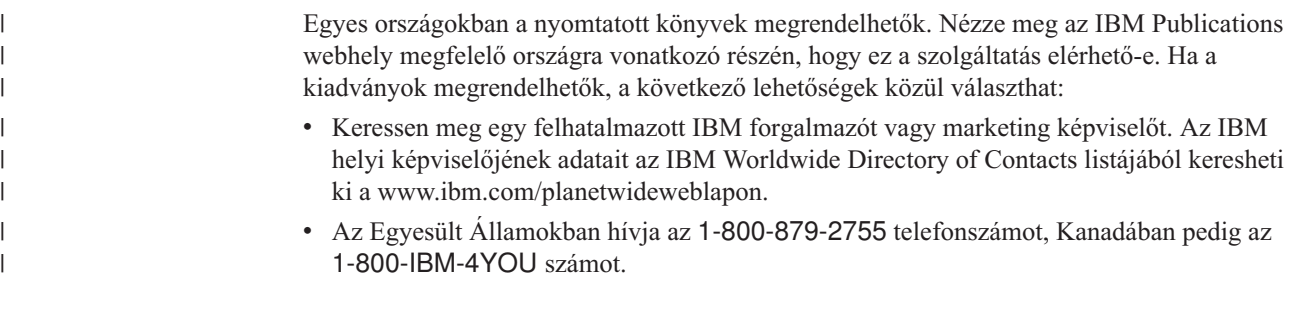

<span id="page-178-0"></span>| | | v Látogasson el az IBM Publications Center weboldalra: [http://www.ibm.com/shop/publications/order.](http://www.ibm.com/shop/publications/order) A könyvek nem minden országban rendelhetők meg az IBM Publications Center webhelyről.

A DB2 termék megjelenésekor a nyomtatott könyvek anyaga megegyezik a *DB2 PDF dokumentációs CD*-n található PDF formátumú dokumentációéval. A *DB2 Információs központ CD*-n található nyomtatott könyvek tartalma is azonos. Azonban DB2 Információs központ CD tartalmaz olyan anyagokat is, amelyek a PDF könyvekben nem jelennek meg (például SQL adminisztrációs rutinokat and HTML mintákat). A DB2 PDF dokumentációs CD-n található könyvek közül nem mindegyik rendelhető meg nyomtatott változatban.

**Megjegyzés:** A DB2 Információs központ frissítésére gyakrabban kerül sor, mint a PDF vagy a nyomtatott könyvek frissítésére; megjelenésükkor azonnal telepítheti a dokumentáció frissítéseit, vagy a legfrissebb információkért látogassa meg a DB2 Információs központ webhelyét: [http://publib.boulder.ibm.com/infocenter/db2help/.](http://publib.boulder.ibm.com/infocenter/db2help/)

### **Kapcsolódó feladatok:**

v "DB2 könyvek [nyomtatása](#page-177-0) PDF fájlokból" oldalszám: 170

## **Kapcsolódó hivatkozások:**

v "DB2 PDF és nyomtatott [dokumentáció"](#page-172-0) oldalszám: 165

# **Helyi súgó hívása DB2 eszközből**

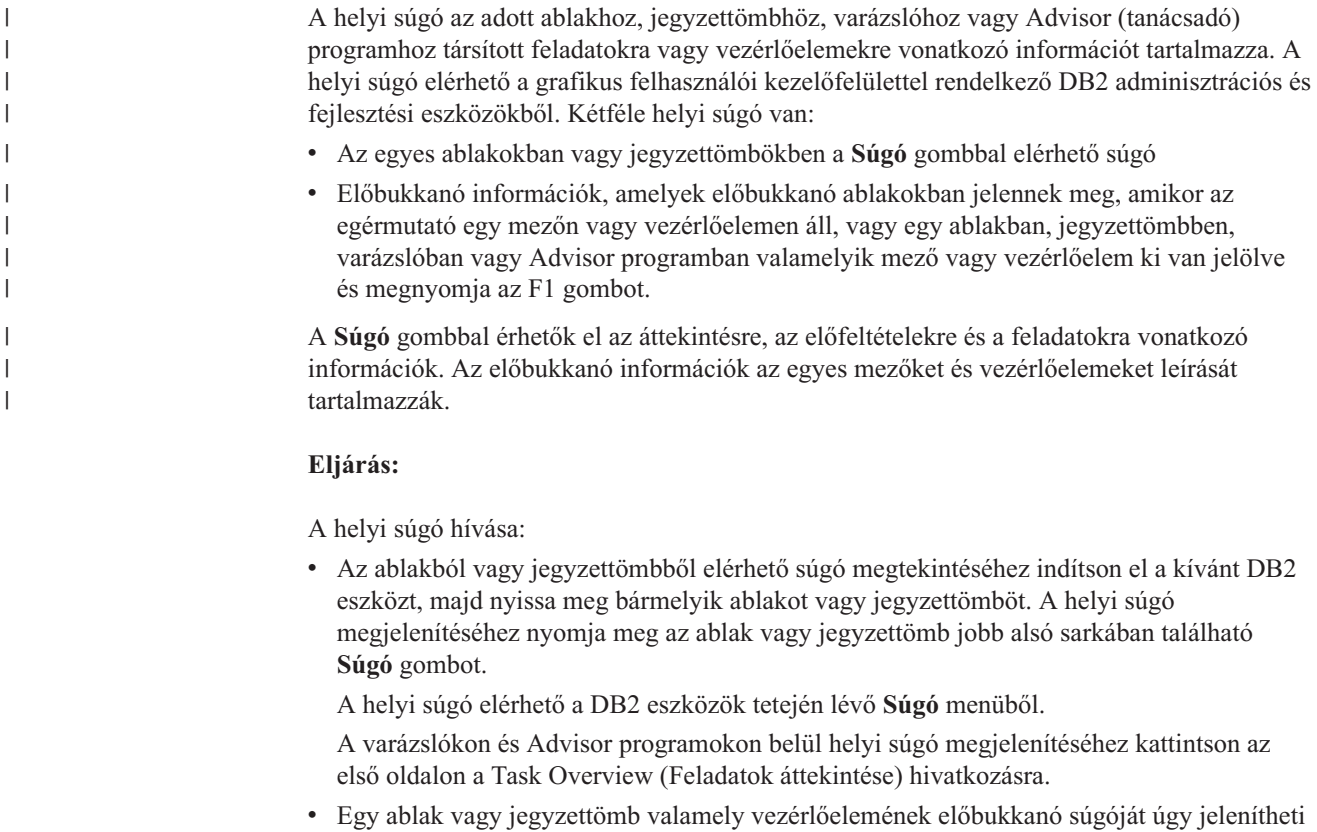

meg, hogy a vezérlőelemre kattint, majd megnyomja az **F1** gombot. A vezérlőelem leírását tartalmazó felbukkanó információ sárga ablakban jelenik meg.

<span id="page-179-0"></span>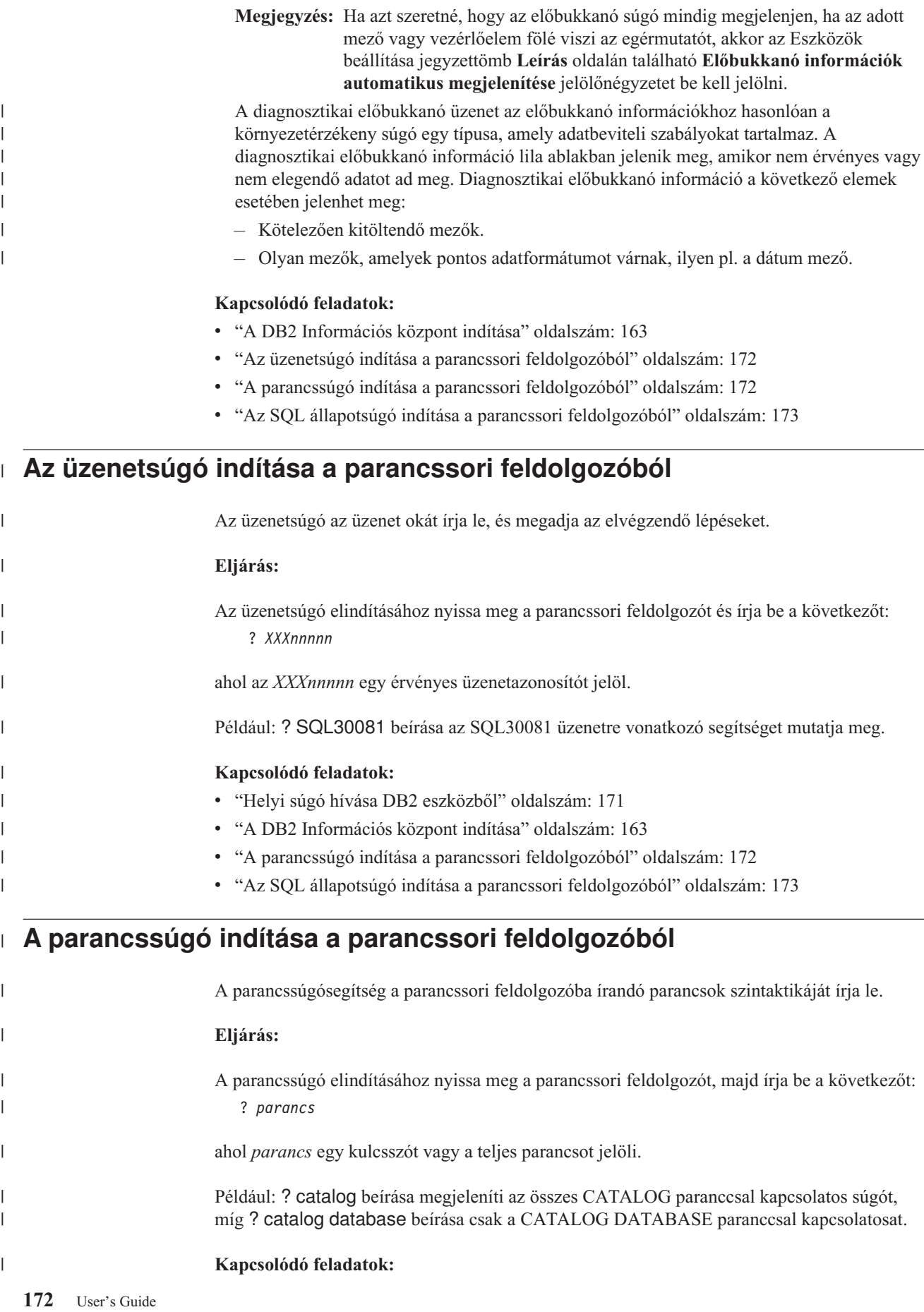
<span id="page-180-0"></span>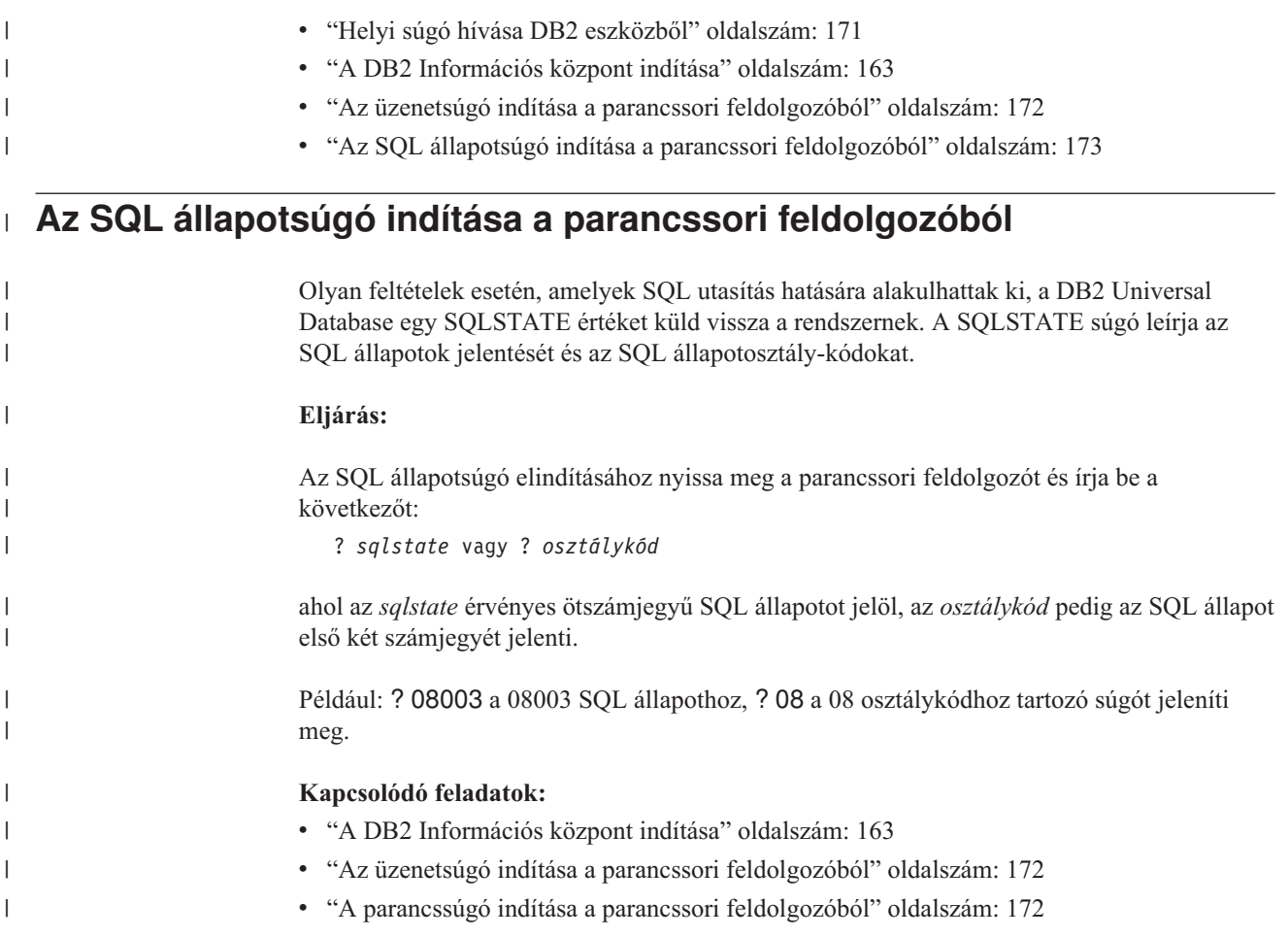

#### **DB2 útmutatók**

A DB2® útmutatók segítséget nyújtanak a DB2 Universal Database különféle tulajdonságainak megismeréséhez. Lépésről lépésre leírt útmutatást nyújtanak a DB2 rendszerhez a következő területeken: alkalmazások fejlesztése, SQL lekérdezés teljesítményének finomhangolása, adatraktárakkal történő munkavégzés, metaadatok kezelése és internetes szolgáltatások fejlesztése.

#### **Indulás előtt:**

Az útmutatók XHTML verzióját megtekintheti az Információs központ webhelyén: [http://publib.boulder.ibm.com/infocenter/db2help/.](http://publib.boulder.ibm.com/infocenter/db2help/)

Némelyik útmutató mintaadatokat vagy kódot használ. Nézzen végig minden egyes útmutatót az adott feladatokra vonatkozó előfeltételek leírásához.

#### **DB2 Universal Database útmutatók:**

Kattintson a következő listában egy útmutató címére annak megtekintéséhez.

- *Business Intelligence Tutorial: Introduction to the Data Warehouse Center* Az Adatraktár központ segítségével végez bemutató jellegű adatraktározást.
- *Business Intelligence Tutorial: Extended Lessons in Data Warehousing* Haladó adatraktározási feladatokat végez az Adatraktár központ segítségével.

#### *Information Catalog Center Tutorial*

Létrehoz és kezel egy információkatalógust metaadatok az Információkatalógusközpont segítségével történő megkereséséhez és használatához.

#### *Visual Explain Tutorial*

Jobb teljesítmény elérése érdekében elemzi, optimalizálja az SQL utasításokat és elvégzi azok finomhangolását a Visual Explain segítségével.

#### <span id="page-181-0"></span>**DB2 hibaelhárítási információk**

A hibaelhárításra és probléma felderítésére szolgáló információk széles választéka áll rendelkezésre, hogy segítse a DB2® termékek használatát.

#### **DB2 dokumentáció**

A hibaelhárítási információk megtalálhatók a DB2 Információs központban, valamint a DB2 könyvtárat alkotó PDF könyvekben. A DB2 Információs központ navigációs fáján a ″Support and troubleshooting″ (Támogatás és hibaelhárítás) ágra kattintva (a böngészőablak bal paneljén) megtalálhatja a DB2 hibaelhárítási dokumentációk teljes listáját.

#### **DB2 Technikai támogatás weboldala**

Látogassa meg a DB2 Technikai támogatás webhelyet, ha problémát észlel és segítségre van szüksége a lehetséges okok és megoldások megkeresése során. A technikai támogatás webhelyéről elérhetőek a legfrissebb DB2 kiadványok, technikai feljegyzések, APAR hibajelentések, javítócsomagok, a belső DB2 hibakódok legfrissebb listája és egyéb források. Ebben az tudásbázisban megkeresheti a problémára vonatkozó lehetséges megoldásokat.

A DB2 Technikai támogatás oldala a

[http://www.ibm.com/software/data/db2/udb/winos2unix/support](http://www.ibm.com/software/data/db2/udb/support.html) címen érhető el.

#### **DB2 Hibafelderítési útmutatók**

A DB2 Hibafelderítési útmutatók weboldalon arról talál információkat, hogyan lehet gyorsan felderíteni és megoldani a DB2 termékek használata közben előforduló hibákat. Az egyik útmutató bemutatja a DB2 elérhető hibafelderítési szolgáltatásait és eszközeit, és segítséget nyújt annak eldöntésében, hogy mikor melyiket kell használni. Más útmutatók a kapcsolódó témákkal foglalkoznak mint pl. a ″Database Engine Problem Determination″ (Adatbázis motor hibáinak felderítése) , ″Performance Problem Determination″ (Teljesítményproblémák felderítése), és ″Application Problem Determination″ (Alkalmazáshibák felderítése).

A DB2 hibafelderítési útmutatók teljes listája megtalálható a DB2 technikai támogatás webhelyén:

<http://www.ibm.com/software/data/support/pdm/db2tutorials.html>

#### **Kapcsolódó szempontok:**

v "DB2 [Információs](#page-162-0) központ" oldalszám: 155

#### **Kisegítő lehetőségek**

A kisegítő lehetőségek segítséget nyújtanak a szoftverek sikeres használatához a testileg fogyatékos (pl. csökkentlátó vagy mozgáskorlátozott) felhasználóknak. A következő lista a DB2® 8-as verziójú termékek főbb kisegítő lehetőségeit tartalmazza:

- v A DB2 összes funkciója használható az egér helyett a billentyűzet segítségével. További információ: ["Billentyűzet](#page-182-0) bemenet és navigáció" oldalszám: 175.
- Testre szabhatja a DB2 felhasználói felületein használt betűkészletek színét és méretét. További információ: ["Megjelenítés](#page-182-0) csökkentlátók számára" oldalszám: 175.
- A DB2 támogatia a Java™ Accessibility API-t használó kisegítő alkalmazásokat. További információ: "Kompatibilitás kisegítő technológiákkal".
- v A DB2 dokumentáció rendelkezésre áll könnyen hozzáférhető formátumban. További információ: "Kisegítő lehetőségek dokumentáció".

### **Billentyűzet bemenet és navigáció**

#### **Billentyűzet bemenet**

<span id="page-182-0"></span>| | | | |

| | A DB2 eszközei működtethetők kizárólag a billentyűzet segítségével is. Billentyűk, illetve billentyűkombinációk segítségével végrehajthatók az egérrel végezhető műveletek. Az operációs rendszer szabványos billentyűlenyomásaival elvégezhetők az operációs rendszer szabványos műveletei.

További információ arról, hogyan lehet billentyűkkel vagy billentyűkombinációkkal műveleteket végrehajtani: Keyboard shortcuts and accelerators: Common GUI help.

#### **Navigáció billentyűzettel**

A DB2 eszközök felhasználói kezelőfelületén navigálhat billentyűkkel és billentyűkombinációkkal.

További információ arról, hogyan lehet billentyűkkel vagy billentyűkombinációkkal a DB2 eszközökben navigálni: Keyboard shortcuts and accelerators: Common GUI help.

#### **Aktuális mező kezelése a billentyűzet segítségével**

A UNIX® operációs rendszerekben az aktív ablaknak azt a területét, ahol a billentyűlenyomásnak hatása lesz, sárga kiemelés jelöli.

#### **Megjelenítés csökkentlátók számára**

A DB2 eszközökben elérhetők olyan szolgáltatások, melyek a csökkentlátó felhasználók számára megkönnyítik a használatot. Ezen a kisegítő továbbfejlesztések közé sorolható az egyénileg megadott betűkészlet tulajdonságok támogatása.

#### **Betűkészlet beállítások**

Lehetőség van a menük és párbeszédablakok szövegeiben szereplő betűk színének, méretének és betűtípusának kiválasztására az Eszközök beállítása jegyzettömb segítségével.

A betűkészletek beállításainak megadásáról további információ: Changing the fonts for menus and text: Common GUI help.

#### **Színfüggetlenség**

Ezen termék szolgáltatásainak használatához nincs szükség színek megkülönböztetéséhez.

### **Kompatibilitás kisegítő technológiákkal**

A DB2 eszközök illesztői támogatják a Java Accessibility API használatát, amely lehetővé teszi képernyőolvasók és egyéb kisegítő technológiák DB2 termékekkel való használatát.

#### **Kisegítő lehetőségek dokumentáció**

A DB2 dokumentációja elérhető XHTML 1.0 formátumban, amely a legtöbb webböngészőben megjeleníthető. Az XHTML lehetővé teszi, hogy a dokumentációt a böngészőben beállított megjelenítési beállításokkal nézze meg. Ugyanez lehetőséget nyújt arra is, hogy képernyőolvasót vagy más kisegítő technológiákat alkalmazzon.

A szintaxisdiagramok pontokkal elválasztott, tízes számrendszerbeli formátumúak. Ez a formátum csak akkor elérhető, ha a dokumentációt képernyőolvasó segítségével használja.

#### **Kapcsolódó szempontok:**

v "Pontozott, tízes számrendszerbeli szintaxisdiagramok" oldalszám: 176

<span id="page-183-0"></span>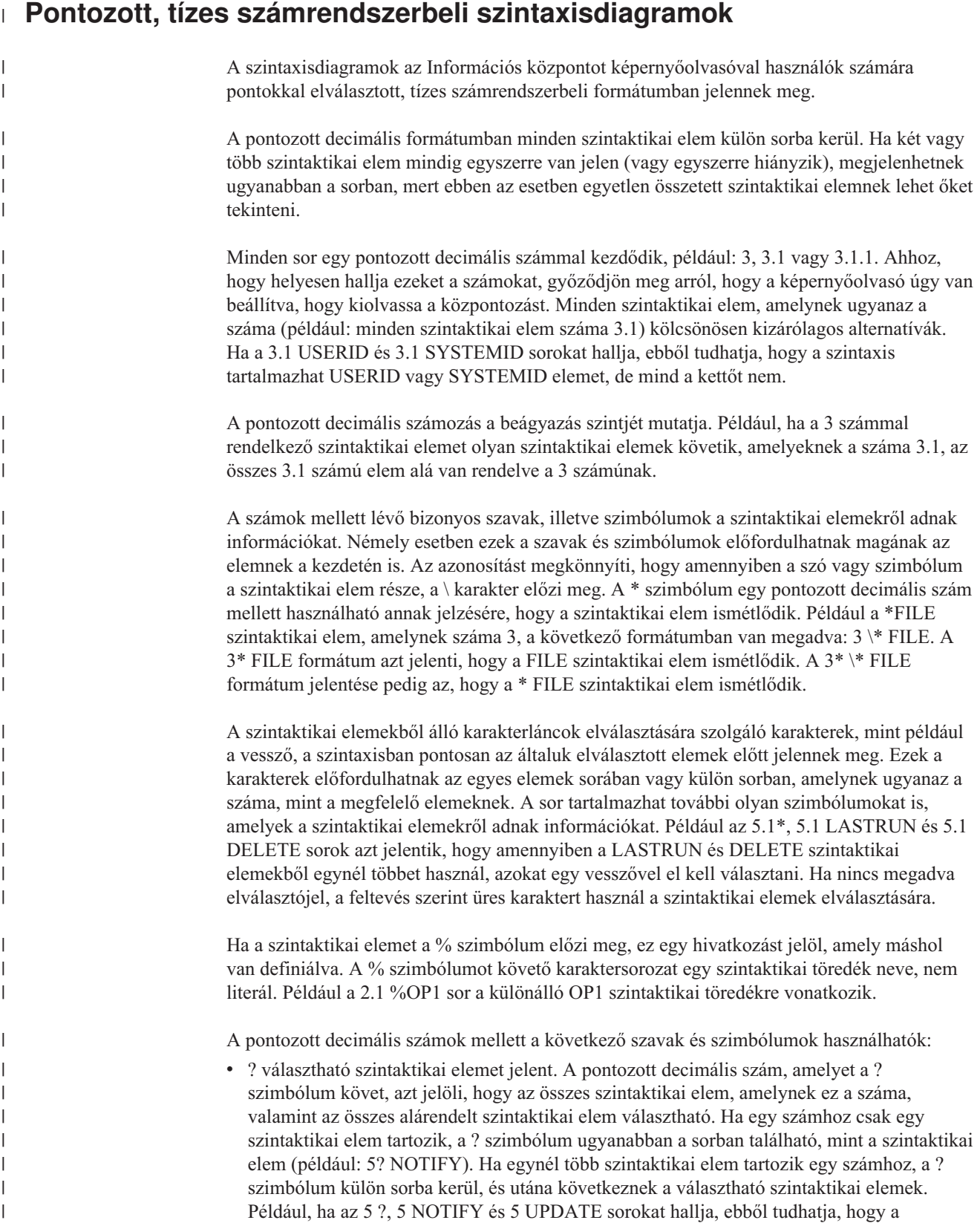

NOTIFY és UPDATE elemek választhatók. Ez azt jelenti, hogy kiválaszthatja bármelyiket, vagy akár egyiket sem. A ? szimbólum egy elkerülő vonalnak felel meg a railroad (vasút) szintaxisdiagramban.

- v ! alapértelmezett szintaktikai elemet jelent. A pontozott decimális szám, amelyet a ! szimbólum és egy szintaktikai elem követ, azt jelöli, hogy ez a szintaktikai elem az alapértelmezett beállítás az összes olyan szintaktikai elem számára, amelyeknek ugyanez a számuk. Az azonos számú szintaktikai elemek közül csak egy határozhat meg ! szimbólumot. Például, ha a 2? FILE, 2.1! (KEEP) és 2.1 (DELETE) sorokat hallja, ebből tudhatja, hogy a FILE kulcsszó alapértelmezett beállítása (KEEP). Ebben a példában, ha beilleszti a FILE kulcsszót, de nem ad meg beállítást, az alapértelmezett beállítás (KEEP) jut érvényre. Az alapértelmezett beállítás a következő legnagyobb pontozott decimális számra is érvényes. Ebben a példában az alapértelmezett FILE(KEEP) érték kerül alkalmazásra, ha a FILE kulcsszó kimarad. Azonban, ha a 2? FILE, 2.1, 2.1.1! (KEEP) és 2.1.1 (DELETE) sorokat hallja, az alapértelmezett KEEP beállítás csak a következő legnagyobb pontozott decimális számra, a 2.1-re fog vonatkozni (amelyhez nincs megadva kulcsszó), de a 2? FILE sorra nem lesz érvényes. A FILE kulcsszó kihagyása estén semmilyen érték nem kerül használatra.
- v \* olyan szintaktikai elemet jelent, amely 0 vagy több alkalommal ismétlődhet. Az olyan pontozott decimális szám, amelyet a \* szimbólum követ, azt jelöli, hogy ez a szintaktikai elem 0 vagy több alkalommal használható, tehát választható és ismétlődhet is. Ha például az 5.1\* adatterület sort hallja, tudja, hogy egy vagy több adatterületet illeszthet be, vagy pedig egyet se. Amennyiben a 3\*, 3 HOST és 3 STATE sorokat hallja, ez azt jelenti, hogy beilleszthet HOST vagy STATE elemet, mindkettőt vagy egyiket sem.

#### **Megjegyzések:**

| | | | | | | | | | | | | | | | | | | | | | | | | | | | | | | | | | | | | | | |

> | |

> $\overline{1}$

| | |

- 1. Ha egy pontozott decimális szám mellett \* áll, és a számhoz csak egy elem tartozik, ezt az elemet egynél többször megismételheti.
- 2. Ha egy pontozott decimális szám mellett csillag áll, és léteznek más elemek is ugyanazzal a számmal, a listából több elemet is használhat, de mindegyiket legfeljebb egyszer. Az előbbi példában írhatja a következőt: HOST STATE, de nem írhatja ezt: HOST HOST.
- 3. A \* szimbólum egy huroknak felel meg a railroad (vasút) szintaxisdiagramban.
- v A + olyan szintaktikai elemet jelent, amelynek egyszer vagy többször kell szerepelnie. Az olyan pontozott decimális szám, amelyet a + szimbólum követ, azt jelöli, hogy ez a szintaktikai elem egy vagy több alkalommal használható, tehát legalább egyszer szerepelnie kell. Például ha a 6.1+ adatterület sort hallja, legalább egy adatterület elemet be kell illesztenie. Amennyiben a 2+, 2 HOST és 2 STATE sorokat hallja, ez azt jelenti, hogy be kell illesztenie a HOST vagy a STATE elemet, vagy mindkettőt. A \* szimbólumhoz hasonlóan a + is csak akkor ismételhet meg egy bizonyos elemet, ha nem létezik más elem ugyanazzal a pontozott decimális számmal.  $A + a *$  szimbólumhoz hasonlóan egy huroknak felel meg a railroad (vasút) szintaxisdiagramban.

#### **Kapcsolódó hivatkozások:**

v "How to read the syntax diagrams" a következő kiadványban: *SQL kézikönyv, 2. kötet*

#### **A DB2 Universal Database termékek Common Criteria minősítése** |

DB2 Universal Database is being evaluated for certification under the Common Criteria at evaluation assurance level 4 (EAL4). További információkért a Common Criteriáról látogasson el a Common Criteria weboldalára: [http://niap.nist.gov/cc-scheme/.](http://niap.nist.gov/cc-scheme/)

## **C. függelék Megjegyzések**

Az IBM ezen dokumentumban felsorolt termékei és szolgáltatásai közül nem mindegyik érhető el minden országban. A Felhasználó országában rendelkezésre álló termékekről és szolgáltatásokról a helyi IBM képviselet nyújt felvilágosítást. Az IBM termékekre, programokra vagy szolgáltatásokra vonatkozó hivatkozások nem jelentik azt, hogy csak az említett termék, program vagy szolgáltatás használható. Bármilyen olyan funkcionálisan egyenértékű termék, program vagy szolgáltatás használható az ajánlott termék helyett, amelyik nem sérti az IBM valamely szellemi tulajdonjogát. A nem IBM termék, program vagy szolgáltatás működésének értékelése és ellenőrzése azonban a Felhasználó felelőssége.

A jelen dokumentumban szerepelhetnek IBM szabadalmak vagy szabadalmazás alatt álló alkalmazások. A jelen dokumentum átadása nem ad jogot ezen szabadalmak használatára. Az engedélyekkel kapcsolatban a következő címen érdeklődhet írásban:

IBM Director of Licensing IBM Corporation North Castle Drive Armonk, NY 10504-1785 U.S.A.

A kétbájtos karakterkészlettel (DBCS) kapcsolatos engedélyekről az IBM szellemi termékekkel foglalkozó helyi osztályától (Intellectual Property Department) kaphat felvilágosítást, illetve írásban az alábbi címen érdeklődhet:

IBM World Trade Asia Corporation Licensing 2-31 Roppongi 3-chome, Minato-ku Tokyo 106, Japan

**A következő bekezdés nem vonatkozik az Egyesült Királyságra, sem az olyan további országokra, ahol ilyen és hasonló kijelentések a helyi törvényekkel nem egyeztethetők össze:** AZ INTERNATIONAL BUSINESS MACHINES CORPORATION A JELEN KIADVÁNYT ABBAN A FORMÁBAN NYÚJTJA, " AHOGY VAN", MINDENFAJTA KIFEJEZETT, ILLETVE BELEÉRTETT SZAVATOSSÁGI, ILLETVE EGYÉB RENDELKEZÉS NÉLKÜL, BELEÉRTVE, DE NEM ERRE KORLÁTOZVA AZ ÉRTÉKESÍTHETŐSÉGRE ÉS A MEGHATÁROZOTT CÉLRA VALÓ ALKALMASSÁGRA VONATKOZÓ BELEÉRTETT SZAVATOSSÁGI JOGOKAT. Egyes államok nem engedélyezik a kifejezett és beleértett szavatossági nyilatkozatokat bizonyos tranzakciók esetén, ezért előfordulhat, hogy a fenti állítás a Felhasználóra nem vonatkozik.

Jelen információ technikai pontatlanságokat és nyomdahibákat tartalmazhat. A jelen információ időről időre változhat, ezek a változtatások a kiadvány újabb változataiban már benne foglaltatnak. Az IBM mindenkor fenntartja a jelen kiadványban említett termék(ek), illetve program(ok) módosításának, valamint továbbfejlesztésének jogát.

A jelen kiadványban szereplő utalások, amelyek olyan webhelyekre vonatkoznak, amelyeket nem az IBM működtet, kizárólag az olvasó tájékoztatását szolgálják, és a webhelyek tulajdonosai semmilyen támogatást nem élveznek az IBM részéről. Az ott tárolt információk nem képezik a jelen IBM termék részét; azok használatáért teljes mértékben a Felhasználó felelős.

Az IBM fenntartja magának a jogot, hogy a Felhasználó által küldött információt az általa megfelelőnek tartott bármilyen módon használja, illetve terjessze, a Felhasználó irányában történő mindenfajta kötelezettségvállalás nélkül.

A program használatára engedélyt kapott felhasználók a (i) függetlenül létrehozott programok és más programok (beleértve ezt a programot is) közötti információcsere és (ii) a kicserélt információ kölcsönös felhasználásának lehetővé tételére az alábbi címre írhatnak a vonatkozó információért:

IBM Canada Limited Office of the Lab Director 8200 Warden Avenue Markham, Ontario L6G 1C7 CANADA

Az ilyen információk a vonatkozó szerződési feltételek szerint érhetők el, egyes esetekben díjfizetés ellenében.

A jelen tájékoztatóban leírt engedélyezett programot és a hozzá rendelkezésre álló összes engedélyköteles szerzői anyagot az IBM az általános értékesítési feltételekben, a nemzetközi programfelhasználási megállapodásban, illetve bármely, ezekkel egyenértékű szerződés keretében biztosítja.

Az itt közreadott teljesítményadatok mindegyike szabályozott környezeti feltételek között került megállapításra. Ebből adódóan a más működési környezetekben mért adatok számottevő eltérést mutathatnak. Egyes mérések még fejlesztés alatt álló rendszereken történtek, és nem garantálható, hogy az általánosan elérhető rendszereken ezek a mérések ugyanazokat az eredményeket adják. Továbbá egyes mérések lehetnek extrapoláció eredményei is. A valós adatok ettől eltérőek lehetnek. Jelen dokumentum felhasználójának felelőssége, hogy a megfelelő adatokat saját környezetére alkalmazva ellenőrizze.

A nem IBM termékekkel kapcsolatos információkat az említett termékek szállítóitól, a termékekhez kiadott nyomtatott anyagokból vagy más széles körben hozzáférhető információs forrásokból szereztük be. Az IBM nem tesztelte ezeket a termékeket, így azok teljesítménybeli pontosságát, kompatibilitását és egyéb jellemzőit nem tudja alátámasztani. A nem IBM termékekkel kapcsolatos kérdésekkel forduljon az adott termék szállítójához.

Minden, az IBM jövőbeli elképzelésére, szándékára vonatkozó állítás csupán terveket és elképzeléseket tükröz, azokat az IBM figyelmeztetés nélkül módosíthatja vagy visszavonhatja.

Jelen tájékoztató tartalmazhat a napi üzleti tevékenység során használt mintaadatokat és jelentéseket. A lehető legteljesebb szemléltetés érdekében a példákban szerepelnek egyének, cégek, márkák és termékek nevei. Az összes ilyen név kitalált, és bármilyen hasonlóság valódi üzleti vállalkozásban használt névvel vagy címmel teljes mértékben véletlenszerű.

#### SZERZŐI JOGI ENGEDÉLY:

Jelen kiadvány forrásnyelven tartalmazhat példaprogramokat, amelyek a különféle operációs rendszereken alkalmazható programozási technikákat illusztrálják. Ezek a mintaalkalmazások bármilyen formában, díjfizetés kötelezettsége nélkül másolhatók, módosíthatók és terjeszthetők a példaprogramok által bemutatott operációs rendszert és alkalmazásprogramozói felületet használó alkalmazói programok fejlesztése, használata és értékesítése céljából. A példaprogramokat nem tesztelték minden helyzetben teljeskörűen. Ezért az IBM nem ígérheti ezen programok megbízhatóságát, működését és javíthatóságát.

A példaprogramok minden példányán, azok felhasznált részein vagy az abból készült származékos munkákon fel kell tüntetni az alábbi szerzői jogi megjegyzést:

© (*a Felhasználó cége*) (*évszám*). A kód egyes részei az IBM Corp. példaprogramjaiból származnak. © Copyright IBM Corp. \_*évszám vagy évszámok*\_. Minden jog fenntartva.

### **Védjegyek**

Az alábbi kifejezések az International Business Machines Corporation védjegyei az Egyesült Államokban és/vagy más országokban, és szerepelnek a DB2 UDB dokumentációs könyvtárban található leírások némelyikében.

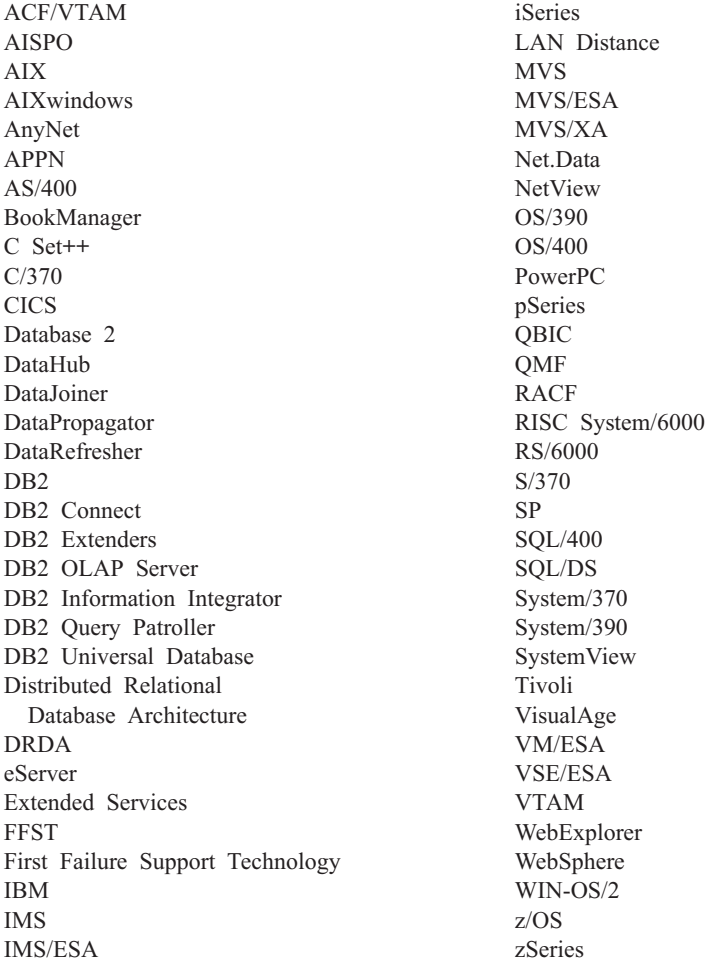

Az alábbi kifejezések más cégek védjegyei, illetve bejegyzett védjegyei az Egyesült Államokban és/vagy más országokban, és szerepelnek a DB2 UDB dokumentációs könyvtárban található leírások némelyikében:

A Microsoft, a Windows, a Windows NT és a Windows embléma a Microsoft Corporation védjegye az Egyesült Államokban és/vagy más országokban.

Az Intel és a Pentium az Intel Corporation védjegyei az Egyesült Államokban és/vagy más országokban.

A Java és minden Java alapú védjegy a Sun Microsystems, Inc. védjegye az Egyesült Államokban és/vagy más országokban.

A UNIX a The Open Group bejegyzett védjegye az Egyesült Államokban és más országokban.

Az egyéb cég-, termék- vagy szolgáltatásnevek más cégek védjegye vagy szolgáltatási védjegye lehet.

# **Tárgymutató**

### **Különleges jelek**

, (vessző) paraméterek [karakterláncaiban](#page-42-0) 35 ,, (vessző vessző) [paraméterek](#page-42-0) [karakterláncaiban](#page-42-0) 35

# **A, Á**

[ablakméretezés,](#page-110-0) RFC-1323 bővítmények 103 [ACCRDB](#page-141-0) parancs 134 [ACCRDBRM](#page-141-0) parancs 134 [ACCSEC](#page-141-0) parancs 134 adat átalakítások [gazdagép](#page-115-0) 108 átviteli [sebesség](#page-82-0) 75, [110](#page-117-0) átviteli [teljesítmény](#page-117-0) 110 [blokkolás](#page-86-0) 79 [folyam](#page-17-0) 10 [teljesítmény](#page-82-0) 75 források [elosztott](#page-19-0) kérelem 12 adatátvitel gazdagép és [munkaállomás](#page-158-0) között 151 adatbázis-hozzáférési katalógus [adatbázis-kapcsolat](#page-40-0) szolgáltatások [\(DCS\)](#page-40-0) 33 [csomópont](#page-40-0) 33 [frissítés](#page-40-0) 33 [rendszeradatbázis](#page-40-0) 33 [többszörös](#page-48-0) bejegyzés 41 adatbáziskérelmek csoportosítása [teljesítmény](#page-86-0) 79 adatbázisok alapfogalmak [MVS](#page-13-0) 6 [OS/390](#page-13-0) 6 [OS/400](#page-13-0) 6 [VM](#page-13-0) 6 [VSE](#page-13-0) 6  $z/OS$  6 [fedőneve](#page-40-0) 33, [40](#page-47-0) [finomhangolás](#page-98-0) 91 kérelmek [csoportosítása](#page-86-0) 79 [neve](#page-40-0) 33, [35,](#page-42-0) [40](#page-47-0) [RDBNAM](#page-141-0) objektum 134 [teljesítmény](#page-82-0) eszközei 75 adatbázisrendszer-figyelő [leírás](#page-14-0) 7 távoli [ügyfelek](#page-74-0) 67 [adatblokkolás](#page-86-0) 79 adattípusok átalakítás hatás a [teljesítményre](#page-115-0) 108 [CHAR](#page-116-0) 109 [INTEGER](#page-115-0) 108 [karakteradatok](#page-116-0) 109 [lebegőpont](#page-115-0) 108 [tizedes](#page-115-0) tört 108 [tömörített](#page-115-0) decimális szám 108 [VARCHAR](#page-116-0) 109

[adminisztrációs](#page-14-0) segédprogram, DB2 [Connect](#page-14-0)<sub>7</sub> [AGENTPRI](#page-96-0) paraméter 89 aktivizálás DB2 [Connect](#page-133-0) Custom Advisor 126 [alkalmazás](#page-86-0) tervezése 79 [alkalmazásfejlesztés](#page-86-0) 79 DB2 AD [ügyfél](#page-22-0) 15 [ODBC](#page-22-0) 15 alkalmazáskérelmezők DRDA [meghatározás](#page-17-0) 10 [paraméterek](#page-47-0) 40 alkalmazáskiszolgálók 2 szintes [modell](#page-31-0) 24 3 szintes [modell](#page-31-0) 24 [áttekintés](#page-31-0) 24 DB2 [Connect](#page-31-0) ESE 24 DB2 Connect [támogatás](#page-31-0) 24 DRDA [meghatározás](#page-17-0) 10 [konfigurálás](#page-31-0) 24 kövér [ügyfelek](#page-31-0) 24 [telepítés](#page-31-0) 24 [alkalmazásnév](#page-77-0) felügyeleti elem 70 alkalmazások [összerendelés](#page-58-0) 51 [összetett](#page-86-0) SQL 79 tárolt [eljárások](#page-86-0) 79 [teljesítmény](#page-86-0) 79 [CLISCHEMA](#page-124-0) kulcsszó 117 web DB2 Connect [használata](#page-26-0) 19 ampersand, kettős () az [SQLCODE](#page-68-0) leképezési [fájlban](#page-68-0) 61 APPC (Programok közötti fejlett kommunikáció) biztonsági [esetleírások](#page-56-0) 49 [biztonsági](#page-56-0) típusok 49 [jelképes](#page-47-0) célnév 40 AS [céladatbázisnév](#page-42-0) 35 átalakítások [gazdaadatok](#page-115-0) 108 ATOMIC összetett SQL a DB2 Connect nem [támogatja](#page-86-0) 79 áttekintés DB2 [Connect](#page-10-0) 3 átvitel [tranzakciók](#page-82-0) 75 az [SQLCODE](#page-68-0) leképezési fájlban 61

### **B**

beállítás DB2 [Connect](#page-132-0) Custom Advisor 125 befogadott adatbázis [elosztott](#page-19-0) kérelem 12 BINDADD jogosultság [összerendelési](#page-58-0) jogosultság 51 biztonság APPC kapcsolatoknál [NONE](#page-56-0) típus 49 [PROGRAM](#page-56-0) típus 49

biztonság *(Folytatás)* APPC kapcsolatoknál *(Folytatás)* [SAME](#page-56-0) típus 49 DB2 Connect [megfontolások](#page-54-0) 47 [GRANT](#page-56-0) utasítás 49 [Kerberos](#page-53-0) 46 kiterjesztett kódok [OS/390](#page-54-0) és z/OS 47 [REVOKE](#page-56-0) utasítás 49 [tanácsok](#page-54-0) 47 [tippek](#page-54-0) 47 típusai [APPC](#page-56-0) 49 [csomópont-katalógus](#page-41-0) értékei 34 DB2 Connect [támogatás](#page-56-0) 49 [leírás](#page-47-0) 40 [TCP/IP](#page-56-0) 49 [bldschem](#page-122-0) parancs 115 [blokkméret](#page-96-0) 89 BSDS (rendszerbetöltő adathalmaz) paraméterei z/OS és [OS/390](#page-41-0) 34

### **C**

CCSID (kódolt karakterkészlet-azonosító) kétirányú támogatás [leírás](#page-42-0) 35 céladatbázis [neve](#page-42-0) 35, [40](#page-47-0) CGI (Common Gateway Interface) programozás [előnyök](#page-26-0) 19 [korlátozások](#page-26-0) 19 CHAR adattípus [leírás](#page-116-0) 109 CLI (hívásszintű felület) alkalmazások [CURRENTPACKAGESET](#page-54-0) 47 [áttekintés](#page-120-0) 113 [segédprogramok](#page-122-0) 115 CLIENT hitelesítési típus DB2 Connect [megfontolások](#page-52-0) 45 CLISCHEMA kulcsszó alkalmazás [teljesítményének](#page-124-0) [finomhangolása](#page-124-0) 117 [áttekintés](#page-121-0) 114 [használat](#page-121-0) 114 [támogatás](#page-122-0) 115 [tanácsok](#page-120-0) 113 commit parancs, [nyomkövetés](#page-141-0) kimeneti [pufferében](#page-141-0) 134 COMMIT utasítás [statikusan](#page-86-0) kötött 79 CPU [használati](#page-82-0) eszközök 75 CREATE IN [COLLECTION](#page-58-0) NULLID [jogosultság](#page-58-0) 51 [CURRENTPACKAGESET](#page-54-0) CLI/ODBC [kulcsszó](#page-54-0) 47

## **CS**

CS AIX CPIC APPC API [nyomkövetés](#page-149-0) 142 csomagok [gazdagépen](#page-58-0) vagy iSeries [adatbázis-kiszolgálón](#page-58-0) létrehozva 51 csomópontok [katalógus](#page-40-0) 33, [34](#page-41-0) [neve](#page-40-0) 33, [34,](#page-41-0) [40](#page-47-0) csökkent [képesség](#page-181-0) 174

# **D**

D [\(kapcsolat](#page-42-0) bontása) paraméter 35 Database Connection Services (DCS) katalógusa [bejegyzések](#page-40-0) frissítése 33 DataPropagator [CLISCHEMA](#page-121-0) támogatás 114 dátumok időzóna [támogatás](#page-42-0) 35 DB2 Connect [alapfogalmak](#page-15-0) 8 [áttekintés](#page-10-0) 3 **DCE** [biztonság](#page-54-0) 47 előző verziók [javításai](#page-12-0) 5 esetleírások [tranzakciófeldolgozás-figyelők](#page-22-0) 15 DB2 Connect Custom Advisor [aktivizálás](#page-133-0) 126 [beállítás](#page-132-0) 125 betöltési értékek [kiszámítása](#page-126-0) 119 dispatcher példa [indítási](#page-134-0) fájl 127 [hibaelhárítás](#page-134-0) 127 [hibakezelési](#page-126-0) védelem 119 [hibaüzenetek](#page-134-0) 127 [konfigurálás](#page-131-0) 124 [naplófájl](#page-134-0) 127 [telepítés](#page-130-0) 123 DB2 Connect Enterprise Edition [API-k](#page-29-0) 22 [JDBC](#page-29-0) 22 [kapcsolatkiszolgáló](#page-24-0) 17 [kapcsolatkiszolgáló](#page-22-0) esetleírásai 15 SOLJ 22 [termékleírás](#page-10-0) 3 [tranzakciófeldolgozás-figyelők](#page-34-0) 27 [tuxedo](#page-34-0) 27 [webalkalmazások](#page-26-0) 19 [webkiszolgálók](#page-30-0) 23 XA kompatibilis [tranzakciókezelő](#page-65-0) 58 DB2 Connect Personal Edition [termékleírás](#page-10-0) 3 DB2 [Információs](#page-162-0) központ 155 [indítás](#page-170-0) 163 DB2 könyvek PDF fájlok [nyomtatása](#page-177-0) 170 DB2 könyvek [rendelése](#page-177-0) 170 DB2 [tananyagok](#page-180-0) 173 DB2 [Universal](#page-41-0) Database for OS/390 and  $z/\Omega$ S 34 biztonság továbbfejlesztése a TCP/IP [biztonsága](#page-54-0) már [ellenőrzött](#page-54-0) 47

DB2 [Universal](#page-41-0) Database for OS/390 and z/OS *[\(Folytatás\)](#page-41-0)* biztonság [továbbfejlesztése](#page-41-0) *(Folytatás)* jelszó [megváltoztatásának](#page-54-0) [támogatása](#page-54-0) 47 [kiterjesztett](#page-54-0) biztonsági kódok 47 [munkaasztali](#page-54-0) ODBC és Java [alkalmazások](#page-54-0) biztonsága 47 BSDS [paraméterek](#page-41-0) 34 [DOMAIN](#page-41-0) 34 [DYNAMICRULES\(BIND\)](#page-54-0) 47 [rendszerbetöltő](#page-41-0) adathalmaz 34 [RESPORT](#page-41-0) 34 [TCPPORT](#page-41-0) 34 db2cli.exe [segédprogram](#page-122-0) 115 db2cli.ini fájl ODBC/JDBC [alkalmazásteljesítmény](#page-121-0) [hangolása](#page-121-0) 114 [DB2CONNECT\\_IN\\_APP\\_PROCESS](#page-74-0) [rendszerleíróadatbázis-változó](#page-74-0) 67, [82](#page-89-0) db2drdat segédprogram [kimeneti](#page-139-0) fájl 132 db2ocat katalógus [optimalizáló](#page-122-0) [segédprogram](#page-122-0) 115 DBALIAS kulcsszó [tanácsok](#page-120-0) 113 **DCE** [előfeltételek](#page-54-0) 47 [hitelesítési](#page-52-0) típus 45 DCS katalógus [adatbázisnév](#page-42-0) 35 AS [céladatbázisnév](#page-42-0) 35 BIDI [paraméter](#page-42-0) 35 [céladatbázisnév](#page-42-0) 35 [LOCALDATE](#page-42-0) paraméter 35 paraméter [karakterlánc](#page-48-0) megadása 41 [SYSPLEX](#page-42-0) paraméter 35 [tartalom](#page-42-0) 35 [dcs1ari.map](#page-68-0) fájl 61 [dcs1dsn.map](#page-68-0) fájl 61 [dcs1qsq.map](#page-68-0) fájl 61 [ddcs400.lst](#page-58-0) fájl 51 [ddcsmvs.lst](#page-58-0) fájl 51 ddcstrc segédprogram [kimeneti](#page-140-0) fájl 133 [ddcsvm.lst](#page-58-0) fájl 51 [ddcsvse.lst](#page-58-0) fájl 51 [DESCRIBE](#page-86-0) utasítás 79 diagnosztikai eszközök [hibafelderítés](#page-137-0) 130 dinamikus SQL [CURRENTPACKAGESET](#page-54-0) 47 [feldolgozó](#page-14-0) hatások 7 [teljesítményre](#page-86-0) vonatkozó szempontok 79 [DIRCACHE](#page-96-0) paraméter 89 dokumentáció [megjelenítés](#page-170-0) 163 DSS (elosztott alrész) típus, [nyomkövetés](#page-139-0) 132

## **E, É**

elosztott [adatkezelés](#page-17-0) (DDM) 10, [132](#page-139-0) elosztott kérelmek [befogadott](#page-19-0) adatbázis 12 helyek [átlátszósága](#page-19-0) 12 [kompenzáció](#page-19-0) 12

elosztott kérelmek *(Folytatás)* [meghatározás](#page-19-0) 12 [támogatás](#page-19-0) 12 elosztott munkaegység [frissítés](#page-62-0) több helyen 55 [jellemzők](#page-16-0) 9 kétfázisú [véglegesítés](#page-62-0) 55 támogatott [kiszolgálók](#page-62-0) 55 elosztott relációs adatbázis szerkezet (DRDA) [adatfolyam](#page-17-0) 10 [adathozzáférés](#page-16-0) 9 [alapfogalmak](#page-16-0) 9 [alkalmazáskérelmező](#page-17-0) 10 [alkalmazáskiszolgáló](#page-17-0) 10 [áttekintés](#page-16-0) 9 elosztott [adatkezelés](#page-17-0) (DDM) 10 [Formatted](#page-17-0) Data Object Content [Architecture](#page-17-0) (FDOCA) 10 [karakteradatokat](#page-17-0) ábrázoló szerkezet [\(CDRA\)](#page-17-0) 10 [Management](#page-17-0) Services Architecture [\(MSA\)](#page-17-0) 10 SNA (Systems Network [Architecture\)](#page-17-0) 10 [szerkezetek](#page-17-0) 10 [TCPIP](#page-17-0) 10 előre létrehozott [kapcsolatok](#page-89-0) 82 [áttekintés](#page-89-0) 82 [összehasonlítás](#page-95-0) a [kapcsolatösszesítőkkel](#page-95-0) 88 esetleírások APPC [biztonság](#page-56-0) 49 TCP/IP [biztonság](#page-56-0) 49 eszközök CPU [használat](#page-82-0) 75 [diagnosztika](#page-137-0) 130 memória [használat](#page-82-0) 75 [teljesítmény](#page-82-0) 75 [EXCSAT](#page-141-0) parancs 134 [EXCSATRD](#page-141-0) parancs 134 EXECUTE IMMEDIATE utasítás [alkalmazástervezés](#page-86-0) 79 EXPORT segédprogram adatátvitel gazdagép és [munkaállomás](#page-158-0) [között](#page-158-0) 151 [EXTNAM](#page-141-0) objektum 134 EXTRA BLOCKS SRV [paraméter](#page-109-0) 102 extra lekérdezési blokk [beágyazott](#page-109-0) SQL 102 [CLI/ODBC](#page-109-0) 102 [JDBC](#page-109-0) 102

### **F**

finomhangolás CLI/ODBC [alkalmazások](#page-124-0) 117 DB2 for [OS/390](#page-104-0) and z/OS 97 [DIRCACHE](#page-96-0) paraméter 89 [MAXAGENTS](#page-96-0) paraméter 89 [MAXDARI](#page-96-0) paraméter 89 NUMDB [paraméter](#page-96-0) 89 [RQRIOBLK](#page-96-0) paraméter 89 teljesítmény [adatbázis](#page-98-0) 91 [alkalmazás](#page-124-0) 117 [hálózat](#page-98-0) 91 [SNA](#page-105-0) 98 first failure [service](#page-137-0) log 130

fogadó puffer [\(nyomkövetés\)](#page-139-0) 132 [folyamatállapot](#page-137-0) segédprogram 130, [134](#page-141-0) FOR FETCH ONLY tagmondat [SELECT](#page-86-0) utasítás 79 FORCE parancs [ügynökazonosító](#page-77-0) 70 Formatted Data Object Content [Architecture](#page-17-0) [\(FDOCA\)](#page-17-0) 10 Frissítés HMTL [dokumentáció](#page-171-0) 164 frissítés több helyen elosztott [munkaegység](#page-62-0) (DUOW) 55 [engedélyezés](#page-62-0) 55 [szinkronizációspont-kezelő](#page-64-0) 57 [tesztelés](#page-64-0) 57 [Vezérlőközpont](#page-63-0) 56 frissítések [adatbázis-hozzáférési](#page-40-0) katalógus 33

## **G**

gazda adatbázis-kapcsolat magas [rendelkezésre](#page-111-0) állás 104 [terhelésmegosztás](#page-111-0) 104 [gazda-adatbázisnév](#page-77-0) felügyeleti elem 70 [gazda-termékazonosító](#page-77-0) 70 [Gazdaalkalmazás-azonosító](#page-77-0) 70 GET [SNAPSHOT](#page-75-0) parancsok 68 GRANT utasítás [biztonság](#page-56-0) 49

## **GY**

gyorselérés [támogatás](#page-181-0) 174

# **H**

hálózat csatolás [finomhangolása](#page-105-0) 98 [finomhangolás](#page-98-0) 91 [forgalom](#page-117-0) 110 [hardver](#page-117-0) 110 [kártya](#page-117-0) 110 [kommunikációs](#page-117-0) vezérlő 110 [megbízhatóság](#page-117-0) 110 [teljesítmény](#page-82-0) eszközei 75 [topológia](#page-117-0) 110 hardver hálózati [teljesítmény](#page-117-0) 110 hibaelhárítás [adatgyűjtés](#page-136-0) 129 DB2 [Connect](#page-149-0) 142 [kapcsolat](#page-137-0) 130, [131](#page-138-0) [nyomkövetés](#page-143-0) 136, [141](#page-148-0) online [információ](#page-181-0) 174 [teljesítmény](#page-101-0) 94 hibafelderítés [adatgyűjtés](#page-136-0) 129 [áttekintés](#page-136-0) 129 [diagnosztikai](#page-137-0) eszközök 130 kapcsolat [létrejöttét](#page-138-0) követő [problémák](#page-138-0) 131 kapcsolati [problémák](#page-137-0) 130 hibák [hibafelderítés](#page-136-0) 129

hibaüzenetek DB2 [Connect](#page-149-0) 142 [hitelesítés](#page-47-0) 40 [áttekintés](#page-52-0) 45 [érvényesítés](#page-52-0) 45 típusai [alapértelmezés](#page-52-0) 45 [CLIENT](#page-52-0) 45, [47](#page-54-0) [DCE](#page-52-0) 45 [KERBEROS](#page-52-0) 45 [SERVER](#page-52-0) 45 [SERVER\\_ENCRYPT](#page-52-0) 45 [hitelesítési](#page-40-0) érték 33 hivatkozások többszörös [adatbázis-bejegyzések](#page-48-0) [meghatározása](#page-48-0) 41 HTML dokumentáció [frissítés](#page-171-0) 164

## **I, Í**

IBM Network Dispatcher [indítási](#page-134-0) fájl 127 IBM SOL 7 IBM [WebSphere](#page-27-0) 20 [időzónák](#page-42-0) 35 IMPORT segédprogram adatátvitel gazdagép és [munkaállomás](#page-158-0) [között](#page-158-0) 151 indítás [parancsok](#page-179-0) súgója 172 SQL [utasítások](#page-180-0) súgója 173 [üzenetek](#page-179-0) súgója 172 Információs központ [telepítés](#page-166-0) 159, [161](#page-168-0) INTEGER [adattípus](#page-115-0) 108 [INTERRUPT\\_ENABLED](#page-42-0) (kapcsolat bontása) [paraméter](#page-42-0) 35 iSeries [DRDA](#page-17-0) 10

### **J**

Java alkalmazáskiszolgálók [API-k](#page-29-0) 22 DB2 [Connect](#page-29-0) EE 22 [JDBC](#page-29-0) 22 [SQLJ](#page-29-0) 22 Java adatbázis kapcsolódás (JDBC) [alkalmazásteljesítmény](#page-124-0) 117 [finomhangolás](#page-124-0) 117 katalógus optimalizáló [segédprogram](#page-122-0) 115 JDBC (Java adatbázis kapcsolódás) [alkalmazásteljesítmény](#page-124-0) 117 [finomhangolás](#page-124-0) 117 katalógus optimalizáló [segédprogram](#page-122-0) 115 [jelképes](#page-47-0) célnév 40 kis/nagybetűk [megkülönböztetése](#page-41-0) 34 jelsorok [SQLCODE-ok](#page-68-0) 61 jelszavak [változtatásának](#page-54-0) támogatása (OS/390 és [z/OS\)](#page-54-0) 47 [jogosultságazonosító](#page-77-0) 70

jogosultságok [összerendelés](#page-58-0) 51

## **K**

kapcsolat [kiszolgálók,](#page-24-0) DB2 Connect Enterprise [Edition](#page-24-0) 17 kapcsolatok DB2 Connect [Enterprise](#page-24-0) Edition 17 előre létrehozva [áttekintés](#page-89-0) 82 közvetlenül a [gazdagéppel](#page-22-0) 15 NCP [finomhangolása](#page-101-0) 94 összesítők, lásd [kapcsolatösszesítők](#page-91-0) 84 tárolás [előnyök](#page-91-0) 84 [kapcsolatösszesítők](#page-91-0) 84 újralétrehozása DB2 Connect [Enterprise](#page-24-0) Edition 17 közvetlenül a [gazdagéppel](#page-22-0) 15 kapcsolatösszesítők [áttekintés](#page-89-0) 82 keretező [információ](#page-91-0) 84 [konfigurációs](#page-91-0) paraméterek 84 [korlátozások](#page-91-0) 84 logikai ügynök [ütemező](#page-91-0) 84 logikai [ügynökök](#page-91-0) 84 [MAX\\_COORDAGENTS](#page-91-0) konfigurációs [paraméter](#page-91-0) 84 [MAXAGENTS](#page-91-0) konfigurációs [paraméter](#page-91-0) 84 [megvalósítás](#page-91-0) 84 [munkásügynökök](#page-91-0) 84 [NUM\\_INITAGENTS](#page-91-0) konfigurációs [paraméter](#page-91-0) 84 [NUM\\_POOLAGENTS](#page-91-0) konfigurációs [paraméter](#page-91-0) 84 [összehasonlítás](#page-95-0) az előre létrehozott [kapcsolatokkal](#page-95-0) 88 [példák](#page-91-0) 84 [tárolás](#page-91-0) 84 XA [tranzakció](#page-91-0) támogatás 84 [karakteradatokat](#page-17-0) ábrázoló szerkezet  $(CDRA)$  10 karakteres [adattípusok](#page-116-0) 109 katalógus gyorsítótár támogatás konfigurációs paramétere DB2 Connect [finomhangolás](#page-96-0) 89 katalógusok testreszabás [munkalapok](#page-47-0) 40 Kerberos [hitelesítési](#page-52-0) típus 45 [OS/390](#page-53-0) esetén 46 z/OS [esetén](#page-53-0) 46 kétfázisú véglegesítés [engedélyezés](#page-62-0) 55 [újraszinkronizációs](#page-41-0) port TCP/IP [kapcsolatokhoz](#page-41-0) 34 kétirányú CCSID támogatás BIDI [paraméter](#page-42-0) 35 kiadás [javításai](#page-12-0) 5 kimeneti [sorozatszám](#page-77-0) 70

kisegítő lehetőségek pontokkal [elválasztott,](#page-183-0) tízes [számrendszerben](#page-183-0) megadott [diagramok](#page-183-0) 176 [szolgáltatások](#page-181-0) 174 kiszolgáló [tulajdonságait](#page-141-0) lekérő parancs 134 kiszolgálók alkalmazás DB2 [Connect](#page-31-0) EE 24 kódlap [azonosító](#page-77-0) 70 konfigurációs paraméterek [MAX\\_COORDAGENTS](#page-89-0) 82 [NUM\\_INITAGENTS](#page-89-0) 82 [NUM\\_POOLAGENTS](#page-89-0) 82 konfigurálás DB2 [Connect](#page-131-0) Custom Advisor 124 [gazdakapcsolatok](#page-22-0) 15 szempontok, [jelszóváltoztatás](#page-54-0) 47 korlátozások [kapcsolatösszesítő](#page-91-0) 84 közvetlen adatbázis-elérés DB2 [Connect](#page-22-0) PE 15 kulcsszavak [CLISCHEMA](#page-120-0) 113, [114,](#page-121-0) [117](#page-124-0) [DBALIAS](#page-120-0) 113 küldési puffer, [nyomkövetési](#page-139-0) adatok 132

### **L**

[lapozóblokk](#page-96-0) mérete 89 [lebegőpontos](#page-115-0) adattípu 108 [lekérdezési](#page-108-0) blokkok, a DB2 Connect adatátviteli [sebességének](#page-108-0) növelése 101 LIST DCS [APPLICATIONS](#page-77-0) parancs 70 [LOCALDATE](#page-42-0) paraméter 35

## **M**

magfájlok [hibafelderítés](#page-137-0) 130 [MAX\\_COORDAGENTS](#page-89-0) paraméter 82, [84](#page-91-0) [MAXAGENTS](#page-91-0) paraméter 84, [89](#page-96-0) [MAXDARI](#page-96-0) paraméter 89 megfigyelés kapcsolatok DB2 Connect [kiszolgáló](#page-74-0) 67 Windows [Teljesítményfigyelő](#page-74-0) 67 [memóriahasználat](#page-82-0) eszközei 75 Microsoft Windows [alkalmazások](#page-22-0) 15 minták fájlok [dispatcher](#page-134-0) indítás 127 [Multisite](#page-63-0) Update varázsló 56 [munkaegység](#page-141-0) vége válaszüzenet [\(ENDUOWRM\)](#page-141-0) 134 munkaegységek (UOW) [elosztott](#page-62-0) 55 [meghatározás](#page-16-0) 9 [távoli](#page-18-0) 11 munkalapok katalógus [testreszabása](#page-47-0) 40

#### **N**

Net.Data DB2 [Connect](#page-28-0) 21 [makrók](#page-28-0) 21 NOMAP [paraméter](#page-42-0) 35, [61](#page-68-0) NONE [biztonsági](#page-56-0) típus 49 NOT ATOMIC összetett SQL [alkalmazástervezés](#page-86-0) 79 [NULLID](#page-58-0) OS/400 esetén 51 [NUM\\_INITAGENTS](#page-89-0) paraméter 82, [84](#page-91-0) [NUM\\_POOLAGENTS](#page-89-0) paraméter 82, [84](#page-91-0) NUMDB [paraméter](#page-96-0) 89

### **NY**

nyomkövetés DB2 Connect és a [kiszolgáló](#page-139-0) közötti [adatok](#page-139-0) 132 DRDA [nyomkövetések](#page-148-0) pufferadatai 141 [kimeneti](#page-139-0) fájl 132, [133](#page-140-0) kimeneti [fájlminták](#page-143-0) 136 létrehozás CS/AIX [CPIC/APPC](#page-149-0) API [számára](#page-149-0) 142 nyomtatás PDF [fájlok](#page-177-0) 170 [nyomtatott](#page-177-0) könyvek rendelése 170

# **O, Ó**

ODBC (nyílt adatbázis-kapcsolódás) alkalmazások [CURRENTPACKAGESET](#page-54-0) 47 [alkalmazásteljesítmény](#page-124-0) 117 [áttekintés](#page-120-0) 113 [csatoló](#page-22-0) 15 [finomhangolás](#page-124-0) 117 hozzáférés [optimalizálása](#page-85-0) 78 katalógus optimalizáló [segédprogram](#page-122-0) 115 online súgó [elérése](#page-178-0) 171 OS/390 [DRDA](#page-17-0) 10 OS/400 [DRDA](#page-17-0) 10 OSA-2 [fejlesztések](#page-106-0) 99

# **Ö, Ő**

összerendelés [csomagnevek](#page-58-0) 51 [csomagok](#page-58-0) 51 jogosultság [paraméterjelzők](#page-58-0) eltolással 51 [segédprogramok](#page-58-0) és alkalmazások 51 [összerendelési](#page-58-0) lista 51 összetett SQL NOT [ATOMIC](#page-86-0) 79

#### **P**

paraméter [karakterlánc](#page-47-0) 40 [meghatározása](#page-48-0) 41 [vessző](#page-42-0) 35 paraméterek [AGENTPRI](#page-96-0) 89

paraméterek *(Folytatás)* [BIDI](#page-42-0) 35 D [\(kapcsolat](#page-42-0) bontása) 35 [DIRCACHE](#page-96-0) 89 EXTRA [BLOCKS](#page-109-0) SRV 102 [INTERRUPT\\_ENABLED](#page-42-0) (kapcsolat [bontása\)](#page-42-0) 35 [LOCALDATE](#page-42-0) 35 [MAX\\_COORDAGENTS](#page-91-0) 84 [MAXAGENTS](#page-91-0) 84, [89](#page-96-0) [MAXDARI](#page-96-0) 89 [NOMAP](#page-42-0) 35 [NUM\\_INITAGENTS](#page-91-0) 84 [NUM\\_POOLAGENTS](#page-91-0) 84 [NUMDB](#page-96-0) 89 [PRDID](#page-141-0) 134 RORIOBLK 89 [SYSPLEX](#page-42-0) 35 parancsok [ACCRDB](#page-141-0) 134 [ACCRDBRM](#page-141-0) 134 [ACCSEC](#page-141-0) 134 [commit](#page-141-0) 134 [EXCSAT](#page-141-0) 134 [EXCSATRD](#page-141-0) 134 GET [SNAPSHOT](#page-75-0) 68 [SECCHK](#page-141-0) 134 parancsok súgója [indítás](#page-179-0) 172 parancssori feldolgozó (CLP) SQL [utasítások](#page-14-0) 7 [teljesítmény](#page-86-0) 79 példák [kapcsolatösszesítők](#page-91-0) 84 XA [összesítők](#page-91-0) 84 PIII 94 pontokkal elválasztott, tízes [számrendszerben](#page-183-0) megadott [diagramok](#page-183-0) 176 PRDID [paraméter](#page-141-0) 134 predikátumok logika [teljesítménye](#page-86-0) 79 PREPARE utasítás [alkalmazástervezés](#page-86-0) 79 hatás a [teljesítményre](#page-86-0) 79 [PROGRAM](#page-56-0) biztonsági típus 49 ps [\(folyamatállapot\)](#page-137-0) segédprogram 130, [134](#page-141-0)

## **R**

Relational Connect [termékleírás](#page-15-0) 8 rendszeradatbázis-katalógus [adatbázis-fedőnév](#page-40-0) 33 [adatbázisnév](#page-40-0) 33 [csomópont](#page-40-0) neve 33 [értékek](#page-40-0) 33 [frissítés](#page-40-0) előtt 33 [hitelesítés](#page-40-0) 33 [rendszerállapot,](#page-75-0) GET SNAPSHOT [parancs](#page-75-0) 68 [rendszererőforrások,](#page-100-0) versengés 93 resource access control facility (RACF, erőforrás-hozzáférést vezérlő szolgáltatás) [biztonság](#page-56-0) 49 REVOKE utasítás [biztonság](#page-56-0) 49

ROLLBACK utasítás [statikusan](#page-86-0) kötött 79 RQRIOBLK paraméter [finomhangolás](#page-96-0) 89 [méret](#page-101-0) 94 RU méretezés kapcsolatok [finomhangolása](#page-101-0) 94

## **S**

SAME [biztonsági](#page-56-0) típus 49 [SECCHK](#page-141-0) parancs 134 segédprogramok [adatbázisrendszer-figyelő](#page-14-0) 7 [adminisztráció,](#page-14-0) DB2 Connect 7 [bldschem](#page-122-0) 115 [db2cli](#page-122-0) 115 [db2drdat](#page-139-0) 132 [db2ocat](#page-122-0) 115 [ddcspkgn](#page-58-0) 51 [folyamatállapot](#page-141-0) 134 [nyomkövetés](#page-139-0) 132 [összerendelés](#page-58-0) 51 ps [\(folyamatállapot\)](#page-137-0) 130, [134](#page-141-0) SELECT utasítás [alkalmazástervezés](#page-86-0) 79 FOR [FETCH](#page-86-0) ONLY on 79 [frissíthető](#page-86-0) 79 SERVER [hitelesítési](#page-52-0) típus 45 [SERVER\\_ENCRYPT](#page-52-0) hitelesítési típus 45 SET CURRENT [PACKAGESET](#page-54-0) utasítás 47 SHOW DETAIL [felügyeleti](#page-77-0) beállítás 70 SNA (Systems Network Architecture) **ESCON** [csatornatámogatás](#page-116-0) 109 [Management](#page-17-0) Services Architecture [\(MSA\)](#page-17-0) 10 [teljesítményhangolási](#page-105-0) tanácsok 98 SOCKS csomópont kötelező [környezeti](#page-41-0) változók 34 SQL (Structured Query Language) [dinamikus](#page-86-0) 79 [statikus](#page-86-0) 79 SQL utasítások súgója [indítás](#page-180-0) 173 SQL/DS [DRDA](#page-17-0) 10 [SQL0965](#page-149-0) hibakód 142 [SQL0969](#page-149-0) hibakód 142 [SQL1338](#page-41-0) hibakód 34, [142](#page-149-0) [SQL30020](#page-149-0) hibakód 142 [SQL30060](#page-149-0) hibakód 142 [SQL30061](#page-149-0) hibakód 142 [SQL30073](#page-149-0) hibakód 142 [SQL30081N](#page-149-0) hibakód 142 [SQL30082](#page-149-0) hibakód 142 [SQL5043N](#page-149-0) hibakód 142 SQLCA (SQL kommunikációs terület) [adatpufferek](#page-139-0) 132 [SQLCODE](#page-139-0) mező 132 **SQLCODE** [leképezés](#page-68-0) 61 [leképezési](#page-68-0) fájl 61 [SQLCA](#page-139-0) mező 132 [SQLCODE-ok](#page-68-0) leképezése 61 NOMAP [paraméter](#page-68-0) 61 [testreszabás](#page-68-0) 61

SQLDA (SQL leíróterület) [helyfoglalás](#page-86-0) mérete 79 **SOLSTATE** [osztálykódok](#page-68-0) 61 [SRVNAM](#page-141-0) objektum 134 statikus SQL [feldolgozó](#page-14-0) hatások 7 [teljesítmény](#page-86-0) 79 súgó [megjelenítés](#page-170-0) 163, [164](#page-171-0) parancsokhoz [indítás](#page-179-0) 172 SQL utasításokhoz [indítás](#page-180-0) 173 üzenetekhez [indítás](#page-179-0) 172 Sysplex [paraméter](#page-42-0) 35

### **SZ**

[szerepmódosító](#page-48-0) karakterek 41 szinkronizációspont-kezelő (SPM) [alapértelmezett](#page-65-0) paraméterek 58 [esetleírások](#page-64-0) 57 szintaktika [bldschem](#page-122-0) 115 szűk keresztmetszetek [teljesítmény](#page-82-0) 75 [tranzakciók](#page-82-0) 75

**T**

támogatott XA [tranzakció](#page-91-0) 84 [tananyagok](#page-180-0) 173 tárolt eljárások [áttekintés](#page-30-0) 23 távoli munkaegység [áttekintés](#page-18-0) 11 [jellemzők](#page-18-0) 11 [példa](#page-18-0) 11 TCP/IP [ACCSEC](#page-141-0) parancs 134 biztonság [ellenőrzött](#page-54-0) 47 [esetleírások](#page-56-0) 49 [DOMAIN](#page-41-0) 34 [gazdanevek](#page-47-0) 40 [portszámok](#page-47-0) 40 [RESPORT](#page-41-0) 34 RFC-1323 bővítmények [ablakméretezés](#page-110-0) 103 [SECCHK](#page-141-0) parancs 134 [szolgáltatásnevek](#page-41-0) 34 távoli [gazdanevek](#page-41-0) 34, [40](#page-47-0) [TCPPORT](#page-41-0) 34 [újraszinkronizációs](#page-41-0) port 34 telepítés DB2 [Connect](#page-130-0) Custom Advisor 123 [Információs](#page-166-0) központ 159, [161](#page-168-0) teljesítmény [adatfolyam](#page-82-0) 75 [adatok](#page-82-0) 75 [alapfogalmak](#page-82-0) 75

teljesítmény *(Folytatás)* alkalmazások [adatblokkolás](#page-86-0) 79 kérelmek [csoportosítása](#page-86-0) 79 [kijelentéslogika](#page-86-0) 79 [összetett](#page-86-0) SQL 79 tárolt [eljárások](#page-86-0) 79 [tervezés](#page-86-0) 79 átviteli [sebesség](#page-108-0) növelése 101 CLI [alkalmazások](#page-124-0) 117 [CLISCHEMA](#page-124-0) kulcsszó 117 DB2 for [OS/390](#page-104-0) and z/OS 97 előre létrehozott [kapcsolatok](#page-95-0) 88 [eszközök](#page-82-0) 75 [finomhangolás](#page-104-0) 97 hálózati [eszközök](#page-82-0) 75 [hálózati](#page-117-0) hardver 110 [hibaelhárítás](#page-101-0) 94 JDBC [alkalmazásteljesítmény](#page-124-0) [finomhangolása](#page-124-0) 117 [kapcsolatösszesítő](#page-95-0) 88 ODBC [alkalmazásteljesítmény](#page-124-0) [finomhangolása](#page-124-0) 117 ODBC hozzáférés [optimalizálása](#page-85-0) 78 [parancssori](#page-86-0) feldolgozó 79 PIU [méret](#page-101-0) 94 [rendszererőforrások](#page-100-0) 93 RU [méret](#page-101-0) 94 SNA [finomhangolási](#page-101-0) feltételek 94 SNA [finomhangolási](#page-105-0) tanácsok 98, [99](#page-106-0) SQL [szempontok](#page-86-0) 79 szűk [keresztmetszetek](#page-82-0) 75 [teljesítményértékelés](#page-82-0) 75 teljesítményértékelés [teljesítmény](#page-82-0) 75 [termékcsomagolás](#page-10-0) 3 testreszabás [katalógusok,](#page-47-0) munkalapok 40 tesztelés [frissítés](#page-64-0) több helyen 57 tizedes tört [adattípus](#page-115-0) 108 [tömörített](#page-115-0) decimális adattípus 108 tranzakciófeldolgozás-figyelők [frissítés](#page-62-0) több helyen 55 [használati](#page-34-0) jellemzők 27 [OLTP](#page-34-0) 27 [példák](#page-34-0) 27 [tranzakciók](#page-34-0) 27 [Tuxedo](#page-34-0) 27 tranzakciók [átvitel](#page-82-0) 75 DB2 Connect [Enterprise](#page-34-0) Edition 27 elosztott támogatott [kiszolgálók](#page-62-0) 55 [frissítés](#page-16-0) több helyen 9, [55](#page-62-0) kétfázisú [véglegesítés](#page-16-0) 9 [munkaegység](#page-16-0) (UOW) 9 [támogatás](#page-66-0) 59 [tranzakciófeldolgozás-figyelők](#page-34-0) 27 XA elosztott [alkalmazások](#page-66-0) 59 Tuxedo DB2 Connect [Enterprise](#page-34-0) Edition 27

## **U, Ú**

utasítások [COMMIT](#page-86-0) 79 utasítások *(Folytatás)* [DESCRIBE](#page-86-0) 79 EXECUTE [IMMEDIATE](#page-86-0) 79 FOR [FETCH](#page-86-0) ONLY 79 [PREPARE](#page-86-0) 79 ROLLBACK [alkalmazástervezés](#page-86-0) 79 [SELECT](#page-86-0) 79

# **Ü, Ű**

ügyfél DB [fedőnév](#page-77-0) 70 ügyfél [NNAME](#page-77-0) 70 ügyfél [sorozatszám](#page-77-0) 70 [ügyfélalkalmazás-azonosító](#page-77-0) 70 [ügyféltermék-azonosító](#page-77-0) 70 üzenetek súgója [indítás](#page-179-0) 172

### **V**

[válaszidő](#page-82-0) 75 VALIDATE RUN [paraméterérték](#page-141-0) 134 varázslók [Multisite](#page-63-0) Update 56 VARCHAR adattípus [leírás](#page-116-0) 109 versengés, [rendszererőforrások](#page-100-0) 93 Vezérlőközpont [frissítés](#page-63-0) több helyen 56 virtuális [telekommunikációs](#page-56-0) hozzáférési mód [\(VTAM\)](#page-56-0) 49 VM DRDA és DB2 [Connect](#page-17-0) 10 VSE, [DRDA](#page-17-0) 10

## **W**

webalkalmazások DB2 Connect [Enterprise](#page-26-0) Edition 19 tárolt [eljárások](#page-30-0) 23 webkiszolgálók DB2 Connect [Enterprise](#page-30-0) Edition 23 WebSphere [advanced](#page-27-0) edition 20 [áttekintés](#page-27-0) 20 [enterprise](#page-27-0) edition 20 [standard](#page-27-0) edition 20 [szolgáltatások](#page-27-0) 20 Windows [Teljesítménymegfigyelő](#page-74-0) 67

## **X**

X/Open elosztott [tranzakciófeldolgozó](#page-34-0) (DTP) [modell](#page-34-0) 27 XA [erőforráskezelők](#page-34-0) 27 XA [összesítő,](#page-91-0) példák 84 XA tranzakciókezelők [kapcsolatösszesítők](#page-91-0) 84 [leírás](#page-34-0) 27

z/OS [DRDA](#page-17-0) 10

## **Kapcsolatfelvétel az IBM-mel**

Az Egyesült Államokban az alábbi számokat hívhatja:

- v Vevőtámogatás: 1-800-IBM-SERV (1-800-426-7378)
- v Rendelkezésre álló szolgáltatások: 1-888-426-4343
- v DB2 marketing és értékesítés: 1-800-IBM-4YOU (426-4968)

Kanadában az alábbi számokat hívhatja:

- v Vevőtámogatás: 1-800-IBM-SERV (1-800-426-7378)
- v Rendelkezésre álló szolgáltatások: 1-800-465-9600
- v DB2 marketing és értékesítés: 1-800-IBM-4YOU (1-800-426-4968)

A helyi IBM képviselet megkereséséhez látogasson el az IBM Directory of Worldwide Contacts webhelyére. Ennek címe: <http://www.ibm.com/planetwide>

#### **Termékismertető**

A DB2 Universal Database termékkel kapcsolatos tájékoztatás telefonon érhető el, illetve a weben, a http://www.ibm.com/software/data/db2/udb címen.

Ezen a webhelyen találhatók a legfrissebb technikai információk, ezenkívül megrendelhető könyvek, ügyfelek, letöltések, hírcsoportok, javítóprogramok, hírek és egyéb webes erőforrásokra mutató hivatkozások is elérhetők itt.

Az Egyesült Államokban lakók a következő telefonszámokat hívhatják:

- v Termékek rendelése és általános információk: 1-800-IBM-CALL (1-800-426-2255)
- v Kiadványok rendelése: 1-800-879-2755

Ha az Egyesült Államokon kívül szeretne kapcsolatba lépni az IBM-mel, a szükséges tájékoztatást az IBM Worldwide webhelyen találja, amelynek címe: [www.ibm.com/planetwide](http://www.ibm.com/planetwide)

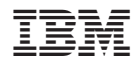

Printed in Ireland.

SC22-5298-01

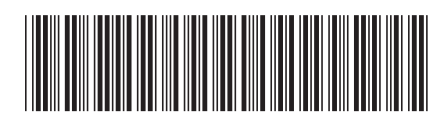

Spine information: Spine information:

 $8.2$ -es verzió

 IBM® DB2® Connect User's Guide *8.2-es verzió* $\mathrm{IBM}^{\circ}$ DB2  $^{\circ}$  Connect

||:||||<br>||····||

البرراا<br>ا<sup>اااا</sup>اا

User's Guide